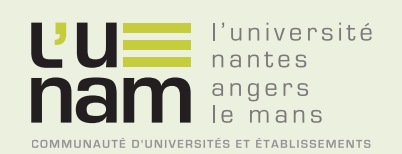

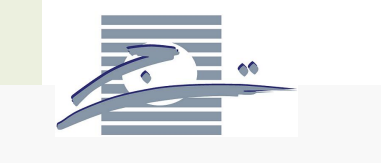

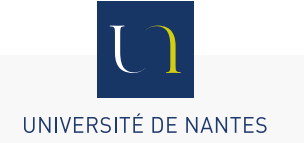

# **Thèse de Doctorat**

## Ali ACHOURI

*Mémoire présenté en vue de l'obtention du grade de Docteur de l'Université de Nantes Docteur de Université de Tunis Label européen sous le label de l'Université de Nantes Angers Le Mans*

**École doctorale : Sciences et technologies de l'information, et mathématiques**

**Discipline : Automatique, productique, section CNU 61 Unité de recherche : Institut de Recherche en Communications et Cybernétique de Nantes**

**Soutenue le Mardi 7 octobre 2014**

#### **Cartes de contrôle pour le coefficient de variation**

#### **JURY**

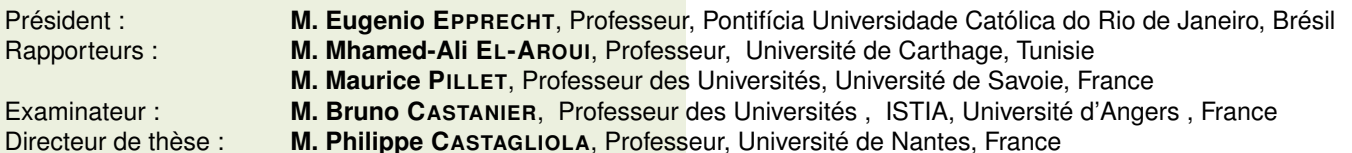

Co-directeur de thèse : **M. Hassen TALEB**, Maître de conférences, Université de Tunis, Tunisie

## Remerciements

Cette thèse a été réalisée dans le cadre d'une convention de cotutelle internationale signée en 2012 entre l'Université de Nantes, France, et l'Université de Tunis, Tunisie. Les travaux ont été réalisés dans une première partie au Laboratoire de Recherche Opérationnelle, De Décision et de Contrôle de Processus (LARODEC), ISG Tunis, et dans une deuxième partie au sein de l'Institut de Recherche en Communications et Cybernétique de Nantes (IRCCyN) à l'IUT de Nantes. Cette thèse a été partiellement financée par le projet PHC Utique 13G1109/28771XE.

Je souhaiterais accorder les premiers remerciements à mes directeurs de thèse, respectivement, le Prof. Philippe Castagliola et le Dr. Hassen Taleb. Je me souviendrai bien de mon premier jour en France, à l'aéroport de Nantes-Atlantique, où j'ai eu l'honneur de rencontrer pour la première fois le Prof. Philippe Castagliola à qui j'adresse le plus grand respect pour son accueil chaleureux depuis ce jour là jusqu'au moment de la rédaction de ces mots. Ses qualités scientifiques, sa disponibilité, son humour et surtout sa flexibilité d'encadrement me permettent de rester toujours reconnaissant à lui. J'aimerais bien le remercier également pour sa performance pédagogique tout au long de la thèse ainsi que pour toutes ses recommandations scientifiques et administratives durant mon séjour en France. Je remercie également le Dr. Hassen Taleb que j'ai connu depuis ma première année en faculté et je n'oublierai jamais le jour ou il m'a proposé de faire un master et me spécialiser dans la recherche. Je tiens à lui exprimer toute ma reconnaissance pour ses qualités d'enseignant au cours de mes deux première années en faculté, pour sa qualité d'encadreur en master et surtout en doctorat. J'ai vraiment appris le sens de la recherche grâce à lui. Je n'ai pas eu de frère, et je le considère comme mon frère plus qu'un enseignant et un encadreur.

Je remercie très sincèrement le Prof. Eugenio Epprecht de la Pontifícia Universidade Católica do Rio de Janeiro, Brésil pour avoir accepté de présider mon jury de thèse. Je remercie aussi le Prof. Mhamed-Ali El-Aroui de la Faculté des Sciences Économiques et de Gestion de Nabeul, Tunisie et le Prof. Maurice Pillet de l'Université de Savoie, pour leur travail de rapporteur et l'intérêt qu'ils ont manifesté à l'égard de mon travail. Mes remerciements vont également au Dr. Bruno Castanier de l'École des Mines de Nantes, pour sa gentillesse d'avoir accepté de participer à mon jury de thèse en tant qu'examinateur de thèse. J'adresse également mes remerciements au Dr. Govanni Celano de l'Università di Catania, Italie et au Dr. Stelios Psarakis de l'Athens University of Economics and Business, Grèce, pour la collaboration scientifique au niveau des articles réalisés en commun dans le domaine du contrôle de la qualité. Je remercie également M. Jamoussi Imed de FJF Ben Arous, Tunisie, qui m'a permis de profiter de données réelles du processus industriels dans la société qu'il dirigeait.

Mon séjour en France a été très enrichissant, non seulement pour mes études mais aussi au niveau culturel et je remercie tous les amis des différentes nationalités du monde que j'ai rencontré à Nantes et avec qui j'ai bien partagé des beaux moments. Je remercie tous les membres de l'équipe SLP, l'IRCCyN et l'IUT de Nantes, au sein desquelles j'ai eu la possibilité d'accomplir ce travail dans une ambiance très agréable. Je remercie l'ensemble du personnel de l'Université de Nantes et l'Université de Tunis pour leur soutien.

Finalement, je voudrais dédier surtout cette thèse à mes parents, ma sœur et toute ma famille en Tunisie. Aucun mot d'amour et de reconnaissance n'arrivera jamais à exprimer mes remerciement à eux. Tout simplement, Maman, papa, Merci !

Avant de terminer, je remercie en premier lieu Dieu ALLAH pour la réussite qu'il m'a offert tout au long des travaux de cette thèse.

### Introduction générale

La Maîtrise Statistique des Procédés (ou Statistical Process Control SPC) est une méthode de suivi de la production basée sur les statistiques. Cette méthode s'est jusqu'à présent beaucoup intéressée à détecter, le plus rapidement possible, des dérives au niveau de la moyenne  $\mu$  ou de l'écart-type σ d'un procédé. Cependant, il existe des domaines (santé, éducation, finance, etc.) dans lesquels la moyenne et l'écart-type peuvent ne pas être des quantités stables et pourtant le procédé est considéré lui comme étant toujours "sous contrôle" tant que le ratio  $\gamma = \frac{\sigma}{\mu}$  $\frac{\sigma}{\mu}$  est stable. Il semble alors logique, dans ce cas, d'essayer de proposer des méthodes permettant de surveiller le coefficient de variation  $\gamma$  que l'on notera dans le reste de la thèse par CV . Le CV prend toute son importance du fait qu'il permet de résumer toutes les observations des différents échantillons dans une seule carte de contrôle avec les mêmes limites de contrôle. Il est utilisé pour comparer des observations ayant différentes unités de mesure ou différentes moyennes. Le recours au CV dans le domaine de la production peut être expliqué par la nécessité de concevoir une unique carte de contrôle pour les différents produits d'une même machine et ayant des moyennes et des variances variables. La méthode classique permet de contrôler la production de chacun des produits séparément avec une carte de contrôle unique pour chacun. Cependant, contrôler la machine qui produit tous ces produits s'avère un peu délicat, d'où la nécessité de faire référence au CV ce qui permettra de rassembler la surveillance de tous ces produits dans une seule carte de contrôle. Cet exemple sera présenté dans la thèse avec des données réelles analysées pour la validation empirique des résultats. Une autre utilisation du CV peut aussi se retrouver dans le domaine de la santé où une dose médicale et la concentration des produits chimiques données aux patients doivent tenir compte de la spécificité de chacun d'entre eux. Il faut respecter les différences au niveau du genre (masculin ou féminin) ou bien l'âge (enfants, jeune ou vieux) ... chaque groupe de données aura une moyenne et une variance spécifique à lui qui n'est pas la même comparée avec les autres groupes. Le CV, dans ce cas, pourrait aussi être une solution pour ignorer ces différences comme étant un outil statistique qui résumera la dose ou la concentration pour toutes les catégories de patients en même temps. Finalement, le CV a aussi été utilisé dans le domaine de la Finance. Souvent, pour mesurer le risque global des projets à l'instant  $t = 0$ , les investisseurs font recours à l'écart-type  $\sigma$  des différents "cash" flow" nets actualisés qu'ils vont recevoir tout au long de la durée de vie du projet. Cependant, face à une multitude de projets envisagés à l'instant  $t = 0$ , le passage du calcul du risque global au risque relatif ne peut être réalisé qu'avec l'aide du CV, indicateur de la relativité du risque d'un projet pour l'ensemble de l'investissement.

Les différentes cartes de contrôle proposées dans cette thèse existent dans la littérature dans le cas où la moyenne et la variance sont stables. Par contre, dans le cas où ces quantités ne sont pas stables, ces cartes de contrôle n'ont pas été analysées jusqu'à aujourd'hui. Les cartes de contrôle avec règles supplémentaires, les cartes adaptatives dans le cas des paramètres connus et les cartes de contrôle dans le cas des paramètres inconnus et estimés seront analysées dans cette thèse pour le CV. Une comparaison avec les autres cartes CV proposées dans la littérature et une étude de performance sont proposées afin de positionner nos cartes par rapport aux autres et ainsi de proposer d'autres choix pour les contrôleurs de qualité lors de l'application de la MSP. La mise en place moins complexe serait une des motivations qui nous ont poussé à choisir ces cartes de contrôle connues par leurs efficacité en terme d'optimisation du temps et des ressources ainsi que leurs détection rapide des changements par rapport à la carte Shewhart.

6

Dans cette thèse, une optimisation des paramètres pour chacune des cartes de contrôle est réalisée afin de dégager les valeurs des différentes mesures de performance des cartes de contrôle proposées et de les comparer avec d'autres travaux de la littérature. Ces mesures sont nécessaires pour étudier l'efficacité des cartes proposées en matière de détection de la dérive. Dans cette optique, le présent document a été décomposé de la manière suivante :

- Le chapitre 1 introduit les bases de la Maîtrise Statistique des Procédés et définit les principales cartes de contrôle ainsi que les principaux indicateurs de performance basés sur le Run Length.
- Le chapitre 2 présente un état de l'art restreint (de fait) des recherches effectuées dans le domaine du contrôle statistique de la qualité avec le CV et permet de détailler les caractéristiques statistiques du CV empirique dans le cas de la loi normale.
- Le chapitre 3 est le premier chapitre correspondant aux contributions de cette thèse et introduit et compare plusieurs règles supplémentaires pour surveiller le CV. Une approche de type chaîne de Markov a été utilisée pour obtenir les paramètres optimaux et les mesures de performances.
- Le chapitre 4 propose et étudie les caractéristiques ainsi que la performance d'une carte VSI- $\gamma$  pour surveiller le CV (intervalle d'échantillon variable).
- Le chapitre 5 propose et étudie les caractéristiques ainsi que la performance d'une carte VSS- $\gamma$  pour surveiller le CV (tailles d'échantillon variables).
- Le chapitre 6 introduit la carte de contrôle pour le CV utilisant des paramètres estimés et dérive leurs propriétés en modifiant la méthode de calcul du paramètre K, optimisé d'une part sur la base des paramètres connus et d'autre part par des paramètres estimés.
- Finalement, le chapitre 7 donne une conclusion générale et propose de nouvelles perspectives de recherche pour les travaux futures qui peuvent se baser sur les démarches et les résultats obtenus dans cette thèse.

Dans cette thèse, nous avons souhaité ne pas se limiter uniquement à l'aspect théorique de la recherche et une validation empirique des résultats a donc été élaborée pour des processus industriels :

- un processus de moulage sous pression à chaud, fournie par une entreprise Tunisienne fabricant des pièces en alliage de zinc (ZAMAK) pour le secteur sanitaire,
- un procédé de frittage (une opération de métallurgie des poudres grâce à laquelle la poudre métallique est chauffée à une température qui permet la liaison des particules entre-elles) fournie par une société Italienne qui fabrique des pièces mécaniques frittés.

Des données réelles ont été prélevées au niveau des Phase I et II et des cartes de contrôle "réelles" ont été conçues. Les résultats théoriques de cette thèse sont exploités par les départements Qualité de chacune des entreprises en collaboration. Des tests ont été réalisé pour vérifier la stabilité du CV en vérifiant l'existence d'une certaine proportionnalité entre la moyenne et l'écart-type. Une régression linéaire est indispensable pour tracer la droite MCO qui nous indiquera par la suite s'il y a une éventuelle proportionnalité entre la moyenne et l'écart-type. Une telle droite reflétera la constance du CV étudié. Ce résultat est indispensable pour la conception d'une carte de contrôle de type CV.

Les travaux de cette thèse pourront être appliqués par les industriels souhaitant effectuer le contrôle de la qualité pour les processus dont une seule machine assure de manière simultanée la production de plusieurs produits ayant des moyennes et des variances différentes (voir l'exemple de moulage présenté dans les chapitres suivants). Bien évidemment, pour les processus de frittage qui sont des opérations de métallurgie des poudres grâce auxquelles la poudre métallique est chauffée à une température qui permet la liaison des particules entre-elles, un exemple de frittage est aussi présentée dans les chapitres suivants. D'autres processus de fabrication pourront aussi être utilisés pour les cartes de contrôle de type CV proposées dans cette thèse et que nous n'avons pas analysé numériquement dans ce qui suit, parmi lesquels on peut citer les processus de remplissage de bouteilles de boisson dont la quantité en litre peut varier (canette de moins de 1 litres, bouteille de 1 litre, de 1.5 litre, 2 litres, etc.). La variation du taux de remplissage favorise l'application des cartes de contrôle proposées. Encore à titre d'exemple, on peut citer les processus de fabrication de pneus de voiture où on trouve plusieurs modèles différents pour une seule marque. On peut aussi trouver

des applications de la surveillance du CV dans le domaine de la Finance pour contrôler le risque relatif par projet. Une telle carte de contrôle de type CV pourrait indiquer si le risque du projet envisagé pourrait être entre les limites de contrôles tolérées par les investisseurs ou non. Il n y a aucun besoin de concevoir une carte de contrôle pour chaque projet isolément car la carte de contrôle de type CV permettra de résoudre le problème de la variabilité de la moyenne et la variance des "Cash Flow Nets" par investissement. Il suffit de calculer le rapport entre la moyenne et la variance et placer le point (le CV) dans la carte de contrôle pour juger si cet investissement est applicable ou non. Le rendements des actions, des obligations, des produits dérivés, etc. pourraient être adaptés aux cartes de contrôle de type CV afin de signaler la variabilité et de réduire les effets assez dangereux de la spéculation spécialement lorsqu'il s'agit des contrats "Future" sur des produits de première nécessité tel que les produits alimentaires et essentiellement le blé.

De la même manière on peut élargir le raisonnement cette fois ci à l'aspect économique à travers la minimisation des coût de production. En effet, personne ne peut négliger l'importance des coûts variables sur la marge de gains de l'entreprise : ces coûts varient selon le volume de production souhaité et la commande reçue, la moyenne et la variance des coûts varient par commande. L'application du CV est donc légitime pour contrôler les coûts variables et, par suite, le coût total par simple addition des coûts fixes inchangés par commande. Le coût fixe serait alors une simple constante que l'on additionne au CV pour positionner l'observation dans la carte de contrôle si on raisonne en terme du coût total de production. Dans ce cas, les limites de contrôle doivent aussi tenir compte de cette variable. Cependant, si on veut se limiter au calcul du coût variable, le CV serait directement positionné dans la carte de contrôle en gardant les mêmes limites de contrôle que l'on proposera dans les chapitres suivants. Le coût variable par commande, par produit, par atelier, et même par ouvrier étant toujours changeable, la nécessité de cerner cette variabilité peut être expliquée par le contrôle de la qualité moyennant le CV. Les entreprises peuvent inclure la notion de MSP pour les cartes de contrôle pour le CV comme un outil primordial et avancé pour améliorer "le contrôle de gestion". Le "tableau de bord" qui est un indicateur pour les gestionnaires permettant d'analyser les écarts entre les valeurs de référence et les résultats pourrait inclure les cartes CV comme un outil statistique avancé pour réaliser ses objectifs de contrôle. Un "tableau de bord" inclut trois grandes familles et pour chaque famille une ou plusieurs cartes de contrôle CV pourrait être réalisées, soit des cartes pour le tableau de bord d'activité (production sur laquelle une partie est présentée dans cette thèse), d'autres cartes de contrôle pour le tableau de bord financier (actions, obligations, etc.) et finalement pour le tableau de bord de rentabilités (résultats, coût, marge, etc.)

Le domaine applicatif des cartes de contrôle de type CV est large, voire très large et très prometteur. Il n'est pas limité uniquement au domaine industriel, mais il est applicable à d'autres domaines, à savoir le domaine économique, financier, bio-médical où la moyenne et la variance ne sont plus stables. C'est un axe de recherche important pour améliorer la qualité de contrôle et détecter les causes assignables liés aux processus surveillés. Si vous êtes un industriel, un financier, un médecin voulant surveiller vos processus de production, vos projets ou la dose des composantes médicales à donner aux patients, il serait intéressant de concevoir les cartes de contrôle pour le CV comme un outil indispensable pour contrôler la qualité et bien cerner la variabilité de la moyenne et la variance et tenir en compte de la relativité entre les observations.

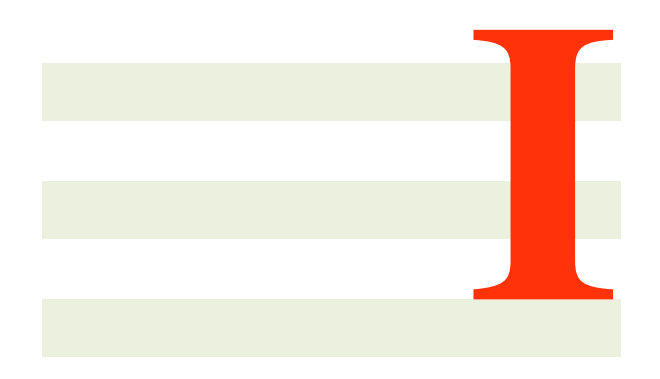

# ÉTAT DE L'ART

# 1

## Les Cartes de Contrôle Classiques

#### 1.1 Introduction

Parmi toutes les approches visant à l'amélioration de la qualité, il en existe une particulièrement importante : la Maîtrise Statistique des Procédés (MSP).

La Maîtrise Statistique des Procédés (ou Statistical Process Control SPC) est une méthode de suivi de la production basée sur les statistiques. Elle favorise le développement de l'autocontrôle et permet de garantir le niveau de qualité optimum à chaque étape de la fabrication. Le but de la MSP est de privilégier la démarche préventive consistant à évaluer l'aptitude du procédé par rapport aux spécifications, à analyser en permanence ses performances par rapport à une situation de référence et à intervenir, non pas lorsqu'on génère des produits défectueux, mais dès qu'il y a dérive par rapport à cette situation de référence. La Maîtrise Statistique des Procédés a pour objectifs :

- d'entretenir un processus dans un objectif de situations nominale et de tolérances,
- d'identifier la variabilité indissociable à un processus pour établir des règles réalistes à des fins d'évaluation comparative,
- de suivre des modifications appliquées dans un but d'amélioration.

La Maîtrise Statistique des Procédés est constituée de deux étapes qui ont pour but de :

- 1. rendre le procédé capable (apte à produire selon les spécifications) en le centrant et diminuant la dispersion liée aux causes communes. On utilisera pour cela des indices de capabilité (non traités dans cette thèse),
- 2. stabiliser le procédé en identifiant et supprimant les causes spéciales. On utilisera pour cela des cartes de contrôle. Cette thèse porte sur cette seconde étape.

L'utilisation de la MSP nécessite que l'on collecte, à intervalle de temps régulier, des échantillons composés de n individus sur lesquels on effectue une (ou éventuellement plusieurs) mesure. La valeur n, fixée d'avance, est ce que l'on appelle la *taille de l'échantillon*. Si le nombre d'échantillons collecté est m, alors l'ensemble des mesures obtenues peut se représenter sous la forme d'un tableau (voir TAB. [1.1\)](#page-11-0) formé de m lignes et n colonnes dans lequel  $X_{i,j}$  est l'observation correspondant au jème individu du ième échantillon.

On supposera que les données  $X_{i,j}$  suivent une loi normale de paramètres  $(\mu_0, \sigma_0)$  où  $\mu_0$  et  $\sigma_0$  sont respectivement la moyenne et l'écart-type nominale / sous-contrôle du procédé (supposé stable et capable). A partir d'un tableau de données MSP il est possible de calculer un certain nombre de caractéristiques importantes. Pour chaque échantillon i (chaque ligne du tableau de données MSP) on peut calculer la

| Echantillons | <b>Mesures</b> |           |           |           |
|--------------|----------------|-----------|-----------|-----------|
|              | $X_{1,1}$      | $X_{1,2}$ | $\ddotsc$ | $X_{1,n}$ |
|              | $X_{2,1}$      | $X_{2,2}$ |           | $X_{2,n}$ |
|              |                |           |           |           |
| $\,m$        | $X_{m,1}$      | $X_{m,2}$ | .         |           |

<span id="page-11-0"></span>TAB. 1.1 – Tableau MSP de  $m \times n$  mesures  $X_{i,j}$ 

moyenne  $\bar{X}_i$ , la médiane empirique  $\tilde{X}_i$ , l'écart-type empirique  $S_i$  et l'étendue  $R_i$ . A partir de ces quantités, on peut calculer

– La *moyenne des moyennes*

$$
\bar{\bar{X}} = \frac{1}{m} \sum_{i=1}^{m} \bar{X}_i
$$

– La *moyenne des médianes empiriques*

$$
\bar{\tilde{X}} = \frac{1}{m} \sum_{i=1}^{m} \tilde{X}_i
$$

– La *moyenne des écart-types empiriques*

$$
\bar{S} = \frac{1}{m} \sum_{i=1}^{m} S_i
$$

– La *moyenne des étendues*

$$
\bar{R} = \frac{1}{m} \sum_{i=1}^{m} R_i
$$

Pour obtenir une estimation  $\hat{\mu}_0$  du paramètre  $\mu_0$ , il suffit choisir au choix :

$$
\hat{\mu} = \bar{\bar{X}} \qquad \text{ou} \qquad \hat{\mu} = \bar{\tilde{X}}
$$

Pour obtenir une estimation  $\hat{\sigma}_0$  du paramètre  $\sigma_0$ , il suffit de calculer au choix :

$$
\hat{\sigma}_0 = \frac{\bar{S}}{K_S(n)}
$$
 ou  $\hat{\sigma}_0 = \frac{\bar{R}}{K_R(n)}$ 

où  $K_S(n)$  et  $K_R(n)$  sont des constantes tabulées dans le TAB. [1.2.](#page-14-0) La notion de carte de contrôle a été développée dans les année 1930 par *Walter A. Shewhart*, physicien de Bell Labs, dans son ouvrage de référence "Economic Control of Quality of Manufactured Products". Une carte de contrôle c'est donc un outil qui permet :

- (pour les optimistes) de s'assurer que les variations observées ne sont dues qu'à des causes communes (i.e. combinaison complexe d'événements non contrôlables dus au "hasard") et donc s'assurer que la caractéristique définissant la qualité de la production reste stable au cours du temps.
- (pour les pessimistes) de détecter l'apparition d'une ou plusieurs causes spéciales (i.e. événements identifiables, irréguliers, instables) et donc détecter un changement significatif (ce que l'on appelle une *dérive*) dans la caractéristique définissant la qualité de la production.

En pratique, il existe deux grands types de dérive :

- **Dérive en position** : dans ce cas, la moyenne du procédé passe de sa valeur nominale  $\mu_0$  à une position  $\mu_1 = \mu_0 + \delta_\mu \sigma_0$ , où  $\delta_\mu$  est un paramètre qui quantifie l'amplitude de la dérive en position.
- **Dérive en dispersion** : dans ce cas, la dispersion du procédé passe de sa valeur nominale  $\sigma_0$  à une valeur  $\sigma_1 = \delta_\sigma \sigma_0$  où  $\delta_\sigma > 0$  quantifie l'amplitude de la dérive en dispersion.

On supposera qu'une dérive en position et en dispersion ne peuvent généralement jamais avoir lieu simultanément. D'une manière générale, pour réaliser une carte de contrôle il faut (Phase I) :

- 1. Fixer une taille d'échantillon  $n$  et une fréquence de prélèvement  $f$ . Par Exemple, on va décider de prélever  $n = 5$  individus toutes les  $f = 15$  minutes.
- 2. Collecter m échantillons de n mesures  $X_{j,k}$  prélevés au cours d'une production stabilisée et sous surveillance (sans cause spéciale), ce qui permet d'obtenir un tableau MSP.
- 3. Vérifier que les données du tableau MSP suivent une loi normale.
- 4. Choisir la statistique T que l'on désire surveiller. On choisira classiquement la moyenne ou la médiane empirique pour contrôler la position de la caractéristique X, et l'écart-type empirique ou l'étendue pour contrôler sa dispersion.
- 5. Calculer les limites de contrôle LCL (Lower Control Limit) et UCL (Upper Control Limit) de la carte de contrôle sélectionnée.

Les limites de contrôle LCL et UCL ayant été calculées "une fois pour toute", il faut ensuite prélever au cours de la production (Phase II), un échantillon de taille n avec une fréquence f, puis calculer la valeur de la statistique  $T$  lui correspondant

- $-$  si  $LCL < T < UCL$ , on décide qu'aucune cause spéciale n'est apparu, et donc que la caractéristique définissant la qualité de la production est restée stable. La production peut donc continuer.
- $-$  si  $T \leq LCL$  ou  $T \geq UCL$ , on décide qu'une ou plusieurs causes spéciales sont apparues, et que donc un changement significatif dans la caractéristique définissant la qualité de la production est survenu. La production doit être arrêtée et la ou les causes spéciales éliminées.

Pour plus de détails, on pourra se référer à [Pillet](#page-101-0) [\(2005\)](#page-101-0). Dans les sections suivantes, nous allons décrire les principales cartes de contrôle par mesurage existantes. Nous n'aborderons pas dans cette thèse les cartes de contrôle par attributs.

#### 1.2 Cartes de contrôle pour la position

Les cartes de contrôle "classiques" (de Shewhart) qui sont généralement utilisées pour la détection d'une dérive en position sont :

- la carte de la moyenne / étendue, i.e. carte  $(\bar{X}, R)$ ,
- la carte de la moyenne / écart-type, i.e. carte  $(\bar{X}, S)$ ,
- la carte de la médiane / étendue, i.e. carte  $(X, R)$ .

Il existe aussi d'autres cartes de contrôle plus avancées comme :

- la carte Synthétique pour la moyenne, i.e. carte Syn− $\bar{X}$ ,
- la carte EWMA pour la moyenne, i.e. carte EWMA $-\bar{X}$ ,
- la carte CUSUM pour la moyenne, i.e. carte CUSUM $-\overline{X}$ .

Il existe enfin d'autres cartes de contrôle pour la moyenne à base de règles supplémentaires ou adaptatives omme la carte VSI− $\bar{X}$  (Variable Sampling Interval) et la carte VSS− $\bar{X}$  (Variable Sampling Size) que nous reverrons plus en détail dans la partie "Contributions" de cette thése. Le choix d'une carte de contrôle parmi d'autres sera traité à la fin du chapitre où on présentera des indicateurs permettant de mesurer la performance de chacune de ces cartes. Dans ce qui suit, nous allons commencer par définir les cartes de contrôle citées ci-dessus en précisant les limites de contrôle appropriées.

#### 1.2.1 Cartes de contrôle de Shewhart pour la moyenne et la médiane

Dans cette sous section, nous allons définir trois cartes de contrôle qui sont la carte de la moyenne / étendue  $(\bar{X}, R)$ , la carte de la moyenne / écart-type  $(\bar{X}, S)$  et la carte de de la médiane / étendue  $(\bar{X}, R)$ .

#### La carte de la moyenne / écart-type  $(\bar{X}, S)$

Les limites de contrôle  $LCL_{(\bar{X},S)}$  et  $UCL_{(\bar{X},S)}$  de la carte  $(\bar{X}, S)$  s'obtiennent en calculant

$$
LCL_{(\bar{X},S)} = \bar{\bar{X}} - A_{(\bar{X},S)}(n) \times \bar{S}
$$
  

$$
UCL_{(\bar{X},S)} = \bar{\bar{X}} + A_{(\bar{X},S)}(n) \times \bar{S}
$$

où  $A_{(\bar{X},S)}(n)$  est un coefficient listé dans le TAB. [1.2.](#page-14-0)

#### La carte de la moyenne/étendue  $(\bar{X}, R)$

Les limites de contrôle  $LCL_{(\bar{X},R)}$  et  $UCL_{(\bar{X},R)}$  de la carte  $(\bar{X},R)$  s'obtiennent en calculant

$$
LCL_{(\bar{X},R)} = \bar{\bar{X}} - A_{(\bar{X},R)}(n) \times \bar{R}
$$
  

$$
UCL_{(\bar{X},R)} = \bar{\bar{X}} + A_{(\bar{X},R)}(n) \times \bar{R}
$$

où  $A_{(\bar{X},R)}(n)$  est un coefficient listé dans le TAB. [1.2.](#page-14-0)

#### La carte de la médiane / étendue  $(\tilde{X}, R)$

Les limites de contrôle  $LCL_{(\tilde{X},R)}$  et  $UCL_{(\tilde{X},R)}$  de la carte  $(\tilde{X},R)$  s'obtiennent en calculant

$$
LCL_{(\tilde{X},R)} = \overline{\tilde{X}} - A_{(\tilde{X},R)}(n) \times \overline{R}
$$
  

$$
UCL_{(\tilde{X},R)} = \overline{\tilde{X}} + A_{(\tilde{X},R)}(n) \times \overline{R}
$$

où  $A_{(\tilde{X},R)}(n)$  est un coefficient listé dans le TAB. [1.2.](#page-14-0)

#### 1.2.2 La carte synthétique  $\bar{X}$

Pour une carte synthétique  $\bar{X}$ , il est nécessaire de définir des limites de contrôle

$$
LCL = \mu_0 - K\sigma_0,
$$
  

$$
UCL = \mu_0 + K\sigma_0,
$$

avec  $K > 0$  ainsi une qu'une limite inférieure  $H \in \{1, 2, ...\}$ . Si  $\bar{X}_j, \bar{X}_{j+1}, \ldots, \bar{X}_{i-1}, \bar{X}_i$  est une séquence telle que  $\bar{X}_j \notin [LCL, UCL], \ \bar{X}_k \in [LCL, UCL]$  pour  $k \in \{j+1, j+2, \ldots, i-1\}$  et  $\bar{X}_i \notin$ [LCL, UCL] alors la carte synthétique  $\bar{X}$  considère que le procédé est hors-contrôle à l'instant i si le *Conforming Run Length*  $CRL = i - j \leq H$ .

#### 1.2.3 La carte EWMA $-\bar{X}$

Pour une carte (Exponentially Weighted Moving Average) EWMA- $\bar{X}$ , il est nécessaire de définir des limites de contrôle

$$
LCL = \mu_0 - K\sigma_0,
$$
  

$$
UCL = \mu_0 + K\sigma_0,
$$

#### 1.2. CARTES DE CONTRÔLE POUR LA POSITION 15

| $\, n$         | $A_{(\bar{X},R)}(n)$ | $A_{(\bar{X},S)}(n)$ | $A_{(\tilde{X},R)}(n)$ | $L_S(n)$ | $U_S(n)$ | $L_R(n)$ | $U_R(n)$ | $K_S(n)$ | $K_R(n)$ |
|----------------|----------------------|----------------------|------------------------|----------|----------|----------|----------|----------|----------|
| $\overline{c}$ | 1.8800               | 2.6587               |                        | 0.0021   | 4.0171   | 0.0021   | 4.0171   | 0.7979   | 1.1284   |
| 3              | 1.0233               | 1.9544               | 1.1972                 | 0.0415   | 2.9006   | 0.0414   | 2.9247   | 0.8862   | 1.6926   |
| 4              | 0.7286               | 1.6281               |                        | 0.1080   | 2.4775   | 0.1071   | 2.5257   | 0.9213   | 2.0588   |
| 5              | 0.5768               | 1.4273               | 0.6962                 | 0.1730   | 2.2442   | 0.1705   | 2.3119   | 0.9400   | 2.3259   |
| 6              | 0.4832               | 1.2871               |                        | 0.2293   | 2.0925   | 0.2245   | 2.1761   | 0.9515   | 2.5344   |
| 7              | 0.4193               | 1.1819               | 0.5123                 | 0.2769   | 1.9841   | 0.2695   | 2.0808   | 0.9594   | 2.7044   |
| 8              | 0.3725               | 1.0991               |                        | 0.3173   | 1.9019   | 0.3071   | 2.0095   | 0.9650   | 2.8472   |
| 9              | 0.3367               | 1.0317               | 0.4140                 | 0.3519   | 1.8369   | 0.3389   | 1.9538   | 0.9693   | 2.9700   |
| 10             | 0.3083               | 0.9754               |                        | 0.3818   | 1.7838   | 0.3660   | 1.9087   | 0.9727   | 3.0775   |
| 11             | 0.2851               | 0.9274               | 0.3519                 | 0.4080   | 1.7395   | 0.3895   | 1.8714   | 0.9754   | 3.1729   |
| 12             | 0.2658               | 0.8859               |                        | 0.4312   | 1.7018   | 0.4100   | 1.8398   | 0.9776   | 3.2585   |
| 13             | 0.2494               | 0.8495               | 0.3087                 | 0.4518   | 1.6691   | 0.4281   | 1.8127   | 0.9794   | 3.3360   |
| 14             | 0.2354               | 0.8173               |                        | 0.4704   | 1.6406   | 0.4442   | 1.7890   | 0.9810   | 3.4068   |
| 15             | 0.2231               | 0.7885               | 0.2766                 | 0.4872   | 1.6153   | 0.4587   | 1.7681   | 0.9823   | 3.4718   |
| 16             | 0.2123               | 0.7626               |                        | 0.5024   | 1.5928   | 0.4717   | 1.7495   | 0.9835   | 3.5320   |
| 17             | 0.2028               | 0.7391               | 0.2518                 | 0.5164   | 1.5725   | 0.4836   | 1.7329   | 0.9845   | 3.5879   |
| 18             | 0.1943               | 0.7176               |                        | 0.5292   | 1.5541   | 0.4944   | 1.7178   | 0.9854   | 3.6401   |
| 19             | 0.1866               | 0.6979               | 0.2319                 | 0.5411   | 1.5374   | 0.5044   | 1.7041   | 0.9862   | 3.6890   |
| 20             | 0.1796               | 0.6797               |                        | 0.5521   | 1.5220   | 0.5135   | 1.6915   | 0.9869   | 3.7350   |
| 21             | 0.1733               | 0.6629               | 0.2155                 | 0.5623   | 1.5079   | 0.5220   | 1.6800   | 0.9876   | 3.7783   |
| 22             | 0.1675               | 0.6473               |                        | 0.5719   | 1.4948   | 0.5299   | 1.6693   | 0.9882   | 3.8194   |
| 23             | 0.1621               | 0.6327               | 0.2018                 | 0.5808   | 1.4827   | 0.5373   | 1.6595   | 0.9887   | 3.8583   |
| 24             | 0.1572               | 0.6191               |                        | 0.5893   | 1.4714   | 0.5442   | 1.6503   | 0.9892   | 3.8953   |
| 25             | 0.1526               | 0.6063               | 0.1901                 | 0.5972   | 1.4609   | 0.5506   | 1.6417   | 0.9896   | 3.9306   |

<span id="page-14-0"></span>TAB. 1.2 – Coefficients intervenant dans le calcul des limites de contrôle des cartes de Shewhart

avec  $K > 0$ , ainsi qu'une constante de lissage  $\lambda \in (0, 1]$ . La statistique surveillée est

$$
Y_i = (1 - \lambda)Y_{i-1} + \lambda \bar{X}_i.
$$

Une carte EWMA- $\bar{X}$  considère que le procédé est sous-contrôle à l'instant i si  $Y_i \in [LCL, UCL]$ . Si on remplace  $Y_{i-1}$  en fonction de  $Y_{i-2}$ , puis  $Y_{i-2}$  en fonction de  $Y_{i-3}$ , etc, on obtient

$$
Y_i = (1 - \lambda)^i Y_0 + \lambda \sum_{j=0}^{i-1} (1 - \lambda)^j \bar{X}_{i-j}.
$$

On voit ainsi clairement que  $Y_i$  est une combinaison linéaire de la variable aléatoire initiale  $Y_0$  pondérée par un coefficient  $(1 - \lambda)^i$ , et des variables aléatoires  $\bar{X}_1, \ldots, \bar{X}_i$  pondérées par les coefficients  $\lambda(1 \lambda^{j-1}, \lambda(1-\lambda)^{i-2}, \ldots, \lambda$ . C'est pour cette raison que la série  $Y_1,\ldots,Y_i,\ldots$  est appelée série EWMA (Exponentially Weighted Moving Average). On remarquera que plus  $\lambda$  est proche de 0, plus la série  $Y_1, \ldots, Y_i, \ldots$ est une version "lissée" de la série  $\overline{X}_1, \ldots, \overline{X}_i, \ldots$  A la limite, pour  $\lambda = 0$ , on a  $Y_i = Y_{i-1} = \cdots = Y_0$ . A l'inverse, plus  $\lambda$  est proche de 1, plus la série  $Y_1,\ldots,Y_i,\ldots$  ressemble à la série  $\bar{X}_1,\ldots,\bar{X}_i,\ldots$  A la limite, pour  $\lambda = 1$ , on a  $Y_i = \overline{X}_i$ ,  $i \ge 1$ .

Lorsque le procédé est sous-contrôle, on a  $E(\bar{X}_i) = \mu_0$  et donc l'espérance mathématique de la variable aléatoire  $Y_i, i \geq 1$ , est égale à

$$
E(Y_i) = (1 - \lambda)^i E(Y_0) + \lambda \mu_0 \sum_{j=0}^{i-1} (1 - \lambda)^j
$$
  
= 
$$
(1 - \lambda)^i E(Y_0) + \lambda \mu_0 \left( \frac{1 - (1 - \lambda)^i}{\lambda} \right)
$$

.

Après simplification, il reste

$$
E(Y_i) = (1 - \lambda)^i E(Y_0) + \mu_0 - \mu_0 (1 - \lambda)^i.
$$

Si on suppose que  $E(Y_0) = \mu_0$ , alors il reste tout simplement

$$
E(Y_i) = \mu_0.
$$

On pourra remarquer que même si  $E(Y_0) \neq \mu_0$ , alors l'espérance mathématique asymptotique de la série  $Y_1, \ldots, Y_i, \ldots$  est tout de même égale à

$$
\lim_{i \to +\infty} E(Y_i) = \mu_0.
$$

Lorsque le procédé est sous-contrôle, on a  $V(\bar{X}_i) = \frac{\sigma_0^2}{n}$  et, les variables aléatoires  $\bar{X}_1, \bar{X}_2, \ldots$  étant indépendantes, la variance de la variable aléatoire  $Y_i$  est égale à

$$
V(Y_i) = (1 - \lambda)^{2i} V(Y_0) + \lambda^2 \frac{\sigma_0^2}{n} \sum_{j=0}^{i-1} (1 - \lambda)^{2j}
$$
  
= 
$$
(1 - \lambda)^{2i} V(Y_0) + \lambda^2 \frac{\sigma_0^2}{n} \left( \frac{1 - (1 - \lambda)^{2i}}{\lambda (2 - \lambda)} \right).
$$

Après simplification, il reste

$$
V(Y_i) = (1 - \lambda)^{2i} V(Y_0) + \left(\frac{\lambda}{2 - \lambda}\right) \frac{\sigma_0^2}{n} (1 - (1 - \lambda)^{2i}).
$$

On peut considérer que

1. soit  $Y_0 = \mu_0$  est une constante et que donc  $V(Y_0) = 0$ . Dans ce cas, on obtient

$$
V(Y_i) = \left(\frac{\lambda}{2-\lambda}\right) \frac{\sigma_0^2}{n} (1 - (1-\lambda)^{2i}).
$$

2. soit  $Y_0$  est une v.a. telle que  $E(Y_0) = \mu_0$  et  $V(Y_0) = \frac{\sigma_0^2}{n}$  et dans ce cas, on obtient (après quelques calculs)

$$
V(Y_i) = \left(\frac{\lambda + 2(1 - \lambda)^{2i+1}}{2 - \lambda}\right) \frac{\sigma_0^2}{n}.
$$

Cette dernière expression nous semble la plus logique car elle implique que  $V(Y_i)$  est une fonction décroissante de i.

On pourra remarquer que quelque soit la valeur de  $V(Y_0)$ , la variance asymptotique de la série  $Y_1,\ldots,Y_i,\ldots$ est égale à

$$
\lim_{i \to +\infty} V(Y_i) = \left(\frac{\lambda}{2-\lambda}\right) \frac{\sigma_0^2}{n}
$$

Pour cette raison, certains auteurs préfèrent utiliser les limites de contrôle suivantes pour la carte EWMA $-\bar{X}$  :

$$
LCL = \mu_0 - K' \sqrt{\frac{\lambda}{n(2-\lambda)}} \sigma_0,
$$
  

$$
UCL = \mu_0 + K' \sqrt{\frac{\lambda}{n(2-\lambda)}} \sigma_0.
$$

#### 1.2.4 La carte CUSUM $-\bar{X}$

Soit  $\bar{X}_1, \ldots, \bar{X}_k, \ldots$  une suite de variables aléatoires normales  $(\mu_0, \sigma_0)$ √  $\overline{n}$ ) indépendantes correspondant aux moyennes calculées sur des échantillons de *n* variables aléatoires  $X_{i,k}$  normales de paramètres  $(\mu_0, \sigma_0)$ . Le principe de la carte CUSUM- $\bar{X}$  est de sommer les écarts entre les moyennes  $\bar{X}_j$  et la valeur cible  $\mu_0$  de telle manière que si le procédé s'éloigne significativement de cette valeur cible, le cumul des écarts va croître, et permettra de détecter une dérive. A partir de la suite  $\bar{X}_1, \ldots, \bar{X}_k, \ldots$ , on définit donc deux nouvelles suites à valeurs positives

$$
Y_k^+ = \max\{0, \bar{X}_k - (\mu_0 + H) + Y_{k-1}^+\}
$$
  

$$
Y_k^- = \max\{0, (\mu_0 - H) - \bar{X}_k + Y_{k-1}^-\}
$$

où  $H = H_0 \sigma_0$  est une valeur de référence et où  $H_0$  est une constante qui dépend de n. La suite de variables aléatoires  $Y_1^+$ , ...,  $Y_k^+$ , ... permet de détecter une dérive positif de la moyenne, alors que la suite de variables aléatoires  $Y_1^-, \ldots, Y_k^-, \ldots$  permet de détecter une dérive négative. On prend en général  $Y_0^ Y_0^+ = 0$ . Une dérive de la position du procédé sera détectée à l'étape k si

$$
\max(Y_k^-,Y_k^+) > UCL
$$

où  $UCL = UCL_0\sigma_0$  est un seuil et où  $UCL_0$  est une constante qui dépend de n. Une amélioration de la carte CUSUM "classique" consiste à poser  $Y_0^- = Y_0^+ = UCL/2$ . La carte de contrôle qui en résulte porte le nom de carte CUSUM FIR (Fast Input Response) et permet de détecter des dérives de la moyenne survenant rapidement après le démarrage.

#### 1.3 Cartes de contrôle pour la dispersion

Dans cette section, on va présenter deux types de cartes de contrôle pour la surveillance de la dispersion qui sont la carte de l'étendue R et la carte de l'écart-type S.

#### **1.3.1** La carte de l'étendue  $R$

Les limites de contrôle  $LCL_R$  et  $UCL_R$  de la carte R s'obtiennent en calculant :

$$
LCL_R = L_R(n) \times \bar{R}
$$
  

$$
UCL_R = U_R(n) \times \bar{R}
$$

où  $L_R(n)$  et  $U_R(n)$  sont des coefficients listés dans le TAB. [1.2.](#page-14-0)

#### 1.3.2 La carte de l'écart-type  $S$

Les limites de contrôle  $LCL_S$  et  $UCL_S$  de la carte S s'obtiennent en calculant

$$
LCL_S = L_S(n) \times \bar{S}
$$
  

$$
UCL_S = U_S(n) \times \bar{S}
$$

où  $L_S(n)$  et  $U_S(n)$  sont des coefficients listés dans le TAB. [1.2.](#page-14-0)

#### 1.4 Mesures de performance des cartes de contrôle

Dans le domaine de la MSP, la variable aléatoire généralement utilisée pour évaluer la performance d'une carte de contrôle (basé sur la statistique  $T_i$ ) est le *Run Length* défini par

$$
RL = \inf\{i = 1, 2, \dots | T_i \notin [LCL, UCL] \}.
$$

Quand cela est possible, il est important d'évaluer sa fonction de masse  $f_{RL}(\ell)$ , sa fonction de répartition  $F_{RL}(\ell)$ , sa valeur moyenne  $ARL = E(RL)$  (Average Run Length), son écart-type  $SDRL = \sigma(RL)$ (Standard-deviation Run Length) et, éventuellemet des quantiles comme le  $MRL = RL_{0.5}$  (Median Run Length) ou le  $RL_{0.95}$ . Il faut noter que pour les cartes adaptatives de type Variable Sampling Interval, la variable aléatoire utilisée est le  $TS$  (Time to Signal) avec les caractétistiques comme l'ATS (Average Time to Signal), SDTS (Standard-deviation Time to Signal), etc. Nous reverrons cela plus en détail dans la partie "Contributions". Dans le cas de la carte Shewhart X, avec les limites de contrôle  $LCL = \mu_0 - K\sigma_0$  et  $UCL = \mu_0 + K\sigma_0$ , nous pouvons montrer que le RL est donc une variable aléatoire géométrique de paramètre  $1 - \beta$  avec √ √

$$
\beta = F_N((\delta_\mu + K)\sqrt{n}) - F_N((\delta_\mu - K)\sqrt{n}),
$$

où  $\delta_{\mu}$  est le paramètre qui quantifie l'amplitude de la dérive en position et  $F_N(\dots)$  est la fonction de répartition de la loi normale (0, 1). Par conséquent, RL a pour fonctions de masse et de répartition :

$$
f_{RL}(\ell) = (1 - \beta)\beta^{\ell - 1},
$$
  

$$
F_{RL}(\ell) = 1 - \beta^{\ell}.
$$

On déduit aussi que ARL et SDRL sont égaux à

$$
ARL = \frac{1}{1 - \beta},
$$
  
\n
$$
SDRL = \frac{\sqrt{\beta}}{1 - \beta}.
$$

Dans le cas de la carte Shewhart  $\bar{X}$ , si  $K = \frac{3}{\sqrt{2}}$  $\frac{3}{2n}$ , on a alors  $ARL = \frac{1}{0.0027} = 370.4$ . Ceci veut dire que même si le procédé est sous-contrôle, la carte de contrôle  $\overline{X}$  signalera une situation hors-contrôle tous les 370.4 échantillons en moyenne. Pour définir la constante K de la carte  $\overline{X}$  il suffit de définir l'ARL sous-contrôle que l'on note  $ARL_0$  et on a donc

$$
K = \frac{F_N^{-1}(1 - \frac{1}{2ARL_0})}{\sqrt{n}}.
$$

On peut aussi définir le r-quantile du run length comme étant la valeur  $RL_r$  vérifiant  $P(RL \leq RL_r)$  $F_{RL}(RL_r) \approx r$ . Puisque  $f_{RL}(1) = F_{RL}(1) = 1 - \beta$ , il est donc nécessaire de fixer  $r \in [1 - \beta, 1)$ . Pour  $r \in [1 - \beta, 1)$ , on a donc  $1 - \beta^{RL_r} \approx r$  et on déduit que

$$
RL_r \approx \frac{\ln(1-r)}{\ln(\beta)}
$$
.

Deux quantiles du run length sont particulièrement importants : le  $0.5$ -quantile  $RL_{0.5}$ , aussi appelé  $MRL$  (Median of the Run Length), et le 0.95-quantile  $RL_{0.95}$ . Lorsque le procédé est sous-contrôle et que  $K=\frac{3}{\sqrt{2}}$  $\frac{1}{n}$ , on a  $\beta = 0.9973$  et par conséquent  $MRL \approx 256.4$  et  $RL_{0.95} \approx 1108.$ 

#### 1.5 Conclusion

Dans ce chapitre, nous avons introduit les bases de la MSP, présenté les principales cartes de contrôle par mesurage pour la moyenne, la médiane, l'écart-type et l'étendue et donné les principaux indicateurs basés sur le Run Length. Les cartes de contrôle présentées dans ce chapitre supposent que, lorsque le procédé est *sous-contrôle*, chaque observation  $X_{i,j}$  suit une loi normale de paramètres  $(\mu_0, \sigma_0)$  et que donc une situation *hors-contrôle* doit être détectée le plus rapidement possible dès que la moyenne du procédé  $\mu_{(i)}$ ,  $i \in \{1, 2, ...\}$ , passe de sa valeur nominale  $\mu_0$  à une valeur  $\mu_1 = \mu_0 + \delta_\mu \sigma_0$  ou dès que la dispersion du procédé  $\sigma_{(i)}$ ,  $i \in \{1, 2, \ldots\}$  passe de sa valeur nominale  $\sigma_0$  à une valeur  $\sigma_1 = \delta_\sigma \sigma_0$ .

Comme nous le verrons dans le chapitre suivant, il existe néanmoins des situations dans lesquelles le procédé est toujours considéré sous-contrôle bien que  $\mu_{(i)} \neq \mu_0$  et/ou  $\sigma_{(i)} \neq \sigma_0$  tant que le *CV*  $\gamma_{(i)} = \frac{\sigma_{(i)}}{\mu_{(i)}}$  $\mu(i)$ est lui considéré comme constant et égal à une valeur nominale  $\gamma_0$ . Depuis quelques années des chercheurs ont commencé à étudier la surveillance de procédés à l'aide du CV (en lieu et place de la moyenne ou de l'écart-type). Le but du chapitre suivant est de présenter un état de l'art des recherches effectuées dans ce domaine.

# 2

## Les Cartes de Contrôle pour le CV

Le but de ce chapitre est de présenter les cartes de contrôle proposées à ce jour pour la surveillance du CV. Comme le lecteur pourra rapidement s'en rendre compte, la littérature à ce sujet est très limitée et cette section sera donc assez courte.

#### 2.1 Introduction

Le CV  $\gamma$  est une mesure de dispersion définie comme étant le rapport entre l'écart type  $\sigma$  avec la moyenne  $\mu$ . Un estimateur du CV  $\gamma$  est  $\hat{\gamma} = \frac{S}{X}$  où S et  $\bar{X}$  sont respectivement l'écart-type empirique et la moyenne d'un échantillon de n variables aléatoires. D'une manière générale, le CV est utilisé pour comparer des observations ayant différentes unités de mesure ou différentes moyennes  $\bar{X}$ . L'utilisation du CV a reçu ces dernières années une attention croissante et celui-ci est apparu dans de nouveaux domaines tels que par exemple la finance où il est considéré comme un indicateur du degré du risque encouru par l'investisseur à l'instant  $t_0$  du projet à réaliser. Il a eu aussi plusieurs utilisations dans la statistique appliquée et il a reçu récemment une grande attention dans le domaine de la MSP.

Au départ, les cartes de contrôle de type Shewhart ont été considérées comme un outil très important utilisé pour détecter des causes assignables, en général dans le domaine de l'industrie, lorsque la moyenne et la variance sont constantes. Cependant, le contrôle statistique de la qualité s'est développé pour englober aujourd'hui de "nouveaux" domaines tels que la santé, l'éducation, l'économie, etc. où la moyenne et la variance des observations ne sont plus nécessairement constantes et, néanmoins, le processus est considéré comme étant sous-contrôle. C'est dans ce cadre que le CV prend toute son importance car il permet de résumer toutes les observations des différents échantillons dans une seule carte de contrôle avec les mêmes limites de contrôle.

[Kang et al.](#page-100-0) [\(2007\)](#page-100-0) ont été les premiers à développer des cartes de contrôle de type Shewhart utilisant le CV en se basant sur un exemple réel du taux de certains composantes chimiques dans le corps de certains patients. Ce qui est original c'est que le même taux pourrait être toléré chez quelques patients et générer une alerte chez d'autres. La moyenne des composantes chimiques étant variable ainsi que leur variance, le recours à un instrument stable pour concevoir la carte de contrôle de type Shewhart a imposé le recours au CV pour contrôler la dispersion.

Plusieurs auteurs ont essayé d'améliorer la carte de type Shewhart en proposant des approches plus

avancées pour détecter des changements dans le CV. Récemment [Castagliola et al.](#page-99-0) [\(2011\)](#page-99-0) ont proposé une méthode permettant de surveiller le CV en utilisant une carte de type EWMA et [Calzada and Scariano](#page-98-0) [\(2013\)](#page-98-0) ont proposé une autre approche basée sur la carte synthétique. Pour chacune de ces approches, l'étude des propriétés statistiques du CV empirique  $\hat{\gamma} = \frac{S}{\bar{X}}$  est nécessaire. Dans cette optique, avant de passer à l'analyse des approches proposées dans la littérature, nous allons détailler les caractéristiques statitiques du CV empirique dans le cas de la loi normale.

#### 2.2 Propriétés du CV empirique

Soit X une variable aléatoire et soient  $\mu = E(X)$  et  $\sigma = \sigma(X)$  la moyenne et l'écart-type de X. Par définition, le CV  $\gamma$  de la variable aléatoire X est  $\gamma = \frac{\sigma}{\mu}$  $\frac{\sigma}{\mu}$ . Maintenant, supposons que  $\{X_1, \ldots, X_n\}$  est un échantillons de n variables aléatoires normales i.i.d.  $(\mu, \sigma)$ . Soient  $\bar{X}$  et S la moyenne et l'écart-type empirique de l'échantillon  $\{X_1, \ldots, X_n\}$ , i.e.

$$
\bar{X} = \frac{1}{n} \sum_{i=1}^{n} X_i,
$$
\n(2.1)

and

$$
S = \sqrt{\frac{1}{n-1} \sum_{i=1}^{n} (X_i - \bar{X})^2}.
$$
 (2.2)

Le CV empirique  $\hat{\gamma}$  est défini comme étant le rapport

$$
\hat{\gamma} = \frac{S}{\bar{X}}.\tag{2.3}
$$

Par définition,  $\hat{\gamma}$  est défini sur ( $-\infty, +\infty$ ). Les propriétés de  $\hat{\gamma}$  ont été étudiée par [McKay](#page-101-1) [\(1932\)](#page-101-1), [Hendricks and Robey](#page-100-1) [\(1936\)](#page-100-1), [Iglewicz et al.](#page-100-2) [\(1968\)](#page-100-2), [Iglewicz and Myers](#page-100-3) [\(1970\)](#page-100-3), [Warren](#page-102-0) [\(1982\)](#page-102-0), [Vangel](#page-102-1) [\(1996\)](#page-101-2) et [Reh and Scheffler](#page-101-2) (1996). Parmi ces auteurs, [Iglewicz et al.](#page-100-2) [\(1968\)](#page-100-2) a noté que  $\frac{\sqrt{n}}{2}$  $\frac{\sqrt{n}}{\hat{\gamma}}$  suivait une distribution de student non centrée avec  $n-1$  degrés de liberté et paramètre de décentrage  $\sqrt{n}$  $\frac{\sqrt{n}}{\gamma}$ . En se basant sur cette propriété, on peut facilement obtenir la fonction de répartition  $F_{\hat{\gamma}}(x|n,\gamma)$  de  $\hat{\gamma}$  comme suit

<span id="page-21-0"></span>
$$
F_{\hat{\gamma}}(x|n,\gamma) = \begin{cases} 1 + F_t\left(0\left|n-1,\frac{\sqrt{n}}{\gamma}\right.\right) - F_t\left(\frac{\sqrt{n}}{x}\left|n-1,\frac{\sqrt{n}}{\gamma}\right.\right) & \text{if } x > 0, \\ F_t\left(0\left|n-1,\frac{\sqrt{n}}{\gamma}\right.\right) & \text{if } x = 0, \\ F_t\left(0\left|n-1,\frac{\sqrt{n}}{\gamma}\right.\right) - F_t\left(\frac{\sqrt{n}}{x}\left|n-1,\frac{\sqrt{n}}{\gamma}\right.\right) & \text{if } x < 0, \end{cases}
$$
(2.4)

où  $F_t$ (...) est la fonction de répartition de la loi de student avec  $n - 1$  degrés de liberté et paramètre de décentrage  $\frac{1}{\sqrt{n}}$  $\frac{\sqrt{n}}{\gamma}$ . Soit  $A = F_t(0|n-1)$ ,  $\frac{1}{\sqrt{n}}$  $\frac{\pi}{\gamma}$ ). L'inversion de [\(2.4\)](#page-21-0) donne la fonction de répartition inverse  $F_{\hat{\gamma}}^{-1}$  $\hat{\gamma}^{-1}(\alpha|n,\gamma)$  de  $\hat{\gamma}$  qui est défini par l'équation suivante

$$
F_{\hat{\gamma}}^{-1}(\alpha|n,\gamma) = \begin{cases} \frac{\sqrt{n}}{F_t^{-1}\left(1-\alpha+A\left|n-1,\frac{\sqrt{n}}{\gamma}\right|\right)} & \text{if } \alpha \in (A,1),\\ 0 & \text{if } \alpha = A,\\ \frac{\sqrt{n}}{F_t^{-1}\left(A-\alpha\left|n-1,\frac{\sqrt{n}}{\gamma}\right|\right)} & \text{if } \alpha \in (0,A), \end{cases}
$$
(2.5)

où  $F_t^{-1}(\dots)$  est la fonction de répartition inverse de la distribution de student avec  $n-1$  degrés de liberté et paramètre de décentrage  $\sqrt{n}$ ramètre de décentrage  $\frac{\sqrt{n}}{\gamma}$ . Comme on peut le remarquer, plus  $\gamma$  est petit, plus le paramètre de décentrage  $\frac{\sqrt{n}}{2}$  $\frac{\sqrt{n}}{\gamma}$  est grand et plus petit est la valeur de  $A = F_t(0|n-1, \frac{\sqrt{n}}{\gamma})$  $\frac{\gamma n}{\gamma}$ ). Par exemple, pour  $\gamma = 0.5$  et

 $n = 3$  on a  $A = 2.7 \times 10^{-4}$  et pour  $\gamma = 0.5$  et  $n = 5$  on a  $A = 3.9 \times 10^{-6}$ . Par conséquent, si  $\gamma > 0$  et n'est pas trop grand (disons  $\gamma \in (0, 0.5]$ ), le terme A peut être négligé et pour  $x > 0$  nous avons

<span id="page-22-1"></span>
$$
F_{\hat{\gamma}}(x|n,\gamma) \simeq 1 - F_t\left(\frac{\sqrt{n}}{x}\left|n-1,\frac{\sqrt{n}}{\gamma}\right.\right),\tag{2.6}
$$

et

<span id="page-22-0"></span>
$$
F_{\hat{\gamma}}^{-1}(\alpha|n,\gamma) \simeq \frac{\sqrt{n}}{F_t^{-1}\left(1-\alpha\left|n-1,\frac{\sqrt{n}}{\gamma}\right.\right)}.
$$
\n(2.7)

Pour le reste de ce chapitre, nous allons présenter la carte Shewhart pour le CV proposée par [Kang et al.](#page-100-0) [\(2007\)](#page-100-0) puis, ensuite, nous allons présenter la carte EWMA pour le CV au carré étudiée par [Castagliola et al.](#page-99-0) [\(2011\)](#page-99-0) pour finalement terminer par la carte synhétique pour le CV introduite par [Calzada and Scariano](#page-98-0) [\(2013\)](#page-98-0).

#### 2.3 La Carte Shewhart pour le CV

La première carte que nous allons aborder est la carte Shewhart pour le CV notée SH−γ proposée par [Kang et al.](#page-100-0) [\(2007\)](#page-100-0). Les limites de contrôle de la carte SH−γ proposée par [Kang et al.](#page-100-0) [\(2007\)](#page-100-0) sont de type "probabiliste" (et non de type  $K \times \sigma$ ), c'est-à-dire

$$
LCL = F_{\hat{\gamma}}^{-1} \left( \frac{\alpha_0}{2} | n, \gamma_0 \right),
$$
  
\n
$$
UCL = F_{\hat{\gamma}}^{-1} \left( 1 - \frac{\alpha_0}{2} | n, \gamma_0 \right),
$$

où  $\gamma_0$  est le CV nominal,  $F_{\hat{\gamma}}^{-1}$  $\hat{\gamma}^{-1}(\alpha|n,\gamma)$  est la fonction de répartition inverse de  $\hat{\gamma}$  définie dans [\(2.7\)](#page-22-0) et  $\alpha_0 = 0.0027$  est la probabilité de l'erreur de type I qui correspond, pour une carte de type Shewhart, à un ARL sous-contrôle de  $ARL_0 = 370.4$ . Dans [Kang et al.](#page-100-0) [\(2007\)](#page-100-0), concernant l'estimation du CV nominal  $\gamma_0$ dans la Phase I à partir de  $m$  échantillons de taille  $n$ , les auteurs ont proposé d'utiliser soit

$$
\bar{\gamma}_0 = \frac{1}{m} \sum_{i=1}^m \hat{\gamma}_i,
$$

où  $\hat{\gamma}_i$  est le CV empirique de l'échantillon i, soit

$$
\hat{\gamma}_0 = \sqrt{\frac{1}{m} \sum_{i=1}^m \hat{\gamma}_i^2}.
$$

C'est ce dernier estimateur qui a finalement été recommandé par les auteurs et utilisé par la suite pour être la limite centrale CL de la carte de cotrôle SH−γ. Une autre alternative (plus homogène avec la définition de LCL et UCL) pour cette ligne centrale CL aurait pu être

$$
CL = F_{\hat{\gamma}}^{-1}(0.5|n, \gamma_0)
$$

Concernant les propriétés du run length de la carte SH−γ, elles sont facile à obtenir car cette carte est une carte de type Shewhart et, une fois que la valeur  $\beta = F_{\hat{\gamma}}(UCL|n, \gamma_1) - F_{\hat{\gamma}}(LCL|n, \gamma_1)$  calculée où  $\gamma_1 = \tau \gamma_0$  est une valeur hors-contrôle du CV. Une valeur de  $\tau \in (0,1)$  correspond à une diminution du CV nominal  $\gamma_0$  alors qu'une valeur  $\tau > 1$  correspond à une augmentation. Nous avons immédiatement  $f_{RL}(\ell) = (1 - \beta)\beta^{\ell-1}, F_{RL}(\ell) = 1 - \beta^{\ell}, ARL = \frac{1}{1 - \ell}$  $\frac{1}{1-\beta}$  et  $SDRL = \frac{\sqrt{\beta}}{1-\beta}$  $\frac{\sqrt{\beta}}{1-\beta}$ .

Une étude de la performance de la carte de contrôle SH $-\gamma$  a été proposée pour différentes valeurs de  $n = \{5, 7, 10, 15\}, \gamma_0 = \{0.05, 0.1, 0.15, 0.2\}, \tau = \{0.5, 0.6, 0.7, 0.8, 0.9\}$  (i.e. diminution du CV) et  $\tau = \{1.1, 1.2, 1.5, 2, 2.5\}$  (i.e. augmentation du CV). Les valeurs de ARL et SDRL sont dans la Table [2.1](#page-24-0) et ils démontrent que la meilleure performance de la carte de contrôle SH−γ dépend en premier lieu de la taille de l'échantillon n, plus que de la valeur sélectionnée de  $\gamma_0$ . Pour être plus précis (et comme nous pouvions nous en douter), plus la taille de l'échantillon  $n$  est grande, plus efficace est la carte de contrôle SH $-\gamma$ . De la même façon, plus la valeur de  $\tau$  est grande plus les valeurs de l'ARL sont faibles.

#### 2.4 La carte EWMA pour le CV

Après les travaux de [Kang et al.](#page-100-0) [\(2007\)](#page-100-0), plusieurs auteurs ont essayé d'améliorer la carte de contrôle SH−γ. Une carte de contrôle de type EWMA pour la surveillance du CV a été proposée pour la première fois par [Hong et al.](#page-100-4) [\(2008\)](#page-100-4) puis ensuite par [Castagliola et al.](#page-99-0) [\(2011\)](#page-99-0) qui ont présenté une approche plus détaillée pour surveiller le CV en se basant sur le CV au carré (i.e.  $\gamma^2$ ) et en utilisant des limites de contrôle unilatérales (i.e. soit LCL pour détecter une diminution du CV, soit UCL pour détecter une augmentation). [Hong et al.](#page-100-4) [\(2008\)](#page-100-4) ont proposé une carte de contrôle EWMA-γ bilatérale basée sur la statistique

$$
Z_k = (1 - \lambda)Z_{k-1} + \lambda \hat{\gamma}_k.
$$

Les limites de contrôle de la carte EWMA-γ sont

$$
LCL_{\text{EWMA}-\gamma} = \mu_0(\hat{\gamma}) - K \sqrt{\frac{\lambda(1 - (1 - \lambda)^{2k})}{2 - \lambda}} \sigma_0(\hat{\gamma}),
$$
  

$$
UCL_{\text{EWMA}-\gamma} = \mu_0(\hat{\gamma}) + K \sqrt{\frac{\lambda(1 - (1 - \lambda)^{2k})}{2 - \lambda}} \sigma_0(\hat{\gamma}),
$$

où  $\mu_0(\hat{\gamma})$  et  $\sigma_0(\hat{\gamma})$  sont la moyenne et l'écart type du CV empirique  $\hat{\gamma}$  lorsque le procédé est souscontrôle. Puisqu'il n'existe a pas de formulations exactes pour  $\mu_0(\hat{\gamma})$  et  $\sigma_0(\hat{\gamma})$ , [Hong et al.](#page-100-4) [\(2008\)](#page-100-4) ont proposé d'utiliser l'approximation de [Reh and Scheffler](#page-101-2) [\(1996\)](#page-101-2) défini par

$$
\mu_0(\hat{\gamma}) \quad \simeq \quad \gamma_0 \left( 1 + \frac{1}{n} \left( \gamma_0^2 - \frac{1}{4} \right) + \frac{1}{n^2} \left( 3\gamma_0^4 - \frac{\gamma_0^2}{4} - \frac{7}{32} \right) + \frac{1}{n^3} \left( 15\gamma_0^6 - \frac{3\gamma_0^4}{4} - \frac{7\gamma_0^2}{32} - \frac{19}{128} \right) \right) (2.8)
$$

<span id="page-23-0"></span>
$$
\sigma_0(\hat{\gamma}) = \gamma_0 \sqrt{\frac{1}{n} \left( \gamma_0^2 + \frac{1}{2} \right) + \frac{1}{n^2} \left( 8\gamma_0^4 + \gamma_0^2 + \frac{3}{8} \right) + \frac{1}{n^3} \left( 69\gamma_0^6 + \frac{7\gamma_0^4}{2} + \frac{3\gamma_0^2}{4} + \frac{3}{16} \right)}.
$$
 (2.9)

Dans leur approche, [Castagliola et al.](#page-99-0) [\(2011\)](#page-99-0) ont aussi proposé d'utiliser la méthode EWMA et de surveiller non pas le CV  $\gamma$  mais de surveiller le carré du CV  $\gamma^2$  en argumentant que la surveillance surveillance de  $S<sup>2</sup>$  (avec une carte EWMA ou CUSUM) est plus efficace que la surveillance de S ou n'importe quelle autre fonction de S. Par analogie, ils supposent donc que la surveillance de  $\gamma^2$  à la place de  $\gamma$  sera aussi plus efficace. En plus, ils ne proposent d'utiliser que des limites de contrôle unilatérales. Ils définissent donc

– une première carte EWMA (upward EWMA- $\gamma^2$ ) basée sur la statistique

$$
Z_k^+ = \max(\mu_0(\hat{\gamma}^2), (1 - \lambda^+) Z_{k-1}^+ + \lambda^+ \hat{\gamma}_k^2),
$$

avec  $Z_0^+ = \mu_0(\hat{\gamma}^2)$  et une unique limite de contrôle supérieur

$$
UCL_{\text{EWMA}-\gamma^2} = \mu_0(\hat{\gamma}^2) + K^+ \sqrt{\frac{\lambda^+}{2 - \lambda^+}} \sigma_0(\hat{\gamma}^2).
$$

– une seconde carte EWMA (downward EWMA- $\gamma^2$ ) basée sur la statistique

$$
Z_k^- = \min(\mu_0(\hat{\gamma}^2), (1 - \lambda^-)Z_{k-1}^- + \lambda^- \hat{\gamma}_k^2),
$$

avec  $Z_0^- = \mu_0(\hat{\gamma}^2)$  et une unique limite de contrôle inférieur

$$
LCL_{\text{EWMA}-\gamma^2} = \mu_0(\hat{\gamma}^2) - K^- \sqrt{\frac{\lambda^-}{2 - \lambda^-}} \sigma_0(\hat{\gamma}^2),
$$

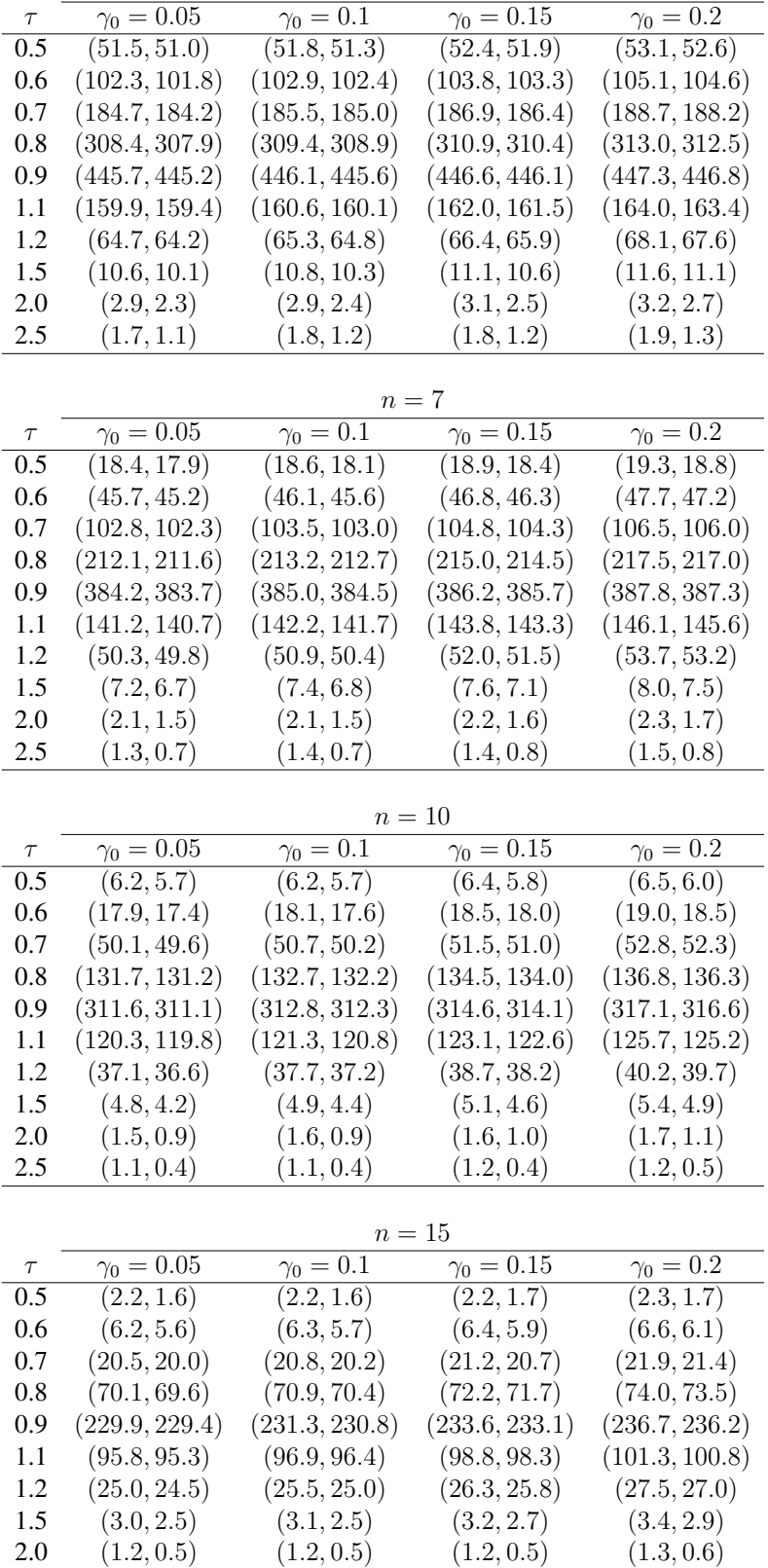

 $n = 5$ 

<span id="page-24-0"></span>TAB. 2.1 –  $(ARL, SDRL)$  de la carte de contrôle SH− $\gamma$  présentée par [Kang et al.](#page-100-0) [\(2007\)](#page-100-0) pour  $n = \{5, 7,$ 10, 15},  $\gamma_0 = \{0.05, 0.1, 0.15, 0.2\}, \tau = \{0.5, 0.6, 0.7, 0.8, 0.9\}$  (i.e. diminution du CV) et  $\tau = \{1.1, 1.2,$ 1.5, 2, 2.5} (i.e. augmentation du CV)

2.5  $(1.0, 0.2)$   $(1.0, 0.2)$   $(1.0, 0.2)$   $(1.1, 0.2)$ 

où  $\mu_0(\hat{\gamma}^2)$  et  $\sigma_0(\hat{\gamma}^2)$  sont la moyenne et l'écart type du carré du CV empirique  $\hat{\gamma}^2$  lorsque le procédé est sous-contrôle et où  $\lambda^+$  (resp.  $\lambda^-$ ) et  $K^+$  (resp.  $K^-$ ) sont les coefficients des cartes upward (downward) EWMA- $\gamma^2$ . De la même façon que pour la carte EWMA- $\gamma$  de [Hong et al.](#page-100-4) [\(2008\)](#page-100-4), il n'existe pas de formulations exactes pour  $\mu_0(\hat{\gamma}^2)$  et  $\sigma_0(\hat{\gamma}^2)$  et ces valeurs sont donc évaluées en utilisant l'approximation proposée par [Breunig](#page-98-1) [\(2001\)](#page-98-1)

$$
\mu_0(\hat{\gamma}^2) = \gamma_0^2 \left(1 - \frac{3\gamma_0^2}{n}\right),\tag{2.10}
$$

$$
\sigma_0(\hat{\gamma}^2) = \sqrt{\gamma_0^4 \left( \frac{2}{n-1} + \gamma_0^2 \left( \frac{4}{n} + \frac{20}{n(n-1)} + \frac{75\gamma_0^2}{n^2} \right) \right) - (\mu_0(\hat{\gamma}^2) - \gamma_0^2)^2}.
$$
 (2.11)

En pratique, il est important de connaître les valeurs optimales  $(\lambda^*, K^*)$  telles que

$$
(\lambda^*, K^*) = \operatorname*{argmin}_{(\lambda, K)} ARL(\gamma_0, \gamma_1, \lambda, K, n),
$$

sous la contrainte

$$
ARL(\gamma_0, \gamma_0, \lambda^*, K^*, n) = ARL_0,
$$

Les résultats de cette optimisation sont dans les Tables [2.2](#page-26-0) et [2.3](#page-27-0) (gracieusement transmises par les auteurs). Pour les mêmes paramètres sélectionnés et les valeurs de  $n, \tau$  et  $\gamma_0$ , l'étude comparative a démontré que la carte EWMA- $\gamma^2$  proposée est toujours la plus performante en matière d' $ARL$  par rapport au x cartes de contrôle SH-γ et EWMA-γ. Par exemple, si on commence par la première comparaison, pour  $n = 7$ ,  $\gamma_0 = 0.1$  et  $\tau = 1.25$ , [Castagliola et al.](#page-99-0) [\(2011\)](#page-99-0) ont trouvé que la valeur de l'ARL pour la carte EWMA- $\gamma^2$ est égale à 11.4, comparativement à 32.9 pour la carte SH-γ. De la même manière, les résultats pour la comparaison avec la carte EWMA-γ démontre la supériorité de la carte de [Castagliola et al.](#page-99-0) [\(2011\)](#page-99-0) en dépit de la légère différence entre les valeurs des ARL. A titre d'exemple, pour  $n = 5$ ,  $\gamma_0 = 0.1$  et  $\tau = 0.9$ , les valeurs de ARL sont 53.7 pour la carte EWMA- $\gamma^2$  et 56.4 pour la carte EWMA- $\gamma$ .

#### 2.5 La Carte Synthétique pour le CV

Une autre approche pour surveiller le CV a été proposée par [Calzada and Scariano](#page-98-0) [\(2013\)](#page-98-0) et est basée sur la carte synthétique. Cette carte de contrôle porte le nom de Syn-γ. La carte de contrôle synthétique se base essentiellement, comme nous l'avons indiqué dans le chapitre précendent, sur une carte de type Shewhart (ici la carte SH−γ) et sur le CRL qui est défini comme étant le nombre d'unités sous-contrôle entre deux situations hors-contrôle. [Calzada and Scariano](#page-98-0) [\(2013\)](#page-98-0) ont utilisé pour le CV la même approche que pour la carte synthétique pour la moyenne : si la valeur du CRL dépasse H, donc le processus est déclaré sous-contrôle, sinon, le processus est jugé alors hors-contrôle.

On peut montrer que l'ARL et le SDRL de la carte Syn-γ sont égaux à

$$
ARL = \frac{1}{\theta(1 - (1 - \theta)^H)},
$$
  
\n
$$
SDRL = \sqrt{\frac{2 - \theta}{(1 - (1 - \theta)^H)\theta^2} + \frac{\frac{1}{\theta^2} - 2\sum_{k=1}^H k(1 - \theta)^{k-1}}{(1 - (1 - \theta)^H)^2}},
$$

avec  $\theta = 1 - F_{\gamma}(UCL|n, \gamma_1) + F_{\gamma}(LCL|n, \gamma_1)$ . Pour déterminer les limites de contrôle de la carte proposée, les auteurs ont optimisé l'ARL en recherchant la valeur optimale  $L^*$  et en cherchant les valeurs optimales  $LCL^*$  et  $UCL^*$  de la carte de Shewhart SH $-\gamma$  sous-jacente, c'est-à-dire

$$
(LCL^*, UCL^*, L^*) = \underset{(LCL, UCL, L)}{\text{argmin}} ARL(\tau, LCL, UCL, L|n, \gamma_0),
$$

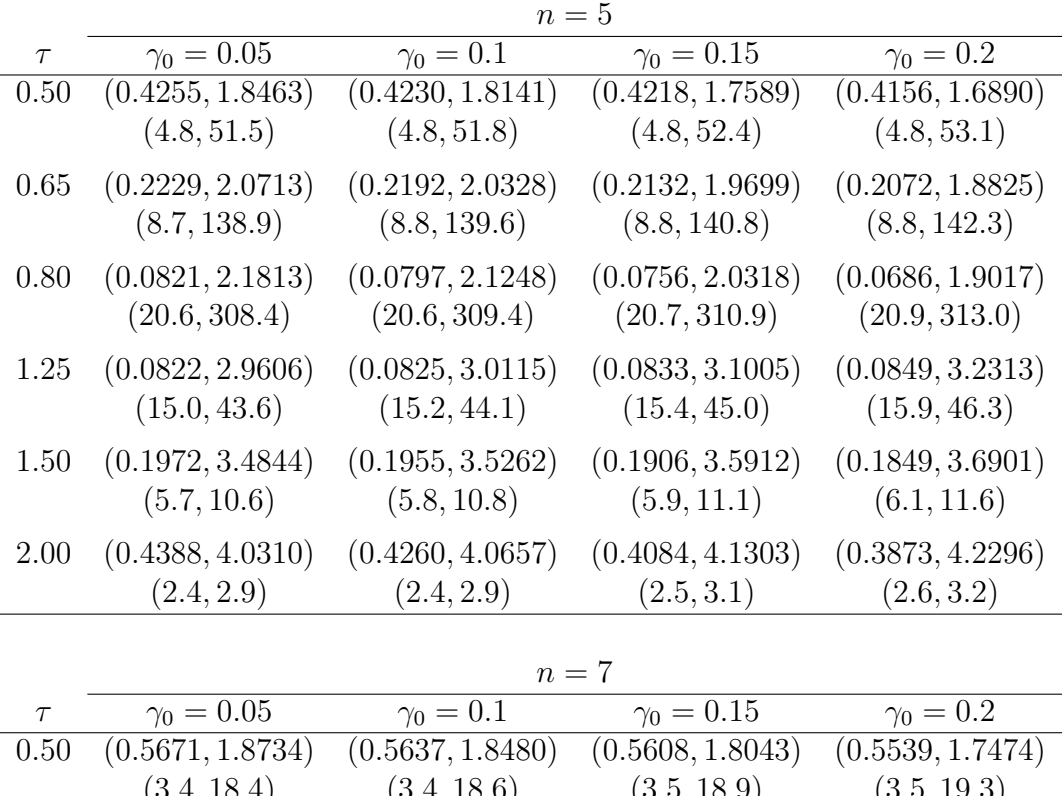

| $\tau$ | $\gamma_0 = 0.05$ | $\gamma_0=0.1$   | $\gamma_0 = 0.15$ | $\gamma_0=0.2$   |
|--------|-------------------|------------------|-------------------|------------------|
| 0.50   | (0.5671, 1.8734)  | (0.5637, 1.8480) | (0.5608, 1.8043)  | (0.5539, 1.7474) |
|        | (3.4, 18.4)       | (3.4, 18.6)      | (3.5, 18.9)       | (3.5, 19.3)      |
| 0.65   | (0.2951, 2.1229)  | (0.2902, 2.0932) | (0.2854, 2.0416)  | (0.2792, 1.9709) |
|        | (6.4, 69.3)       | (6.4, 69.9)      | (6.4, 70.8)       | (6.5, 72.1)      |
| 0.80   | (0.1104, 2.2582)  | (0.1088, 2.2142) | (0.1032, 2.1413)  | (0.0976, 2.0414) |
|        | (15.3, 212.1)     | (15.4, 213.2)    | (15.5, 215.0)     | (15.6, 217.5)    |
| 1.25   | (0.1092, 3.0381)  | (0.1101, 3.0831) | (0.1097, 3.1504)  | (0.1087, 3.2443) |
|        | (11.3, 32.4)      | (11.4, 32.9)     | (11.7, 33.8)      | (12.0, 35.1)     |
| 1.50   | (0.2646, 3.5219)  | (0.2603, 3.5538) | (0.2531, 3.6078)  | (0.2443, 3.6873) |
|        | (4.3, 7.2)        | (4.3, 7.4)       | (4.4, 7.6)        | (4.6, 8.0)       |
| 2.00   | (0.5852, 3.9768)  | (0.5725, 4.0146) | (0.5520, 4.0781)  | (0.5212, 4.1644) |
|        | (1.8, 2.1)        | (1.8, 2.1)       | (1.9, 2.2)        | (2.0, 2.3)       |

<span id="page-26-0"></span>TAB. 2.2 – Couples optimales  $(\lambda^*, K^*)$  (première ligne de chaque block) et ARL (deuxième ligne) pour la carte EWMA- $\gamma^2$  présentée par ? (à gauche) et la carte SH- $\gamma$  présentée par ? (à droite) pour  $n = \{5, 7\}$ ,  $\gamma_0 = \{0.05, 0.1, 0.15, 0.2\}$  and  $\tau = \{0.5, 0.65, 0.8, 1.25, 1.5, 2\}$ 

|        | $n=10$                         |                               |                                |                                |  |  |
|--------|--------------------------------|-------------------------------|--------------------------------|--------------------------------|--|--|
| $\tau$ | $\gamma_0 = 0.05$              | $\gamma_0 = 0.1$              | $\gamma_0 = 0.15$              | $\gamma_0 = 0.2$               |  |  |
| 0.50   | (0.6142, 1.9913)               | $\overline{(0.6110, 1.9692)}$ | (0.6108, 1.9294)               | (0.6110, 1.8750)               |  |  |
|        | (2.5, 6.2)                     | (2.5, 6.2)                    | (2.5, 6.4)                     | (2.5, 6.5)                     |  |  |
| 0.65   | (0.3837, 2.1694)               | (0.3796, 2.1451)              | (0.3803, 2.0995)               | (0.3723, 2.0441)               |  |  |
|        | (4.6, 30.2)                    | (4.6, 30.5)                   | (4.7, 31.1)                    | (4.7, 31.9)                    |  |  |
| 0.80   | (0.1486, 2.3259)               | (0.1472, 2.2916)              | (0.1425, 2.2358)               | (0.1374, 2.1590)               |  |  |
|        | (11.3, 131.7)                  | (11.4, 132.7)                 | (11.5, 134.5)                  | (11.6, 136.8)                  |  |  |
| 1.25   | (0.1462, 3.1041)               | (0.1467, 3.1395)              | (0.1452, 3.1916)               | (0.1420, 3.2613)               |  |  |
|        | (8.4, 22.9)                    | (8.5, 23.4)                   | (8.7, 24.1)                    | (9.0, 25.2)                    |  |  |
| 1.50   | (0.3566, 3.5398)               | (0.3503, 3.5668)              | (0.3403, 3.6124)               | (0.3264, 3.6757)               |  |  |
|        | (3.2, 4.8)                     | (3.2, 4.9)                    | (3.3, 5.1)                     | (3.4, 5.4)                     |  |  |
| 2.00   | (0.7873, 3.8649)               | (0.7670, 3.9020)              | (0.7424, 3.9651)               | (0.7061, 4.0511)               |  |  |
|        | (1.4, 1.5)                     | (1.4, 1.6)                    | (1.5, 1.6)                     | (1.5, 1.7)                     |  |  |
|        |                                |                               |                                |                                |  |  |
|        |                                | $n=15$                        |                                |                                |  |  |
| $\tau$ | $\gamma_0 = 0.05$              | $\gamma_0=0.1$                | $\gamma_0 = 0.15$              | $\gamma_0 = 0.2$               |  |  |
| 0.50   | (0.9152, 1.9858)<br>(1.6, 2.2) | (0.9152, 1.9663)              | (0.9089, 1.9368)<br>(1.7, 2.2) | (0.9021, 1.8959)<br>(1.7, 2.3) |  |  |
|        |                                | (1.7, 2.2)                    |                                |                                |  |  |
| 0.65   | (0.4987, 2.2173)               | (0.4943, 2.1981)              | (0.4912, 2.1641)               | (0.4875, 2.1172)               |  |  |
|        | (3.3, 11.1)                    | (3.3, 11.3)                   | (3.3, 11.6)                    | (3.3, 11.9)                    |  |  |
| 0.80   | (0.2067, 2.3877)               | (0.2021, 2.3629)              | (0.1987, 2.3206)               | (0.1921, 2.2629)               |  |  |
|        | (8.1, 70.1)                    | (8.1, 70.9)                   | (8.2, 72.2)                    | (8.3, 74.0)                    |  |  |
| 1.25   | (0.2036, 3.1641)               | (0.2009, 3.1862)              | (0.1972, 3.2242)               | (0.1926, 3.2784)               |  |  |
|        | (6.1, 14.8)                    | (6.2, 15.2)                   | (6.3, 15.7)                    | (6.5, 16.5)                    |  |  |
| 1.50   | (0.4934, 3.5311)               | (0.4841, 3.5542)              | (0.4688, 3.5922)               | (0.4512, 3.6473)               |  |  |
|        | (2.3, 3.0)                     | (2.3, 3.1)                    | (2.4, 3.2)                     | (2.5, 3.4)                     |  |  |
| 2.00   | (0.9995, 3.6390)               | (0.9998, 3.6717)              | (1.0000, 3.7269)               | (0.9689, 3.8160)               |  |  |
|        | (1.1, 1.2)                     | (1.2, 1.2)                    | (1.2, 1.2)                     | (1.2, 1.3)                     |  |  |

<span id="page-27-0"></span>TAB. 2.3 – Couples optimales  $(\lambda^*, K^*)$  (première ligne de chaque block) et ARL (deuxième ligne) pour la carte EWMA- $\gamma^2$  présentée par ? (à gauche) et la carte SH- $\gamma$  présentée par ? (à droite) pour  $n = \{10, 15\}$ ,  $\gamma_0 = \{0.05, 0.1, 0.15, 0.2\}$  and  $\tau = \{0.5, 0.65, 0.8, 1.25, 1.5, 2\}$ 

sous la contrainte

$$
ARL(1, LCL, UCL, L|n, \gamma_0) = ARL_0.
$$

De manière générale, tous les résultats obtenus dans [Calzada and Scariano](#page-98-0) [\(2013\)](#page-98-0) ont démontré ce qui suit

- Pour de faibles changements, i.e.  $a < 1.5$ , la carte de contrôle EWMA- $\gamma^2$  est meilleure que la carte de contrôle Syn- $\gamma$ . Par exemple, pour  $n = 10$ ,  $a = 1.25$  et  $\gamma_0 = 0.1$ , l'ARL de la carte EWMA- $\gamma^2$ est 8.53 contre 11.71 pour la carte Syn-γ.
- Pour des changements de plus grande amplitude, i.e.  $a \ge 1.5$ , la carte de contrôle EWMA- $\gamma^2$  est cette fois moins performante que la carte de contrôle Syn-γ. Par exemple, pour les mêmes valeurs de  $n = 10$  et  $\gamma_0 = 0.1$ ), l'ARL de la carte EWMA- $\gamma^2$  est 1.43 contre 1.24 pour la carte Syn- $\gamma$  lorsque  $a=2$ .

#### 2.6 Conclusions

Dans ce chapitre, nous avons présenté les seules cartes de contrôle que nous avons trouvé dans la littérature qui permettent de surveiller le CV. Comme nous pouvons nous en rendre compte, il en existe très peu ! A l'inverse, il existe de nombreuses autres méthodes comme par exemple les Run Rules (Règles supplémentaires) et les stratégies de type VSI (Variable Sampling Interval) et VSS (Variable Sampling Size) qui ont été appliquées avec succès pour la carte  $\bar{X}$  et qui pourraient tout naturellement être appliquées pour le CV. Le but des prochains chapitres est donc d'étudier l'extension de méthodes déjà utilisées pour la carte  $X$  pour le CV.

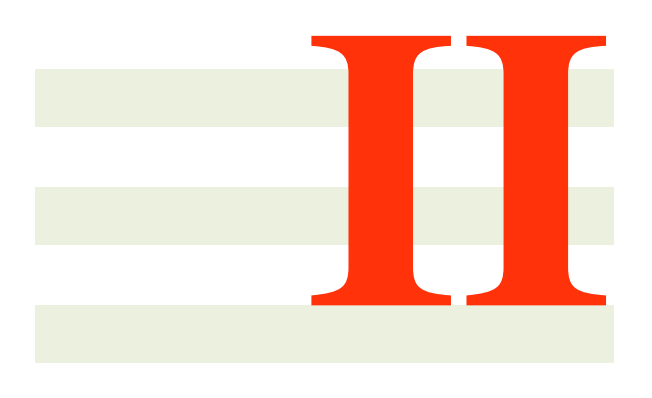

## **CONTRIBUTIONS**

3

## Carte de Contrôle avec Règles Supplémentaires pour le CV

#### 3.1 Introduction

Bien que les cartes de contrôle de type EWMA et synthétique présentées dans le chapitre précédent sont efficaces pour détecter des changements de faible amplitude, leur mise en application est plus complexe (deux paramètres  $(K, \lambda)$  pour la carte EWMA et  $(K, L)$  pour la carte synthétique) comparativement à une carte de contrôle de type Shewhart. Pour cette raison, il est naturel d'explorer l'utilisation de la carte de Shewhart avec règles supplémentaires (ou Run Rules) comme une solution alternative (uniquement un seul paramètre K doit être séléctionné pour la carte de contrôle avec règles supplémentaires). Les règles supplémentaires les plus connues ont été proposées pour la moyenne  $\overline{X}$  par la [Western Electric Corporation](#page-102-2) [\(1956\)](#page-102-2). Plusieurs règles supplémentaires ont été aussi proposées par [Page](#page-101-3) [\(1955\)](#page-101-3), [Roberts](#page-101-4) [\(1958\)](#page-101-4), [Bissell](#page-98-2) [\(1978\)](#page-98-2) et [Wheeler](#page-102-3) [\(1983\)](#page-102-3). Comme l'a souligné [Champ and Woodall](#page-99-1) [\(1987\)](#page-99-1), ces règles supplémentaires peuvent être définies sous la forme suivante : une situation hors-contrôle est signalée si r valeurs de X parmi  $\ell$  se situent dans un intervalle  $(a, b)$ , avec  $r \leq \ell$  et  $a < b$ . Une discussion intéressante concernant certaines règles supplémentaires a été donnée par [Nelson](#page-101-5) [\(1984\)](#page-101-5). En utilisant une approche qui se base sur les chaînes de Markov, [Champ and Woodall](#page-99-1) [\(1987\)](#page-99-1) ont obtenu la formule exacte qui permet d'évaluer la distribution du Run Length. [Palm](#page-101-6) [\(1990\)](#page-101-6) ont utilisé leur méthode pour construire des tables des percentiles du Run Length, quand une ou plusieurs règles supplémentaires sont utilisées. [Lowry et al.](#page-100-5) [\(1995\)](#page-100-5) a utilisé l'approche de la chaîne de Markov pour étudier les règles supplémentaires de type "Western Electric" pour les cartes S et R, et ont proposé des règles alternatives. Les règles supplémentaires doivent être utilisées avec prudence. Traditionnellement, la performance d'une carte de contrôle est évaluée par l'ARL. La carte Shewhart  $\overline{X}$  a une valeur sous contrôle de l'ARL égale à  $ARL_0 = 1/0.0027 = 370.4$ . Cependant, [Champ](#page-99-1) [and Woodall](#page-99-1) [\(1987\)](#page-99-1) ont montré que, la carte Shewhart  $\overline{X}$  avec règles supplémentaires du type "Western Electric" génère un ARL sous-contrôle de 91.75, contre 370.4 pour la carte Shewhart seule. Cela signifie que l'utilisation simultanée des règles supplémentaires peut provoquer une augmentation du nombre de fausses alarmes et augmente donc le coût de la qualité. Il existe d'autres travaux qui ont étudié le problème de l'ARL pour la carte Shewhart avec règles supplémentaires et qui sont [Palm](#page-101-6) [\(1990\)](#page-101-6), [Champ and Woodall](#page-99-2) [\(1997\)](#page-99-2), [Divoky and Taylor](#page-100-6) [\(1995\)](#page-100-6), [Klein](#page-100-7) [\(2000\)](#page-100-7), [Shmueli and Cohen](#page-102-4) [\(2003\)](#page-102-4), [Fu et al.](#page-100-8) [\(2003\)](#page-100-8), [Khoo](#page-100-9) [\(2004\)](#page-100-9), [Yasui et al.](#page-102-5) [\(2006\)](#page-102-5), [Acosta-Mejia](#page-98-3) [\(2007\)](#page-98-3) et [Antzoulakos and Rakitzis](#page-98-4) [\(2008\)](#page-98-4), [Zhang and Castagliola](#page-102-6) [\(2010\)](#page-102-6) et [Riaz et al.](#page-101-7) [\(2011\)](#page-101-7).

Le but de ce chapitre est d'introduire et de comparer plusieurs règles supplémetaires pour surveiller le CV. Les méthodes proposées doivent être vues comme étant des méthodes "intermédiaires" entre la carte Shewhart classique et les cartes EWMA-CV<sup>2</sup> ou SynCV. Le reste de ce chapitre est organisé comme suit : dans la section 2, les règles supplémentaires pour surveiller le CV sont introduites et les mesures de performance (ARL, SDRL) sont définies ; dans la section 3, une analyse numérique est réalisée dans le but de comparer trois cartes avec règles supplémentaires pour surveiller le CV et de proposer par la suite des recommandations ; dans la section 4, un exemple illustratif est réalisé pour montrer l'implémentation des cartes avec règles supplémentaires pour surveiller le CV.

#### 3.2 Règles supplémentaires

Supposons que l'on observe des sous-groupes  $\{X_{k,1}, X_{k,2}, \ldots, X_{k,n}\}$  de taille n, à des instants  $k =$ 1, 2, . . .. On suppose qu'il y a une indépendance à l'intérieur et entre ces sous-groupes et on suppose aussi que chaque variable aléatoire  $X_{k,j}$  suit une distribution normale de paramètres  $\mu_k$  et  $\sigma_k$  liés par la relation  $\gamma_k = \frac{\sigma_k}{\mu_k}$  $\frac{\sigma_k}{\mu_k} = \gamma_0$  quand le processus est sous-contrôle. Ceci implique que d'un sous-groupe à l'autre, les valeurs de  $\mu_k$  et  $\sigma_k$  peuvent changer, mais le CV  $\gamma_k = \frac{\sigma_k}{\mu_k}$  $\frac{\sigma_k}{\mu_k}$  doit être égal à une certaine valeur prédéfinie  $\gamma_0$  identique pour tous les sous-groupes où  $\mu_0$  est la valeur de la moyenne sous-contrôle et  $\sigma_0$  la valeur de l'écart type sous-contrôle.

Le but de ce chapitre est d'appliquer et d'évaluer plusieurs types de règles supplémentaires afin de surveiller le CV. Il est important de noter que, comme dans [Klein](#page-100-7) [\(2000\)](#page-100-7), nous allons nous concentrer uniquement sur des règles supplémentaires *pures* qui ne nécessitent uniquement que des limites d'avertissement et aucune limite de contrôle et supposent qu'une situation de hors-contrôle doit être signalée que si uniquement une des règles supplémentaires se réalise.

Pour la règle supplémentaire 2-parmi-3 (appelée, à partir de maintenant, carte  $RR_{2,3} - \gamma$ ), une situation hors-contrôle est signalée si deux valeurs successives de  $\hat{\gamma}_k$  parmi trois, sont tracées soit au dessus d'une limite supérieure d'avertissement UWL ou soit deux valeurs successives de  $\hat{\gamma}_k$  parmi trois, sont tracées au dessous d'une limite inférieur d'avertissement LW L avec

<span id="page-33-0"></span>
$$
LWL = \mu_0(\hat{\gamma}) - K_{2,3} \times \sigma_0(\hat{\gamma}), \qquad (3.1)
$$

$$
UWL = \mu_0(\hat{\gamma}) - K_{2,3} \times \sigma_0(\hat{\gamma}). \tag{3.2}
$$

où  $K_{2,3} > 0$  est un paramètre à définir et  $\mu_0(\hat{\gamma})$  et  $\sigma_0(\hat{\gamma})$  sont respectivement la moyenne et l'écart-type de  $\hat{\gamma}$  quand le processus est sous contrôle, soit  $\gamma_k = \gamma_0$ . Une approximation des valeurs de  $\mu_0(\hat{\gamma})$  et  $\sigma_0(\hat{\gamma})$ s'obtient à l'aide des equations [\(2.8\)](#page-23-0) et [\(2.9\)](#page-23-0). Afin d'étudier la carte  $RR_{2,3} - \gamma$ , il est nécessaire de définir tous les états transitoires possibles en fonction de la position des deux derniers points tracés sur la carte, comme illustré dans Figure [3.1](#page-34-0) :

- (1) 1er point au-dessus de  $UWL$  et le 2ème point entre les limites d'avertissement,
- (2) 1er point au-dessus de  $UWL$  et le 2ème point au-dessous de  $LWL$ ,
- (3) 1er point entre les limites d'avertissement et 2ème point au-dessus de  $UWL$ ,
- (4) deux points entre les limites d'avertissement,
- (5) 1er point entre les limites d'avertissement et le 2ème point au-dessous de  $LWL$ ,
- (6) 1er point au-dessous de  $LWL$  et le 2ème point au-dessus de  $UWL$ ,
- (7) 1 er point au-dessous de  $LWL$  et le 2ème point entre les limites d'alerte.

Ainsi, l'apparition d'un troisième point fait passer soit d'un état transitoire à un autre, soit dans le 8ème état absorbant correspondant à deux points parmi trois au delà des limites d'avertissement (situation horscontrôle). Les propriétés du run lenght de la carte  $RR_{2,3} - \gamma$  peuvent être obtenues en utilisant la chaîne de

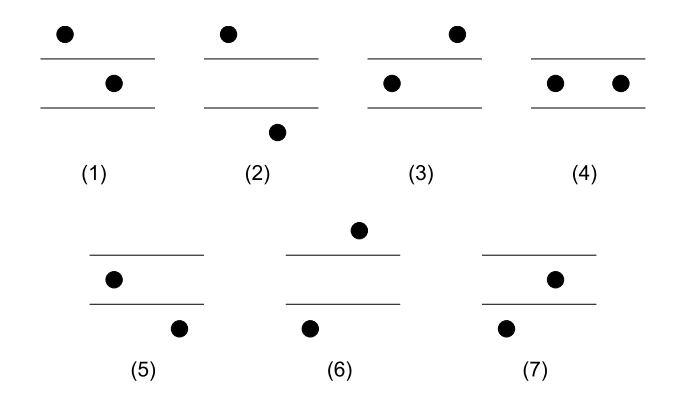

<span id="page-34-0"></span>FIG. 3.1 – States of 2-out-of-3 Run Rules chart

Markov définie par la matrice de transition  $P_{(8\times8)}$  qui correspondant aux huit états définis précédemment (où le 8ème état correspond à l'état absorbant)

$$
\mathbf{P} = \left(\begin{array}{c} \mathbf{Q} & \mathbf{r} \\ \mathbf{Q}^T & 1 \end{array}\right) = \left(\begin{array}{cccccc} 0 & 0 & 0 & p_C & p_L & 0 & 0 \\ 0 & 0 & 0 & 0 & 0 & 0 & p_C \\ p_C & p_L & 0 & 0 & 0 & 0 & 0 \\ 0 & 0 & p_U & p_C & p_L & 0 & 0 \\ 0 & 0 & 0 & 0 & 0 & p_U & p_C \\ p_C & 0 & 0 & 0 & 0 & 0 & 0 \\ 0 & 0 & p_U & p_C & 0 & 0 & 0 \\ 0 & 0 & p_U & p_C & 0 & 0 & 0 \end{array}\right),
$$

où  $\mathbf{0} = (0, 0, \dots, 0)^T$ ,  $\mathbf{Q}_{(7 \times 7)}$  est la matrice des probabilités de transition correspondant uniquement aux états transitoires, le vecteur  $r_{(7\times1)}$  satisfait  $r = 1 - Q1$  (i.e. la somme des probabilités est égale à 1), avec  $\mathbf{1} = (1, 1, 1, 1, 1, 1, 1)^T$ . Le vecteur  $\mathbf{q}_{(7\times1)}$  qui correspond aux probabilités initiales associées aux états transitoires est égal à  $\mathbf{q} = (0, 0, 0, 1, 0, 0, 0)^T$  (i.e. l'état initial est le quatrième). Les probabilités  $p_L = P(\hat{\gamma} \leq LWL), p_U = P(\hat{\gamma} \geq UWL)$  et  $p_C = P(LWL \leq \hat{\gamma} \leq UWL)$  sont égales à

$$
p_L = F_{\hat{\gamma}}(LWL|n, \gamma_1),
$$
  
\n
$$
p_U = 1 - F_{\hat{\gamma}}(UWL|n, \gamma_1),
$$
  
\n
$$
p_C = 1 - p_L - p_U
$$

où  $F_{\hat{\gamma}}(\ldots | n, \gamma_1)$  est la fonction de répartition de  $\hat{\gamma}$  définie dans [\(2.6\)](#page-22-1) et  $\gamma_1 = \tau \gamma_0$  est une valeur hors de contrôle pour le CV. Les valeurs de  $\tau \in (0, 1)$  correspondent à une diminution du CV nominal, alors que les valeurs de  $\tau > 1$  correspondent à une augmentation du CV nominal. Le nombre d'étapes jusqu'à ce que le processus atteigne l'état absorbant (i.e. le run length) est une variable aléatoire L de type *Phase discrète* (DPH) de paramètres (Q, q), (voir [Neuts](#page-101-8) [\(1981\)](#page-101-8) ou [Latouche and Ramaswami](#page-100-10) [\(1999\)](#page-100-10))). Par conséquent, la moyenne (ARL) et l' écart-type (SDRL) du run length L de la carte  $RR_{2,3} - \gamma$  sont égaux à

$$
ARL = \nu_1,
$$
  
\n
$$
SDRL = \sqrt{\mu_2},
$$

avec

$$
\nu_1 = \mathbf{q}^T (\mathbf{I} - \mathbf{Q})^{-1} \mathbf{1}, \n\nu_2 = 2\mathbf{q}^T (\mathbf{I} - \mathbf{Q})^{-2} \mathbf{Q} \mathbf{1}, \n\mu_2 = \nu_2 - \nu_1^2 + \nu_1.
$$

La carte  $RR_{2,3} - \gamma$  peut être facilement étendue à d'autres règles supplémentaires comme, par exemple, les règles 3-parmi-4 et 4-parmi-5 (appelées dans ce qui suit par cartes  $RR_{3,4} - \gamma$  et  $RR_{4,5} - \gamma$ ). Dans le cas de la carte RR<sub>3,4</sub> –  $\gamma$ , une situation hors-contrôle est signalée si trois parmi quatre points successifs  $\hat{\gamma}_k$  sont au-dessus (au-dessous) de UWL (LWL), alors que, pour la carte  $RR_{4,5} - \gamma$ , une situation hors-contrôle est obtenue si les valeurs de quatre parmi cinq points successifs de  $\hat{\gamma}_k$  sont au-dessus (au-dessous) de UWL (LW L). Les limites d'avertissement des cartes  $RR_{3,4} - \gamma$  et  $RR_{4,5} - \gamma$  sont définies de façon similaire que pour la carte RR<sub>2,3</sub> –  $\gamma$ . La seule différence est que le paramètre  $K_{2,3}$  dans [\(3.1\)](#page-33-0) et [\(3.2\)](#page-33-0) doit être remplacé par de nouveaux paramètres qui sont respectivement  $K_{3,4} > 0$  and  $K_{4,5} > 0$ . Pour un exemple d'application des règles 3-parmi-4 et 4-parmi-5 dans le cas de la carte  $\overline{X}$ , on pourra se référer à [Capobianco et al.](#page-98-5) [\(2000\)](#page-98-5). Les valeurs de ARL et SDRL des cartes  $RR_{3,4}-\gamma$  et  $RR_{4,5}-\gamma$  peuvent également être obtenus en utilisant les mêmes équations que pour la carte RR<sub>2,3</sub> −  $\gamma$ . La seule différence, est que, pour la carte RR<sub>3,4</sub> −  $\gamma$ , la matrice  $Q_{(25\times25)}$  des probabilités transitoires est égal à

 $\mathbf{Q} =$  0 0 0 p<sup>C</sup> p<sup>L</sup> 0 0 0 0 0 0 0 0 0 0 0 0 0 0 0 0 0 0 0 0  $0\,$   $0\,$   $0\,$   $0\,$   $0\,$   $0\,$   $p_C$   $p_L$   $0\,$   $0\,$   $0\,$   $0\,$   $0\,$   $0\,$   $0\,$   $0\,$   $0\,$   $0\,$   $0\,$   $0\,$   $0\,$   $0\,$   $0\,$   $0\,$   $0\,$   $0\,$   $0\,$   $0\,$  $0\,$   $0\,$   $0\,$   $0\,$   $0\,$   $0\,$   $0\,$   $0\,$   $0\,$   $p_C$   $p_L$   $0\,$   $0\,$   $0\,$   $0\,$   $0\,$   $0\,$   $0\,$   $0\,$   $0\,$   $0\,$   $0\,$   $0\,$   $0\,$  $0\,$   $0\,$   $0\,$   $0\,$   $0\,$   $0\,$   $0\,$   $0\,$   $0\,$   $0\,$   $p_U$   $p_U$   $p_L$   $0\,$   $0\,$   $0\,$   $0\,$   $0\,$   $0\,$   $0\,$   $0\,$   $0\,$   $0\,$  $0\,$   $0\,$   $0\,$   $0\,$   $0\,$   $0\,$   $0\,$   $0\,$   $0\,$   $0\,$   $0\,$   $0\,$   $0\,$   $0\,$   $0\,$   $0\,$   $0\,$   $0\,$   $0\,$   $0\,$   $0\,$   $0\,$   $0\,$   $0\,$   $0\,$   $0\,$   $0\,$   $0\,$   $0\,$   $0\,$   $0\,$   $0\,$   $0\,$   $0\,$   $0\,$   $0\,$   $0\,$  $0\,$   $0\,$   $0\,$   $0\,$   $0\,$   $0\,$   $0\,$   $0\,$   $0\,$   $0\,$   $0\,$   $0\,$   $0\,$   $0\,$   $0\,$   $0\,$   $0\,$   $0\,$   $0\,$   $0\,$   $0\,$   $0\,$   $0\,$   $0\,$   $0\,$   $0\,$   $0\,$   $0\,$   $0\,$   $0\,$   $0\,$   $0\,$   $0\,$   $0\,$   $0\,$   $0\,$   $0\,$  $0$  0 0 0 0 0 0 0 0 0 0 0 0 0 0 0 0 0 0  $p_U$   $p_C$   $p_L$  0 0  $0\,$   $0\,$   $0\,$   $0\,$   $0\,$   $0\,$   $0\,$   $0\,$   $0\,$   $0\,$   $0\,$   $0\,$   $0\,$   $0\,$   $0\,$   $0\,$   $0\,$   $0\,$   $0\,$   $0\,$   $p_U$   $p_C$ p<sup>C</sup> p<sup>L</sup> 0 0 0 0 0 0 0 0 0 0 0 0 0 0 0 0 0 0 0 0 0 0 0 0 0 p<sup>U</sup> p<sup>C</sup> p<sup>L</sup> 0 0 0 0 0 0 0 0 0 0 0 0 0 0 0 0 0 0 0 0  $0\,$   $0\,$   $0\,$   $0\,$   $p_U$   $p_C$   $p_L$   $0\,$   $0\,$   $0\,$   $0\,$   $0\,$   $0\,$   $0\,$   $0\,$   $0\,$   $0\,$   $0\,$   $0\,$   $0\,$   $0\,$   $0\,$   $0\,$   $0\,$   $0\,$   $0\,$   $0\,$   $0\,$   $0\,$   $0\,$   $0\,$   $0\,$   $0\,$   $0\,$   $0\,$   $0\,$   $0\,$   $0$  $0\,$   $0\,$   $0\,$   $0\,$   $0\,$   $0\,$   $0\,$   $p_U$   $p_C$   $p_L$   $0\,$   $0\,$   $0\,$   $0\,$   $0\,$   $0\,$   $0\,$   $0\,$   $0\,$   $0\,$   $0\,$   $0\,$   $0\,$  $0\,$   $0\,$   $0\,$   $0\,$   $0\,$   $0\,$   $0\,$   $0\,$   $0\,$   $0\,$   $p_U$   $p_U$   $p_L$   $0\,$   $0\,$   $0\,$   $0\,$   $0\,$   $0\,$   $0\,$   $0\,$   $0\,$   $0\,$  $0\,$   $0\,$   $0\,$   $0\,$   $0\,$   $0\,$   $0\,$   $0\,$   $0\,$   $0\,$   $0\,$   $0\,$   $0\,$   $0\,$   $0\,$   $0\,$   $0\,$   $0\,$   $0\,$   $0\,$   $0\,$   $0\,$   $0\,$   $0\,$   $0\,$   $0\,$   $0\,$   $0\,$   $0\,$   $0\,$   $0\,$   $0\,$   $0\,$   $0\,$   $0\,$   $0\,$   $0\,$ 0 0 0 0 0 0 0 0 0 0 0 0 0 0 0 0 0 p<sup>U</sup> p<sup>C</sup> p<sup>L</sup> 0 0 0 0 0  $0$  0 0 0 0 0 0 0 0 0 0 0 0 0 0 0 0 0 0  $p_U$   $p_C$   $p_L$  0 0  $0\,$   $\,$   $0\,$   $\,$   $0\,$   $\,$   $0\,$   $\,$   $\,0\,$   $\,$   $\,0\,$   $\,$   $\,0\,$   $\,$   $\,0\,$   $\,0\,$   $\,0\,$   $\,0\,$   $\,0\,$   $\,0\,$   $\,0\,$   $\,0\,$   $\,0\,$   $\,$   $\,0\,$   $\,$   $\,0\,$   $\,$   $\,0\,$   $\,0\,$   $\,0\,$   $\,0\,$   $\,$ p<sup>C</sup> p<sup>L</sup> 0 0 0 0 0 0 0 0 0 0 0 0 0 0 0 0 0 0 0 0 0 0 0 0 0 p<sup>U</sup> p<sup>C</sup> p<sup>L</sup> 0 0 0 0 0 0 0 0 0 0 0 0 0 0 0 0 0 0 0 0  $0\,$   $0\,$   $0\,$   $0\,$   $p_U$   $p_C$   $0\,$   $0\,$   $0\,$   $0\,$   $0\,$   $0\,$   $0\,$   $0\,$   $0\,$   $0\,$   $0\,$   $0\,$   $0\,$   $0\,$   $0\,$   $0\,$   $0\,$   $0\,$   $0\,$  $0\,$   $0\,$   $0\,$   $0\,$   $0\,$   $0\,$   $0\,$   $p_U$   $p_C$   $p_L$   $0\,$   $0\,$   $0\,$   $0\,$   $0\,$   $0\,$   $0\,$   $0\,$   $0\,$   $0\,$   $0\,$   $0\,$   $0\,$ 0 0 0 0 0 0 0 0 0 0 0 p<sup>U</sup> p<sup>C</sup> p<sup>L</sup> 0 0 0 0 0 0 0 0 0 0 0  $0\,$   $0\,$   $0\,$   $0\,$   $0\,$   $0\,$   $0\,$   $0\,$   $0\,$   $0\,$   $0\,$   $0\,$   $0\,$   $0\,$   $0\,$   $0\,$   $0\,$   $0\,$   $0\,$   $0\,$   $0\,$   $0\,$   $0\,$   $0\,$   $0\,$   $0\,$   $0\,$   $0\,$   $0\,$   $0\,$   $0\,$   $0\,$   $0\,$   $0\,$   $0\,$   $0\,$   $0\,$ 0 0 0 0 0 0 0 0 0 0 0 0 0 0 0 0 0 p<sup>U</sup> p<sup>C</sup> 0 0 0 0 0 0 0 0 0 0 0 0 0 0 0 0 0 0 0 0 0 0 0 0 0 0 p<sup>U</sup> p<sup>C</sup> 0 0 0  $\setminus$ 

,

et le vecteur  $\mathbf{q} = (0, \ldots, 0, 1, 0, \ldots, 0)^T$  (i.e. le premier état est le 13ème). En ce qui concerne la carte  $RR_{4,5} - \gamma$ , la taille de la matrice Q est (79 × 79) (pour cette raison, elle ne sera pas présentée ici) et le vecteur  $\mathbf{q} = (0, \dots, 0, 1, 0, \dots, 0)^T$  (i.e. l'état initial est le 40ème).

#### 3.3 Analyse numérique

Dans ce chapitre, la mesure statistique de la performance est mesurée par l'ARL sous-contrôle. Une fois que le paramètre K (dans notre cas  $K_{23}$ ,  $K_{34}$  ou  $K_{45}$ , selon la règle sélectionnée) est défini, l'ARL peut être numériquement évalué pour un changement particulier  $\tau$ , d'une valeur sous-contrôle  $\gamma_0$  à une valeur hors-contrôle  $\gamma_1 = \tau \gamma_0$ , en utilisant l'approche de la chaîne de Markov présentée dans la section précédente.

Quand un processus est sous-contrôle, la moyenne du run length sera notée  $ARL_0$  et son écart-type sera noté  $SDRL_0$ . A l'inverse, lorsqu'un processus est hors-contrôle, la moyenne du run length sera notée  $ARL_1$
et son écart-type sera noté  $SDRL_1$ . Une carte de contrôle est considérée meilleure que ses concurrentes si elle a la plus petite valeur de  $ARL_1$  pour une valeur spécifique de  $\tau$  lorsque  $ARL_0$  est le même pour toutes les cartes. En pratique, il est intéressant pour le qualiticien de trouver le paramètre K (c'est à dire dans notre cas  $K_{23}$ ,  $K_{34}$  or  $K_{45}$ ) tel que

$$
ARL(\gamma_0, \gamma_0, K, n) = ARL_0.
$$

Dans le chapitre précédent, le TAB. [2.1](#page-24-0) fournit les valeurs de  $(ARL_1, SDRL_1)$  de la carte SH− $\gamma$  pour différentes combinaisons de  $n = \{5, 7, 10, 15\}$ ,  $\gamma_0 = \{0.05, 0.1, 0.15, 0.2\}$ ,  $\tau = \{0.5, 0.6, 0.7, 0.8, 0.9\}$ (correspondant à une diminution) et  $\tau = \{1.1, 1.2, 1.5, 2, 2.5\}$  (correspondant à une augmentation). La valeur de l'ARL sous-contrôle est fixée à  $ARL_0 = 370.4$ . Pour les mêmes combinaisons de n,  $\gamma_0$  et  $\tau$ , les tableaux [3.1,](#page-37-0) [3.2](#page-38-0) et [3.3](#page-39-0) fournissent les valeurs  $(ARL_1, SDRL_1)$  pour les cartes  $RR_{2,3} - \gamma$ ,  $RR_{3,4} - \gamma$  et  $RR_{4.5} - \gamma$ , ainsi que les paramètres  $K_{23}$ ,  $K_{34}$  et  $K_{45}$ . Par exemple, concernant le cas d'une augmentation de  $\tau$ , si  $n = 10$ ,  $\gamma_0 = 0.15$  et  $\tau = 1.1$  (soit  $\gamma_1 = 0.165$ ) alors  $ARL_1 = 123.1$  et  $SDRL_1 = 122.6$ pour la carte SH− $\gamma$  (dans la TAB. [2.1\)](#page-24-0), alors que, pour les cartes RR<sub>2,3</sub> –  $\gamma$ , RR<sub>3,4</sub> –  $\gamma$  et RR<sub>4,5</sub> –  $\gamma$ , les valeurs correspondantes de  $ARL_1$  et  $SDRL_1$  dans les tableaux [3.1,](#page-37-0) [3.2](#page-38-0) et [3.3](#page-39-0) sont respectivement égales à (74, 72.2), (81.1, 78.4) et (89.2, 85.6). En ce qui concerne le cas d'une diminution de  $\tau$ , si  $n = 15$ ,  $\gamma_0 = 0.2$ et  $\tau = 0.8$  (soit  $\gamma_1 = 0.16$ ), donc  $ARL_1 = 74$  et  $SDRL_1 = 73.5$  pour la carte SH- $\gamma$  (dans la TAB. [2.1\)](#page-24-0) alors que, pour les cartes  $RR_{2,3}-\gamma, RR_{3,4}-\gamma$  et  $RR_{4,5}-\gamma$ , les valeurs correspondantes de  $ARL_1$  et  $SDRL_1$ dans les tableaux [3.1,](#page-37-0) [3.2](#page-38-0) et [3.3](#page-39-0) sont respectivement égales à (45.9, 44.1), (20.9, 18.4) et (15.3, 12.2).

En particulier, comme on peut le remarquer dans le TAB. [3.1](#page-37-0) pour la carte  $RR_{2,3} - \gamma$ , la performance de ce procédé révèle le problème de performances biaisé de l'ARL (voir par exemple [Acosta-Mejia](#page-98-0) [\(1998\)](#page-98-0)), en particulier pour des faibles changements dans le CV. Ceci affecte sérieusement la surveillance simultanée de l'augmentation ou de la diminution du CV, car il est plus difficile de détecter des diminutions dans le CV. Une façon de surmonter ce problème est de proposer une version unilatérale de la carte  $RR_{2,3} - \gamma$  avec une unique limite d'avertissement inférieure  $LWL = \mu_0(\hat{\gamma}) - K_{2,3} \times \sigma_0(\hat{\gamma})$ . La mesure de performance (ARL et  $SDRL$ ) pour la carte  $RR_{2,3} - \gamma$  unilatérale inférieure peut être obtenue de la même manière que pour le cas bilatéral à l'aide de la matrice des probabilités transitoires suivante  $Q_{(3\times3)}$  (correspondante aux états 4, 5 et 7 dans la FIG. [3.1,](#page-34-0) renommées 1, 2 et 3) :

$$
\mathbf{Q} = \left( \begin{array}{ccc} 1 - p_L & p_L & 0 \\ 0 & 0 & 1 - p_L \\ 1 - p_L & 0 & 0 \end{array} \right),
$$

avec le vecteur initial  $\mathbf{q}_{(3\times1)} = (1, 0, 0)^T$  des probabilités associées aux états transitoires. À titre d'ex-emple, dans TAB. [3.1,](#page-37-0) pour la carte bilatérale RR<sub>2,3</sub> –  $\gamma$  et pour  $n = 5$ ,  $\gamma_0 = 0.05$  et  $\tau = 0.9$ , nous avons  $K_{2,3} = 1.934$ ,  $ARL_1 = 1179.5$  and  $SDRL_1 = 1177.5$ . Nous avons clairement un ARL biaisé à savoir  $ARL_1 > ARL_0 = 370.4$ . Si nous utilisons une carte unilatérale  $RR_{2,3} - \gamma$ , le paramètre de la carte  $K_{2,3} = 1.604$  et  $ARL_1 = 182.2$  et  $SDRL_1 = 180.4$ . L'utilisation d'une telle carte unilatérale RR<sub>2,3</sub> –  $\gamma$ permet de surmonter la situation où l'ARL est biaisé et d'améliorer la performance de la carte RR<sub>2,3</sub> –  $\gamma$ .

Dans les tableaux [3.1,](#page-37-0) [3.2](#page-38-0) et [3.3,](#page-39-0) les couples  $(ARL_1, SDRL_1)$  en caractères gras sont ceux pour lesquels  $ARL_1$  est plus petit que celui de la carte SH− $\gamma$ . Comme on peut le remarquer, les cas où la carte SH− $\gamma$  est meilleure que les cartes  $RR_{2,3} - \gamma$ ,  $RR_{3,4} - \gamma$  et  $RR_{4,5} - \gamma$  sont associés à de grandes valeurs (cas croissant) de  $\tau$ , soit  $\tau \ge 1.5$ . Lorsque  $\tau \in [0.5, 1.5)$ , les cartes  $RR_{2,3} - \gamma$ ,  $RR_{3,4} - \gamma$  et  $RR_{4,5} - \gamma$  sont toujours meilleures que la carte SH−γ. Afin d'avoir une évaluation globale de ces cartes, le TAB. [3.4](#page-41-0) résume quelle carte a la valeur de ARL<sub>1</sub> la plus petite pour différentes combinaisons de  $n = \{5, 7, 10, 15\}, \gamma_0 = \{0.05,$ 0.1, 0.15, 0.2},  $\tau = \{0.5, 0.6, 0.7, 0.8, 0.9\}$  (cas décroissant) et  $\tau = \{1.1, 1.2, 1.5, 2, 2.5\}$  (cas croissant). Quelques conclusions peuvent être tirées du TAB. [3.4](#page-41-0) :

- quand  $\tau$  < 1 et *n* est petit (soit  $n = \{5, 7\}$ ), la carte RR<sub>4,5</sub>  $\gamma$  a tendance, en général, à être meilleure que les autres cartes,
- quand  $\tau$  < 1 et n est plus grand (soit  $n = \{10, 15\}$ ), la carte RR<sub>2,3</sub>  $\gamma$  ou la carte RR<sub>3,4</sub>  $\gamma$  ont tendance à être plus efficaces,

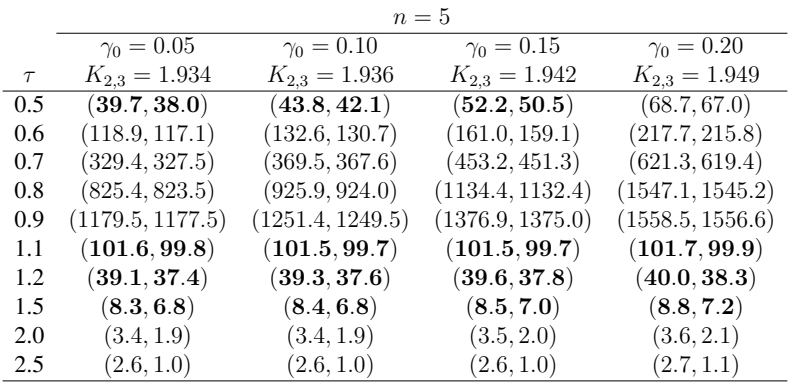

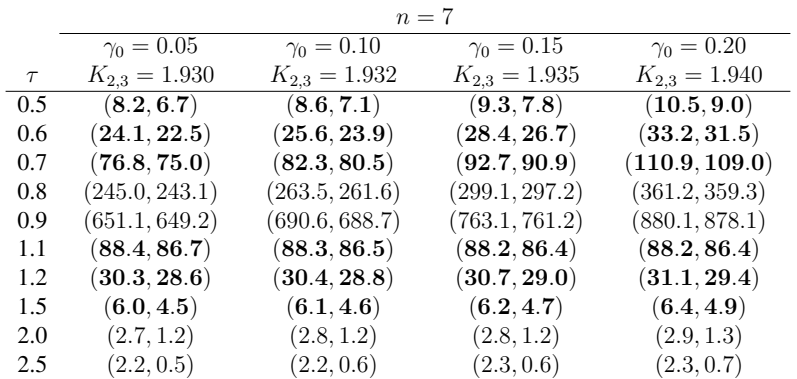

|        |                   |                   | $n=10$                      |                   |
|--------|-------------------|-------------------|-----------------------------|-------------------|
|        | $\gamma_0 = 0.05$ | $\gamma_0 = 0.10$ | $\gamma_0 = 0.15$           | $\gamma_0 = 0.20$ |
| $\tau$ | $K_{2,3} = 1.930$ | $K_{2,3} = 1.931$ | $K_{2,3} = 1.933$           | $K_{2,3} = 1.936$ |
| 0.5    | (3.4, 1.8)        | (3.4, 1.9)        | (3.6, 2.0)                  | (3.7, 2.2)        |
| 0.6    | (7.9, 6.3)        | (8.2, 6.6)        | (8.7, 7.1)                  | (9.5, 7.9)        |
| 0.7    | (25.0, 23.4)      | (26.2, 24.6)      | $\left( 28.4, 26.7 \right)$ | (31.9, 30.2)      |
| 0.8    | (95.0, 93.2)      | (100.1, 98.3)     | (109.6, 107.7)              | (125.0, 123.2)    |
| 0.9    | (368.8, 366.9)    | (387.6, 385.7)    | (421.8, 419.9)              | (476.6, 474.7)    |
| 1.1    | (73.9, 72.2)      | (73.9, 72.2)      | (74.0, 72.2)                | (74.1, 72.3)      |
| 1.2    | (22.4, 20.7)      | (22.5, 20.9)      | (22.8, 21.2)                | (23.3, 21.6)      |
| 1.5    | (4.4, 2.9)        | (4.4, 2.9)        | (4.5, 3.0)                  | (4.6, 3.1)        |
| 2.0    | (2.3, 0.7)        | (2.3, 0.7)        | (2.4, 0.7)                  | (2.4, 0.8)        |
| 2.5    | (2.1, 0.3)        | (2.1, 0.3)        | (2.1, 0.3)                  | (2.1, 0.4)        |

 $n = 15$ 

|               |                             |                             | $10 - 10$         |                   |
|---------------|-----------------------------|-----------------------------|-------------------|-------------------|
|               | $\gamma_0 = 0.05$           | $\gamma_0 = 0.10$           | $\gamma_0 = 0.15$ | $\gamma_0 = 0.20$ |
| $\tau$        | $K_{2,3} = 1.929$           | $K_{2,3} = 1.930$           | $K_{2,3} = 1.931$ | $K_{2,3} = 1.933$ |
| $0.5^{\circ}$ | (2.2, 0.5)                  | (2.2, 0.5)                  | (2.2, 0.6)        | (2.3, 0.6)        |
| 0.6           | (3.5, 2.0)                  | (3.6, 2.1)                  | (3.7, 2.2)        | (3.8, 2.3)        |
| 0.7           | (9.2, 7.7)                  | (9.5, 8.0)                  | (10.0, 8.5)       | (10.8, 9.2)       |
| 0.8           | (37.4, 35.7)                | (38.9, 37.2)                | (41.6, 39.9)      | (45.9, 44.1)      |
| 0.9           | $\left(200.6, 198.7\right)$ | $\left( 208.9,207.1\right)$ | (223.8, 221.9)    | (247.0, 245.1)    |
| 1.1           | (57.4, 55.6)                | (57.6, 55.8)                | (57.8, 56.1)      | (58.3, 56.5)      |
| 1.2           | (15.3, 13.7)                | (15.4, 13.8)                | (15.7, 14.1)      | (16.1, 14.5)      |
| 1.5           | (3.2, 1.7)                  | (3.2, 1.7)                  | (3.3, 1.8)        | (3.4, 1.9)        |
| 2.0           | (2.1, 0.3)                  | (2.1, 0.3)                  | (2.1, 0.4)        | (2.1, 0.4)        |
| 2.5           | (2.0, 0.1)                  | (2.0, 0.1)                  | (2.0, 0.1)        | (2.0, 0.1)        |

<span id="page-37-0"></span>TAB. 3.1 – Paramètres  $K_{2,3}$  et valeurs correspondantes de  $(ARL_1, SDRL_1)$  de la carte  $RR_{2,3} - \gamma$ , pour  $n = \{5, 7, 10, 15\}, \gamma_0 = \{0.05, 0.1, 0.15, 0.2\}, \tau = \{0.5, 0.6, 0.7, 0.8, 0.9\}$  (cas croissant) et  $\tau = \{1.1, 1.2,$ 1.5, 2, 2.5} (cas décroissant)

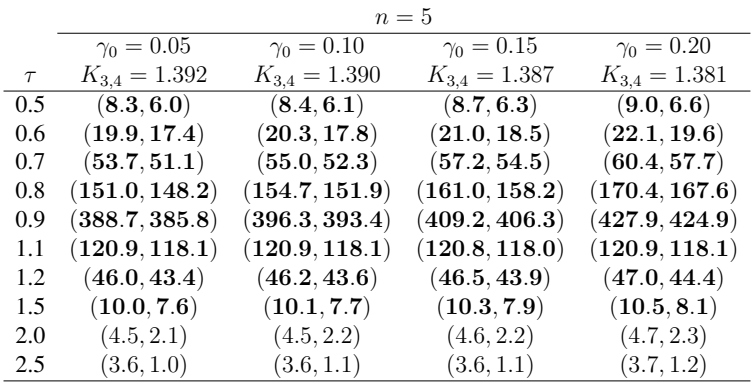

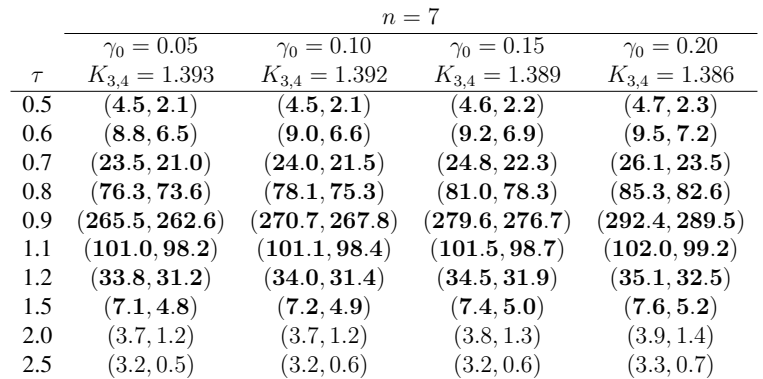

|        |                   | $n=10$            |                   |                   |
|--------|-------------------|-------------------|-------------------|-------------------|
|        | $\gamma_0 = 0.05$ | $\gamma_0 = 0.10$ | $\gamma_0 = 0.15$ | $\gamma_0 = 0.20$ |
| $\tau$ | $K_{3,4} = 1.393$ | $K_{3,4} = 1.392$ | $K_{3,4} = 1.391$ | $K_{3,4} = 1.388$ |
| 0.5    | (3.3, 0.7)        | (3.3, 0.7)        | (3.3, 0.8)        | (3.4, 0.8)        |
| 0.6    | (5.0, 2.6)        | (5.0, 2.7)        | (5.1, 2.7)        | (5.2, 2.9)        |
| 0.7    | (11.4, 9.0)       | (11.6, 9.2)       | (11.9, 9.5)       | (12.4, 10.0)      |
| 0.8    | (38.8, 36.2)      | (39.7, 37.1)      | (41.1, 38.5)      | (43.1, 40.5)      |
| 0.9    | (174.6,171.7)     | (178.0, 175.1)    | (183.7, 180.9)    | (192.1, 189.2)    |
| 1.1    | (80.1, 77.4)      | (80.5, 77.7)      | (81.1, 78.4)      | (82.0, 79.2)      |
| 1.2    | (23.7, 21.2)      | (24.0, 21.5)      | (24.4, 21.9)      | (25.1, 22.5)      |
| 1.5    | (5.3, 2.9)        | (5.3, 3.0)        | (5.4, 3.1)        | (5.6, 3.2)        |
| 2.0    | (3.3, 0.6)        | (3.3, 0.7)        | (3.3, 0.7)        | (3.4, 0.8)        |
| 2.5    | (3.1, 0.2)        | (3.1, 0.3)        | (3.1, 0.3)        | (3.1, 0.3)        |

 $n = 15$ 

|               |                   | $16 - 10$         |                   |                   |
|---------------|-------------------|-------------------|-------------------|-------------------|
|               | $\gamma_0=0.05$   | $\gamma_0 = 0.10$ | $\gamma_0 = 0.15$ | $\gamma_0 = 0.20$ |
| $\tau$        | $K_{3,4} = 1.393$ | $K_{3,4} = 1.393$ | $K_{3,4} = 1.391$ | $K_{3,4} = 1.390$ |
| $0.5^{\circ}$ | (3.0, 0.2)        | (3.0, 0.2)        | (3.0, 0.2)        | (3.0, 0.2)        |
| 0.6           | (3.5, 1.0)        | (3.5, 1.0)        | (3.5, 1.0)        | (3.6, 1.1)        |
| 0.7           | (6.1, 3.7)        | (6.1, 3.8)        | (6.3, 3.9)        | (6.5, 4.1)        |
| 0.8           | (19.0, 16.6)      | (19.4, 16.9)      | (20.0, 17.5)      | (20.9, 18.4)      |
| 0.9           | (105.5, 102.8)    | (107.6, 104.8)    | (111.0, 108.3)    | (116.0, 113.2)    |
| 1.1           | (58.6, 55.9)      | (59.1, 56.4)      | (59.9, 57.2)      | (61.0, 58.3)      |
| 1.2           | (15.7, 13.2)      | (15.9, 13.5)      | (16.2, 13.8)      | (16.7, 14.3)      |
| 1.5           | (4.0, 1.6)        | (4.1, 1.7)        | (4.1, 1.7)        | (4.2, 1.8)        |
| 2.0           | (3.1, 0.3)        | (3.1, 0.3)        | (3.1, 0.3)        | (3.1, 0.4)        |
| 2.5           | (3.0, 0.1)        | (3.0, 0.1)        | (3.0, 0.1)        | (3.0, 0.1)        |

<span id="page-38-0"></span>TAB. 3.2 – Paramètres  $K_{3,4}$  et valeurs correspondantes de  $(ARL_1, SDRL_1)$  de la carte RR<sub>3,4</sub> –  $\gamma$ , pour  $n = \{5, 7, 10, 15\}, \gamma_0 = \{0.05, 0.1, 0.15, 0.2\}, \tau = \{0.5, 0.6, 0.7, 0.8, 0.9\}$  (cas croissant) et  $\tau = \{1.1, 1.2,$ 1.5, 2, 2.5} (cas décroissant)

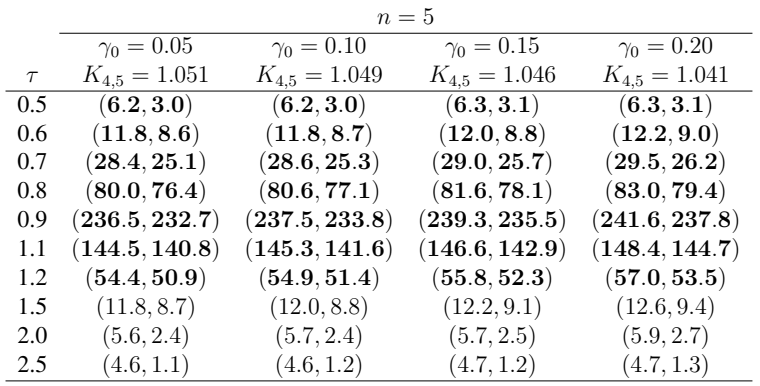

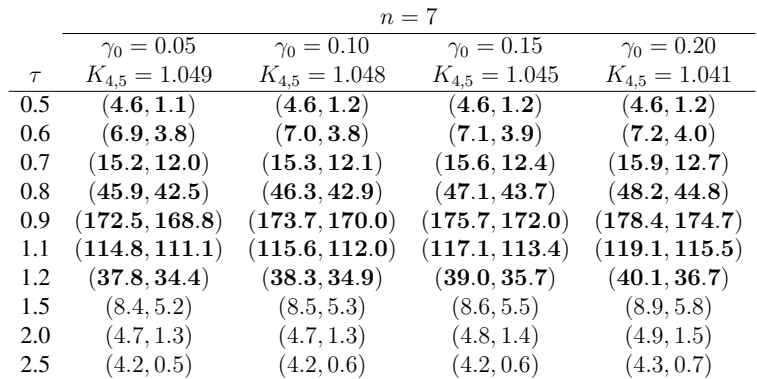

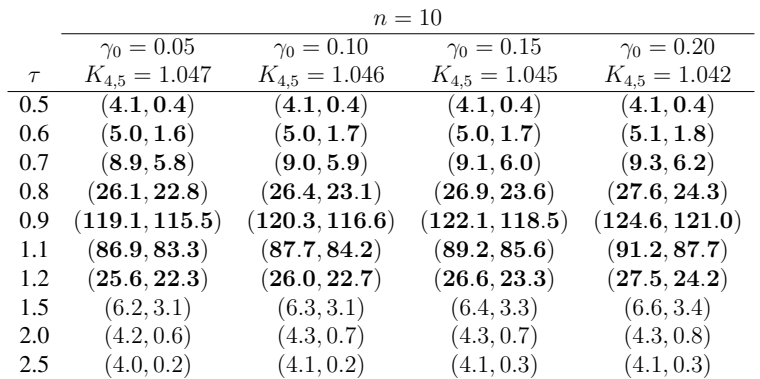

|        |                   | $n=15$                          |                   |                   |
|--------|-------------------|---------------------------------|-------------------|-------------------|
|        | $\gamma_0 = 0.05$ | $\gamma_0 = 0.10$               | $\gamma_0 = 0.15$ | $\gamma_0 = 0.20$ |
| $\tau$ | $K_{4,5} = 1.046$ | $K_{4,5} = 1.045$               | $K_{4,5} = 1.044$ | $K_{4,5} = 1.042$ |
| 0.5    | (4.0, 0.1)        | (4.0, 0.1)                      | (4.0, 0.1)        | (4.0, 0.1)        |
| 0.6    | (4.2, 0.6)        | (4.2, 0.6)                      | (4.2, 0.6)        | (4.2, 0.6)        |
| 0.7    | (5.8, 2.6)        | (5.8, 2.6)                      | (5.9, 2.7)        | (6.0, 2.8)        |
| 0.8    | (14.4, 11.3)      | (14.6, 11.5)                    | (14.9, 11.7)      | (15.3, 12.2)      |
| 0.9    | (75.3, 71.8)      | $(\mathbf{76.2},\mathbf{72.6})$ | (77.6, 74.1)      | (79.6, 76.1)      |
| 1.1    | (60.9, 57.4)      | (61.6, 58.2)                    | (62.9, 59.4)      | (64.7, 61.2)      |
| 1.2    | (16.6, 13.4)      | (16.8, 13.6)                    | (17.3, 14.1)      | (17.9, 14.7)      |
| 1.5    | (4.9, 1.6)        | (5.0, 1.7)                      | (5.0, 1.7)        | (5.1, 1.8)        |
| 2.0    | (4.1, 0.2)        | (4.1, 0.3)                      | (4.1, 0.3)        | (4.1, 0.3)        |
| 2.5    | (4.0, 0.1)        | (4.0, 0.1)                      | (4.0, 0.1)        | (4.0, 0.1)        |

<span id="page-39-0"></span>TAB. 3.3 – Paramètres  $K_{4,5}$  et valeurs correspondantes de  $(ARL_1, SDRL_1)$  de la carte RR<sub>4,5</sub> –  $\gamma$ , pour  $n = \{5, 7, 10, 15\}, \gamma_0 = \{0.05, 0.1, 0.15, 0.2\}, \tau = \{0.5, 0.6, 0.7, 0.8, 0.9\}$  (cas croissant) et  $\tau = \{1.1, 1.2,$ 1.5, 2, 2.5} (cas décroissant)

- quand  $\tau \in [1, 1.5)$ , la carte RR<sub>2,3</sub>  $\gamma$  est meilleure que les autres cartes.
- quand  $\tau \ge 1.5$ , le meilleur choix est la carte SH– $\gamma$ .

Comme nous l'avons souligné précédemment, l'utilisation de règles supplémentaires est clairement une solution intermédiaire entre la carte Shewhart classique (facile et bien acceptée dans l'industrie) et des cartes les plus avancées comme la carte EWMA (ou CUSUM ) et la carte synthétique (considérée comme plus complexe et pas très répandue dans l'industrie). La conséquence est que les résultats en terme d'ARL1, donne des valeurs qui ne sont pas globalement en faveur des cartes RR−γ. Concernant la carte EWMA-CV<sup>2</sup>, une comparaison entre les tableaux [3.1](#page-37-0)[–3.3](#page-39-0) et les tableaux 1 et 2 dans [Castagliola et al.](#page-99-0) [\(2011\)](#page-99-0) démontre clairement que la carte EWMA-CV<sup>2</sup> est meilleure que les cartes le RR $-\gamma$  pour toute les valeurs de  $\tau \in [0.5, 2.5]$ . En ce qui concerne la carte SynCV, les résultats sont plus contrastés. Dans le cas d'une dérive croissante, en se basant sur les tableaux 5 et 6 de [Calzada and Scariano](#page-98-1) [\(2013\)](#page-98-1), la carte SynCV est meilleure également que les cartes RR−γ pour toute variation du  $\tau \geq 1$ . Mais, dans le cas d'une dérive décroissante  $\tau \in [0.5, 1)$  (non évalué dans [Calzada and Scariano](#page-98-1) [\(2013\)](#page-98-1)), les calculs que nous avons effectués montrent que les cartes de contrôle RR−γ sont meilleures que la carte SynCV. Par exemple, pour  $n = 5$ ,  $\gamma_0 = 0.05$  et  $\tau = 0.5$ ,  $ARL_1$  pour la carte SynCV est 74.7 (les limites de contrôle sont  $LCL = 0.01222$  et  $UCL = 0.08183$ ), alors que, pour la carte  $RR_{2,3} - \gamma$ ,  $ARL_1 = 39.7$  (pour les mêmes conditions,  $ARL_1 = 8.3$  pour la carte  $RR_{3,4} - \gamma$  et  $ARL_1 = 6.2$  pour la carte  $RR_{4,5} - \gamma$ , i.e. encore meilleur).

#### 3.4 Un exemple illustratif

L'exemple proposé fait référence à des données réelles provenant d'un procédé de frittage (une opération de métallurgie des poudres grâce à laquelle la poudre métallique est chauffée à une température qui permet la liaison des particules entre-elles) fournie par une société Italienne qui fabrique des pièces mécaniques frittés. Le processus fabrique des pièces qui doivent garantir un test de pression du temps de chute  $T_{pd}$  de 2 bars à 1, 5 bar supérieure à 30 sec comme caractéristique de qualité liée au rétrécissement des pores. L'utilisation de cuivre fondu pour remplir les pores au cours du processus de frittage permet au temps de chute d'être sensiblement augmenté. En fait, plus grande est la quantité  $Q_C$  de cuivre fondu absorbée dans le corps fritté pendant le refroidissement, plus large est le temps de chute de pression attendue  $T_{pd}$ . Une étude de régression linéaire entre  $T_{pd}$  et  $Q_C$  a démontré la présence d'une constante de proportionnalité  $\sigma_{pd} = \gamma_{pd} \times \mu_{pd}$  entre l'écart-type de la chute de pression du temps et sa moyenne. Pour effectuer la Maîtrise des procédés pour les moyennes, le qualiticien de la société italienne a décidé de surveiller le CV  $\gamma_{pd} = \sigma_{pd}/\mu_{pd}$  pour détecter des changements dans la variabilité du processus. Compte tenu de la valeur nominale de la quantité de cuivre  $Q_C$ , une base de données (phase I) de  $m = 20$  observations de taille  $n = 5$ a été collectée. Les données sont répertoriées dans le TAB. [3.5](#page-42-0) (côté gauche). L'analyse des données de la phase I conduit à une estimation  $\hat{\gamma}_0 = 0.417$  et le calcul a montré que le procédé de frittage est parfaitement sous contrôle.

Pour concevoir une carte de contrôle appropriée, l'augmentation supposée du CV a été fixé à  $\tau = 1.25$ . En effet, suite à l'expérience de l'ingénieur du processus, un changement de 25% du CV doit être interprété comme un signal que quelque chose va provoquer des problèmes dans la production des pièces. Les paramètres des cartes  $RR_{2,3}-\gamma$ ,  $RR_{3,4}-\gamma$  et  $RR_{4,5}-\gamma$  correspondant à  $\gamma_0 = 0.417$  et  $n = 5$  sont respectivement égaux à  $K_{2,3} = 2.017$ ,  $K_{3,4} = 1.325$  and  $K_{4,5} = 0.989$ . Les couples  $(ARL_1,SDRL_1)$  correspondants sont respectivement (32.8, 31.1), (36.7, 34.1) et (47.4, 44.0) (en comparaison avec (58.8, 58.3) pour la carte SH−γ). La meilleure carte dans ce cas semble être la carte RR<sub>2,3</sub> – γ. L' utilisation de [\(2.8\)](#page-23-0) et [\(2.9\)](#page-23-0) donne  $\mu_0(\hat{\gamma}) = 0.4074$ ,  $\sigma_0(\hat{\gamma}) = 0.1733$  et les limites d'avertissement de la carte RR<sub>2,3</sub> –  $\gamma$  sont

$$
LWL = 0.4074 - 2.017 \times 0.1733 = 0.0579
$$
  

$$
UWL = 0.4074 + 2.017 \times 0.1733 = 0.7569
$$

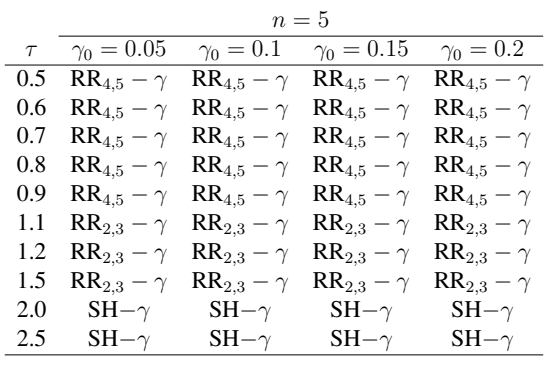

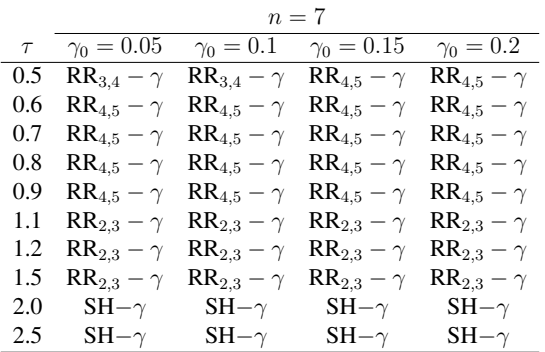

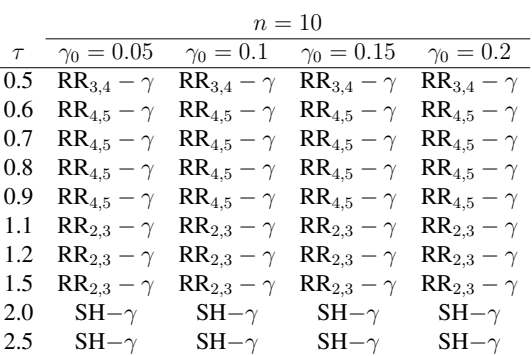

|        |                   |                          | $n=15$                                  |                     |
|--------|-------------------|--------------------------|-----------------------------------------|---------------------|
| $\tau$ | $\gamma_0=0.05$   |                          | $\gamma_0 = 0.1$ $\gamma_0 = 0.15$      | $\gamma_0=0.2$      |
| 0.5    | $RR_{2,3}-\gamma$ |                          | $RR_{2,3} - \gamma$ $RR_{2,3} - \gamma$ | $RR_{2,3}-\gamma$   |
| 0.6    | $RR_{3,4}-\gamma$ | $\text{RR}_{3,4}-\gamma$ | $RR_{3,4}-\gamma$                       | $RR_{3,4}-\gamma$   |
| 0.7    | $RR_{4,5}-\gamma$ |                          | $RR_{4.5} - \gamma$ $RR_{4.5} - \gamma$ | $RR_{4,5}-\gamma$   |
| 0.8    | $RR_{4,5}-\gamma$ |                          | $RR_{4.5} - \gamma$ $RR_{4.5} - \gamma$ | $RR_{4,5}-\gamma$   |
| 0.9    | $RR_{4,5}-\gamma$ | $\text{RR}_{4,5}-\gamma$ | $RR_{4,5}-\gamma$                       | $RR_{4,5}-\gamma$   |
| 1.1    | $RR_{2,3}-\gamma$ | $RR_{2,3}-\gamma$        | $RR_{2,3} - \gamma$                     | $RR_{2,3} - \gamma$ |
| 1.2    | $RR_{2,3}-\gamma$ | $RR_{2,3}-\gamma$        | $RR_{2,3} - \gamma$                     | $RR_{2,3} - \gamma$ |
| 1.5    | $SH-\gamma$       | $SH-\gamma$              | $SH-\gamma$                             | $SH-\gamma$         |
| 2.0    | $SH-\gamma$       | $SH-\gamma$              | $SH-\gamma$                             | $SH-\gamma$         |
| 2.5    | $SH-\gamma$       | $SH-\gamma$              | $SH-\gamma$                             | $SH-\gamma$         |

<span id="page-41-0"></span>TAB. 3.4 – Meilleures cartes de contrôle pour  $n = \{5, 7, 10, 15\}$ ,  $\gamma_0 = \{0.05, 0.1, 0.15, 0.2\}$ ,  $\tau = \{0.5,$ 0.6, 0.7, 0.8, 0.9} (cas décroissant) et  $\tau = \{1.1, 1.2, 1.5, 2, 2.5\}$  (cas croissant)

|                  |            | Phase I |                  |                  |             | Phase II |                  |
|------------------|------------|---------|------------------|------------------|-------------|----------|------------------|
| $\boldsymbol{k}$ | $\bar X_k$ | $S_k$   | $\hat{\gamma}_k$ | $\boldsymbol{k}$ | $\bar{X}_k$ | $S_k$    | $\hat{\gamma}_k$ |
| $\mathbf{1}$     | 664.2      | 268.9   | 0.405            | $\mathbf{1}$     | 906.4       | 476.0    | 0.525            |
| $\overline{2}$   | 705.6      | 308.6   | 0.437            | $\overline{2}$   | 805.1       | 493.9    | 0.614            |
| 3                | 1051.5     | 539.9   | 0.513            | 3                | 1584.7      | 1050.8   | 0.663            |
| 4                | 1047.3     | 359.0   | 0.343            | $\overline{4}$   | 663.4       | 304.8    | 0.459            |
| 5                | 618.2      | 136.3   | 0.221            | 5                | 1012.1      | 367.4    | 0.363            |
| 6                | 781.4      | 446.4   | 0.571            | 6                | 863.2       | 350.4    | 0.406            |
| 7                | 797.8      | 342.5   | 0.429            | 7                | 1068.3      | 150.8    | 0.141            |
| 8                | 678.9      | 275.4   | 0.406            | 8                | 697.1       | 253.2    | 0.363            |
| 9                | 848.3      | 320.5   | 0.378            | 9                | 1024.6      | 120.9    | 0.118            |
| 10               | 1015.3     | 453.7   | 0.447            | 10               | 355.3       | 235.2    | 0.662            |
| 11               | 777.4      | 276.4   | 0.356            | 11               | 485.6       | 106.5    | 0.219            |
| 12               | 813.9      | 170.7   | 0.210            | 12               | 1224.3      | 915.4    | 0.748            |
| 13               | 716.9      | 397.4   | 0.554            | 13               | 1365.0      | 1051.6   | 0.770            |
| 14               | 937.6      | 421.2   | 0.449            | 14               | 704.0       | 449.7    | 0.639            |
| 15               | 915.1      | 331.9   | 0.363            | 15               | 1187.2      | 1105.9   | 0.932            |
| 16               | 873.2      | 285.0   | 0.326            | 16               | 1130.0      | 680.6    | 0.602            |
| 17               | 984.3      | 573.7   | 0.583            | 17               | 824.7       | 393.5    | 0.477            |
| 18               | 819.3      | 156.2   | 0.191            | 18               | 921.2       | 391.6    | 0.425            |
| 19               | 839.0      | 244.0   | 0.291            | 19               | 870.3       | 730.0    | 0.839            |
| 20               | 585.8      | 322.3   | 0.550            | 20               | 1561.0      | 1652.2   | 1.058            |

<span id="page-42-0"></span>TAB. 3.5 – Base de données (Phase I et phase II) correspondant à un procédé de frittage

Une deuxième base de données collectée au cours de la phase II est présentée dans le TAB. [3.5](#page-42-0) (côté droit). Ces données composées de 20 nouveaux échantillons prélevés dans le processus après l'occurence d'une cause spéciale qui a augmenté la variabilité du procédé. La valeur de  $\hat{\gamma}_k$ , les limites d'alertes  $LWL =$ 0.0579 et  $UWL = 0.7569$  de la carte  $RR_{2,3} - \gamma$  et la limite supérieure "3 $\sigma$ " de contrôle  $UCL = 0.4074 +$  $3 \times 0.1733 = 0.9273$  sont tracées dans la FIG. [3.2](#page-43-0) (remarque : la limite inférieure de contrôle " $3\sigma$ "  $LCL =$  $0.4074 + 3 \times 0.1733 = -0.1125$  n'est pas utilisée). Comme on peut le remarquer, la carte RR<sub>2,3</sub> –  $\gamma$  détecte une situation hors-contrôle (en gras dans TAB. [3.5\)](#page-42-0) au niveau du 15ème échantillon, confirmant l'apparition d'une cause spéciale comme cela était prévu par les ingénieurs.

## 3.5 Conclusions

Surveiller le CV au moyen d'une carte de contrôle reçoit une attention croissante dans le contexte de la Maîtrise Statistique des Procédés. Il y a beaucoup de situations dans lesquelles la moyenne de l'échantillon et son écart-type varient naturellement d'une manière proportionnelle lorsque le processus est sous-contrôle. Dans ce cas, les cartes de contrôle  $\bar{X}$  et S ne peuvent plus être mises en oeuvre. Dans ce chapitre plusieurs cartes de contrôle de type règles supplémentaires ont été proposées pour surveiller le CV. Une approche de type chaîne de Markov a été utilisée pour obtenir les valeurs de ARL et SDRL ainsi que les paramètres  $K_{2,3}$ ,  $K_{3,4}$  et  $K_{4,5}$ . Une comparaison avec la carte SH- $\gamma$  a souligné les recommandations suivantes : a) quand  $\tau$  < 1 et n est faible (disons  $n = \{5, 7\}$ ) la carte RR<sub>4,5</sub> –  $\gamma$  tend, en général, à être meilleure que les autres cartes, b) quand  $\tau < 1$  et n est plus grand (disons  $n = \{10, 15\}$ ), les cartes RR<sub>2,3</sub> –  $\gamma$  ou RR<sub>3,4</sub> –  $\gamma$ tendent à être plus efficaces, c) quand  $\tau \in [1, 1.5)$ , la carte RR<sub>2,3</sub> –  $\gamma$  surpasse les autres cartes et, enfin, d) quand  $\tau \ge 1.5$ , le meilleur choix est la carte SH $-\gamma$ .

Les travaux présentés dans ce chapitre ont été publiés dans [Castagliola et al.](#page-99-1) [\(2013\)](#page-99-1) et au "Joint Meeting

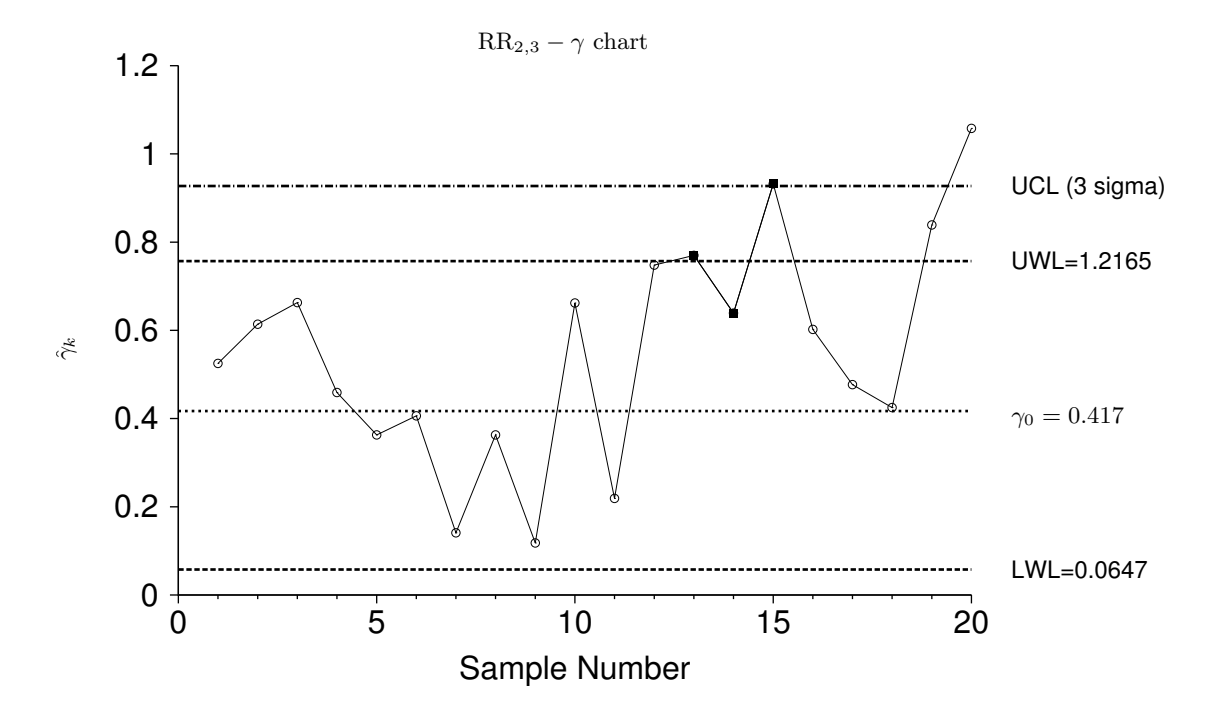

<span id="page-43-0"></span>FIG. 3.2 – Carte de contrôle  $RR_{2,3} - \gamma$  appliquée aux données du TAB. [3.5](#page-42-0) (Phase II)

of y-BIS-International Young Business and Industrial Statisticians and jSPE-Young Portuguese Statisticians", Lisbonne, Portugal, July, 2012, Communication grand public.

L'utilisation de règles supplémentaires est une première façon d'étendre la carte de Shewhart classique de manière assez simple. Une autre solution, consiste à conserver l'approche simple de la carte de Shewhart mais en lui ajoutant un aspect adaptatif qui consiste à faire évoluer l'intervalle d'achantillonnage en fonction de l'observation courante. Cette stratégie porte le nom de VSI (Varaible Sampling Interval) et sera l'objet du chapitre suivant.

4

# Carte de Contrôle VSI pour le CV

## 4.1 Introduction

Les cartes de contrôle de type Shewhart ont été largement adoptées du fait de leur mise en application facile. Elles sont performantes pour la détection de changement de grande amplitude. Toutefois, elles peuvent prendre plus de temps pour détecter des changements de petite et moyenne amplitude. Les alternatives classiques pour résoudre ce problème font intervenir des cartes de contrôle plus avancées telles que les cartes avec règles supplémentaires présentées dans le chapitre précédent, les cartes synthétiques, CUSUM, EWMA ainsi que les cartes de contrôle qui utilisent des stratégies adaptatives telles que la stratégie qui consiste à échantillonner avec des intervalles de temps variables (appelée, à partir de maintenant VSI pour Variable Sampling Interval) ainsi qu'une autre stratégie qui coniste à prélever des échantillons de taille variable (appelée, à partir de maintenant VSS pour Variable Sampling Size, qui sera abordé dans le chapitre suivant). Une étude complète sur la conception des cartes avec stratégies adaptives a été présentée par [Tagaras](#page-102-0) [\(1998\)](#page-102-0). Elle couvre tous les types de cartes adaptatives qui se basent sur des intervalles d'échantillonages variables, ou bien sur des échantillons de taille variable, ou encore sur des coefficients variables pour les limites de contrôle, ainsi que différentes combinaisons de celles-ci.

A la différence des cartes de contrôle classiques, dans les cartes de contrôle de type VSI, l'intervalle de temps h utilisé est variable et est autorisé à varier en fonction de la position de l'échantillon précédent. La carte VSI utilise deux types de limites : des limites de contrôle et des limites d'avertissement qui divisent la carte de contrôle en trois régions : la région de sécurité, la région d'avertissement et la région hors-contrôle. Si le point prélevé se situe dans la région d'avertissement, on peut alors soupçonner que le processus pourrait avoir dévié vers une situation hors-contrôle et l'intervalle de temps d'échantillonage jusqu'au prochain point doit être *court* afin de resserrer le contrôle. D'autre part, si le point prélevé se situe dans la région de sécurité, le prochain intervalle d'échantillonnage doit être *long* car il n'y a, a priori, pas de besoin que le procédé nécessite un ajustement. Finalement, si le point prélevé se situe cette fois au delà des limites de contrôle, alors le processus est déclaré hors-contrôle en raison de la présence d'une ou plusieurs causes assignables.

En ce qui concerne la surveillance de la moyenne, les recherches précédentes ont montré que la carte de contrôle de type VSI avec deux intervalles d'échantillonnage permet d'obtenir une meilleure performance que la carte Shewhart  $\bar{X}$  dans la détection des petites et moyennes dérives, pour une fréquence de fausses alarmes et un coût d'échantillonage donné lorsque le processus est sous-contrôle, voir [Reynolds Jr. et al.](#page-101-0) [\(1988\)](#page-101-0). [Reynolds Jr. and Arnold](#page-101-1) [\(1989\)](#page-101-1) ont démontré l'optimalité du choix des deux intervalles d'échantillonnage. Ils ont obtenu les expressions de la carte optimale unilatérale de type Shewhart sous réserve de certaines contraintes lorsque le temps entre les échantillons est variable. [Runger and Pignatiello](#page-102-1) [\(1991\)](#page-102-1) ont aussi proposé une carte Shewhart VSI  $\bar{X}$  avec une limite de contrôle et ont montré l'amélioration obtenue dans la détection des variations par rapport à la carte Shewhart VSI  $X$  bilatérale. [Runger and Montgomery](#page-101-2) [\(1993\)](#page-101-2) ont analysé la politique du VSI et sa performance à l'état stationnaire (steady-state). [Amin and Miller](#page-98-2) [\(1993\)](#page-98-2) ont étudié la performance des cartes VSI dans le cas d'un processus de distribution non-normale. [Chengalur et al.](#page-99-2) [\(1989\)](#page-99-2) ont prouvé que la carte Shewhart VSI avec plusieurs paramètres est plus efficace que la carte Shewhart avec un intervalle de temps d'échantillonage fixe (qu'on appelera dans ce qui suit FSR pour Fixed Sampling Rate). [Aparisi and Haro](#page-98-3) [\(2001\)](#page-98-3) ont étudié une carte Shewhart VSI multivariée basée sur la statistique de Hotelling. En outre, [Reynolds](#page-101-3) [\(1996\)](#page-101-3) a présenté une modification de l'idée sur laquelle se base la stratégie de VSI qu'ils ont appelé VSI avec échantillonnage à instants fixes (VSIFT), une stratégie qui peut se conformer plus étroitement aux périodes naturelles du processus et est relativement facile à mettre en place et à mettre en oeuvre dans la pratique. [Cui and Reynolds Jr.](#page-99-3) [\(1998\)](#page-99-3) ont étudié l'effet des règles supplémentaires sur les propriétés de la carte VSI  $\bar{X}$ . Dans leur étude, la carte de contrôle ne signale pas uniquement dès qu'une statistique dépasse les limites de contrôle, mais aussi dès qu'un terme d'une longueur spécifiée apparaît dans une région déterminée. Cette carte de contrôle offre une meilleure performance que la carte VSI Shewhart  $\bar{X}$  sans règles supplémentaires. [Reynolds Jr. et al.](#page-101-4) [\(1990\)](#page-101-4) ont proposé la carte CUSUM VSI pour surveiller la moyenne du processus. Dans leur papier ils ont montré que la carte de contrôle CUSUM VSI est sensiblement plus efficace ques les cartes VSI Shewhart  $\overline{X}$  ou FSR CUSUM pour les petites et moyennes dérives. [Shamma et al.](#page-102-2) [\(1991\)](#page-102-2) ont présenté une double procédure de contrôle de l'EWMA VSI. [Saccucci et al.](#page-102-3) [\(1992\)](#page-102-3) ont évalué les propriétés du temps moyen pour signaler un situation hors-contrôle pour la carte bilatérale VSI EWMA et ont fourni une procédure de conception de cette carte. [Reynolds](#page-101-3) [\(1996\)](#page-101-3) a appliqué la stratégie VSIFT citée plus haut à la carte EWMA. Récemment, [Castagliola et al.](#page-98-4) [\(2006\)](#page-98-4) ont étudié la performance statistique d'une carte de contrôle VSI R EWMA conçue pour surveiller l'étenue R des échantillons qui suivent une distribution normale. De plus, [Castagliola et al.](#page-98-5) [\(2007\)](#page-98-5) ont proposé une carte VSI  $S^2$  EWMA pour surveiller la variance du processus. La carte  $\bar{\bar{X}}$  VSI avec les paramètres estimés a été étudiée récemment par [Zhang et al.](#page-102-4) [\(2012\)](#page-102-4).

Le but de ce chapitre est de proposer une carte de contrôle de type Shewhart CV qui utilise une stratégie VSI (désigné dés maintenant comme VSI-γ) et d'évaluer sa performance en terme de l'ATS (Temps moyen de signal) et le SDTS (Écart-type du temps de signal). Les méthodes proposées doivent être vues comme étant des méthodes "intermédiaires" pour améliorer la carte Shewhart γ. Le reste de ce chapitre est organisé comme suit, dans la section 2 , la carte de contrôle de Shewhart CV utilisant la stratégie VSI est proposée. Une stratégie de conception statistique est définie dans la section 3 pour obtenir les paramètres optimaux. Ensuite la Carte de contrôle de Shewhart VSI-γ est comparée avec la carte Shewhart FSR-γ à travers les outils de tmesures de performances AT S et SDT S. Un exemple illustratif d'un processus réel de fabrication est présentée dans la section 5. Enfin , les principales conclusions et recommandations sont résumées dans la section 6.

#### 4.2 La carte VSI CV

Dans ce chapitre, nous supposons que la carte VSI $-\gamma$  peut prendre uniquement deux valeurs possibes pour l'intervalle de temps d'échantillonge : soit  $h_S$  (S pour "small") ou  $h_L$  (L pour "long") avec  $h_S < h_L$ . Ce choix est motivé par les travaux de [Reynolds Jr. et al.](#page-101-0) [\(1988\)](#page-101-0) et de [Runger and Pignatiello](#page-102-1) [\(1991\)](#page-102-1) qui ont montré que la meilleure efficacité pour détecter les causes assignables pour une carte V SI est obtenue lorsqu'on utilise seulement deux intervalles d'échantillonnage ce qui permet aussi de garder par la suite la complexité des cartes V SI à un niveau raisonnable. Les limites de contrôle de la carte VSI−γ sont définies comme suit

$$
LCL = \mu_0(\hat{\gamma}) - K\sigma_0(\hat{\gamma}), \qquad (4.1)
$$

$$
UCL = \mu_0(\hat{\gamma}) + K\sigma_0(\hat{\gamma}), \qquad (4.2)
$$

et les limites d'avertissement sont alors

$$
LWL = \mu_0(\hat{\gamma}) - W\sigma_0(\hat{\gamma}), \qquad (4.3)
$$

$$
UWL = \mu_0(\hat{\gamma}) + W\sigma_0(\hat{\gamma}), \qquad (4.4)
$$

où  $W > 0$  et  $K \geq W$  sont respectivement les paramètres des limites d'avertissement et des limites de contrôle, et  $\mu_0(\hat{\gamma})$  et  $\sigma_0(\hat{\gamma})$  sont respectivement la moyenne et l'écart-type de  $\hat{\gamma}$  quand le processus est sous-contrôle. Une approximation des valeurs de  $\mu_0(\hat{\gamma})$  et  $\sigma_0(\hat{\gamma})$  s'obtient à l'aide des equations [\(2.8\)](#page-23-0) et [\(2.9\)](#page-23-0). La stratégie VSI fonctionne comme suit :

- si  $\hat{\gamma} \in [LWL, UWL]$ , le processus est déclaré "sous-contrôle" et l'échantillon suivant est prélevé après un intervalle de d'échantillonage long  $h<sub>L</sub>$ .
- si  $\hat{\gamma} \in [LCL, LWL] \cup [UWL, UCL]$ , le processus est aussi déclaré "sous-contrôle" et l'intervalle d'échantillonage suivant est court, i.e.  $h<sub>S</sub>$ .
- si  $\hat{\gamma}$  < LCL ou  $\hat{\gamma}$  > UCL, le processus est alors jugé "hors-contrôle" et les causes assignables potentielles doivent être trouvées et enlevées.

Les propriétés d'une carte de contrôle de type VSI sont déterminés par le nombre d'échantillons et la longueur de temps jusqu'à ce qu'un signal soit donné. Avec un intervalle d'échantillonage fixe (i.e. FSR), l'ARL peut être facilement converti en temps moyen avant le signal ATS en le multipliant tout simplement par l'intervalle d'échantillonnage fixe h. Par conséquent, l'ARL peut aussi être considéré comme le temps moyen avant le signal. Cependant, avec une carte de contrôle de type VSI le temps avant le signal ne sera plus un multiple constant du nombre d'échantillons avant une situation hors-contrôle. Il est donc nécessaire de garder les deux indicateurs, le nombre des échantillons et le temps moyen passé avant qu'un situation hors-contrôle soit déclarée.

[Reynolds Jr. and Arnold](#page-101-1) [\(1989\)](#page-101-1) ont défini le nombre d'échantillons à signaler N comme étant le nombre des échantillons prélevés depuis le début du processus jusqu'à l'apparition d'un signal et ils ont défini le nombre moyen d'échantillons avant le signal  $ANSS = E(N)$  comme étant la valeur attendue du nombre d'échantillons avant le signal. Ils ont également défini la varaible T comme étant le temps allant du début du processus jusqu'au moment du signal. Si  $h_i = \{h_S, h_L\}$  est le dernier intervalle d'échantillonnage utilisée avant le  $i^{me}$  échantillon, alors :

<span id="page-46-0"></span>
$$
T = \sum_{i=1}^{N} h_i \tag{4.5}
$$

Le temps moyen du signal  $ATS = E(T)$  et l'écart-type du temps de signal  $SDTS = \sqrt{V(T)}$  sont respectivement la valeur de la moyenne et de l'écart-type du temps à signaler. Soit  $p_S$ ,  $p_L$  et q sont les probabilités suivantes :

$$
p_L = P(LWL \le \hat{\gamma} \le UWL),\tag{4.6}
$$

$$
p_S = P(LCL \le \hat{\gamma} < LWL) + P(UWL < \hat{\gamma} \le UCL),\tag{4.7}
$$

$$
q = P(\hat{\gamma} < LCL) + P(\hat{\gamma} > UCL) \tag{4.8}
$$

ou encore

$$
p_L = F_{\hat{\gamma}}(UWL|n, \gamma_1) - F_{\hat{\gamma}}(LWL|n, \gamma_1), \qquad (4.9)
$$

$$
p_S = F_{\hat{\gamma}}(UCL|n, \gamma_1) - F_{\hat{\gamma}}(LCL|n, \gamma_1) - p_L, \tag{4.10}
$$

$$
q = 1 - p_S - p_L \tag{4.11}
$$

où  $F_{\hat{\gamma}}(x|n,\gamma)$  est la fonction de répartition de  $\hat{\gamma}$  comme définie dans [\(2.6\)](#page-22-0) et où  $\gamma_1 = \tau \gamma_0$  est une valeur hors-contrôle du CV. Pour la carte SH−γ, l'intervalle d'échantillonnage est constant, ce qui signifie  $h_i = h$ . Mais pour la carte VSI− $\gamma$ , l'intervalle d'échantillonnage  $h_i$  est une variable aléatoire qui prend deux valeurs possibles  $\{h_S, h_L\}$ . Pour faire une comparaison équitable avec la carte SH− $\gamma$  où l'échantillonnage se produit à intervalle de temps fixe, il est important d'évaluer également l'intervalle d'échantillonnage moyen  $ASI = E(h_i)$ . Puisque la probabilité associée à  $h_S$  est  $p_S$  et la probabilité associée à  $h_L$  est  $p_L$  et  $p_S + p_L = 1 - q$ , nous avons alors :

$$
ASI = E(h_i) = \frac{h_S p_S + h_L p_L}{1 - q} \tag{4.12}
$$

et pour la même raison, nous avons également

$$
E(h_i^2) = \frac{h_S^2 p_S + h_L^2 p_L}{1 - q}
$$
\n(4.13)

En utilisant [\(4.5\)](#page-46-0) et l'identité de Wald, [Reynolds Jr. and Arnold](#page-101-1) [\(1989\)](#page-101-1) ont obtenu les epressions suivantes pour *ATS* et *SDTS* 

$$
ATS = E(N)E(h_i) = \frac{h_S p_S + h_L p_L}{q(1-q)}
$$
\n(4.14)

et

$$
SDTS = \sqrt{E(N)V(h_i) + V(N)E^2(h_i)}
$$
\n(4.15)

$$
= \sqrt{\frac{h_S^2 p_S + h_L^2 p_L}{q(1-q)} + \frac{(1-2q)(h_S p_S + h_L p_L)^2}{q^2(1-q)^2}}.
$$
\n(4.16)

Il est important de noter que [Reynolds Jr. and Arnold](#page-101-1) [\(1989\)](#page-101-1) ont obtenu ces équations en supposant que "... l'intervalle  $h_1$  utilisé avant le premier échantillon est déterminé en fonction d'un intervalle aléatoire ayant la même distribution que les autres intervalles  $h_i$ , bien qu'aucun échantillon ne soit prélevé à l'instant 0". Lorsque le processus est sous-contrôle, nous avons  $\tau = 1$  et les probabilités  $p_S$ ,  $p_L$  et q se simplifient de la manière suivante :

$$
p_{L0} = F_{\hat{\gamma}}(UWL|n, \gamma_0) - F_{\hat{\gamma}}(LWL|n, \gamma_0), \qquad (4.17)
$$

$$
p_{S0} = F_{\hat{\gamma}}(UCL|n, \gamma_0) - F_{\hat{\gamma}}(LCL|n, \gamma_0) - p_{L0}, \qquad (4.18)
$$

$$
q_0 = 1 - p_{S0} - p_{L0} \tag{4.19}
$$

Par conséquent, lorsque le processus est sous contrôle, l'ATS et l'ASI sont égaux à

$$
ATS_0 = \frac{h_S p_{S0} + h_L p_{L0}}{q_0 (1 - q_0)}\tag{4.20}
$$

<span id="page-47-0"></span>
$$
ASI_0 = \frac{h_S p_{S0} + h_L p_{L0}}{1 - q_0} \tag{4.21}
$$

## 4.3 Analyse numérique

Dans ce chapitre, la mesure statistique de la performance est calculée par l'ATS et la SDTS du temps T passé avant le signal. Lorsque le processus est sous-contrôle, la moyenne de T sera notée  $ATS_0$  et l'écarttype de T sera désigné par  $SDTS_0$ . À l'inverse, lorsqu'un processus est hors-contrôle, la moyenne de T sera noté  $ATS_1$  et l'écart-type de  $T$  sera noté  $SDTS_1$ . Une carte de contrôle est considéré meilleure que les autres si elle a la plus petite valeur de  $ATS_1$  pour une dérive spécifique  $\tau$ , lorsque  $ATS_0$  est le même pour

toutes les cartes. Pour un modèle FSR, l'ATS est un multiple de l'ARL : l'intervalle d'échantillonnage h est fixe et on a  $ATS<sup>(FSR)</sup> = h \times ARL<sup>(FSR)</sup>$ . Pour un modèle VSI, en raison de la variation de l'intervalle d'échantillonnage, l'équation doit être modifiée sous la forme  $ATS<sup>(VSI)</sup> = ASI \times ARL<sup>(VSI)</sup>$ . La comparaison des performances statistiques entre les différentes cartes statiques doivent être menées en forçant la même valeur de l'ARL<sub>0</sub>. Dans la suite de ce chapitre, nous supposerons toujours que  $ARL_0 = 370.4$ .

En outre, la valeur sous-contrôle de la moyenne des intervalles des échantillonnages  $ASI_0$  pour la carte VSI $-\gamma$  doit être égale à h. Sans perte de généralité, dans ce chapitre, nous supposerons  $h = 1$  u.t. (unité de temps) et, par conséquent, pour réaliser une comparaison équitable avec d'autres cartes de contrôle, nous supposerons que  $ASI_0 = 1$  u.t. (ce qui garantit  $ATS_0 = ARL_0 = 370.4$ ). Par conséquent, les paramètres  $h_S, h_L, W, K$  pour la carte VSI- $\gamma$  doivent satisfaire les deux équations suivantes :

$$
ATS(n, h_S, h_L, W, K, \gamma_0, \tau = 1) = ATS_0 = 370.4,\tag{4.22}
$$

$$
ASI(n, h_S, h_L, W, K, \gamma_0, \tau = 1) = ASI_0 = 1.
$$
\n(4.23)

Puisque n et  $\gamma_0$  sont fixés par le problème lui-même, afin de résoudre les équations ci-dessus, deux paramètres de la carte doivent être également fixés. C'est un choix commun de fixer les valeurs de  $(h_S, h_L)$ et de calculer les paramètres  $K$  et  $W$ . En accord avec les recommandations de [Reynolds Jr. and Arnold](#page-101-1) [\(1989\)](#page-101-1), on se propose d'étudier les combinaisons suivantes de  $(h_S, h_L)$ : (0.5, 1.5), (0.3, 1.7), (0.1, 1.9),  $(0.1, 1.1), (0.1, 1.3), (0.1, 1.5)$  et  $(0.1, 4.0)$ . Si  $ASI_0 = 1$ , alors en utilisant [\(4.21\)](#page-47-0) on déduit  $h_S p_{S0} + h_L p_{L0} =$  $1 - q_0$  puis, à l'aide [\(4.20\)](#page-47-0), on obtient  $ATS_0 = \frac{1}{q_0}$  $\frac{1}{q_0}$  ce qui signifie

<span id="page-48-0"></span>
$$
q_0 = \frac{1}{ATS_0} = 1 - F_{\hat{\gamma}}(UCL|n, \gamma_0) + F_{\hat{\gamma}}(LCL|n, \gamma_0). \tag{4.24}
$$

Puisque LCL and UCL dépendent uniquement de K (et non de W,  $h<sub>S</sub>$  ou  $h<sub>L</sub>$ ), la résolution numérique de [\(4.24\)](#page-48-0) donne K. Lorsque K est connue, la résolution de [\(4.21\)](#page-47-0) donne W. Le TAB. [4.1](#page-49-0) présente les valeurs de  $(ATS_1, SDTS_1)$  pour la carte SH− $\gamma$  pour différentes combinaisons de  $n = \{5, 7, 10, 15\}, \gamma_0 = \{0.05,$ 0.1, 0.15, 0.2} et  $\tau = \{1.1, 1.2, 1.5, 2, 2.5\}$  (soit le cas croissant). Pour les mêmes combinaisons de n,  $\gamma_0$  et  $\tau$ , les tableaux [4.2](#page-50-0)[–4.5](#page-53-0) fournissent les valeurs de  $(ATS_1, SDTS_1, ASI_1)$  pour la carte VSI− $\gamma$ . Les couples sélectionnés  $(h_S, h_L)$  sont affichés sur la première ligne de ces tables. La deuxième ligne affiche les valeurs de K et W satisfaisant  $ATS_0 = 370.4$  et  $ASI_0 = 1$ . Dans les tableaux [4.2–](#page-50-0)[4.5,](#page-53-0) les valeurs de  $(ATS_1, SDTS_1, ASI_1)$  correspondant au cas  $\tau \in (0, 1)$  (décroissant) ne sont pas présentées car ces valeurs sont très grandes et, par conséquent, la carte VSI-γ n'est pas une alternative compétitive dans ce cas. A titre d'exemple, si  $(h_S, h_L) = (0.5, 1.5)$ , les valeurs de  $(W, K)$  qui correspondent à  $n = 10$  et  $\gamma_0 = 0.05$ sont ( $W = 0.678, K = 3.044$ ). Les valeurs correspondantes de  $ATS_1$ ,  $SDTS_1$  et  $ASI_1$  pour  $\tau = 0.8$ , sont égales respectivement à  $ATS_1 = 1629.9, SDTS_1 = 1629.6$  et  $ASI_1 = 0.871$ .

En ce qui concerne le cas croissant, comme cela était prévu, quelle que soit la valeurs de  $n$ ,  $\gamma_0$  ou  $τ$ , les valeurs de ATS de la carte VSI- $γ$  sont beaucoup plus petites que celles de la carte SH- $γ$ , ce qui démontre clairement la dominance de la carte VSI- $\gamma$ . Le calcul des valeurs SDTS pour les cartes VSI $γ$  et SH-γ démontre également que la distribution du temps de signal de la carte VSI-γ est toujours plus sous-dispersé que celui correspondant à la carte SH-γ (ce qui est une bonne chose). Par exemple, si  $\gamma_0 = 0.05$  (TAB. [4.2\)](#page-50-0) et si  $(h_S, h_L) = (0.3, 1.7)$ , les valeurs de  $(W, K)$  qui correspondent à  $n = 5$  sont alors ( $W = 0.686, K = 3.161$ ). Les valeurs correspondantes de  $ATS_1$ ,  $SDTS_1$  et  $ASI_1$ , pour  $\tau = 1.5$ , sont égales respectivement à  $ATS_1 = 6.0$ ,  $SDTS_1 = 5.9$  et  $ASI_1 = 0.738$ . Pour la même combinaison  $\gamma_0 = 0.05$  et  $n = 5$ , les valeurs correspondantes de  $ATS_1$  et  $SDTS_1$  pour la carte SH- $\gamma$  sont  $ATS_1 = 10.6$ et  $SDTS_1 = 10.1$ .

Si on examine les tableaux [4.2](#page-50-0)[–4.5,](#page-53-0) nous pouvons en déduire que la meilleure performance est obtenue par la carte VSI- $\gamma$  pour les couples ( $h_S = 0.1, h_L = 4.0$ ), i.e. plus l'écart entre  $h_S$  et  $h_L$  est grand, plus

|        |                  | $\gamma_0=0.05$   |                   |                   |
|--------|------------------|-------------------|-------------------|-------------------|
| $\tau$ | $n=5$            | $n=7$             | $n=10$            | $n=\overline{15}$ |
| 1.1    | (159.9, 159.4)   | (141.2, 140.7)    | (120.3, 119.8)    | (95.8, 95.3)      |
| 1.2    | (64.7, 64.2)     | (50.3, 49.8)      | (37.1, 36.6)      | (25.0, 24.5)      |
| 1.5    | (10.6, 10.1)     | (7.2, 6.7)        | (4.8, 4.2)        | (3.0, 2.5)        |
| 2.0    | (2.9, 2.3)       | (2.1, 1.5)        | (1.5, 0.9)        | (1.2, 0.5)        |
| 2.5    | (1.7, 1.1)       | (1.3, 0.7)        | (1.1, 0.4)        | (1.0, 0.2)        |
|        |                  |                   |                   |                   |
|        |                  | $\gamma_0=0.1$    |                   |                   |
| $\tau$ | $n=\overline{5}$ | $\overline{n=7}$  | $\overline{n=10}$ | $n=15$            |
| 1.1    | (160.6, 160.1)   | (142.2, 141.7)    | (121.3, 120.8)    | (96.9, 96.4)      |
| 1.2    | (65.3, 64.8)     | (50.9, 50.4)      | (37.7, 37.2)      | (25.5, 25.0)      |
| 1.5    | (10.8, 10.3)     | (7.4, 6.8)        | (4.9, 4.4)        | (3.1, 2.5)        |
| 2.0    | (2.9, 2.4)       | (2.1, 1.5)        | (1.6, 0.9)        | (1.2, 0.5)        |
| 2.5    | (1.8, 1.2)       | (1.4, 0.7)        | (1.1, 0.4)        | (1.0, 0.2)        |
|        |                  |                   |                   |                   |
|        |                  | $\gamma_0 = 0.15$ |                   |                   |
| $\tau$ | $n=5$            | $\overline{n=7}$  | $n=10$            | $n=15$            |
| 1.1    | (162.0, 161.5)   | (143.8, 143.3)    | (123.1, 122.6)    | (98.8, 98.3)      |
| 1.2    | (66.4, 65.9)     | (52.0, 51.5)      | (38.7, 38.2)      | (26.3, 25.8)      |
| 1.5    | (11.1, 10.6)     | (7.6, 7.1)        | (5.1, 4.6)        | (3.2, 2.7)        |
| 2.0    | (3.1, 2.5)       | (2.2, 1.6)        | (1.6, 1.0)        | (1.2, 0.5)        |
| 2.5    | (1.8, 1.2)       | (1.4, 0.8)        | (1.2, 0.4)        | (1.0, 0.2)        |
|        |                  |                   |                   |                   |
|        |                  |                   | $\gamma_0=0.2$    |                   |
| $\tau$ | $n=5$            | $\overline{n=7}$  | $\overline{n=10}$ | $\overline{n=15}$ |
| 1.1    | (164.0, 163.4)   | (146.1, 145.6)    | (125.7, 125.2)    | (101.3, 100.8)    |
| 1.2    | (68.1, 67.6)     | (53.7, 53.2)      | (40.2, 39.7)      | (27.5, 27.0)      |
| 1.5    | (11.6, 11.1)     | (8.0, 7.5)        | (5.4, 4.9)        | (3.4, 2.9)        |
| 2.0    | (3.2, 2.7)       | (2.3, 1.7)        | (1.7, 1.1)        | (1.3, 0.6)        |
| 2.5    | (1.9, 1.3)       | (1.5, 0.8)        | (1.2, 0.5)        | (1.1, 0.2)        |

<span id="page-49-0"></span>TAB. 4.1 – Valeurs de  $(ARL_1, SDRL_1)$  pour la carte SH-γ lorsque  $\gamma_0 = \{0.05, 0.1, 0.15, 0.20\}$ ,  $n =$  $\{5, 7, 10, 15\}$  et  $\tau = \{1.1, 1.2, 1.5, 2, 2.5\}$ 

la valeur de l'ATS hors-contrôle est faible. Ceci vient du fait que lorsque la différence entre  $h_S$  et  $h_L$ augmente, la valeur de W se réduit : ainsi, la région avertissement tend à recouvrir une partie de l'intervalle de contrôle plus large entre UCL and LCL. En général, cette condition améliore toujours les propriétés statistiques de la carte VSI en raison d'une probabilité assez elevé pour avoir un échantillonnage serré. Ainsi, comme règle, on propose de choisir le couple  $(h_S, h_L)$  sur la plage possible la plus large, de manière compatible avec la contrainte technologique du taux d'inspection ainsi que la nécessité de collecter un nombre suffisamment grand d'échantillons au cours du processus.

#### 4.4 Un exemple illustratif

L'exemple proposé prend en compte des données réelles, provenant d'un processus de moulage sous pression à chaud, fournies par une entreprise Tunisienne fabricant des pièces en alliage de zinc (ZAMAK) pour le secteur sanitaire. La caractéristique qualité X qui nous intéresse est le poids (en grammes) des

| Η             | (0.686, 3.161)<br>(0.5.1.5 | (0.686, 3.161)<br>(0.3, 1.7) | (1.609, 3.161)<br>(0.1, 1.1) | (1.150, 3.161)<br>(0.1, 1.3) | (0.929, 3.161)<br>(0.1, 1.5) | (0.686, 3.161)<br>(0.1, 1.9)            | (0.301, 3.161)<br>(0.1, 4.0) |
|---------------|----------------------------|------------------------------|------------------------------|------------------------------|------------------------------|-----------------------------------------|------------------------------|
|               | (103.8, 103.5, 0.969)      | (102.5, 102.3, 0.957)        | (103.1, 102.6, 0.962)        | (101.9, 101.6, 0.951)        | (101.5, 101.3, 0.947)        | (101.2, 101.1, 0.944)                   | (100.9, 101.8, 0.942)        |
| $\Xi$         | (39.6, 39.2, 0.928)        | (38.3, 38.1, 0.899)          | (38.9, 38.5, 0.912)          | (37.8, 37.5, 0.887)          | (37.4, 37.2, 0.878)          | (37.1, 37.1, 0.870)                     | (36.8, 37.7, 0.863)          |
| $\ddot{1}$    | (6.6, 6.3, 0.813)          | (6.0, 5.9, 0.738)            | (6.1, 5.9, 0.760)            | (5.7, 5.6, 0.702)            | (5.5, 5.5, 0.681)            | (5.3, 5.5, 0.663)                       | (5.2, 6.2, 0.646)            |
| $2.0\,$       | (1.8, 1.5, 0.710)          | (1.5, 1.5, 0.593)            | (1.5, 1.4, 0.601)            | (1.3, 1.4, 0.525)            | (1.3, 1.4, 0.499)            | (1.2, 1.5, 0.477)                       | (1.2, 2.0, 0.457)            |
| 2.5           | 1.1, 0.8, 0.665            | (0.9, 0.8, 0.532)            | 0.8, 0.8, 0.524              | (0.7, 0.8, 0.446)            | (0.7, 0.9, 0.419)            | (0.6, 0.9, 0.398)                       | (0.6, 1.3, 0.378)            |
|               |                            |                              |                              | $n = 7$                      |                              |                                         |                              |
|               | (0.5, 1.5)                 | (0.3, 1.7                    | (0.1, 1.1                    | (0.1, 1.3)                   | (0.1, 1.5)                   | (0.1, 1.9)                              | (0.1, 4.0)                   |
| ⊢             | (0.681, 3.089)             | (0.681, 3.089)               | (1.620, 3.089)               | (1.149, 3.089)               | (0.925, 3.089)               | (0.681, 3.089)                          | (0.298, 3.089)               |
|               | (88.1, 87.8, 0.963)        | 86.7, 86.5, 0.948            | [87.6, 87.2, 0.957]          | (86.3, 85.9, 0.942)          | (85.8, 85.6, 0.937)          | (85.4, 85.3, 0.933)                     | (85.0, 85.9, 0.929)          |
| 1.2           | 30.0, 29.7, 0.908          | (28.8, 28.6, 0.872)          | 29.6, 29.2, 0.895            | (28.4, 28.2, 0.859)          | (28.0, 27.8, 0.846)          | (27.6, 27.6, 0.835)                     | (27.2, 28.2, 0.824)          |
| 1.5           | (4.3, 4.0, 0.763)          | (3.8, 3.7, 0.668)            | (4.0, 3.8, 0.703)            | (3.5, 3.5, 0.626)            | (3.4, 3.4, 0.597)            |                                         | (3.1, 4.1, 0.551)            |
| 2.0           | (1.2, 1.0, 0.651)          | (1.0, 0.9, 0.512)            | (1.0, 0.9, 0.519)            | (0.8, 0.9, 0.428)            | (0.7, 0.9, 0.397)            | $(3.2, 3.5, 0.574)$ $(0.7, 1.0, 0.372)$ | (0.6, 1.4, 0.349)            |
| 2.5           | (0.8, 0.5, 0.610)          | 0.6, 0.6, 0.454              | (0.6, 0.6, 0.438)            | (0.4, 0.6, 0.349)            | (0.4, 0.6, 0.321)            | (0.4, 0.7, 0.298)                       | (0.4, 0.9, 0.277             |
|               |                            |                              |                              | $n = 10$                     |                              |                                         |                              |
|               | (0.5, 1.5)                 | (0.3, 1.7                    | (0.1, 1.1)                   | (0.1, 1.3)                   | (0.1, 1.5)                   | (0.1, 1.9                               | (0.1, 4.0)                   |
| ⊢             | (0.678, 3.044)             | (0.678, 3.044)               | (1.625, 3.044)               | (1.148, 3.044)               | (0.923, 3.044)               | (0.678, 3.044)                          | (0.296, 3.044)               |
|               | (73.8, 73.5, 0.953)        | (72.4, 72.2, 0.934)          | 73.5, 73.1, 0.949            | (72.0, 71.7, 0.929)          | (71.4, 71.2, 0.922)          | (70.9, 70.9, 0.915)                     | (70.4, 71.4, 0.909)          |
| 1.2           | 22.0, 21.7, 0.881          | (20.9, 20.7, 0.833)          | 21.7, 21.4, 0.869            | (20.5, 20.3, 0.820)          | (20.1, 20.0, 0.802)          | (19.7, 19.8, 0.786)                     | (19.3, 20.3, 0.770)          |
| 1.5           | (2.8, 2.5, 0.705)          | (2.3, 2.3, 0.587)            | (2.4, 2.3, 0.628)            | (2.1, 2.1, 0.532)            | (1.9, 2.1, 0.498)            | (1.8, 2.1, 0.469)                       | (1.7, 2.6, 0.443)            |
| 2.0           | (0.8, 0.6, 0.596)          | (0.6, 0.6, 0.435)            | (0.6, 0.6, 0.425)            | (0.5, 0.6, 0.328)            | (0.4, 0.6, 0.298)            | (0.4, 0.7, 0.273)                       | (0.4, 0.9, 0.251)            |
| 2.5           | 0.6, 0.3, 0.563            | (0.4, 0.4, 0.388)            | (0.4, 0.5, 0.347)            | (0.3, 0.4, 0.260)            | (0.3, 0.4, 0.234)            | (0.2, 0.5, 0.214)                       | (0.2, 0.6, 0.196)            |
|               |                            |                              |                              | $n = 15$                     |                              |                                         |                              |
|               | (0.5, 1.5)                 | $\overline{(0.3, 1.7)}$      | (0.1, 1.1)                   | (0.1, 1.3)                   | (0.1, 1.5)                   | (0.1, 1.9)                              | (0.1, 4.0)                   |
| ⊢             | (0.676, 3.022)             | (0.676, 3.022)               | (1.629, 3.022)               | (1.147, 3.022)               | (0.921, 3.022)               | (0.676, 3.022)                          | (0.295, 3.022)               |
|               | 59.9, 59.5, 0.938          | 58.3, 58.1, 0.913            | 59.7, 59.4, 0.936            | 58.0, 57.7, 0.908            | 57.3, 57.1, 0.897            | 56.7, 56.7, 0.888                       | 56.1, 57.0, 0.878            |
| 1.2           | 15.1, 14.8, 0.840          | 13.9, 13.8, 0.776            | (14.8, 14.5, 0.826)          | (13.6, 13.5, 0.760)          | (13.2, 13.1, 0.734)          | (12.8, 12.9, 0.712)                     | 12.4, 13.4, 0.690            |
| $\frac{1}{1}$ | (1.7, 1.4, 0.638)          | (1.3, 1.3, 0.493)            | (1.4, 1.3, 0.525)            | (1.1, 1.2, 0.416)            | (1.0, 1.2, 0.379)            | (0.9, 1.2, 0.349)                       | (0.8, 1.6, 0.321)            |
| 2.0           | (0.6, 0.3, 0.548)          | (0.4, 0.4, 0.368)            | (0.4, 0.5, 0.320)            | (0.3, 0.4, 0.232)            | (0.2, 0.4, 0.206)            | (0.2, 0.4, 0.187)                       | (0.2, 0.6, 0.171)            |
| 2.5           | (0.5, 0.2, 0.528)          | (0.3, 0.2, 0.339)            | (0.3, 0.4, 0.254)            | (0.2, 0.3, 0.183)            | (0.2, 0.3, 0.163)            | (0.2, 0.3, 0.150)                       | 0.1, 0.4, 0.138              |

<span id="page-50-0"></span>TAB. 4.2 – Les paramètres  $(W, K)$  et les valeurs de  $(ATS_1, SDTS_1, ASI_1)$  pour la carte VSI- $\gamma$  lorsque  $\gamma_0 = 0.05, n = \{5, 7, 10, 15\}$  et  $\tau = \{1.1, 1.2, 1.5, 2, 2.5\}$ 

|               |                                                                   |                              |                              | $n=5$                        |                              |                            |                             |
|---------------|-------------------------------------------------------------------|------------------------------|------------------------------|------------------------------|------------------------------|----------------------------|-----------------------------|
|               | (0.5, 1.5)                                                        | (0.3, 1.7)                   | (0.1, 1.1)                   | (0.1, 1.3)                   | (0.1, 1.5)                   | (0.1, 1.9)                 | (0.1, 4.0)                  |
|               | (0.684, 3.191)                                                    | (0.684, 3.191)               | (1.606, 3.191)               | (1.148, 3.191)               | (0.927, 3.191)               | (0.684, 3.191)             | (0.300, 3.191)              |
|               | 104.4, 104.1, 0.969                                               | (103.1, 102.9, 0.957)        | (103.6, 103.2, 0.962)        | (102.5, 102.1, 0.951)        | (102.1, 101.9, 0.948         | (101.8, 101.8, 0.945)      | (101.6, 102.5, 0.943)       |
|               | (40.0, 39.6, 0.929)                                               | (38.7, 38.5, 0.900)          | (39.3, 38.9, 0.912)          | (38.2, 37.9, 0.887)          | (37.8, 37.6, 0.879)          | (37.5, 37.5, 0.871)        | (37.2, 38.2, 0.865)         |
| 1.5           |                                                                   | (6.1, 6.0, 0.740)            | (6.2, 6.0, 0.761)            | (5.8, 5.7, 0.704)            | (5.6, 5.6, 0.683)            | (5.5, 5.6, 0.666)          | (5.3, 6.3, 0.649)           |
| $2.0\,$       | $\left( 6.7, 6.4, 0.814 \right)$ $\left( 1.8, 1.6, 0.712 \right)$ | (1.5, 1.5, 0.596)            | (1.6, 1.5, 0.603)            | (1.4, 1.4, 0.528)            | (1.3, 1.4, 0.502)            | (1.2, 1.5, 0.481)          | (1.2, 2.0, 0.461)           |
| 2.5           | 1.1, 0.8, 0.667                                                   | 0.9, 0.9, 0.534              | (0.9, 0.8, 0.526)            | (0.7, 0.8, 0.449)            | (0.7, 0.9, 0.423)            | (0.7, 1.0, 0.401)          | (0.6, 1.3, 0.38]            |
|               |                                                                   |                              |                              | $n = 7$                      |                              |                            |                             |
|               | (0.5, 1.5)                                                        | (0.3, 1.7)                   | (0.1, 1.1)                   | (0.1, 1.3                    | (0.1,                        | $\overline{0.1}$           | (0.1, 4.0)                  |
|               | (0.680, 3.114)                                                    | (0.680, 3.114)               | (1.618, 3.114)               | (1.148, 3.114)               | (0.924, 3.114)               | (0.680, 3.114)             | (0.297, 3.114)              |
|               | 88.8, 88.4, 0.963                                                 | (87.4, 87.2, 0.948)          | 88.2, 87.8, 0.957            | 86.9, 86.6, 0.942            | 86.4, 86.2, 0.937            | 86.1, 86.0, 0.933          | (85.7, 86.6, 0.930)         |
| $\frac{2}{1}$ | 30.4, 30.1, 0.909                                                 | (29.2, 29.0, 0.873)          | 29.9, 29.6, 0.895            | (28.8, 28.5, 0.860)          | (28.3, 28.2, 0.848)          | (28.0, 28.0, 0.837)        | (27.6, 28.6, 0.827)         |
| 1.5           | (4.4, 4.1, 0.765)                                                 | (3.9, 3.8, 0.672)            | (4.1, 3.9, 0.705)            | (3.6, 3.6, 0.628)            | (3.5, 3.5, 0.601)            | (3.3, 3.6, 0.578)          | (3.2, 4.2, 0.556)           |
| $2.0\,$       | (1.2, 1.0, 0.654)                                                 | (1.0, 1.0, 0.515)            | (1.0, 1.0, 0.521)            | (0.8, 0.9, 0.431)            | (0.8, 0.9, 0.401)            | (0.7, 1.0, 0.376)          | (0.7, 1.4, 0.354)           |
| 2.5           | 0.8, 0.5, 0.612                                                   | 0.6, 0.6, 0.457              | (0.6, 0.6, 0.440)            | (0.5, 0.6, 0.353)            | 0.4, 0.6, 0.324              | (0.4, 0.7, 0.302)          | (0.4, 1.0, 0.281)           |
|               |                                                                   |                              |                              | $n=10$                       |                              |                            |                             |
|               |                                                                   | (0.3, 1.7)                   |                              |                              |                              | (0.1, 1.9)                 | (0.1, 4.0)                  |
|               | (0.677, 3.061)<br>(0.5, 1.5)                                      | (0.677, 3.061                | (1.624, 3.061)<br>(0.1, 1.1) | (1.147, 3.061)<br>(0.1, 1.3) | (0.922, 3.061)<br>(0.1, 1.5) | (0.677, 3.061)             | (0.296, 3.061)              |
|               | (74.2, 73.8, 0.954)                                               | 72.7, 72.5, 0.935            | 73.8, 73.4, 0.949            | (72.3, 72.0, 0.930)          | (71.8, 71.6, 0.923)          | (71.3, 71.3, 0.917)        | (70.9, 71.8, 0.911)         |
| $\frac{2}{1}$ | (22.3, 22.0, 0.882)                                               | 21.1, 21.0, 0.835            | (22.0, 21.7, 0.870)          | (20.8, 20.6, 0.822)          | (20.3, 20.2, 0.804)          | (19.9, 20.0, 0.788)        | (19.6, 20.6, 0.774)         |
| $\frac{1}{1}$ | (2.8, 2.6, 0.708)                                                 | (2.4, 2.3, 0.591)            | (2.5, 2.4, 0.631)            | (2.1, 2.2, 0.536)            | (2.0, 2.1, 0.502)            | (1.9, 2.2, 0.474)          | (1.8, 2.7, 0.448)           |
| 2.0           | (0.9, 0.6, 0.598)                                                 | (0.6, 0.6, 0.438)            | (0.6, 0.7, 0.428)            | (0.5, 0.6, 0.332)            | (0.4, 0.6, 0.302)            | (0.4, 0.7, 0.277)          | (0.4, 0.9, 0.255)           |
|               | 0.6, 0.3, 0.565                                                   | 0.4, 0.4, 0.391              | (0.4, 0.5, 0.350)            | (0.3, 0.4, 0.263)            | 0.3, 0.4, 0.237              | (0.2, 0.5, 0.217)          | (0.2, 0.7, 0.199            |
|               |                                                                   |                              |                              |                              |                              |                            |                             |
|               |                                                                   |                              |                              | $n = 15$                     |                              |                            |                             |
|               | (0.676, 3.033)<br>(0.5, 1.5)                                      | (0.676, 3.033)<br>(0.3, 1.7) | (1.628, 3.033)<br>(0.1, 1.1) | (1.146, 3.033)<br>(0.1, 1.3  | (0.920, 3.033)<br>(0.1, 1.5) | (0.676, 3.033)<br>(0.1.1.9 | (0.294, 3.033)<br>(0.1.4.0) |
|               | 60.0, 59.7, 0.938                                                 | 58.4, 58.2, 0.914            | 59.8, 59.4, 0.936            | 58.1, 57.8, 0.909            | 57.4, 57.2, 0.898            | 56.8, 56.8, 0.889          | (56.3, 57.2, 0.880)         |
|               |                                                                   |                              |                              |                              |                              |                            |                             |
| 1.2           | 15.2, 15.0, 0.842                                                 | 14.1, 14.0, 0.779            | (15.0, 14.7, 0.828)          | (13.8, 13.7, 0.762)          | (13.4, 13.3, 0.737)          | 13.0, 13.1, 0.715          | (12.6, 13.6, 0.694)         |
| 1.5           | 1.7, 1.5, 0.641                                                   | (1.3, 1.3, 0.497)            | (1.4, 1.4, 0.529)            | (1.1, 1.2, 0.420)            | (1.0, 1.2, 0.384)            | (0.9, 1.3, 0.354)          | (0.9, 1.6, 0.326)           |
| 2.0           | (0.6, 0.3, 0.550)                                                 | (0.4, 0.4, 0.370)            | (0.4, 0.5, 0.324)            | (0.3, 0.4, 0.236)            | (0.2, 0.4, 0.210)            | (0.2, 0.4, 0.190)          | (0.2, 0.6, 0.173)           |
| 2.5           | [0.5, 0.2, 0.529]                                                 | (0.3, 0.2, 0.340)            | (0.3, 0.4, 0.257)            | (0.2, 0.3, 0.185)            | (0.2, 0.3, 0.166)            | (0.2, 0.3, 0.152)          | (0.1, 0.4, 0.140)           |

TAB. 4.3 – Les paramètres  $(W, K)$  et les valeurs  $(ATS_1, SDTS_1, ASI_1)$  pour la carte VSI- $\gamma$  lorsque  $\gamma_0 =$ 0.1,  $n = \{5, 7, 10, 15\}$  et  $\tau = \{1.1, 1.2, 1.5, 2, 2.5\}$ 

| (0.682, 3.243)<br>(0.5, 1.5) | (0.682, 3.243)<br>(0.3, 1.7) | (1.602, 3.243)<br>(0.1, 1.1)               | (1.144, 3.243)<br>(0.1, 1.3) | (0.924, 3.243)<br>(0.1, 1.5) | (0.682, 3.243)<br>(0.1, 1.9)            | (0.299, 3.243)<br>(0.1, 4.0) |
|------------------------------|------------------------------|--------------------------------------------|------------------------------|------------------------------|-----------------------------------------|------------------------------|
| (105.5, 105.1, 0.970)        | (104.2, 104.0, 0.958)        | (104.6, 104.1, 0.961)                      | (103.5, 103.1, 0.951)        | (103.1, 102.9, 0.948)        | (102.9, 102.8, 0.946)                   | (102.7, 103.6, 0.944)        |
| (40.7, 40.3, 0.930)          | (39.4, 39.3, 0.902)          | (39.9, 39.5, 0.912)                        | (38.9, 38.6, 0.888)          | (38.5, 38.3, 0.880)          | (38.2, 38.2, 0.874)                     | (37.9, 38.9, 0.868)          |
| (6.9, 6.6, 0.817)            | (6.3, 6.2, 0.744)            | (6.4, 6.2, 0.762)                          | (6.0, 5.9, 0.707)            | (5.8, 5.8, 0.687)            | (5.6, 5.8, 0.671)                       | (5.5, 6.5, 0.655)            |
| (1.9, 1.6, 0.715)            | (1.6, 1.6, 0.601)            | (1.6, 1.5, 0.605)                          | (1.4, 1.5, 0.532)            | (1.3, 1.5, 0.507)            | (1.3, 1.6, 0.487)                       | (1.2, 2.1, 0.467)            |
| 1.1, 0.9, 0.670              | (0.9, 0.9, 0.539)            | (0.9, 0.9, 0.528)                          | (0.8, 0.9, 0.453)            | (0.7, 0.9, 0.428)            | (0.7, 1.0, 0.407)                       | (0.7, 1.4, 0.388)            |
|                              |                              |                                            | $n = 7$                      |                              |                                         |                              |
| (0.5, 1.5)                   | (0.3, 1.7)                   | (0.1, 1.1)                                 | (0.1, 1.3)                   | (0.1, 1.5)                   | (0.1, 1.9)                              | (0.1, 4.0)                   |
| (0.679, 3.156)               | (0.679, 3.156)               | (1.615, 3.156)                             | (1.145, 3.156)               | (0.922, 3.156)               | (0.679, 3.156)                          | (0.297, 3.156)               |
| 89.9, 89.6, 0.964            | 88.6, 88.4, 0.949            | 89.3, 88.9, 0.957                          | (88.0, 87.7, 0.943)          | 87.6, 87.4, 0.938            | (87.2, 87.2, 0.935)                     | (86.9, 87.8, 0.932)          |
| (31.1, 30.8, 0.911)          | (29.9, 29.7, 0.875)          | [30.6, 30.2, 0.895]                        | (29.4, 29.2, 0.862)          | (29.0, 28.9, 0.850)          | (28.7, 28.7, 0.840)                     | (28.3, 29.3, 0.830)          |
| (4.6, 4.3, 0.769)            | (4.0, 4.0, 0.676)            | (4.2, 4.0, 0.707)                          | (3.8, 3.7, 0.633)            | (3.6, 3.7, 0.606)            |                                         | (3.3, 4.3, 0.563)            |
| (1.3, 1.0, 0.657)            | (1.0, 1.0, 0.520)            | (1.0, 1.0, 0.524)                          | (0.9, 1.0, 0.437)            | (0.8, 1.0, 0.407)            | $(3.5, 3.7, 0.584)$ $(0.7, 1.1, 0.383)$ | (0.7, 1.4, 0.361)            |
| 0.8, 0.6, 0.615              | 0.6, 0.6, 0.461              | (0.6, 0.6, 0.444)                          | (0.5, 0.6, 0.358)            | (0.4, 0.6, 0.330)            | (0.4, 0.7, 0.307)                       | (0.4, 1.0, 0.287)            |
|                              |                              |                                            | $n = 10$                     |                              |                                         |                              |
| (0.5, 1.5)                   | (0.3, 1.7                    | (0.1, 1.1)                                 | (0.1, 1.3)                   | (0.1, 1.5)                   | (0.1, 1.9                               | (0.1, 4.0)                   |
| (0.676, 3.092)               | (0.676, 3.092)               | (1.622, 3.092)                             | (1.145, 3.092)               | (0.920, 3.092)               | (0.676, 3.092)                          | (0.295, 3.092)               |
| (74.9, 74.6, 0.955)          | (73.5, 73.3, 0.937)          | 74.5, 74.1, 0.949                          | (73.1, 72.8, 0.931)          | (72.5, 72.3, 0.924)          | (72.1, 72.1, 0.918)                     | (71.7, 72.6, 0.913)          |
| [22.8, 22.5, 0.885]          | (21.6, 21.5, 0.839)          | (22.5, 22.1, 0.871)                        | (21.3, 21.1, 0.825)          | (20.8, 20.7, 0.808)          | (20.4, 20.5, 0.793)                     | [20.1, 21.1, 0.779]          |
| (2.9, 2.7, 0.712)            | (2.5, 2.4, 0.597)            | (2.6, 2.5, 0.635)                          | (2.2, 2.3, 0.542)            | (2.1, 2.2, 0.509)            | (2.0, 2.3, 0.482)                       | (1.9, 2.8, 0.456)            |
| (0.9, 0.6, 0.602)            | (0.7, 0.6, 0.443)            | (0.6, 0.7, 0.433)                          | (0.5, 0.7, 0.339)            | (0.5, 0.7, 0.308)            | (0.4, 0.7, 0.284)                       | (0.4, 1.0, 0.262)            |
| 0.6, 0.3, 0.568              | (0.4, 0.4, 0.395)            | (0.4, 0.5, 0.355)                          | (0.3, 0.5, 0.268)            | (0.3, 0.5, 0.242)            | (0.3, 0.5, 0.222)                       | (0.2, 0.7, 0.204             |
|                              |                              |                                            | $n = 15$                     |                              |                                         |                              |
| (0.5, 1.5)                   | (0.3, 1.7)                   | (0.1, 1.1)                                 | (0.1, 1.3)                   | (0.1, 1.5)                   | (0.1, 1.9)                              | (0.1, 4.0)                   |
| (0.675, 3.053)               | (0.675, 3.053)               | (1.626, 3.053)                             | (1.145, 3.053)               | (0.919, 3.053)               | (0.675, 3.053)                          | (0.294, 3.053)               |
| 60.3, 60.0, 0.940            | 58.8, 58.6, 0.916            | 60.1, 59.7, 0.937                          | [58.5, 58.2, 0.910]          | 57.8, 57.6, 0.900            | (57.3, 57.3, 0.892)                     | 56.7, 57.7, 0.884            |
| 15.6, 15.3, 0.845            | 14.4, 14.3, 0.783            | 15.3, 15.0, 0.830                          | (14.1, 14.0, 0.767)          | 13.7, 13.6, 0.742            | (13.3, 13.4, 0.721)                     | (12.9, 13.9, 0.701)          |
| (1.8, 1.5, 0.645)            | (1.4, 1.4, 0.504)            |                                            | (1.2, 1.3, 0.428)            | (1.1, 1.3, 0.392)            | (1.0, 1.3, 0.362)                       | (0.9, 1.7, 0.334)            |
| (0.7, 0.4, 0.553)            | (0.4, 0.4, 0.374)            | $(1.5, 1.4, 0.535)$<br>$(0.4, 0.5, 0.330)$ | (0.3, 0.4, 0.241)            | (0.3, 0.4, 0.215)            | (0.2, 0.4, 0.195)                       | (0.2, 0.6, 0.178)            |
| (0.5, 0.2, 0.531)            | (0.4, 0.3, 0.343)            | (0.3, 0.4, 0.262)                          | (0.2, 0.3, 0.190)            | (0.2, 0.3, 0.170)            | (0.2, 0.3, 0.155)                       | (0.1, 0.4, 0.143)            |

TAB. 4.4 – Les paramètres  $(W, K)$  et les valeurs de  $(ATS_1, SDTS_1, ASI_1)$  pour la carte VSI- $\gamma$  lorsque  $\gamma_0 = 0.15$ ,  $n = \{5, 7, 10, 15\}$  et  $\tau = \{1.1, 1.2, 1.5, 2, 2.5\}$ 

|                  |                                            |                                          |                              | $n=5$                        |                              |                              |                              |
|------------------|--------------------------------------------|------------------------------------------|------------------------------|------------------------------|------------------------------|------------------------------|------------------------------|
|                  | (0.5, 1.5)                                 | (0.3, 1.7)                               | (0.1, 1.1)                   | (0.1, 1.3)                   | (0.1, 1.5)                   | (0.1, 1.9)                   | (0.1, 4.0)                   |
|                  | (0.679, 3.319)                             | (0.679, 3.319)                           | (1.595, 3.319)               | (1.138, 3.319)               | (0.919, 3.319)               | (0.679, 3.319)               | (0.298, 3.319)               |
|                  | 107.0, 106.6, 0.971                        | (105.7, 105.5, 0.959)                    | (105.9, 105.5, 0.961)        | (104.9, 104.6, 0.952)        | (104.6, 104.4, 0.949)        | (104.4, 104.4, 0.948)        | (104.3, 105.2, 0.946)        |
|                  | (41.7, 41.3, 0.932)                        | (40.5, 40.3, 0.904)                      | (40.8, 40.4, 0.912)          | (39.8, 39.6, 0.890)          | (39.5, 39.3, 0.883)          | (39.2, 39.2, 0.877)          | (39.0, 39.9, 0.872)          |
| 1.5              |                                            |                                          | (6.7, 6.4, 0.764)            | (6.2, 6.1, 0.711)            | (6.1, 6.1, 0.692)            | (5.9, 6.1, 0.677)            | (5.8, 6.8, 0.663)            |
| 2.0              | $(7.2, 6.9, 0.821)$<br>$(2.0, 1.7, 0.719)$ | $(6.6, 6.5, 0.749)$<br>(1.7, 1.7, 0.607) | (1.7, 1.6, 0.608)            | (1.5, 1.5, 0.538)            | (1.4, 1.6, 0.514)            | (1.4, 1.7, 0.494)            | (1.3, 2.2, 0.476)            |
| 2.5              | (1.2, 0.9, 0.675)                          | 1.0, 0.9, 0.544                          | (0.9, 0.9, 0.531)            | (0.8, 0.9, 0.459)            | (0.8, 0.9, 0.434)            | (0.7, 1.0, 0.414)            | (0.7, 1.4, 0.396)            |
|                  |                                            |                                          |                              | $n = 7$                      |                              |                              |                              |
|                  | (0.5, 1.5)                                 | (0.3, 1.7)                               | (0.1, 1.1                    | (0.1, 1.3)                   | 1.5<br>$\overline{0}$        | (0.1.1.9                     | (0.1, 4.0)                   |
|                  | (0.676, 3.217)                             | (0.676, 3.217)                           | (1.610, 3.217)               | (1.141, 3.217)               | (0.918, 3.217)               | (0.676, 3.217)               | (0.296, 3.217)               |
|                  | 91.6, 91.2, 0.965                          | 90.3, 90.0, 0.951                        | 90.8, 90.4, 0.957            | 89.6, 89.3, 0.944            | 89.2, 89.0, 0.940            | (88.9, 88.9, 0.937)          | (88.7, 89.6, 0.934)          |
| $\frac{2}{2}$    | 32.1, 31.8, 0.913                          | 30.9, 30.7, 0.879                        | 31.5, 31.1, 0.896            | (30.4, 30.1, 0.864)          | 30.0, 29.8, 0.853            | (29.7, 29.7, 0.844)          | (29.4, 30.3, 0.836)          |
| $\frac{1}{1}$    | (4.8, 4.5, 0.774)                          | (4.2, 4.2, 0.683)                        | (4.4, 4.2, 0.710)            | (4.0, 3.9, 0.639)            | (3.8, 3.9, 0.614)            | (3.7, 3.9, 0.593)            | (3.6, 4.5, 0.573)            |
| $2.\overline{5}$ | 1.4, 1.1, 0.662                            | (1.1, 1.1, 0.527)                        | (1.1, 1.0, 0.529)            | (0.9, 1.0, 0.444)            | (0.8, 1.0, 0.415)            | (0.8, 1.1, 0.392)            | (0.8, 1.5, 0.370)            |
|                  | 0.9, 0.6, 0.619                            | 0.6, 0.6, 0.467                          | (0.6, 0.6, 0.448)            | (0.5, 0.6, 0.364)            | (0.5, 0.7, 0.337)            | (0.4, 0.7, 0.315)            | (0.4, 1.0, 0.295)            |
|                  |                                            |                                          |                              | $n=10$                       |                              |                              |                              |
|                  | (0.5, 1.5)                                 | (0.3, 1.7)                               | (0.1, 1.1)                   | (0.1, 1.3)                   | (0.1, 1.5)                   | (0.1, 1.9)                   | (0.1, 4.0)                   |
|                  | (0.675, 3.139)                             | (0.675, 3.139)                           | (1.619, 3.139)               | (1.142, 3.139)               | (0.918, 3.139)               | (0.675, 3.139)               | (0.295, 3.139)               |
|                  | 76.2, 75.9, 0.956                          | 74.8, 74.6, 0.939                        | (75.7, 75.3, 0.949)          | (74.3, 74.0, 0.932)          | (73.8, 73.6, 0.926)          | (73.4, 73.4, 0.921)          | (73.1, 74.0, 0.917)          |
| 1.2              | (23.6, 23.3, 0.888)                        | 22.4, 22.3, 0.843                        | (23.2, 22.8, 0.872)          | (22.0, 21.8, 0.828)          | (21.6, 21.5, 0.812)          | (21.2, 21.3, 0.799)          | (20.9, 21.9, 0.786)          |
| 1.5              | (3.1, 2.8, 0.718)                          | (2.6, 2.6, 0.605)                        | (2.8, 2.6, 0.640)            | (2.4, 2.4, 0.550)            | (2.2, 2.4, 0.518)            | (2.1, 2.4, 0.492)            | (2.0, 2.9, 0.467)            |
| $2.0\,$          | (0.9, 0.7, 0.607)                          | (0.7, 0.7, 0.49)                         | (0.7, 0.7, 0.440)            | (0.5, 0.7, 0.346)            | (0.5, 0.7, 0.316)            | (0.5, 0.7, 0.292)            | (0.4, 1.0, 0.270)            |
| r.               | 0.7, 0.4, 0.571                            | (0.5, 0.4, 0.400)                        | (0.4, 0.5, 0.360)            | (0.3, 0.5, 0.275)            | (0.3, 0.5, 0.249)            | (0.3, 0.5, 0.228)            | (0.2, 0.7, 0.210)            |
|                  |                                            |                                          |                              | $n = 15$                     |                              |                              |                              |
|                  |                                            |                                          |                              |                              |                              |                              |                              |
|                  | (0.674, 3.084)<br>(0.5, 1.5)               | (0.674, 3.084)<br>(0.3, 1.7              | (1.624, 3.084)<br>(0.1, 1.1) | (1.143, 3.084)<br>(0.1, 1.3) | (0.918, 3.084)<br>(0.1, 1.5) | (0.674, 3.084)<br>(0.1, 1.9) | (0.294, 3.084)<br>(0.1, 4.0) |
|                  | 61.1, 60.7, 0.942                          | 59.6, 59.4, 0.919                        | 60.8, 60.4, 0.937            | 59.2, 58.9, 0.913            | 58.6, 58.4, 0.903            | 58.0, 58.0, 0.895            | [57.6, 58.5, 0.888]          |
| 1.2              | (16.1, 15.8, 0.850)                        | 15.0, 14.9, 0.789                        | (15.8, 15.5, 0.833)          | (14.6, 14.5, 0.772)          | (14.2, 14.1, 0.749)          | (13.8, 14.0, 0.729)          | 13.5, 14.5, 0.710            |
| 1.5              | 1.9, 1.6, 0.652                            | (1.5, 1.5, 0.512)                        | (1.6, 1.5, 0.543)            | (1.3, 1.4, 0.438)            | (1.2, 1.3, 0.402)            | (1.1, 1.4, 0.373)            | (1.0, 1.8, 0.345)            |
| 2.0              | (0.7, 0.4, 0.557)                          | (0.5, 0.4, 0.379)                        | (0.4, 0.5, 0.338)            | (0.3, 0.5, 0.249)            | (0.3, 0.5, 0.222)            | (0.2, 0.5, 0.202)            | (0.2, 0.6, 0.184)            |
| 2.5              | (0.6, 0.2, 0.533)                          | (0.4, 0.3, 0.346)                        | (0.3, 0.4, 0.268)            | (0.2, 0.3, 0.195)            | (0.2, 0.3, 0.174)            | (0.2, 0.3, 0.159)            | (0.2, 0.4, 0.147)            |

<span id="page-53-0"></span>TAB. 4.5 – Les paramètres  $(W, K)$  et les valeurs de  $(ATS_1, SDTS_1, ASI_1)$  pour la carte VSI- $\gamma$  lorsque  $\gamma_0 = 0.2, n = \{5, 7, 10, 15\}$  et  $\tau = \{1.1, 1.2, 1.5, 2, 2.5\}$ 

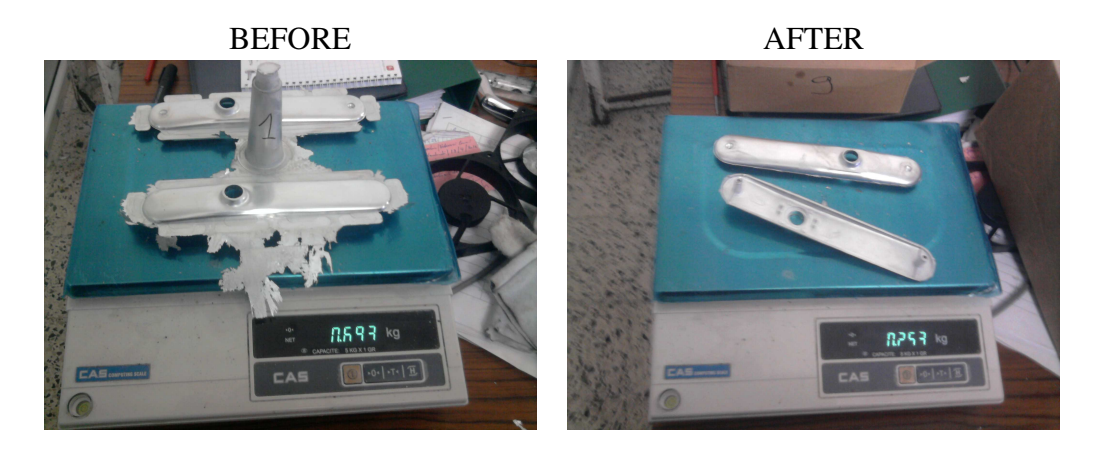

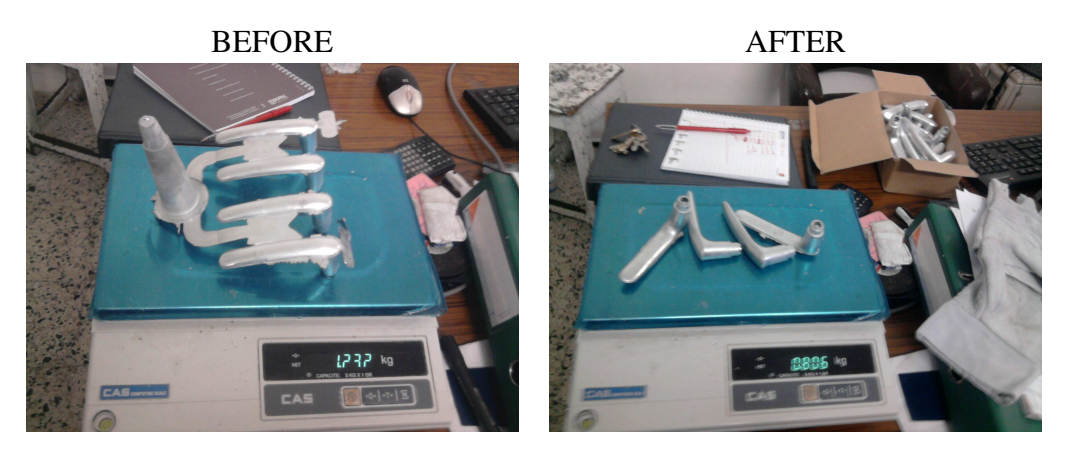

<span id="page-54-0"></span>FIG. 4.1 – Deux exemples de "bavures" d'alliage de zinc à enlever entre le processus de moulage et le traitement en continu de la surface de placage

"bavures" de zinc à enlever suite au processus de moulage et avant le traitement continu de la surface de placage (voir les exemples dans la FIG. [4.1\)](#page-54-0). Une étude préliminaire de régression, qui a été supervisée en collaboration avec le département de contrôle de la qualité de la société, a démontré la présence d'une proportionnalité  $\sigma = \gamma \times \mu$  entre l'écart-type  $\sigma$  et la moyenne  $\mu$  du poids des bavures (voir FIG. [4.2\)](#page-55-0). Cette étude de régression a été basée sur des données collectées au niveau de la phase I pour  $m = 30$  échantillons de taille  $n = 5$  chacun (voir côté gauche du TAB. [4.6\)](#page-56-0). Pour chaque échantillon  $i = 1, 2, \ldots, 30$ , la moyenne  $\bar{X}_i$  et l'écart-type  $S_i$  des bavures ont été estimés et les valeurs de  $\hat{\gamma}_i = S_i/\bar{X}_i$  ont été calculées. La valeur sous contrôle du CV notée  $\gamma_0$  a été estimé à

$$
\hat{\gamma}_0 = \frac{1}{30} \sum_{i=1}^{30} \hat{\gamma}_i = 0.00975,
$$

et arrondi à  $\hat{\gamma}_0 = 0.01$ . Les limites de contrôle de la carte SH− $\gamma$  sont égales à

$$
LCL_{\text{SH}-\gamma} = F_{\hat{\gamma}}^{-1} \left( \frac{0.0027}{2} | 5, 0.01 \right) = 0.0016, \tag{4.25}
$$

$$
UCL_{\text{SH}-\gamma} = F_{\hat{\gamma}}^{-1} \left( 1 - \frac{0.0027}{2} | 5, 0.01 \right) = 0.0211. \tag{4.26}
$$

La carte SH- $\gamma$  est tracée dans la FIG. [4.3](#page-57-0) et semble confirmer que le processus de moulage sous pression à chaud est sous-contrôle. L'ingénieur qualité a décidé de mettre en oeuvre une carte VSI-γ pour la phase II du processus avec des intervalles d'échantillonnage (en heures)  $h<sub>S</sub> = 0.3$ ,  $h<sub>L</sub> = 1.7$  et un ASI sous contrôle égale à  $ASI_0 = 370.4$ . Pour  $n = 5$  et  $\gamma_0 = 0.01$ , les paramètres de la carte W et K obtenus suite à la résolution des équations [\(4.21\)](#page-47-0) et [\(4.24\)](#page-48-0) sont égaux à  $W = 0.686$  et  $K = 3.152$ . En utilisant [\(2.8\)](#page-23-0) et [\(2.9\)](#page-23-0), nous avons obtenu  $\mu_0(\hat{\gamma}) = 0.0094$ ,  $\sigma_0(\hat{\gamma}) = 0.0034$  et les limites d'avertissement et de contrôle de

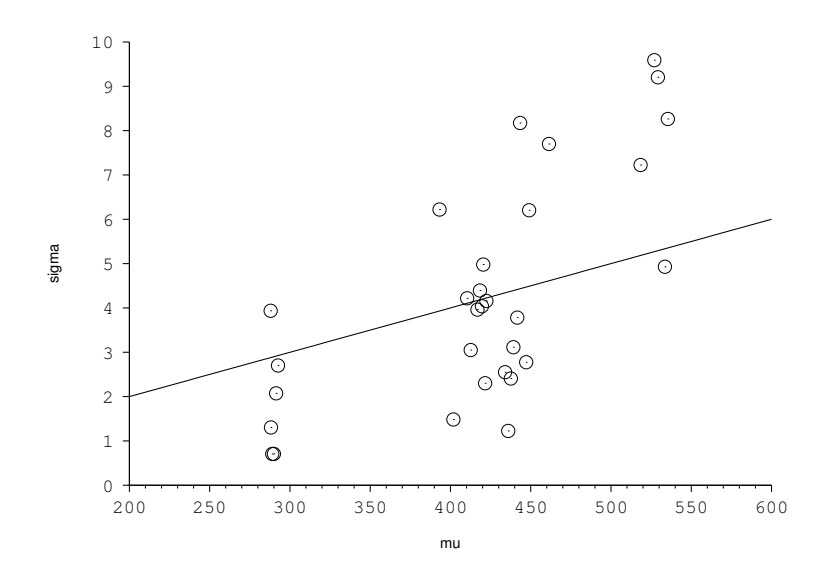

<span id="page-55-0"></span>FIG. 4.2 – Régression linéaire de la Phase I

la carte VSI−γ sont alors

$$
LCL = 0.0094 - 3.152 \times 0.0034 = -0.0013
$$
\n
$$
UCL = 0.0094 + 3.152 \times 0.0034 = 0.0201
$$
\n(4.28)

et

$$
LWL = 0.0094 - 0.686 \times 0.0034 = 0.0071 \tag{4.29}
$$

$$
UWL = 0.0094 + 0.686 \times 0.0034 = 0.0117 \tag{4.30}
$$

Selon le procédé mis en oeuvre par les ingénieurs, la cause spéciale la plus importante qui provoque une anomalie augmentant la valeur de  $\sigma$  (et, par conséquent, ce qui modifie la structure de corrélation entre  $\mu$ ,  $\sigma$  et le CV  $\gamma$ ), est due à l'évolution de la valeur nominale de la pression d'injection de l'alliage de zinc dans la machine. En fait, la pression d'injection maintient le métal fondu dans le moule pendant la solidification. En conséquence, sa variation peut conduire à une solidification non contrôlée provoquant des bavures excessives. Une modification de 20% du CV doit être interprété comme un signal que quelque chose ne va pas dans la production. Si  $n = 5$ ,  $\gamma_0 = 0.01$ ,  $W = 0.686$ ,  $K = 3.152$  et si nous sommes intéressés par la détection d'un changement de  $\gamma_0 = 0.01$  à  $\gamma_1 = \gamma_0 \times 1.2 = 0.012$  (soit alors une augmentation de 20%) on aura alors la valeur hors contrôle de  $ATS_1 = 39.5$  pour la carte VSI- $\gamma$ , tandis que, pour la carte SH- $\gamma$ ,  $l'ARL = 64.6.$ 

Une deuxième base de données recueillie au cours de la phase II de la carte VSI- $\gamma$  est présentée dans le côté à droit du TAB. [4.6.](#page-56-0) Ces données se composent de 30 nouveaux échantillons prélevés dans le processus après l'apparition d'une cause spéciale provoquant l'augmentation de la variabilité. Les valeurs de  $t_i$  (temps correspondant à l'i<sup>me</sup> échantillon, avec un intervalle de temps  $h_S = 0.3$  ou  $h_L = 1.7$  heures),  $\bar{X}_i$ ,  $S_i$  et  $\hat{\gamma}_i$ sont présentés dans le côté droit du TAB. [4.6](#page-56-0) et la carte VSI−γ correspondante est tracée dans la FIG. [4.4.](#page-57-1) Comme on peut le constater, la carte VSI $-\gamma$  détecte 2 situations hors contrôle (en gras dans TAB. [4.6\)](#page-56-0), pour les échantillons 18 et 19 (à 9.6H et 9.9H), ce qui confirme la présence d'une cause spéciale comme il cela était prévu par les ingénieurs. Après le déclenchement de la situation hors-contrôle et les actions correctives, le processus continue à fonctionner sous-contrôle (échantillons 20–30). Dans cet exemple particulier, le temps requis par la carte VSI−γ pour détecter le changement dans la processus (9.6H) est environ la moitié du temps qui aurait été nécessaire pour la carte SH-γ (18 échantillons, soit 18H).

|                          |             | Phase I          |                  |                |       | Phase II    |                 |                  |
|--------------------------|-------------|------------------|------------------|----------------|-------|-------------|-----------------|------------------|
| $\dot{\imath}$           | $\bar{X}_i$ | $\overline{S_i}$ | $\hat{\gamma}_i$ | $\it i$        | $t_i$ | $\bar{X}_i$ | $\mathcal{S}_i$ | $\hat{\gamma}_i$ |
| $\mathbf{1}$             | 292.6       | 2.701            | 0.0092           | $\mathbf{1}$   | 0.3   | 396.4       | 4.037           | 0.0102           |
| $\overline{c}$           | 289.0       | 0.707            | 0.0024           | $\overline{c}$ | 0.6   | 393.2       | 1.923           | 0.0049           |
| 3                        | 291.4       | 2.073            | 0.0071           | $\overline{3}$ | 2.3   | 404.6       | 3.049           | 0.0075           |
| $\overline{\mathcal{L}}$ | 288.0       | 3.937            | 0.0137           | $\overline{4}$ | 2.6   | 396.0       | 2.449           | 0.0062           |
| 5                        | 290.0       | 0.707            | 0.0024           | 5              | 4.3   | 301.4       | 3.049           | 0.0101           |
| 6                        | 288.2       | 1.303            | 0.0045           | 6              | 4.6   | 295.4       | 1.816           | 0.0061           |
| 7                        | 535.4       | 8.264            | 0.0154           | 7              | 4.9   | 293.2       | 1.788           | 0.0061           |
| 8                        | 518.4       | 7.224            | 0.0139           | 8              | 6.6   | 297.4       | 2.190           | 0.0074           |
| 9                        | 529.2       | 9.203            | 0.0174           | 9              | 6.9   | 642.8       | 2.280           | 0.0035           |
| 10                       | 527.0       | 9.591            | 0.0182           | 10             | 7.2   | 640.2       | 1.095           | 0.0017           |
| 11                       | 533.6       | 4.929            | 0.0092           | 11             | $7.5$ | 650.4       | 3.435           | 0.0053           |
| 12                       | 439.2       | 3.114            | 0.0071           | 12             | 7.8   | 647.8       | 1.643           | 0.0025           |
| 13                       | 447.2       | 2.774            | 0.0062           | 13             | 8.1   | 646.0       | 2.345           | 0.0036           |
| 14                       | 443.4       | 8.173            | 0.0184           | 14             | 8.4   | 549.8       | 3.114           | 0.0057           |
| 15                       | 434.0       | 2.549            | 0.0059           | 15             | 8.7   | 522.6       | 10.310          | 0.0197           |
| 16                       | 436.0       | 1.224            | 0.0028           | 16             | 9.0   | 519.8       | 7.259           | 0.0140           |
| 17                       | 437.6       | 2.408            | 0.0055           | 17             | 9.3   | 518.8       | 8.927           | 0.0172           |
| 18                       | 419.6       | 4.037            | 0.0096           | 18             | 9.6   | 515.4       | 11.760          | 0.0228           |
| 19                       | 422.4       | 4.159            | 0.0098           | 19             | 9.9   | 550.4       | 15.678          | 0.0285           |
| 20                       | 416.8       | 3.962            | 0.0095           | 20             | 10.2  | 529.0       | 10.440          | 0.0197           |
| 21                       | 420.4       | 4.979            | 0.0118           | 21             | 10.5  | 526.8       | 9.602           | 0.0182           |
| 22                       | 421.6       | 2.302            | 0.0055           | 22             | 10.8  | 529.2       | 7.949           | 0.0150           |
| 23                       | 418.4       | 4.393            | 0.0105           | 23             | 11.1  | 521.8       | 7.981           | 0.0153           |
| 24                       | 410.4       | 4.219            | 0.0103           | 24             | 11.4  | 534.0       | 7.681           | 0.0144           |
| 25                       | 449.0       | 6.204            | 0.0138           | 25             | 13.1  | 525.0       | 5.656           | 0.0108           |
| 26                       | 441.6       | 3.781            | 0.0086           | 26             | 14.8  | 533.0       | 5.522           | 0.0104           |
| 27                       | 393.2       | 6.220            | 0.0158           | 27             | 16.5  | 287.8       | 3.114           | 0.0108           |
| 28                       | 401.8       | 1.483            | 0.0037           | 28             | 18.2  | 287.2       | 3.271           | 0.0114           |
| 29                       | 412.6       | 3.049            | 0.0074           | 29             | 18.5  | 289.8       | 1.095           | 0.0038           |
| 30                       | 461.4       | 7.700            | 0.0167           | 30             | 20.2  | 288.4       | 3.049           | 0.0106           |

<span id="page-56-0"></span>TAB. 4.6 – Base des données de la phase I et la phase II correspondant à un procédé de moulage de zinc sous pression à chaud

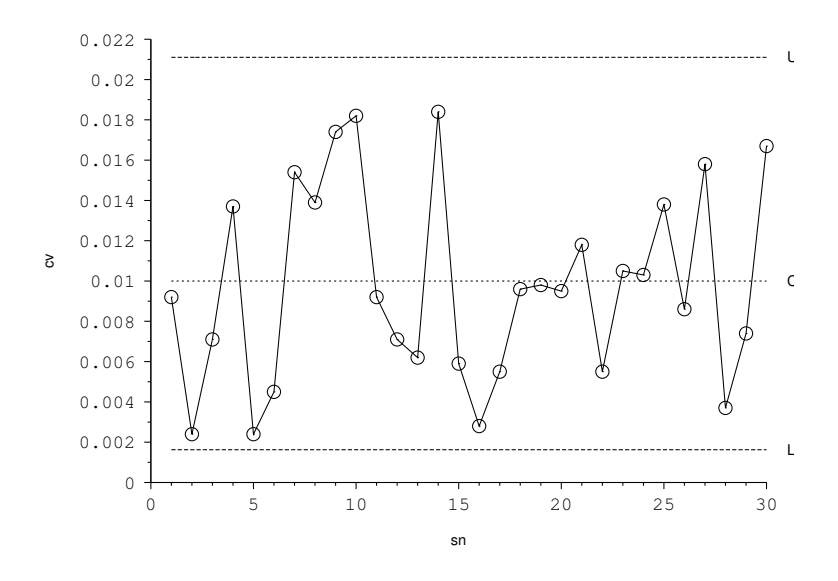

<span id="page-57-0"></span>FIG. 4.3 – Carte SH−γ pour les données de phase I

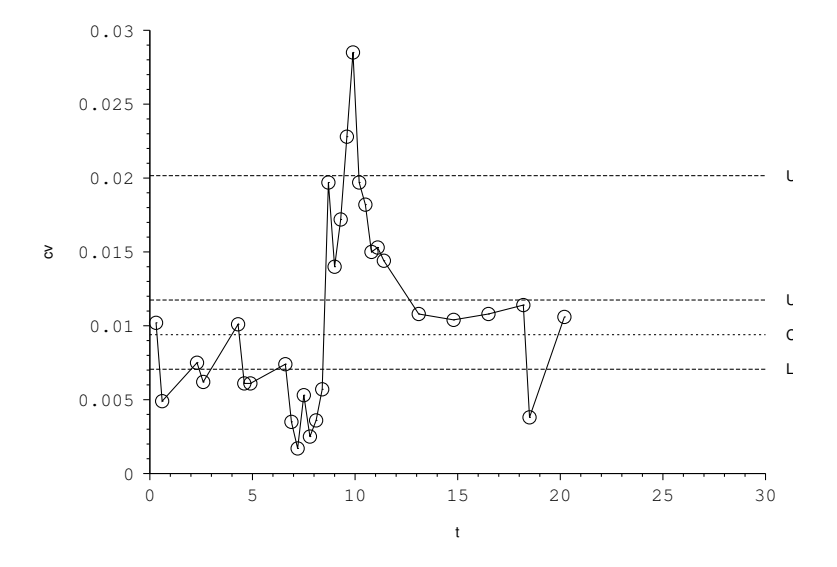

<span id="page-57-1"></span>FIG. 4.4 – Carte VSI−γ pour les données de phase II

# 4.5 Conclusions

Dans ce chapitre, nous avons proposé une carte VSI- $\gamma$  pour surveiller le CV. Le calcul de l'ATS et du SDTS a été effectué et une comparaison avec la carte SH- $\gamma$  a démontré la dominance de la carte VSI- $\gamma$ par rapport à la carte SH- $\gamma$  : la carte VSI- $\gamma$  a les valeurs hors-contrôle de  $ATS_1$  et  $SDTS_1$  plus petites en comparaison avec celles de la carte SH-γ. Une véritable mise en oeuvre de la carte VSI-γ sur les données recueillies à partir d'un processus de moulage sous pression à chaud a démontré son efficacité dans la détection d'une situations hors-contrôle.

Les travaux présentés dans ce chapitre ont été publiés dans [Castagliola et al.](#page-99-4) [\(2012a\)](#page-99-4) et au "3rd International Symposium on Statistical Process Control", Athènes, Grèce, Juillet 2013, Communication grand public.

Dans le chapitre suivant, nous allons nous intéresser à une autre approche adaptative dans laquelle ce n'est pas l'intervalle d'échantillonnage qui varie mais la taille de l'échantillon.

# 5

# La Carte de Contrôle VSS pour le CV

## 5.1 Introduction

En ce qui concerne les cartes de contrôle de type VSS (Varable Sampling Size), la taille de l'échantillon est autorisée à varier en fonction de la valeur de la statistique calculée pour l'échantillon précédent. Pour une carte de contrôle de type VSS, il est donc nécessaire de se fixer deux tailles d'échantillon possibles : une petite taille d'échantillon  $n<sub>S</sub>$  et une grande taille d'échantillon  $n<sub>L</sub>$ . Une carte de contrôle de type VSS exige aussi, comme la carte VSI étudiée dans le chapitre précédent, des limites de "contrôle" et des limites d'"avertissement" divisant la carte en trois régions principales qui sont la région de "sécurité", la région d'"avertissement" ainsi que la région "hors contrôle". La stratégie VSS fonctionne comme suit : si la statistique calculée à partir de l'échantillon courant se situe dans la région d'"avertissement", il est raisonnable de penser que le processus pourrait avoir changé vers un état hors contrôle et l'échantillon suivant doit être de grande taille (i.e.  $n_L$ ). A l'inverse, si la statistique calculée à partir de l'échantillon courrant se situe cette fois dans la région centrale de "sécurité", l'échantillon suivant doit être de petite taille (i.e.  $n<sub>S</sub>$ ) car il n'existe aucun besoin que le processus exige un ajustement. Enfin, si l'observation se situe dans la région hors-contrôle, alors le processus doit être déclarer hors-contrôle en raison de la présence d'une cause assignable. Plusieurs auteurs ont étudié la performance des cartes de contrôle de type VSS. [Costa](#page-99-5) [\(1994\)](#page-99-5) a étudié l'efficacité de la carte VSS  $\bar{X}$  en la comparant avec d'autres cartes de contrôle comme les cartes EWMA, CUSUM ainsi que la carte Shewhart  $X$  avec règles supplémentaires. [Annadi et al.](#page-98-6) [\(1995\)](#page-98-6) ont développé des cartes de type VSS CUSUM. D'autre part, [Reynolds](#page-101-3) [\(1996\)](#page-101-3) a comparé la performance des cartes VSS EWMA et CUSUM avec celle des cartes VSI EWMA et CUSUM. [Zimmer et al.](#page-102-5) [\(1998\)](#page-102-5) ont montré qu'système adaptatif à trois états conduisait à une légère amélioration de la performance de la carte de contrôle VSS  $\bar{X}$ . Des recherches récentes sur les cartes de contrôle de type VSS ont été présentées dans les travaux de [Wu](#page-102-6) [\(2011\)](#page-102-6), [Zhang et al.](#page-102-4) [\(2012\)](#page-102-4) and [Castagliola et al.](#page-99-6) [\(2012b\)](#page-99-6).

Le but de ce chapitre est de proposer deux cartes de contrôle adaptatives mettant en oeuvre une stratégie de type VSS pour surveiller le CV puis d'évaluer leur performance en terme de l'ARL, du SDRL et de l'ASS. Le reste du chapitre est organisé comme suit. Dans la section 2, deux cartes de contrôle pour le CV utilisant la stratégie VSS sont proposées et les formules de l'ARL, du SDRL et de l'ASS sont développées. Une stratégie de conception statistique est définie dans la section 3 pour obtenir les paramètres optimaux des cartes CV VSS qui minimisent la valeur de l'ARL hors-contrôle. Dans ce chpitre, on effectuera aussi une comparaison entre les deux stratégies proposées ainsi qu'avec la carte Shewhart CV et CV VSI. Un exemple illustratif correspondant à un procédé réel de fabrication est présenté dans la section 4.

## 5.2 Cartes de contrôle VSS $-\gamma$

#### 5.2.1 Définition

Dans la carte SH−γ, la taille de chaque sous-groupe est définie par une constante  $n(i) = n$ . Par contre, dans la carte VSS, la taille  $n(i)$  du sous-groupe *i* dépendra cette fois de la valeur de  $\hat{\gamma}_{i-1}$ . Dans ce chapitre, nous supposons que pour chaque sous-groupe, la taille de l'échantillon  $n(i)$  ne peut prendre uniquement que deux valeurs possibles  $n_S$  ("S" pour "Small") ou  $n_L$  ("L" pour "Large") avec  $n_S < n_L$ . Etant donné que la taille de l'échantillon peut varier d'un échantillon à l'autre, les limites de contrôle pour la surveillance de  $\hat{\gamma}_i$  ne peuvent pas être maintenues constantes. Nous pensons qu'utiliser des limites non constantes pour la carte de contrôle aura deux effets négatifs :

- Le premier affecte la conception de la carte de contrôle VSS- $\gamma$  elle même. En fonction de la valeur courante de  $n(i)$ , les deux couples de variable (en fonction de  $n(i)$ ) soient les limites asymétriques d'alerte  $(LWL_i, UWL_i)$  et celles de contrôle  $(LCL_i, UCL_i)$  doivent être sélectionnées pour  $i =$ 1, 2, et par la suite, un calcul significatif pour optimiser la conception de la carte de contrôle est indisponsable, pour cette raison, il faudrait bien choisir les 6 variables suivantes :  $\{n_S, n_L, LWL_S,$  $UWL_S, LCL_S, UCL_S$ .
- Le deuxième effet est lié à la mise en oeuvre et à l'interprétation de la carte de contrôle : il pourrait en effet être difficile pour un ingénieur qualité de vérifier, pour chaque échantillon prélevé, si les limites de contrôle doivent être changé ou non, et de tracer par la suite les observations par rapport aux différents couples de limites.

Par conséquent, avoir des limites fixes et symétrique d'avertissement ( $LWL = -UWL$ ) et de contrôle  $(LCL = -UCL)$  nécessite la simplification de la mise en oeuvre de la carte, quelle que soit la taille de l'échantillon choisie au moment i. Nous proposons donc de définir une statistique  $T_i$ , en fonction de  $\hat{\gamma}_i$ ,  $\gamma_0$ et  $n(i)$ , qu'on va la surveiller par la suite à la place de  $\hat{\gamma}_i$ . Dans ce qui suit, nous allons définir et étudier deux choix possibles pour la statistique  $T_i$ . Une fois la statistique  $T_i$  définie, on peut définir pour la carte de contrôle VSS−γ deux limites d'avertissement :

$$
UWL = +W,\tag{5.1}
$$

$$
LWL = -W,\t\t(5.2)
$$

et deux limites de contrôle

$$
UCL = +K,\t\t(5.3)
$$

$$
LCL = -K,\t\t(5.4)
$$

où W et K sont les paramètres de la carte satisfaisant  $0 < W \le K$ . La carte VSS $-\gamma$  fonctionne comme suit :

- si  $T_i$  ∈ Ω<sub>S</sub> = [−W, W] (la région "de sécurité") le procédé est déclaré "sous-conrôle" et la taille de l'échantillon suivant est  $n(i + 1) = n<sub>S</sub>$ .
- si  $T_i$  ∈ [−K, −W) ∪ (W, K] (la région d'"avertissement"), le procédé est toujours déclaré "souscontrôle" mais la taille de l'échantillon suivant est  $n(i + 1) = n<sub>L</sub>$ .
- $-$  si  $T_i$  < −K ou  $T_i > K$ , le procédé est déclaré "hors contrôle" et les causes assignables potentielles doivent être trouvées et enlevées. Après avoir détecter la cause particulière et l'avoir supprimer, le processus d'inspection doit recommencer avec une taille d'échantillon  $n(i + 1) = n(1)$ , où  $n(1) \in$  ${n<sub>S</sub>, n<sub>L</sub>}$  est la taille du premier échantillon.

#### 5.2.2 Propriétés du Run Length

De la même manière que dans [Costa](#page-99-5) [\(1994\)](#page-99-5) pour la carte de contrôle VSS  $\overline{X}$ , la carte VSS− $\gamma$  peut aussi être modélisée en utilisant une matrice de Markov de probabilité de transition P où le premier état correspond à la "petite" taille de l'échantillon  $n<sub>S</sub>$ , le deuxième état correspond à la "grande" taille de l'échantillon  $n<sub>L</sub>$  et le troisième état correspond à une situation OOC (hors contrôle). Les deux premiers états sont transitoires tandis que le troisième est absorbant. La matrice P a la structure suivante :

<span id="page-62-0"></span>
$$
\mathbf{P} = \left(\begin{array}{c} \mathbf{Q} & \mathbf{r} \\ \mathbf{0}^T & 1 \end{array}\right) = \left(\begin{array}{cc} p_S(n_S) & p_L(n_S) & 1 - p_S(n_S) - p_L(n_S) \\ \frac{p_S(n_L) & p_L(n_L) & 1 - p_S(n_L) - p_L(n_L)}{0} & 1 \end{array}\right),\tag{5.5}
$$

avec  $p_S(n(i)) = P(T_i \in \Omega_S | n(i), \gamma_1)$  et  $p_L(n(i)) = P(T_i \in \Omega_L | n(i), \gamma_1)$  où  $n(i) \in \{n_S, n_L\}$  et  $\gamma_1 = \tau \gamma_0$  est une valeur qui correspond à une situation hors-contrôle du CV. Les valeurs de  $\tau \in (0,1)$ correspondent à une diminution de la valeur nominale du CV, tandis que les valeurs de  $\tau > 1$  correspondent à une augmentation du CV nominal. Q<sub>(2×2)</sub> est la matrice des probabilités transitoires et le vecteur r<sub>(2×1)</sub> satisfait  $\mathbf{r} = \mathbf{1} - \mathbf{Q} \mathbf{1}$  (i.e. la somme des probabilités doit être égale à 1), avec  $\mathbf{1} = (1, 1)^T$ .

La fonction de masse  $f_{RL}(\ell)$ , la fonction de répartition  $F_{RL}(\ell)$ , la moyenne  $ARL = E(RL)$  et l'écart type  $SDRL = \sigma(RL)$  du Run Length de la carte VSS- $\gamma$  peuvent être facilement calculés en utilisant l'approche de la chaîne de Markov présentée ci-dessus. On sait que le Run Length RL (i.e. nombre d'étapes jusqu'à ce que le processus ait atteint l'état absorbant, soit l'état OOC) est une variable aléatoire à Phase Discrète (DPh) de paramètres (Q, q), (voir [Neuts](#page-101-5) [\(1981\)](#page-101-5) ou [Latouche and Ramaswami](#page-100-0) [\(1999\)](#page-100-0)), où q est le vecteur des probabilités initiales (2, 1) associées aux états transitoires. Si nous supposons que la taille du premier sous-groupe de l'échantillon est  $n(1) = n_S$ , alors  $\mathbf{q} = (1, 0)^T$ . Sinon, si nous supposons  $n(1) = n_L$ , on aura alors  $\mathbf{q} = (0, 1)^T$ . On a donc pour  $\ell = \{1, 2, \ldots\}$ 

$$
f_{RL}(\ell) = \mathbf{q}^T \mathbf{Q}^{\ell-1} \mathbf{r},
$$
  

$$
F_{RL}(\ell) = 1 - \mathbf{q}^T \mathbf{Q}^{\ell} \mathbf{1},
$$

L'ARL ainsi que le SDRL sont égaux à

$$
ARL = \mathbf{q}^T (\mathbf{I} - \mathbf{Q})^{-1} \mathbf{1},
$$
  
\n
$$
SDRL = \sqrt{2\mathbf{q}^T (\mathbf{I} - \mathbf{Q})^{-2} \mathbf{Q} \mathbf{1} - ARL^2 + ARL}.
$$

En inversant la matrice  $\mathbf{I}-\mathbf{Q}$  il est facile de montrer que si  $n(1)=n_S$  (ou encore  $\mathbf{q}=(1,0)^T$ ), l' $ARL$ de la carte VSS−γ est égal à

<span id="page-62-1"></span>
$$
ARL = \frac{1 - p_L(n_L) + p_L(n_S)}{(1 - p_L(n_L))(1 - p_S(n_S)) - p_L(n_S)p_S(n_L)},
$$
\n(5.6)

alors que si  $n(1) = n_L$  (soit alors  $\mathbf{q} = (0, 1)^T$ ), l'ARL de la carte VSS− $\gamma$  est égale à

<span id="page-62-2"></span>
$$
ARL = \frac{1 - p_S(n_S) + p_S(n_L)}{(1 - p_L(n_L))(1 - p_S(n_S)) - p_L(n_S)p_S(n_L)},
$$
\n(5.7)

Dans le but d'avoir une comparaison équitable avec les autres cartes de contrôle, il est nécessaire de calculer l'ASS (moyenne des tailles des échantillons) de la carte de contrôle VSS−γ, défini comme ASS =  $E(n(i))$ , soit la moyenne des tailles des échantillons correspondant à un fonctionnement du procédé sur un horizon infini. L'ASS peut être facilement calculée en transformant la matrice de Markov P, définie dans l'équation [\(5.5\)](#page-62-0), en une nouvelle matrice similaire notée P<sup>∗</sup>

$$
\mathbf{P}^* = \begin{pmatrix} p_S(n_S) & p_L(n_S) & 1 - p_S(n_S) - p_L(n_S) \\ \frac{p_S(n_L) & p_L(n_L) & 1 - p_S(n_L) - p_L(n_L)}{\mathbf{q}^T} & 0 \end{pmatrix},
$$

avec  $\mathbf{q}^T = (1,0)$  ou  $\mathbf{q}^T = (0,1)$  sont obtenus en fonction du choix de la taille de l'échantillon du premier sous-groupe, soit respectivement  $n(1) = n_S$  ou  $n(1) = n_L$ . Contrairement à la matrice P, la matrice P<sup>∗</sup> n'a pas d'état absorbant et, lorsque la chaîne de Markov se trouve dans le troisième état (ou encore l'état OOC), elle "redémarre" dans le premier ou le deuxième état, en fonction de la valeur de q. En conséquence, la chaîne de Markov définie par la matrice P<sup>∗</sup> aura un vecteur de probablilité stationnaire  $\bm{\pi}=(\pi_S,\pi_L,\pi_{OOC})^T$  qui peut être évalué en utilisant la formule classique suivante (en supposant que l'état initial est le premier)

$$
\pi = \mathbf{R}^{-1} \left( \begin{array}{c} \mathbf{q} \\ 0 \end{array} \right)
$$

où la matrice R est obtenue en transposant P<sup>∗</sup> , en soustrayant 1 des éléments diagonaux puis en remplaçant la première ligne par des "1" lorsque  $\mathbf{q}^T = (1,0)$ , soit

$$
\mathbf{R} = \begin{pmatrix} 1 & 1 & 1 \\ p_L(n_S) & p_L(n_L) - 1 & 0 \\ 1 - p_S(n_S) - p_L(n_S) & 1 - p_S(n_L) - p_L(n_L) & -1 \end{pmatrix}
$$

ou la deuxième ligne par des "1" lorsque  $\mathbf{q}^T = (0, 1)$ , soit alors

$$
\mathbf{R} = \begin{pmatrix} p_S(n_S) - 1 & p_S(n_L) & 0 \\ 1 & 1 & 1 \\ 1 - p_S(n_S) - p_L(n_S) & 1 - p_S(n_L) - p_L(n_L) & -1 \end{pmatrix}.
$$

Puisque les probabilités stationnaires  $\pi_S$ ,  $\pi_L$  et  $\pi_{OOC}$  sont associées aux tailles des échantillons  $n_S$ ,  $n_L$ et  $n(1)$  (on note bien que lorsque le processus est OOC, nous supposons qu'il redémarre avec une taille d'échantillon  $n(1) \in \{n_S, n_L\}$ , l'ASS est alors égal à

$$
ASS = (n_S, n_L, n(1))\boldsymbol{\pi}
$$

#### 5.2.3 Carte de contrôle VSS1 $-\gamma$

Un premier choix possible pour définir la statistique  $T_i$  est

$$
T_{1i} = F_{\hat{\gamma}}(\hat{\gamma}_i | n(i), \gamma_0) - 0.5,
$$

où  $F_{\hat{\gamma}}(x|n,\gamma)$  est la fonction de répartition de  $\hat{\gamma}$  définie dans [\(2.6\)](#page-22-0). Dans le reste de ce chapitre, la carte de contrôle de type VSS−γ basée sur  $T_{1i}$  sera désignée par carte VSS1−γ. Par définition,  $T_{1i}$  est une variable aléatoire uniforme sur [−0.5, +0.5]. Soit  $LCL = -K_1$ ,  $UCL = K_1$ ,  $LWL = -W_1$  et  $UWL = W_1$  sont respectivement les limites de contrôle et d'avertissement correspondantes, et les paramètres de la carte W<sup>1</sup> et  $K_1$  vérifient  $0 \leq W_1 \leq K_1 < 0.5$ . Par définition, nous avons

$$
p_S(n(i)) = P(-W_1 < T_{1i} < W_1 | n(i), \gamma_1) \\
= P(-W_1 < F_{\hat{\gamma}}(\hat{\gamma}_i | n(i), \gamma_0) - 0.5 < W_1 | n(i), \gamma_1) \\
= P(-W_1 + 0.5 < F_{\hat{\gamma}}(\hat{\gamma}_i | n(i), \gamma_0) < W_1 + 0.5 | n(i), \gamma_1).
$$

L'utilisation de la fonction de répartition inverse  $F_{\hat{p}}^{-1}$  $\hat{\gamma}^{-1}(\alpha|n,\gamma)$  de  $\hat{\gamma}$  définie dans [\(2.7\)](#page-22-1) permet d'isoler  $\hat{\gamma}_i,$ soit alors

$$
p_S(n(i)) = P\left(F_{\hat{\gamma}}^{-1}(-W_1 + 0.5|n(i), \gamma_0) < \hat{\gamma}_i < F_{\hat{\gamma}}^{-1}(W_1 + 0.5|n(i), \gamma_0)|n(i), \gamma_1\right)
$$

et d'obtenir ainsi

$$
p_S(n(i)) = F_{\hat{\gamma}} \left( F_{\hat{\gamma}}^{-1}(W_1 + 0.5 | n(i), \gamma_0) | n(i), \gamma_1 \right) - F_{\hat{\gamma}} \left( F_{\hat{\gamma}}^{-1}(-W_1 + 0.5 | n(i), \gamma_0) | n(i), \gamma_1 \right)
$$

Concernant  $p_L(n(i))$ , on a

$$
p_L(n(i)) = P(-K_1 < T_{1i} < -W_1 | n(i), \gamma_1) + P(W_1 < T_{1i} < K_1 | n(i), \gamma_1)
$$

et, en utilisant le même raisonnement que pour  $p_S(n(i))$ ,

$$
p_L(n(i)) = F_{\hat{\gamma}} \left( F_{\hat{\gamma}}^{-1}(-W_1 + 0.5 | n(i), \gamma_0) | n(i), \gamma_1 \right) -F_{\hat{\gamma}} \left( F_{\hat{\gamma}}^{-1}(-K_1 + 0.5 | n(i), \gamma_0) | n(i), \gamma_1 \right) +F_{\hat{\gamma}} \left( F_{\hat{\gamma}}^{-1}(K_1 + 0.5 | n(i), \gamma_0) | n(i), \gamma_1 \right) -F_{\hat{\gamma}} \left( F_{\hat{\gamma}}^{-1}(W_1 + 0.5 | n(i), \gamma_0) | n(i), \gamma_1 \right)
$$

Lorsque le processus est sous-contrôle, ou encore  $\gamma_0 = \gamma_1$ , les expressions de  $p_S(n(i))$  et  $p_L(n(i))$  se réduisent à

$$
p_S(n(i)) = 2W_1
$$
  

$$
p_L(n(i)) = 2(K_1 - W_1)
$$

Comme prévu, lorsque le procédé est sous-contrôle, les valeurs de  $p_S(n(i))$  et  $p_L(n(i))$  dépendent uniquement des paramètres des cartes de contrôle  $W_1$  et  $K_1$  (et non en  $n(i)$ ). Si on remplace les valeurs de  $p_S(n(i))$  et  $p_L(n(i))$  dans les équations [\(5.6\)](#page-62-1) ou [\(5.7\)](#page-62-2), on obtient après quelques simplifications

$$
ARL_0 = \frac{1}{1 - 2K_1}
$$

Par conséquent, comme pour la carte VSS− $\overline{X}$ , la valeur sous-contrôle de l'ARL ne dépend que de K<sub>1</sub> (et non de  $W_1$ ) et, par conséquence, la valeur de  $K_1$  est définie uniquement lorsque  $ARL_0$  est fixé, à savoir

$$
K_1 = \frac{1}{2} \left( 1 - \frac{1}{ARL_0} \right)
$$

#### 5.2.4 La carte VSS2 $-\gamma$

Un deuxième choix possible pour la statistique  $T_i$  est

$$
T_{2i} = a + b \ln(\hat{\gamma}_i - c)
$$

où  $a, b > 0$  et c sont trois paramètres, qui dépendent de  $n(i)$  et  $\gamma_0$ , tel que  $T_{2i}$  suit *approximativement* une disribution normale (0, 1). Dans la suite du chapitre, la carte VSS $-\gamma$  basée sur  $T_{2i}$  sera désignée par VSS2− $\gamma$ . L'idée derrière la définition de  $T_{2i}$  est que, puisque  $\hat{\gamma}_i$  suit une distribution unimodale asymétrique à droite, sa distribution peut être bien approchée à l'aide d'une distribution log-normale à 3 paramètres  $(a, b, c)$ , définie sur  $(c, +\infty)$  et, par conséquent,  $T_{2i} = a + b \ln(\hat{\gamma}_i - c)$  doitt être *approximativement* une variable aléatoire normale  $(0, 1)$ . Les paramètres  $(a, b, c)$  peuvent être facilement obtenus par l'ajustement d'une distribution log-normale à 3 paramètre à partir de 3 quantiles sélectionnés de la distribution de  $\hat{\gamma}$ . Plus précisément, en utilisant [\(2.7\)](#page-22-1), si  $x_r = F_{\hat{\gamma}}^{-1}$  $\hat{\gamma}^{-1}(r|n(i),\gamma_0), x_{0.5} = F_{\hat{\gamma}}^{-1}$  $g^{-1}_{\hat{\gamma}}(0.5|n(i),\gamma_0)$  et  $x_{1-r}=F^{-1}_{\hat{\gamma}}$  $\frac{\gamma-1}{\hat{\gamma}}(1$  $r|n(i), \gamma_0$ ) sont respectivement les quantiles d'ordre r, 0.5 (ou encore la médiane) et  $1-r$ , de la distribution de  $\hat{\gamma}$ , alors il peut être facilement montré (voir en annexe à la fin du chapitre) que les paramètres  $(a, b, c)$  de la distribution log-normale sont définis d'une manière unique par les formules suivantes

<span id="page-64-0"></span>
$$
b = \frac{F_N^{-1}(r)}{\ln\left(\frac{x_{0.5}-x_r}{x_{1-r}-x_{0.5}}\right)},
$$
\n(5.8)

$$
a = -b \ln \left( \frac{x_{0.5} - x_r}{1 - \exp \left( \frac{F_N^{-1}(r)}{b} \right)} \right), \tag{5.9}
$$

$$
c = x_{0.5} - e^{-a/b}, \tag{5.10}
$$

où  $F_N^{-1}(r)$  est la fonction de répartition inverse de la distribution normale  $(0, 1)$ . Dans ce chapitre, nous supposons que  $r = 0.05$ . Soient  $LCL = -K_2$ ,  $UCL = K_2$ ,  $LWL = -W_2$  et  $UWL = W_2$  les limites de contrôle et d'avertissement correspondantes. Par définition, nous avons

$$
p_S(n(i)) = P(-W_2 < T_{2i} < W_2 | n(i), \gamma_1),
$$
\n
$$
= P(-W_2 < a + b \ln(\hat{\gamma}_i - c) < W_2 | n(i), \gamma_1).
$$

Isoler  $\hat{\gamma}_i$  donne

$$
p_S(n(i)) = P\left(\exp\left(\frac{-W_2 - a}{b}\right) + c < \hat{\gamma}_i < \exp\left(\frac{W_2 - a}{b}\right) + c|n(i), \gamma_1\right),
$$

et alors

$$
p_S(n(i)) = F_{\hat{\gamma}}\left(\exp\left(\frac{W_2 - a}{b}\right) + c|n(i), \gamma_1\right) - F_{\hat{\gamma}}\left(\exp\left(\frac{-W_2 - a}{b}\right) + c|n(i), \gamma_1\right)
$$

Concernant  $p_L(n(i))$ , nous avons

$$
p_L(n(i)) = P(-K_2 < T_{2i} < -W_2 | n(i), \gamma_1) + P(W_2 < T_{2i} < K_2 | n(i), \gamma_1)
$$

et, en utilisant le même raisonnement que pour  $p_S(n(i))$ ,

$$
p_L(n(i)) = F_{\hat{\gamma}}\left(\exp\left(\frac{-W_2 - a}{b}\right) + c|n(i), \gamma_1\right) - F_{\hat{\gamma}}\left(\exp\left(\frac{-K_2 - a}{b}\right) + c|n(i), \gamma_1\right) + F_{\hat{\gamma}}\left(\exp\left(\frac{K_2 - a}{b}\right) + c|n(i), \gamma_1\right) - F_{\hat{\gamma}}\left(\exp\left(\frac{W_2 - a}{b}\right) + c|n(i), \gamma_1\right)
$$

## 5.3 Performance Numérique

Il est habituel d'utiliser la moyenne (ARL) et l'écart-type (SDRL) de la distribution du Run Length pour évaluer la performance des cartes de contrôle comme nous l'avons défini dans les chapitres précédents. Quand un processus est sous contrôle (hors contrôle), la moyenne du RL est notée  $ARL_0$  ( $ARL_1$ ) et l'écart type du RL est notée  $SDRL_0 (SDRL_1)$ . Dans le cas où la taille de l'échantillon peut varier d'un échantillon à l'autre, il est également important d'évaluer la performance des cartes de contrôle en terme de moyenne de taille d'échantillon (ASS). Quand un processus est sous-contrôle (hors contrôle), la moyenne des tailles d'échantillon est désignée par  $ASS_0$  ( $ASS_1$ ). Une carte de contrôle de type VSS est considérée meilleure que ses concurrentes si, pour une dérive spécifique, elle aura la valeur la plus petite de  $ARL<sub>1</sub>$  ou  $ASS_1$  lorsque les valeurs de  $ARL_0$  et  $ASS_0$  sont les mêmes pour toutes les cartes prises en considérarion.

La conception statistique optimale d'une carte VSS− $\gamma$  consiste à trouver les paramètres  $n_S, n_L, W, K$ optimaux qui minimisent  $ARL_1$  ou  $ASS_1$ , sous les contraintes  $ARL = ARL_0$  et  $ASS = ASS_0$  lorsque le procédé est sous-contrôle, i.e. lorsque  $\tau = 1$ . Dans le reste du chapitre, nous allons supposer que  $ARL_0 = 370.4$  et que  $ASS_0 \in \{5, 7, 10, 15\}$ . Parce que c'est une pratique courante dans le contexte industriel d'utiliser des petites tailles d'échantillon, nous avons décider de restreindre les résultats possibles pour  $n_S$  et  $n_L$  en prenant  $2 \leq n_S < ASS_0 < n_L \leq 31$ .

Les paramètres optimaux  $n_S$ ,  $n_L$ ,  $W_1$ ,  $K_1$  qui minimisent  $ARL_1$  ( $ASS_1$ ) et les valeurs correspondantes de  $ARL_1, ASS_1, SDRL_1$  de la carte VSS1− $\gamma$  sont données dans la partie gauche (droite) du TAB. [5.1](#page-67-0) pour  $\gamma_0 = 0.05$ ,  $ASS_0 = \{5, 7, 10, 15\}$ , et  $\tau = \{1.1, 1.2, 1.5, 2, 2.5\}$ . Dans le TAB. [5.1,](#page-67-0) nous considérons les deux tailles initiales de l'échantillon  $n(1) = n_S$  et  $n(1) = n_L$ . Des résultats similaires sont fournis dans les Tables [5.2–](#page-68-0)[5.4](#page-70-0) pour  $\gamma_0 \in \{0.1, 0.15, 0.2\}$ . Par exemple, dans le TAB. [5.1,](#page-67-0) si  $\gamma_0 = 0.05$ ,  $ASS_0 = 7$  et  $\tau = 1.2$ , on a alors

- Les paramètres optimaux qui minimisent l'ARL<sub>1</sub> sont  $n_S = 2$  ( $n_S = 2$ ),  $n_L = 31$  ( $n_L = 31$ ),  $W_1 = 0.4122 (W_1 = 0.4149)$  et  $ARL_1 = 30.7 (ARL_1 = 28.0), ASS_1 = 10.1 (ASS_1 = 12.2),$  $SDRL_1 = 29.2 (SDRL_1 = 29.7)$  lorsque  $n(1) = n_S = 2 (n(1) = n_L = 31)$ .
- Les paramètres optimaux qui minimisent l'ASS<sub>1</sub> sont  $n_S = 2$  ( $n_S = 6$ ),  $n_L = 8$  ( $n_L = 8$ ),  $W_1 =$ 0.0809 ( $W_1 = 0.2507$ ) et  $ARL_1 = 49.4$  ( $ARL_1 = 49.0$ ),  $ASS_1 = 7.0$  ( $ASS_1 = 7.2$ ),  $SDRL_1 = 48.3$  $(SDRL_1 = 48.6)$  lorsque  $n(1) = n_S = 2$   $(n(1) = n_L = 8)$ .

Certaines conclusions peuvent être tirées des résultats obtenus dans les Tables [5.1](#page-67-0)[–5.4](#page-70-0) :

- Lorsque l'objectif est de réduire au minimum  $ARL_1$ , si  $n(1) = n<sub>L</sub>$ , nous aurons toujours  $n<sub>L</sub> = 31$ , soit la plus grande taille de l'échantillon, quelque soit les valeurs de  $\gamma_0$ ,  $ASS_0$  et  $\tau$ . Ce n'est pas le cas lorsque  $n(1) = n<sub>S</sub>$  puisque les valeurs optimales pour  $n<sub>L</sub>$  changent en fonction des valeurs de  $\tau$ .
- Lorsque l'objectif est de minimiser  $ASS_1$ , les valeurs optimales pour  $n_S, n_L, W_1$  sont les mêmes quelque soit la valeur de  $\tau$ . Par exemple, dans me TAB. [5.1,](#page-67-0) dans le cas où  $ASS_0 = 7$ ,  $n_S = 2$ ,  $n_L = 8$ ,  $W_1 = 0.0809$  lorsque  $n(1) = n_S$  et  $n_S = 6$ ,  $n_L = 8$ ,  $W_1 = 0.2507$  lorsque  $n(1) = n_L$ , indépendamment de la valeur de  $\tau = \{1.1, 1.2, 1.5, 2, 2.5\}$ . En plus, dans ce cas, nous avons toujours  $n_L = ASS_0 + 1$ . Par exemple, quand  $ASS_0 = 10$ , on a  $n_L = 11$  et lorsque  $ASS_0 = 15$  on a  $n_L = 16$ .
- Lorsque l'objectif est de réduire au minimum  $ASS_1$ , si  $n(1) = n<sub>S</sub>$ , on a toujours  $n<sub>S</sub> = 2$ , soit la plus petite taille de l'échantillon disponible, quelque soit les valeurs de  $\gamma_0$ ,  $ASS_0$  et  $\tau$  prises en considération.
- Lorsque l'objectif est de réduire au minimum  $ASS_1$ , si  $n(1) = n<sub>L</sub>$  on a toujours  $n<sub>S</sub> = ASS_0 1$ , quelque soit les valeurs de  $\gamma_0$ ,  $ASS_0$  et  $\tau$  prises en considération.

Les Tables [5.5–](#page-72-0)[5.8](#page-75-0) sont les homologues des Tables [5.1–](#page-67-0)[5.4](#page-70-0) pour la carte VSS2 $-\gamma$ . Les conclusions précédentes peuvent également être établies pour les Tables [5.5](#page-72-0)[–5.8.](#page-75-0) D'autres conclusions peuvent être tirées en comparant les Tables [5.1](#page-67-0)[–5.4](#page-70-0) avec les Tables [5.5–](#page-72-0)[5.8](#page-75-0) :

- Lorsque l'objectif est de minimiser  $ARL_1$ , la carte VSS2−γ est meilleure que la carte VSS1−γ. Par exemple, si  $\gamma_0 = 0.05$ ,  $ASS_0 = 7$  et  $\tau = 1.2$  on a donc dans le TAB. [5.1](#page-67-0)  $ARL_1 = 30.7$  ( $ARL_1 =$ 28.0) et dans le TAB. [5.5](#page-72-0)  $ARL_1 = 20.7$  ( $ARL_1 = 17.2$ ) lorsque  $n(1) = n_S (n(1) = n_L)$ . L'utilisation de la carte VSS2 $-\gamma$  permet également de réduire les valeurs de  $SDRL_1$  par rapport à celles de la carte VSS1−γ. En utilisant le même exemple, nous avons  $SDRL_1 = 29.2$  ( $SDRL_1 = 29.7$ ) dans le TAB. [5.1](#page-67-0) et  $SDRL_1 = 19.2$  ( $SDRL_1 = 19.3$ ) lorsque  $n(1) = n_S$  ( $n(1) = n_L$ ).
- Lorsque l'objectif est de réduire au minimum  $ASS<sub>1</sub>$ , les deux cartes évoluent de manière similaire. Il est intéressant de noter que, dans ce cas, les paramètres optimaux  $n<sub>S</sub>, n<sub>L</sub>$  sont les mêmes pour les deux cartes. Lorsque l'objectif est de réduire au minimum  $ARL_1$ , les paramètres optimaux  $n_S, n_L$ sont généralement différents pour les cartes VSS1−γ et VSS2−γ.

Pour des raisons de comparaison, la Table 1 dans [Castagliola et al.](#page-99-4) [\(2012a\)](#page-99-4) présente les valeurs de  $(ARL_1, SDRL_1)$  de la carte de contrôle SH− $\gamma$  pour différentes combinaisons de  $n = \{5, 7, 10, 15\}$ ,  $\gamma_0 = \{0.05, 0.1, 0.15, 0.2\}$  et  $\tau = \{1.1, 1.2, 1.5, 2, 2.5\}$ . Comme prévu, quelque soient les valeurs de n,  $γ_0$  ou τ, les valeurs de ARL<sub>1</sub> pour la carte VSS2- $γ$  sont beaucoup plus petites que celles de la carte SH- $γ$ , démontrant clairement la surperiorité de la carte VSS2-γ. Le calcul de  $SDRL_1$  pour les cartes VSS2-γ et SH- $\gamma$  a également démontré que la distribution du Run Length de la carte VSS2- $\gamma$  est toujours plus sousdispersée que celle correspondante à la carte SH-γ. Par exemple, si  $\gamma_0 = 0.05$ ,  $n = 7$  et  $\tau = 1.2$ , alors pour la carte SH- $\gamma$ , dans la Table 1 de [Castagliola et al.](#page-99-4) [\(2012a\)](#page-99-4),  $ARL_1 = 50.3$ ,  $SDRL_1 = 49.8$  alors que, pour la carte VSS2- $\gamma$ , dans le TAB. [5.5,](#page-72-0)  $ARL_1 = 20.7$  ( $ARL_1 = 17.2$ ),  $SDRL_1 = 19.2$  ( $SDRL_1 = 19.3$ ) lorsque  $n(1) = n<sub>S</sub>$  ( $n(1) = n<sub>L</sub>$ ). Une comparaison avec les Tables 2–5 de [Castagliola et al.](#page-99-4) [\(2012a\)](#page-99-4) démontre également la surperiorité de la carte VSS2- $\gamma$  par rapport à la carte VSI- $\gamma$  pour des valeurs de  $\tau$  < 1.5. Une comparaison drecte entre l'ATS de la la carte VSI- $\gamma$  et l'ARL de la carte VSS2- $\gamma$  est possible parce que la valeure prévue de l'intervalle sous contrôle de la carte VSI- $\gamma$  est fixé à  $ASI_0 = 1$  unité de temps dans [Castagliola et al.](#page-99-4) [\(2012a\)](#page-99-4). Par exemple, en utilisant le même exemple, soit  $\gamma_0 = 0.05$ ,  $n = 7$  et  $\tau = 1.2$ , la carte VSI- $\gamma$  dans la Table 2 de [Castagliola et al.](#page-99-4) [\(2012a\)](#page-99-4) avec  $h_S = 0.1$  et  $h_L = 4$ , donne  $ATS_1 = 27.2$ et  $SDTS_1 = 28.2$ . Lorsque  $\tau > 1.5$ , la carte VSI- $\gamma$  devient plus efficace que la carte VSS2- $\gamma$  en terme de l'ATS. Cela est dû au fait que lorsque la dérive  $\tau$  devient grand, la carte VSI- $\gamma$  tend à utiliser l'intervalle

|                  |                                  | $K_1 = 0.4987, ASS_0 = 5$        |                                |                                  |
|------------------|----------------------------------|----------------------------------|--------------------------------|----------------------------------|
|                  | Minimiser $ARL_1$                |                                  |                                | Minimiser $\overline{ASS_1}$     |
| $\tau$           | $n(1) = n_S$                     | $n(1) = n_L$                     | $n(1) = n_S$                   | $n(1) = n_L$                     |
| $\overline{1.1}$ | 3, 31, 0.4628                    | 3, 31, 0.4655                    | 2, 6, 0.1226                   | 4, 6, 0.2507                     |
|                  | 151.7, 5.7, 151.0                | 151.6, 5.9, 153.0                | 160.3, 5.1, 159.6              | 159.3, 5.1, 158.8                |
| 1.2              | 2, 31, 0.4468                    | 2, 31, 0.4495                    | 2, 6, 0.1226                   | 4, 6, 0.2507                     |
|                  | 41.9, 7.2, 40.6                  | 38.6, 8.6, 41.7                  | 63.6, 5.1, 62.6                | 63.1, 5.2, 62.7                  |
| 1.5              | 3, 29, 0.4601                    | 2, 31, 0.4495                    | 2,6,0.1226                     | 4, 6, 0.2507                     |
|                  | 5.6, 7.8, 4.1                    | 1.9, 26.4, 2.4                   | 10.2, 4.8, 9.0                 | 9.5, 5.5, 9.1                    |
| 2.0              | 4, 16, 0.4569                    | 2, 31, 0.4495                    | 2, 6, 0.1226                   | 4, 6, 0.2507                     |
|                  | 2.4, 6.1, 1.4                    | 1.0, 31.0, 0.1                   | 3.3, 3.9, 2.1                  | 2.5, 5.9, 2.0                    |
| 2.5              | 4, 12, 0.4360                    | 2, 31, 0.4495                    | 2, 6, 0.1226                   | 4, 6, 0.2507                     |
|                  | 1.7, 5.2, 0.8                    | 1.0, 31.0, 0.0                   | 2.3, 3.4, 1.1                  | 1.5, 6.0, 0.9                    |
|                  |                                  |                                  |                                |                                  |
|                  | Minimiser $ARL_1$                | $K_1 = 0.4987, ASS_0 = 7$        |                                | Minimiser $ASS_1$                |
| $\tau$           | $n(1) = n_S$                     | $n(1)=n_L$                       | $n(1) = n_S$                   | $n(1) = n_L$                     |
| 1.1              | 3, 31, 0.4270                    | 3, 31, 0.4297                    | 2, 8, 0.0809                   | 6, 8, 0.2507                     |
|                  | 129.7, 8.2, 128.8                | 129.3, 8.4, 130.2                | 141.3, 7.0, 140.4              | 140.5, 7.1, 140.1                |
| 1.2              | 2, 31, 0.4122                    | 2, 31, 0.4149                    | 2, 8, 0.0809                   | 6, 8, 0.2507                     |
|                  | 30.7, 10.1, 29.2                 | 28.0, 12.2, 29.7                 | 49.4, 7.0, 48.3                | 49.0, 7.2, 48.6                  |
| 1.5              | 5, 31, 0.4601                    | 2, 31, 0.4149                    | 2, 8, 0.0809                   | 6, 8, 0.2507                     |
|                  | 4.1, 10.4, 2.8                   | 1.7, 28.6, 1.6                   | 7.4, 6.2, 6.1                  | 6.5, 7.7, 6.1                    |
| 2.0              | 6, 19, 0.4601                    | 3, 31, 0.4297                    | 2, 8, 0.0809                   | 6, 8, 0.2507                     |
|                  | 1.9, 8.0, 1.0                    | 1.0, 31.0, 0.1                   | 2.7, 4.6, 1.4                  | 1.8, 7.9, 1.3                    |
| 2.5              | 6, 15, 0.4429                    | 3, 31, 0.4297                    | 2, 8, 0.0809                   | 6, 8, 0.2507                     |
|                  | 1.4, 6.9, 0.6                    | 1.0, 31.0, 0.0                   | 2.1, 3.9, 0.8                  | 1.3, 8.0, 0.6                    |
|                  |                                  |                                  |                                |                                  |
|                  |                                  |                                  |                                |                                  |
|                  |                                  | $K_1 = 0.4987, ASS_0 = 10$       |                                |                                  |
|                  | Minimiser $ARL_1$                |                                  |                                | Minimiser $ASS_1$                |
| $\tau$           | $n(1) = n_S$                     | $n(1) = n_L$                     | $n(1) = n_S$                   | $n(1) = n_L$                     |
| 1.1              | 3, 31, 0.3733                    | 3,31,0.3760                      | 2, 11, 0.0530                  | 9, 11, 0.2507                    |
|                  | 107.6, 11.6, 106.6               | 107.0, 12.0, 107.5               | 120.0, 10.0, 119.1             | 119.6, 10.1, 119.2               |
| 1.2              | 2, 31, 0.3603                    | 2, 31, 0.3630                    | 2, 11, 0.0530                  | 9, 11, 0.2507                    |
|                  | 22.9, 13.8, 21.3                 | 20.6, 16.7, 21.4                 | 36.6, 9.9, 35.4                | 36.1, 10.3, 35.7                 |
| 1.5              | 8, 31, 0.4551                    | 3, 31, 0.3760                    | 2, 11, 0.0530                  | 9, 11, 0.2507                    |
| 2.0              | 3.1, 13.4, 2.0                   | 1.6, 29.8, 1.2                   | 5.3, 7.9, 3.9                  | 4.4, 10.8, 3.9                   |
|                  | 9, 23, 0.4628<br>1.5, 10.7, 0.7  | 4, 31, 0.3899                    | 2, 11, 0.0530                  | 9, 11, 0.2507                    |
| 2.5              | 9, 18, 0.4429                    | 1.0, 31.0, 0.1<br>5, 31, 0.4049  | 2.3, 5.4, 0.9                  | 1.4, 11.0, 0.8<br>9, 11, 0.2507  |
|                  | 1.2, 9.5, 0.4                    | 1.0, 31.0, 0.0                   | 2, 11, 0.0530<br>1.9, 4.7, 0.6 | 1.1, 11.0, 0.3                   |
|                  |                                  |                                  |                                |                                  |
|                  |                                  | $K_1 = 0.4987, ASS_0 = 15$       |                                |                                  |
|                  | Minimiser $ARL_1$                |                                  |                                | Minimiser $ASS1$                 |
| $\tau$           | $n(1) = n_S$                     | $n(1) = n_L$                     | $n(1) = n_S$                   | $n(1) = n_L$                     |
| 1.1              | 4, 31, 0.2944                    | 3, 31, 0.2865                    | 2, 16, 0.0331                  | 14, 16, 0.2507                   |
|                  | 85.5, 16.9, 84.5                 | 84.8, 17.4, 84.9                 | 95.5, 14.9, 94.5               | 95.3, 15.1, 94.8                 |
| 1.2              | 3, 31, 0.2838                    | 2, 31, 0.2766                    | 2, 16, 0.0331                  | 14, 16, 0.2507                   |
|                  | 17.1, 18.7, 15.5                 | 15.5, 22.2, 15.6                 | 25.0, 14.4, 23.7               | 24.4, 15.4, 23.9                 |
| 1.5              | 13, 31, 0.4429                   | 4, 31, 0.2971                    | 2, 16, 0.0331                  | 14, 16, 0.2507                   |
|                  | 2.4, 17.5, 1.4                   | 1.5, 30.5, 1.0                   | 3.8, 9.9, 2.3                  | 2.8, 15.9, 2.3                   |
| 2.0              | 14, 29, 0.4652                   | 7, 31, 0.3342                    | 2, 16, 0.0331                  | 14, 16, 0.2507                   |
| 2.5              | 1.2, 15.0, 0.4<br>14, 24, 0.4485 | 1.0, 31.0, 0.1<br>10, 31, 0.3820 | 2.1, 6.7, 0.6<br>2, 16, 0.0331 | 1.2, 16.0, 0.4<br>14, 16, 0.2507 |

<span id="page-67-0"></span>TAB. 5.1 – Paramètres  $(n_S, n_L, W_1)$  et les valeurs correspondantes de  $(ARL_1, ASS_1, SDRL_1)$  pour la carte VSS1-γ qui minimisent  $ARL_1$  (coté gauche) et  $ASS_1$  (coté droit) pour la carte  $\gamma_0 = 0.05$ ,  $ASS_0 =$  $\{5, 7, 10, 15\}, \text{ et } \tau = \{1.1, 1.2, 1.5, 2, 2.5\}.$ 

|        |                                  | $K_1 = 0.4987, ASS_0 = 5$        |                                |                                  |
|--------|----------------------------------|----------------------------------|--------------------------------|----------------------------------|
|        | Minimiser $ARL_1$                |                                  | Minimiser $ASS_1$              |                                  |
| $\tau$ | $n(1) = n_S$                     | $n(1) = n_L$                     | $n(1) = n_S$                   | $n(1)=n_L$                       |
| 1.1    | 3, 31, 0.4628                    | 3, 31, 0.4655                    | 2, 6, 0.1226                   | 4, 6, 0.2507                     |
|        | 152.6, 5.7, 151.9                | 152.5, 5.9, 153.9                | 161.1, 5.1, 160.4              | 160.1, 5.1, 159.6                |
| 1.2    | 2, 31, 0.4468                    | 2, 31, 0.4495                    | 2, 6, 0.1226                   | 4, 6, 0.2507                     |
|        | 42.7, 7.2, 41.4                  | 39.5, 8.6, 42.5                  | 64.2, 5.1, 63.3                | 63.7, 5.2, 63.4                  |
| 1.5    | 3, 30, 0.4615                    | 2, 31, 0.4495                    | 2, 6, 0.1226                   | 4, 6, 0.2507                     |
|        | 5.6, 7.9, 4.2                    | 2.0, 26.2, 2.5                   | 10.4, 4.8, 9.2                 | 9.7, 5.5, 9.3                    |
| 2.0    | 4, 16, 0.4569                    | 2, 31, 0.4495                    | 2, 6, 0.1226                   | 4, 6, 0.2507                     |
|        | 2.4, 6.1, 1.4                    | 1.0, 31.0, 0.2                   | 3.4, 3.9, 2.1                  | 2.5, 5.9, 2.0                    |
| 2.5    | 4, 12, 0.4360                    | 2, 31, 0.4495                    | 2, 6, 0.1226                   | 4, 6, 0.2507                     |
|        | 1.7, 5.2, 0.9                    | 1.0, 31.0, 0.0                   | 2.3, 3.4, 1.1                  | 1.5, 5.9, 0.9                    |
|        |                                  |                                  |                                |                                  |
|        |                                  | $K_1 = 0.4987, ASS_0 = 7$        |                                |                                  |
|        | Minimiser $ARL_1$                |                                  | Minimiser $ASS_1$              |                                  |
| $\tau$ | $n(1) = n_S$                     | $n(1) = n_L$                     | $n(1) = n_S$                   | $n(1) = n_L$                     |
| 1.1    | 3, 31, 0.4270                    | 3, 31, 0.4297                    | 2, 8, 0.0809                   | 6, 8, 0.2507                     |
|        | 130.8, 8.2, 129.9                | 130.4, 8.4, 131.3                | 142.2, 7.0, 141.4              | 141.5, 7.1, 141.0                |
| 1.2    | 2, 31, 0.4122                    | 2, 31, 0.4149                    | 2, 8, 0.0809                   | 6, 8, 0.2507                     |
|        | 31.4, 10.1, 29.9                 | 28.6, 12.1, 30.4                 | 50.0, 7.0, 48.9                | 49.6, 7.2, 49.2                  |
| 1.5    | 5, 31, 0.4601                    | 2, 31, 0.4149                    | 2, 8, 0.0809                   | 6, 8, 0.2507                     |
|        | 4.2, 10.4, 2.9                   | 1.8, 28.4, 1.7                   | 7.5, 6.2, 6.2                  | 6.7, 7.6, 6.2                    |
| 2.0    | 6, 19, 0.4601                    | 3, 31, 0.4297                    | 2, 8, 0.0809                   | 6, 8, 0.2507                     |
|        | 1.9, 8.1, 1.0                    | 1.0, 31.0, 0.1                   | 2.8, 4.6, 1.4                  | 1.9, 7.9, 1.3                    |
| 2.5    | 6, 15, 0.4429                    | 3, 31, 0.4297                    | 2, 8, 0.0809<br>2.1, 3.9, 0.8  | 6, 8, 0.2507                     |
|        | 1.4, 7.0, 0.6                    | 1.0, 31.0, 0.0                   |                                | 1.3, 8.0, 0.6                    |
|        |                                  |                                  |                                |                                  |
|        |                                  |                                  | $K_1 = 0.4987, ASS_0 = 10$     |                                  |
|        | Minimiser $ARL_1$                |                                  | Minimiser $ASS1$               |                                  |
| $\tau$ | $n(1) = n_S$                     | $n(1) = n_L$                     | $n(1) = n_S$                   | $n(1) = n_L$                     |
| 1.1    | 3, 31, 0.3733                    | 3, 31, 0.3760                    | 2, 11, 0.0530                  | 9, 11, 0.2507                    |
|        | 108.8, 11.6, 107.8               | 108.2, 12.0, 108.7               | 121.1, 10.0, 120.2             | 120.7, 10.1, 120.2               |
| 1.2    | 2, 31, 0.3603                    | 2, 31, 0.3630                    | 2, 11, 0.0530                  | 9, 11, 0.2507                    |
|        | 23.4, 13.8, 21.8                 | 21.2, 16.6, 22.0                 | 37.2, 9.9, 36.0                | 36.7, 10.3, 36.3                 |
| 1.5    | 7, 31, 0.4360                    | 3, 31, 0.3760                    | 2, 11, 0.0530                  | 9, 11, 0.2507                    |
|        | 3.2, 13.2, 1.9                   | 1.6, 29.8, 1.2                   | 5.4, 7.9, 4.0                  | 4.5, 10.8, 4.0                   |
| 2.0    | 9, 23, 0.4628                    | 4, 31, 0.3899                    | 2, 11, 0.0530                  | 9, 11, 0.2507                    |
|        | 1.5, 10.7, 0.7                   | 1.0, 31.0, 0.1                   | 2.4, 5.4, 0.9                  | 1.5, 11.0, 0.8                   |
| 2.5    | 9, 19, 0.4485                    | 5, 31, 0.4049                    | 2, 11, 0.0530                  | 9, 11, 0.2507                    |
|        | 1.2, 9.6, 0.4                    | 1.0, 31.0, 0.0                   | 1.9, 4.7, 0.6                  | 1.1, 11.0, 0.3                   |
|        |                                  |                                  |                                |                                  |
|        |                                  | $K_1 = 0.4987, ASS_0 = 15$       |                                |                                  |
|        | Minimiser $ARL_1$                |                                  | Minimiser $ASS_1$              |                                  |
| $\tau$ | $n(1) = n_S$                     | $n(1) = n_L$                     | $n(1) = n_S$                   | $n(1) = n_L$                     |
| 1.1    | 4, 31, 0.2944                    | 3, 31, 0.2865                    | 2, 16, 0.0331                  | 14, 16, 0.2507                   |
|        | 86.6, 16.9, 85.6                 | 86.0, 17.4, 86.1                 | 96.6, 14.9, 95.6               | 96.3, 15.1, 95.9                 |
| 1.2    | 3, 31, 0.2838                    | 2, 31, 0.2766                    | 2, 16, 0.0331                  | 14, 16, 0.2507                   |
|        | 17.5, 18.7, 15.9                 | 15.9, 22.1, 16.0                 | 25.5, 14.4, 24.2               | 24.9, 15.4, 24.4                 |
| 1.5    | 13, 31, 0.4429                   | 4, 31, 0.2971                    | 2, 16, 0.0331                  | 14, 16, 0.2507                   |
|        | 2.4, 17.6, 1.4                   | 1.6, 30.5, 1.0                   | 3.9, 10.0, 2.4                 | 2.9, 15.9, 2.4                   |
| 2.0    | 14, 29, 0.4652                   | 7, 31, 0.3342                    | 2, 16, 0.0331                  | 14, 16, 0.2507                   |
|        | 1.2, 15.0, 0.4                   | 1.0, 31.0, 0.1                   | 2.1, 6.7, 0.6                  | 1.2, 16.0, 0.5                   |
| 2.5    | 14, 25, 0.4531<br>1.0, 14.2, 0.2 | 10, 31, 0.3820<br>1.0, 31.0, 0.0 | 2, 16, 0.0331<br>1.8, 6.0, 0.5 | 14, 16, 0.2507<br>1.0, 16.0, 0.2 |

<span id="page-68-0"></span>TAB. 5.2 – Paramètres  $(n_S, n_L, W_1)$  et les valeurs correspondantes de  $(ARL_1, ASS_1, SDRL_1)$  pour la carte VSS1- $\gamma$  qui minimisent  $ARL_1$  (coté gauche) et  $ASS_1$  (coté droit) pour la carte  $\gamma_0 = 0.1$ ,  $ASS_0 =$  $\{5, 7, 10, 15\}$ , et  $\tau = \{1.1, 1.2, 1.5, 2, 2.5\}$ .

|               |                                  |                                  | $K_1 = 0.4987, ASS_0 = 5$      |                                  |
|---------------|----------------------------------|----------------------------------|--------------------------------|----------------------------------|
|               | Minimiser $ARL_1$                |                                  |                                | Minimiser $ASS1$                 |
| $\tau$        | $n(1) = n_S$                     | $n(1) = n_L$                     | $n(1) = n_S$                   | $n(1) = n_L$                     |
| 1.1           | 3, 31, 0.4628                    | 3, 31, 0.4655                    | 2, 6, 0.1226                   | 4, 6, 0.2507                     |
|               | 154.1, 5.7, 153.4                | 154.1, 5.9, 155.4                | 162.4, 5.1, 161.7              | 161.4, 5.1, 161.0                |
| 1.2           | 2, 31, 0.4468                    | 2, 31, 0.4495                    | 2, 6, 0.1226                   | 4, 6, 0.2507                     |
|               | 44.0, 7.2, 42.7                  | 40.9, 8.5, 43.8                  | 65.4, 5.1, 64.4                | 64.9, 5.2, 64.5                  |
| 1.5           | 3, 31, 0.4628                    | 2, 31, 0.4495                    | 2,6,0.1226                     | 4, 6, 0.2507                     |
|               | 5.8, 7.9, 4.3                    | 2.1, 25.8, 2.6                   | 10.7, 4.8, 9.5                 | 10.0, 5.5, 9.6                   |
| 2.0           | 4, 16, 0.4569                    | 2, 31, 0.4495                    | 2, 6, 0.1226                   | 4, 6, 0.2507                     |
|               | 2.5, 6.2, 1.4                    | 1.0, 31.0, 0.2                   | 3.5, 4.0, 2.2                  | 2.6, 5.8, 2.1                    |
| 2.5           | 4, 13, 0.4429                    | 2, 31, 0.4495                    | 2, 6, 0.1226                   | 4, 6, 0.2507                     |
|               | 1.8, 5.4, 0.9                    | 1.0, 31.0, 0.0                   | 2.4, 3.4, 1.2                  | 1.6, 5.9, 1.0                    |
|               |                                  |                                  |                                |                                  |
|               | Minimiser $ARL_1$                | $K_1 = 0.4987, ASS_0 = 7$        | Minimiser $\overline{ASS_1}$   |                                  |
|               | $n(1) = n_S$                     | $n(1) = n_L$                     | $n(1) = n_S$                   | $n(1) = n_L$                     |
| $\tau$<br>1.1 | 3, 31, 0.4270                    | 3, 31, 0.4297                    | 2, 8, 0.0809                   | 6, 8, 0.2507                     |
|               | 132.6, 8.2, 131.8                | 132.3, 8.4, 133.2                | 143.8, 7.0, 143.0              | 143.1, 7.1, 142.7                |
| 1.2           | 2, 31, 0.4122                    | 2, 31, 0.4149                    | 2, 8, 0.0809                   | 6, 8, 0.2507                     |
|               | 32.5, 10.1, 31.0                 | 29.8, 12.0, 31.5                 | 51.2, 7.0, 50.1                | 50.8, 7.2, 50.4                  |
| 1.5           | 5, 31, 0.4601                    | 2, 31, 0.4149                    | 2, 8, 0.0809                   | 6, 8, 0.2507                     |
|               | 4.3, 10.5, 3.0                   | 1.8, 28.2, 1.8                   | 7.8, 6.3, 6.5                  | 7.0, 7.6, 6.5                    |
| 2.0           | 6, 20, 0.4628                    | 3, 31, 0.4297                    | 2, 8, 0.0809                   | 6, 8, 0.2507                     |
|               | 1.9, 8.2, 1.0                    | 1.0, 31.0, 0.1                   | 2.8, 4.7, 1.5                  | 2.0, 7.9, 1.4                    |
| 2.5           | 6, 15, 0.4429                    | 3, 31, 0.4297                    | 2, 8, 0.0809                   | 6, 8, 0.2507                     |
|               | 1.4, 7.0, 0.6                    | 1.0, 31.0, 0.0                   | 2.1, 4.0, 0.8                  | 1.3, 8.0, 0.6                    |
|               |                                  |                                  |                                |                                  |
|               |                                  |                                  |                                |                                  |
|               |                                  | $K_1 = 0.4987, ASS_0 = 10$       |                                |                                  |
|               | Minimiser $ARL_1$                |                                  | Minimiser $ASS1$               |                                  |
|               | $n(1) = n_S$                     | $n(1) = n_L$                     | $n(1) = n_S$                   | $n(1) = n_L$                     |
|               | 3, 31, 0.3733                    | 3, 31, 0.3760                    | 2, 11, 0.0530                  | 9, 11, 0.2507                    |
|               | 110.8, 11.6, 109.8               | 110.2, 12.0, 110.7               | 122.9, 10.0, 122.0             | 122.5, 10.1, 122.0               |
| 1.2           | 2, 31, 0.3603                    | 2, 31, 0.3630                    | 2, 11, 0.0530                  | 9, 11, 0.2507                    |
|               | 24.2, 13.8, 22.7                 | 22.1, 16.4, 22.9                 | 38.2, 9.9, 37.0                | 37.8, 10.3, 37.3                 |
| 1.5           | 7, 31, 0.4360                    | 3, 31, 0.3760                    | 2, 11, 0.0530                  | 9, 11, 0.2507                    |
|               | 3.3, 13.3, 2.0                   | 1.7, 29.6, 1.3                   | 5.6, 8.0, 4.2                  | 4.7, 10.8, 4.2                   |
| 2.0           | 9, 24, 0.4652                    | 4, 31, 0.3899                    | 2, 11, 0.0530                  | 9, 11, 0.2507                    |
|               | 1.5, 10.9, 0.7                   | 1.0, 31.0, 0.1                   | 2.4, 5.5, 1.0                  | 1.5, 11.0, 0.9                   |
| 2.5           | 9, 19, 0.4485                    | 5, 31, 0.4049                    | 2, 11, 0.0530                  | 9, 11, 0.2507                    |
|               | 1.2, 9.7, 0.4                    | 1.0, 31.0, 0.0                   | 1.9, 4.7, 0.6                  | 1.1, 11.0, 0.4                   |
|               |                                  | $K_1 = 0.4987, ASS_0 = 15$       |                                |                                  |
|               | Minimiser $ARL_1$                |                                  | Minimiser $ASS1$               |                                  |
| $\tau$        | $n(1) = n_S$                     | $n(1) = nL$                      | $n(1) = n_S$                   | $n(1) = nL$                      |
| 1.1           | 3, 31, 0.2838                    | 3, 31, 0.2865                    | 2, 16, 0.0331                  | 14, 16, 0.2507                   |
|               | 88.6, 16.8, 87.5                 | 87.9, 17.3, 88.0                 | 98.4, 14.9, 97.4               | 98.2, 15.1, 97.7                 |
| 1.2           | 3, 31, 0.2838                    | 2, 31, 0.2766                    | 2, 16, 0.0331                  | 14, 16, 0.2507                   |
|               | 18.2, 18.7, 16.6                 | 16.6, 21.9, 16.7                 | 26.3, 14.4, 25.0               | 25.7, 15.4, 25.2                 |
| 1.5           | 13, 31, 0.4429                   | 4, 31, 0.2971                    | 2, 16, 0.0331                  | 14, 16, 0.2507                   |
|               | 2.5, 17.7, 1.5                   | 1.6, 30.5, 1.1                   | 4.0, 10.1, 2.5                 | 3.0, 15.9, 2.5                   |
| 2.0           | 14, 30, 0.4673                   | 7, 31, 0.3342                    | 2, 16, 0.0331                  | 14, 16, 0.2507                   |
|               | 1.2, 15.2, 0.5                   | 1.0, 31.0, 0.1                   | 2.1, 6.8, 0.6                  | 1.2, 16.0, 0.5                   |
| 2.5           | 14, 25, 0.4531<br>1.1, 14.2, 0.2 | 10, 31, 0.3820<br>1.0, 31.0, 0.0 | 2, 16, 0.0331<br>1.9, 6.0, 0.5 | 14, 16, 0.2507<br>1.0, 16.0, 0.2 |

TAB. 5.3 – Paramètres  $(n_S, n_L, W_1)$  et les valeurs correspondantes de  $(ARL_1, ASS_1, SDRL_1)$  pour la carte VSS1-γ qui minimisent  $ARL_1$  (coté gauche) et  $ASS_1$  (coté droit) pour la carte  $\gamma_0 = 0.15$ ,  $ASS_0 =$  $\{5, 7, 10, 15\}, \text{ et } \tau = \{1.1, 1.2, 1.5, 2, 2.5\}.$ 

|        |                                  | $K_1 = 0.4987, ASS_0 = 5$         |                                |                                  |
|--------|----------------------------------|-----------------------------------|--------------------------------|----------------------------------|
|        | Minimiser $ARL_1$                |                                   |                                | Minimiser $ASS_1$                |
| $\tau$ | $n(1) = n_S$                     | $n(1) = n_L$                      | $n(1) = n_S$                   | $n(1) = n_L$                     |
| 1.1    | 3, 31, 0.4628                    | 3, 31, 0.4655                     | 2, 6, 0.1226                   | 4, 6, 0.2507                     |
|        | 156.3, 5.7, 155.6                | 156.3, 5.9, 157.5                 | 164.3, 5.1, 163.6              | 163.4, 5.1, 163.0                |
| 1.2    | 2, 31, 0.4468                    | 2, 31, 0.4495                     | 2, 6, 0.1226                   | 4, 6, 0.2507                     |
|        | 45.8, 7.1, 44.5                  | 42.8, 8.4, 45.7                   | 67.0, 5.1, 66.1                | 66.5, 5.2, 66.1                  |
| 1.5    | 3, 31, 0.4628                    | 2, 31, 0.4495                     | 2, 6, 0.1226                   | 4, 6, 0.2507                     |
|        | 5.9, 8.0, 4.5                    | 2.2, 25.2, 2.8                    | 11.2, 4.9, 10.0                | 10.5, 5.5, 10.1                  |
| 2.0    | 4, 17, 0.4601                    | 2, 31, 0.4495                     | 2, 6, 0.1226                   | 4, 6, 0.2507                     |
|        | 2.5, 6.3, 1.5                    | 1.0, 30.9, 0.2                    | 3.6, 4.0, 2.4                  | 2.8, 5.8, 2.3                    |
| 2.5    | 4, 13, 0.4429                    | 2, 31, 0.4495                     | 2, 6, 0.1226                   | 4, 6, 0.2507                     |
|        | 1.8, 5.4, 0.9                    | 1.0, 31.0, 0.0                    | 2.4, 3.5, 1.2                  | 1.7, 5.9, 1.1                    |
|        |                                  |                                   |                                |                                  |
|        |                                  | $K_1 = 0.4987, ASS_0 = 7$         |                                |                                  |
|        | Minimiser $ARL_1$                |                                   |                                | Minimiser $\overline{ASS_1}$     |
| $\tau$ | $n(1) = n_S$                     | $n(1) = n_L$                      | $n(1) = n_S$                   | $n(1) = n_L$                     |
| 1.1    | 3, 31, 0.4270                    | 3, 31, 0.4297                     | 2, 8, 0.0809                   | 6, 8, 0.2507                     |
|        | 135.2, 8.1, 134.4                | 134.9, 8.4, 135.8                 | 146.1, 7.0, 145.3              | 145.5, 7.1, 145.0                |
| 1.2    | 2, 31, 0.4122                    | 2, 31, 0.4149                     | 2, 8, 0.0809                   | 6, 8, 0.2507                     |
|        | 34.0, 10.0, 32.6                 | 31.4, 11.8, 33.1                  | 52.8, 7.0, 51.7                | 52.4, 7.2, 52.0                  |
| 1.5    | 4, 31, 0.4429                    | 2, 31, 0.4149                     | 2, 8, 0.0809                   | 6, 8, 0.2507                     |
|        | 4.4, 10.3, 3.0                   | 1.9, 27.8, 1.9                    | 8.1, 6.3, 6.8                  | 7.3, 7.6, 6.9                    |
| 2.0    | 6, 20, 0.4628                    | 3, 31, 0.4297                     | 2, 8, 0.0809                   | 6, 8, 0.2507                     |
|        | 2.0, 8.3, 1.1                    | 1.0, 31.0, 0.2                    | 2.9, 4.7, 1.6                  | 2.1, 7.9, 1.5                    |
| 2.5    | 6, 16, 0.4485                    | 3, 31, 0.4297                     | 2, 8, 0.0809                   | 6, 8, 0.2507                     |
|        | 1.5, 7.2, 0.7                    | 1.0, 31.0, 0.0                    | 2.1, 4.0, 0.9                  | 1.4, 8.0, 0.7                    |
|        |                                  |                                   |                                |                                  |
|        |                                  | $K_1 = 0.4987, ASS_0 = 10$        |                                |                                  |
|        | Minimiser ARL <sub>1</sub>       |                                   |                                | Minimiser $ASS1$                 |
| $\tau$ | $n(1) = n_S$                     | $n(1) = n_L$                      | $n(1) = n_S$                   | $n(1) = n_L$                     |
| 1.1    | 3, 31, 0.3733                    | 3, 31, 0.3760                     | 2, 11, 0.0530                  | 9, 11, 0.2507                    |
|        |                                  |                                   | 125.4, 10.0, 124.5             | 125.1, 10.1, 124.6               |
|        | 113.6, 11.6, 112.7               | 113.1, 11.9, 113.5                |                                |                                  |
| 1.2    | 2, 31, 0.3603                    | 2, 31, 0.3630                     | 2, 11, 0.0530                  | 9, 11, 0.2507                    |
|        | 25.5, 13.7, 23.9                 | 23.4, 16.2, 24.2                  | 39.7, 9.9, 38.5                | 39.3, 10.3, 38.8                 |
| 1.5    | 7, 31, 0.4360                    | 3, 31, 0.3760                     | 2, 11, 0.0530                  | 9, 11, 0.2507                    |
|        | 3.4, 13.5, 2.1                   | 1.8, 29.4, 1.4                    | 5.9, 8.1, 4.5                  | 5.0, 10.7, 4.5                   |
| 2.0    | 9, 25, 0.4673                    | 4, 31, 0.3899                     | 2, 11, 0.0530                  | 9, 11, 0.2507                    |
|        | 1.6, 11.1, 0.8                   | 1.0, 31.0, 0.1                    | 2.4, 5.6, 1.1                  | 1.6, 11.0, 0.9                   |
| 2.5    | 9, 20, 0.4531                    | 5, 31, 0.4049                     | 2, 11, 0.0530                  | 9, 11, 0.2507                    |
|        | 1.2, 9.8, 0.5                    | 1.0, 31.0, 0.0                    | 2.0, 4.8, 0.6                  | 1.2, 11.0, 0.4                   |
|        |                                  |                                   |                                |                                  |
|        |                                  | $K_1 = 0.4987, ASS_0 = 15$        |                                |                                  |
|        | Minimiser $ARL_1$                |                                   |                                | Minimiser $ASS_1$                |
| $\tau$ | $n(1) = n_S$                     | $n(1) = n_L$                      | $n(1) = n_S$                   | $n(1) = n_L$                     |
| 1.1    | 3, 31, 0.2838                    | 3, 31, 0.2865                     | 2, 16, 0.0331                  | 14, 16, 0.2507                   |
|        | 91.3, 16.8, 90.2                 | 90.7, 17.3, 90.7                  | 101.0, 14.9, 100.0             | 100.8, 15.1, 100.3               |
| 1.2    | 3, 31, 0.2838                    | 2, 31, 0.2766                     | 2, 16, 0.0331                  | 14, 16, 0.2507                   |
|        | 19.1, 18.6, 17.6                 | 17.6, 21.8, 17.7                  | 27.4, 14.5, 26.2               | 26.9, 15.4, 26.4                 |
| 1.5    | 13, 31, 0.4429                   | 4, 31, 0.2971                     | 2, 16, 0.0331                  | 14, 16, 0.2507                   |
|        | 2.6, 17.8, 1.6                   | 1.7, 30.4, 1.2                    | 4.1, 10.3, 2.7                 | 3.2, 15.9, 2.7                   |
| 2.0    | 14, 31, 0.4692                   | 7, 31, 0.3342                     | 2, 16, 0.0331                  | 14, 16, 0.2507                   |
|        | 1.3, 15.4, 0.5                   | 1.0, 31.0, 0.1                    | 2.1, 6.9, 0.7                  | 1.2, 16.0, 0.5                   |
| 2.5    | 14, 26, 0.4569<br>1.1, 14.3, 0.3 | $9, 31, 0.3646$<br>1.0, 31.0, 0.0 | 2, 16, 0.0331<br>1.9, 6.0, 0.5 | 14, 16, 0.2507<br>1.0, 16.0, 0.2 |

<span id="page-70-0"></span>TAB. 5.4 – Paramètres  $(n_S, n_L, W_1)$  et les valeurs correspondantes de  $(ARL_1, ASS_1, SDRL_1)$  pour la carte VSS1- $\gamma$  qui minimise  $ARL_1$  (coté gauche) et  $ASS_1$  (coté droit) pour  $\gamma_0 = 0.20$ ,  $ASS_0 = \{5, 7, 10, 15\}$ , et  $\tau=\{1.1, 1.2, 1.5, 2, 2.5\}.$ 

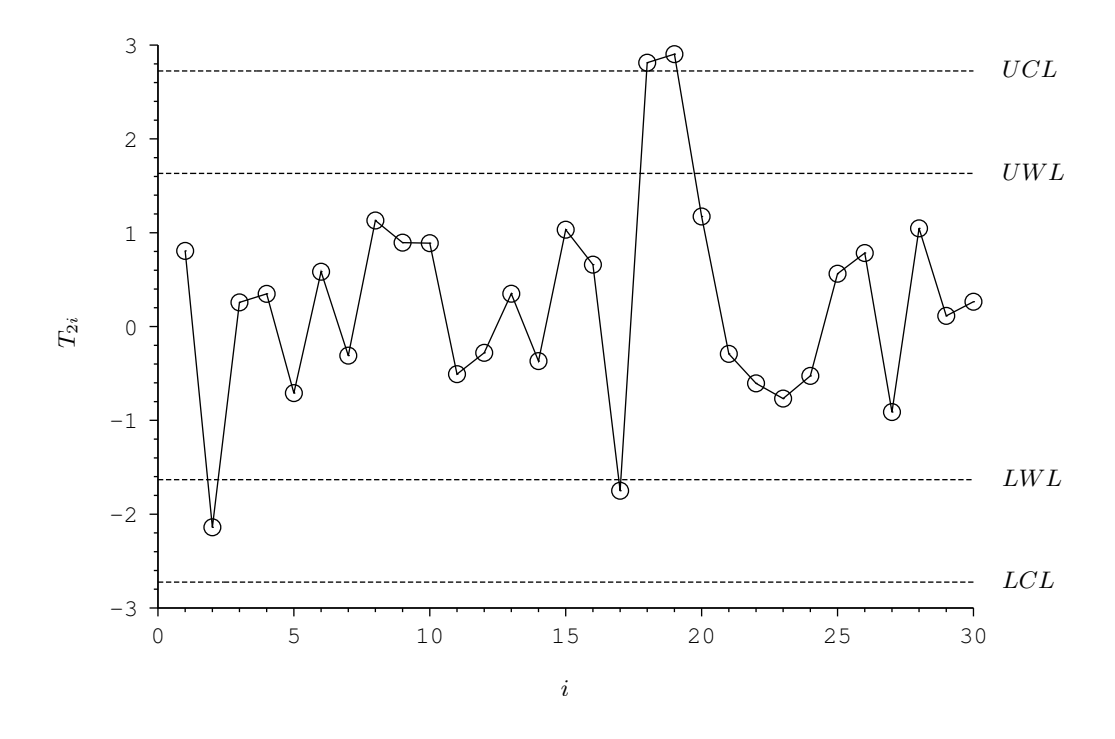

<span id="page-71-0"></span>FIG. 5.1 – Carte de contrôle VSS2− $\gamma$  pour les données du TAB. [5.9](#page-76-0)

le plus court et la valeur de  $ATS_1$  tend à être inférieur à 1 (cela n'arrive jamais à la carte VSS2- $\gamma$  lorsque nous supposons  $h = ASI_0 = 1$  unité de temps).

#### 5.4 Exemple illustratif

On va utiliser les mêmes données que dans la chapitre précédent provenant d'un procédé réel étudié dans une entreprise industrielle Tunisienne. La valeur sous contrôle du CV notée  $\gamma_0$  est toujours estimé à  $\hat{\gamma}_0 = 0.00975$  et arrondi à  $\hat{\gamma}_0 = 0.01$ . Cette fois, une valeur de  $\tau = 2$  dans le CV doit être interprétée comme étant un signal que quelque chose ne va pas dans la production. Par conséquent, on a décidé de mettre en oeuvre une carte VSS2- $\gamma$  pour la phase II du processus tel que  $n(1) = n_S$ ,  $ARL_0 = 370.4$  et  $ASS_0 = 5$ . les paramètres optimaux correspondant sont  $n_S = 4$ ,  $n_L = 14$  et  $W_2 = 1.6318$ , soit des limites d'avertissement  $LWL = -1.6318$ ,  $UWL = 1.6318$  et des limites de contrôle  $LCL = -2.724$ ,  $LCL = 2.724$ . Suite à l'utilisation de  $(5.8)$ – $(5.10)$ , les coefficients a, b, c impliqués dans le calcul de  $T_{i2}$  sont égaux à

- $a = 21.986, b = 5.757, c = -0.01307$  lorsque  $n(i) = n<sub>S</sub>$ ,
- $a = 51.715$ ,  $b = 14.465$ ,  $c = -0.01827$  lorsque  $n(i) = n<sub>L</sub>$ .

Un deuxième ensemble des données recueillies au cours de la la mise en oeuvre de la carte VSS2 γ est présenté dans le TAB. [5.9.](#page-76-0) Ces données présentent 30 échantillons prélevés dans le procédé après l'apparition d'une cause spéciale qui a augmenté la variabilité du processus. Les valeurs de  $n(i)$  (taille de l'échantillon à l'instant *i*),  $\bar{X}_i$ ,  $S_i$  et  $\hat{\gamma}_i$  sont présentées dans le TAB. [5.9](#page-76-0) et la carte de contrôle VSS2− $\gamma$  est tracée dans FIG. [5.1.](#page-71-0) Comme on peut le remarquer, la carte VSS2 $-\gamma$  détecte effectivement 2 situations hors contrôle (en gras dans le TAB. [5.9\)](#page-76-0), pour les échantillons 18 et 19, ce qui confirme l'apparition d'une cause particulière comme cela était prévu. Après la détection de la situation hors-contrôle de la carte et la fin des actions correctives, le procédé continue à fonctionner sous-contrôle (échantillons 20–30).

## 5.5 Conclusions

Nous avons proposé dans ce chapitre deux cartes de contrôle pour le CV utilisant la stratégie VSS et nous avons dérivé leurs propriétés. Nous avons conçu ces cartes afin d'obtenir les paramètres optimaux
|                  | $ASS_0 = 5$                              |                                         |                                        |                                          |  |
|------------------|------------------------------------------|-----------------------------------------|----------------------------------------|------------------------------------------|--|
|                  | Minimiser $ARL_1$                        |                                         |                                        | Minimiser $ASS_1$                        |  |
| $\tau$           | $n(1) = n_S$                             | $n(1) = n_L$                            | $n(1) = n_S$                           | $n(1) = n_L$                             |  |
| $\overline{1.1}$ | 2, 31, 1.6247, 2.5192                    | 2, 31, 1.6416, 2.5169                   | 2, 6, 0.3307, 2.7688                   | 4, 6, 0.6956, 2.7687                     |  |
|                  | 98.8, 5.7, 97.7                          | 96.1, 6.1, 99.7                         | 135.0, 5.0, 133.7                      | 128.0, 5.1, 127.7                        |  |
| 1.2              | 2, 31, 1.6247, 2.5192                    | 2, 31, 1.6416, 2.5169                   | 2, 6, 0.3307, 2.7688                   | 4, 6, 0.6956, 2.7687                     |  |
|                  | 27.2, 6.6, 25.7                          | 22.5, 9.0, 26.0                         | 52.1, 5.1, 50.7                        | 49.6, 5.2, 49.3                          |  |
| 1.5              | 3, 25, 1.6710, 2.6451                    | 2, 31, 1.6416, 2.5169                   | 2, 6, 0.3307, 2.7688                   | 4, 6, 0.6956, 2.7687                     |  |
|                  | 5.2, 6.9, 3.9                            | 1.6, 26.7, 2.1                          | 9.1, 4.8, 7.7                          | 8.1, 5.5, 7.7                            |  |
| 2.0              | 4, 15, 1.6728, 2.7241                    | 2, 31, 1.6416, 2.5169                   | 2, 6, 0.3307, 2.7688                   | 4, 6, 0.6956, 2.7687                     |  |
|                  | 2.3, 5.8, 1.3                            | 1.0, 31.0, 0.1                          | 3.3, 3.9, 1.9                          | 2.3, 5.9, 1.8                            |  |
| 2.5              | 4, 11, 1.4668, 2.7346                    | 2, 31, 1.6416, 2.5169                   | 2, 6, 0.3307, 2.7688                   | 4, 6, 0.6956, 2.7687                     |  |
|                  | 1.7, 5.0, 0.8                            | 1.0, 31.0, 0.0                          | 2.3, 3.4, 1.0                          | 1.5, 6.0, 0.8                            |  |
|                  |                                          | $ASS_0 = 7$                             |                                        |                                          |  |
|                  | Minimiser $ARL_1$                        |                                         |                                        | Minimiser $\overline{ASS_1}$             |  |
| $\tau$           | $n(1) = n_S$                             | $n(1) = n_L$                            | $n(1) = n_S$                           | $n(1) = n_L$                             |  |
| 1.1              | 2,31,1.4247,2.5742                       | 2, 31, 1.4392, 2.5721                   | 2, 8, 0.2124, 2.8408                   | 6, 8, 0.6878, 2.8575                     |  |
|                  | 84.5, 8.0, 83.3                          | 82.2, 8.5, 84.5                         | 125.1, 7.0, 123.7                      | 124.1, 7.1, 123.7                        |  |
| 1.2              | 2, 31, 1.4247, 2.5742                    | 2, 31, 1.4392, 2.5721                   | 2, 8, 0.2124, 2.8408                   | 6, 8, 0.6878, 2.8575                     |  |
|                  | 20.7, 9.1, 19.2                          | 17.2, 12.3, 19.3                        | 43.3, 7.0, 41.8                        | 43.1, 7.2, 42.7                          |  |
| 1.5              | 5, 31, 1.7447, 2.7966                    | 2, 31, 1.4392, 2.5721                   | 2, 8, 0.2124, 2.8408                   | 6, 8, 0.6878, 2.8575                     |  |
|                  | 4.0, 9.9, 2.7                            | 1.5, 28.5, 1.4                          | 6.9, 6.1, 5.5                          | 6.1, 7.7, 5.6                            |  |
| 2.0              | 6, 18, 1.7121, 2.8411                    | 2, 31, 1.4392, 2.5721                   | 2, 8, 0.2124, 2.8408                   | 6, 8, 0.6878, 2.8575                     |  |
|                  | 1.8, 7.8, 0.9                            | 1.0, 31.0, 0.1                          | 2.7, 4.6, 1.3                          | 1.8, 7.9, 1.2                            |  |
| 2.5              | 6, 15, 1.5827, 2.8435                    | 2, 31, 1.4392, 2.5721                   | 2, 8, 0.2124, 2.8408                   | 6, 8, 0.6878, 2.8575                     |  |
|                  | 1.4, 6.9, 0.6                            | 1.0, 31.0, 0.0                          | 2.1, 4.0, 0.7                          | 1.2, 8.0, 0.5                            |  |
|                  |                                          | $ASS_0 = 10$                            |                                        |                                          |  |
|                  | Minimiser $ARL_1$                        |                                         |                                        | Minimiser $ASS_1$                        |  |
| $\tau$           | $n(1) = n_S$                             | $n(1) = n_L$                            | $n(1) = n_S$                           | $n(1) = n_L$                             |  |
| 1.1              | 2, 31, 1.1678, 2.6501                    | 2, 31, 1.1799, 2.6482                   | 2, 11, 0.1369, 2.8925                  | 9, 11, 0.6835, 2.9117                    |  |
|                  | 72.4, 11.3, 71.0                         | 70.4, 12.0, 71.7                        | 110.5, 10.0, 109.1                     | 111.8, 10.1, 111.3                       |  |
| 1.2              | 2, 31, 1.1678, 2.6501                    | 2, 31, 1.1799, 2.6482                   | 2, 11, 0.1369, 2.8925                  | 9, 11, 0.6835, 2.9117                    |  |
|                  | 16.2, 12.7, 14.5                         | 13.6, 16.7, 14.6                        | 33.7, 9.8, 32.2                        | 33.9, 10.3, 33.5                         |  |
| 1.5              | 7, 31, 1.5257, 2.8768                    | 2, 31, 1.1799, 2.6482                   | 2, 11, 0.1369, 2.8925                  | 9, 11, 0.6835, 2.9117                    |  |
|                  | 3.1, 12.9, 1.8                           | 1.4, 29.7, 1.0                          | 5.2, 7.8, 3.7                          | 4.3, 10.8, 3.8                           |  |
| 2.0              | 9, 23, 1.7804, 2.9055                    | 2, 31, 1.1799, 2.6482                   | 2, 11, 0.1369, 2.8925                  | 9, 11, 0.6835, 2.9117                    |  |
|                  | 1.5, 10.6, 0.7                           | 1.0, 31.0, 0.1                          | 2.4, 5.5, 0.8                          | 1.4, 11.0, 0.8                           |  |
| 2.5              | 9, 19, 1.6310, 2.9066                    | 2, 31, 1.1799, 2.6482                   | 2, 11, 0.1369, 2.8925                  | 9, 11, 0.6835, 2.9117                    |  |
|                  | 1.2, 9.5, 0.4                            | 1.0, 31.0, 0.0                          | 2.0, 4.8, 0.5                          | 1.1, 11.0, 0.3                           |  |
|                  |                                          | $ASS_0 = 15$                            |                                        |                                          |  |
|                  | Minimiser $ARL_1$                        |                                         |                                        | Minimiser $ASS_1$                        |  |
| $\tau$           | $n(1)=n_S$                               | $n(1) = n_L$                            | $n(1) = n_S$                           | $n(1) = n_L$                             |  |
| 1.1              | 2, 31, 0.8132, 2.7572                    | 2, 31, 0.8230, 2.7558                   | 2, 16, 0.0846, 2.9308                  | 14, 16, 0.6809, 2.9463                   |  |
|                  | 62.8, 16.6, 61.4                         | 61.4, 17.4, 61.7                        | 90.6, 14.9, 89.2                       | 92.0, 15.1, 91.5                         |  |
| 1.2              | 2, 31, 0.8132, 2.7572                    | 2, 31, 0.8230, 2.7558                   | 2, 16, 0.0846, 2.9308                  | 14, 16, 0.6809, 2.9463                   |  |
|                  | 13.2, 17.6, 11.6                         | 11.5, 22.2, 11.6                        | 23.9, 14.3, 22.4                       | 23.7, 15.4, 23.2                         |  |
| 1.5              | 13, 31, 1.5810, 2.9412                   | 2, 31, 0.8230, 2.7558                   | 2, 16, 0.0846, 2.9308                  | 14, 16, 0.6809, 2.9463                   |  |
|                  |                                          |                                         |                                        | 2.8, 15.9, 2.3                           |  |
|                  | 2.4, 17.4, 1.4                           | 1.4, 30.5, 0.8                          | 3.8, 9.9, 2.2                          |                                          |  |
| 2.0              | 14, 29, 1.8117, 2.9443                   | 2, 31, 0.8230, 2.7558                   | 2, 16, 0.0846, 2.9308                  | 14, 16, 0.6809, 2.9463                   |  |
|                  | 1.2, 15.0, 0.4                           | 1.0, 31.0, 0.1                          | 2.1, 6.9, 0.5                          | 1.2, 16.0, 0.4                           |  |
| 2.5              | 14, 26, 1.7143, 2.9446<br>1.0, 14.2, 0.2 | 2, 31, 0.8230, 2.7558<br>1.0, 31.0, 0.0 | 2, 16, 0.0846, 2.9308<br>1.9, 6.3, 0.4 | 14, 16, 0.6809, 2.9463<br>1.0, 16.0, 0.1 |  |

<span id="page-72-0"></span>TAB. 5.5 – Paramètres  $(n_S, n_L, W_2, K_2)$  et les valeurs correspondantes de  $(ARL_1, ASS_1, SDRL_1)$  pour la carte VSS2-γ qui minimisent  $ARL_1$  (coté gauche) et  $ASS_1$  (coté droit) pour  $\gamma_0 = 0.05$ ,  $ASS_0 =$  $\{5, 7, 10, 15\}$ , et  $\tau = \{1.1, 1.2, 1.5, 2, 2.5\}.$ 

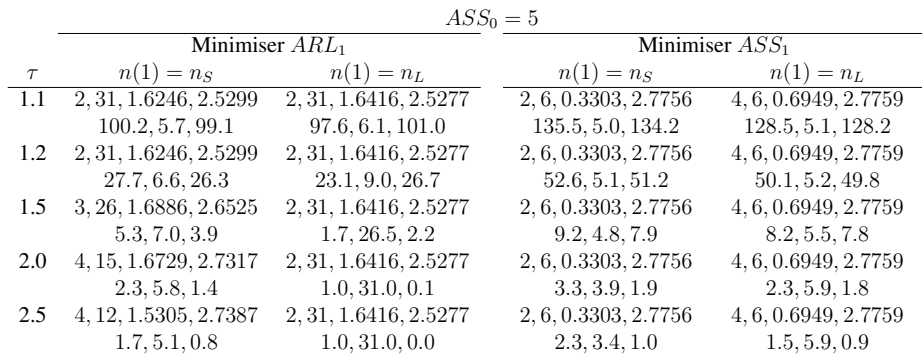

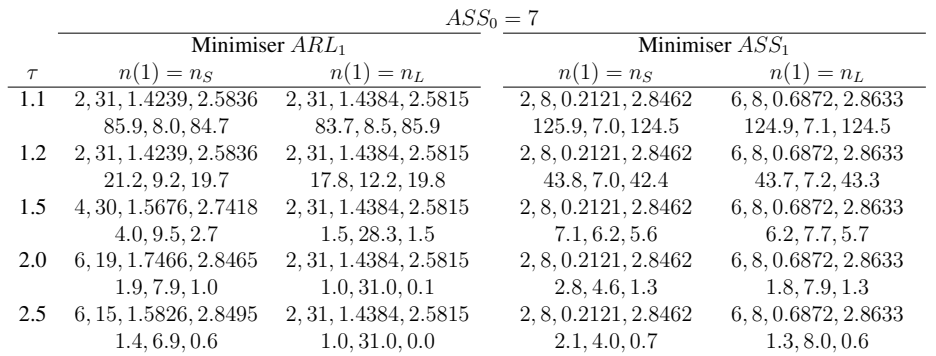

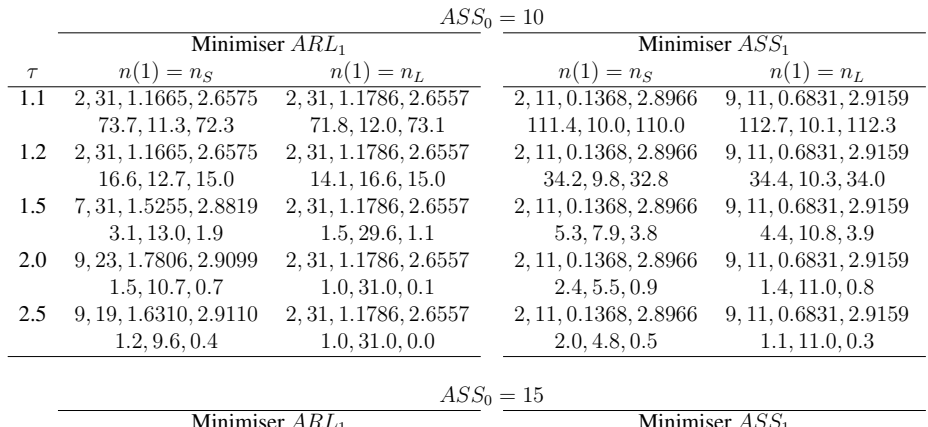

|        |                        |                       | $11001 = 10$          |                        |  |
|--------|------------------------|-----------------------|-----------------------|------------------------|--|
|        | Minimiser $ARL_1$      |                       | Minimiser $ASS_1$     |                        |  |
| $\tau$ | $n(1) = n_S$           | $n(1) = n_L$          | $n(1) = n_S$          | $n(1) = n_L$           |  |
| 1.1    | 2, 31, 0.8123, 2.7619  | 2, 31, 0.8220, 2.7604 | 2, 16, 0.0845, 2.9337 | 14, 16, 0.6806, 2.9492 |  |
|        | 64.0, 16.6, 62.5       | 62.5, 17.3, 62.9      | 91.6, 14.9, 90.2      | 93.0, 15.1, 92.6       |  |
| 1.2    | 2, 31, 0.8123, 2.7619  | 2, 31, 0.8220, 2.7604 | 2, 16, 0.0845, 2.9337 | 14, 16, 0.6806, 2.9492 |  |
|        | 13.5, 17.6, 11.9       | 11.8, 22.1, 11.9      | 24.3, 14.4, 22.8      | 24.1, 15.4, 23.7       |  |
| 1.5    | 13, 31, 1.5809, 2.9443 | 2, 31, 0.8220, 2.7604 | 2, 16, 0.0845, 2.9337 | 14, 16, 0.6806, 2.9492 |  |
|        | 2.4, 17.5, 1.4         | 1.4, 30.5, 0.9        | 3.8, 10.0, 2.3        | 2.9, 15.9, 2.3         |  |
| 2.0    | 14, 29, 1.8119, 2.9473 | 2, 31, 0.8220, 2.7604 | 2, 16, 0.0845, 2.9337 | 14, 16, 0.6806, 2.9492 |  |
|        | 1.2, 15.0, 0.4         | 1.0, 31.0, 0.1        | 2.1, 6.9, 0.5         | 1.2, 16.0, 0.4         |  |
| 2.5    | 14, 26, 1.7144, 2.9475 | 2, 31, 0.8220, 2.7604 | 2, 16, 0.0845, 2.9337 | 14, 16, 0.6806, 2.9492 |  |
|        | 1.0, 14.2, 0.2         | 1.0, 31.0, 0.0        | 1.9, 6.3, 0.4         | 1.0, 16.0, 0.2         |  |
|        |                        |                       |                       |                        |  |

<span id="page-73-0"></span>TAB. 5.6 – Paramètres  $(n_S, n_L, W_2, K_2)$  et les valeurs correspondantes de  $(ARL_1, ASS_1, SDRL_1)$  pour la carte VSS2- $\gamma$  qui minimisent  $ARL_1$  (coté gauche) et  $ASS_1$  (coté droit) pour  $\gamma_0 = 0.1$ ,  $ASS_0 =$  $\{5, 7, 10, 15\}$ , et  $\tau = \{1.1, 1.2, 1.5, 2, 2.5\}.$ 

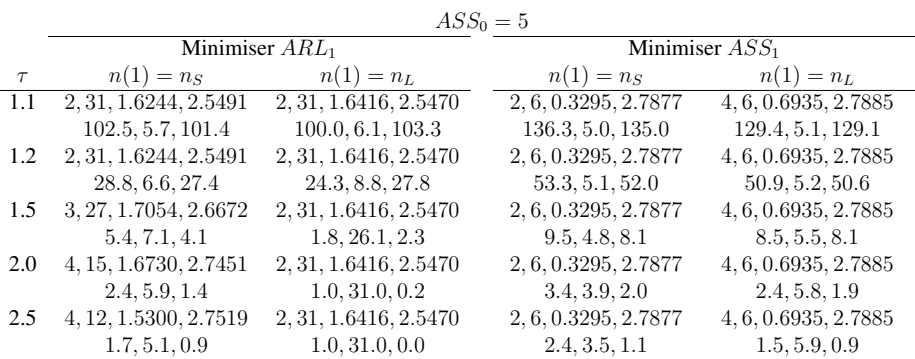

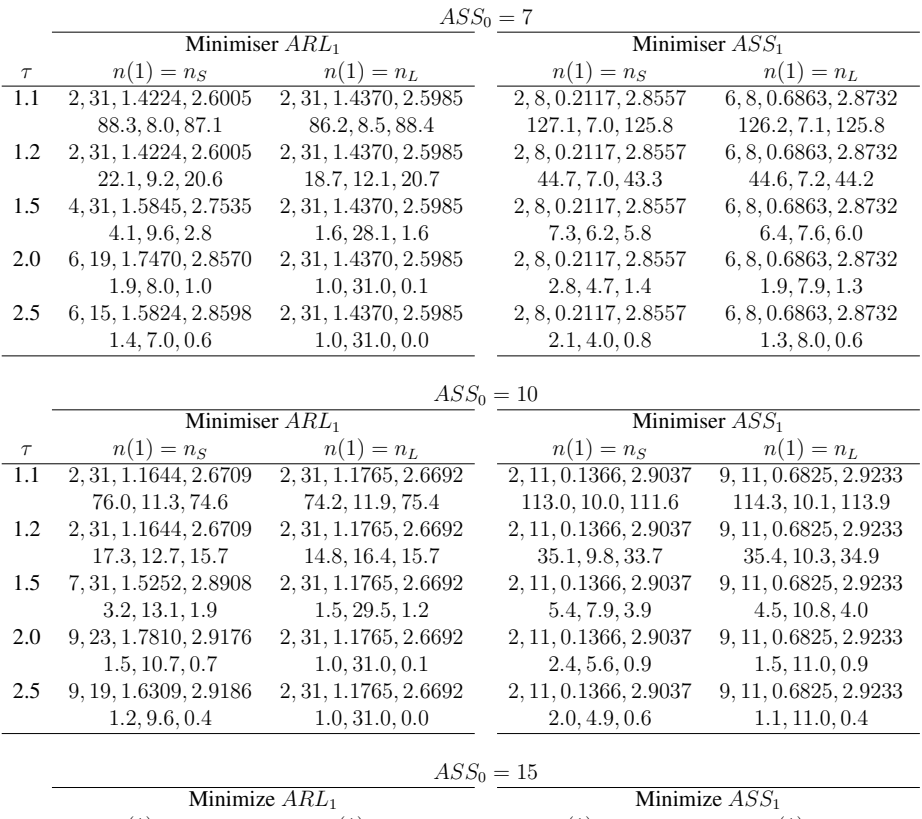

|        | Minimize $ARL_1$       |                       | Minimize $ASS1$       |                        |  |
|--------|------------------------|-----------------------|-----------------------|------------------------|--|
| $\tau$ | $n(1) = n_S$           | $n(1) = n_L$          | $n(1) = n_S$          | $n(1) = n_L$           |  |
| 1.1    | 2, 31, 0.8106, 2.7706  | 2, 31, 0.8203, 2.7692 | 2, 16, 0.0844, 2.9387 | 14, 16, 0.6802, 2.9543 |  |
|        | 65.9, 16.6, 64.5       | 64.5, 17.3, 64.9      | 93.3, 14.9, 91.9      | 94.7, 15.1, 94.3       |  |
| 1.2    | 2, 31, 0.8106, 2.7706  | 2, 31, 0.8203, 2.7692 | 2, 16, 0.0844, 2.9387 | 14, 16, 0.6802, 2.9543 |  |
|        | 14.1, 17.6, 12.5       | 12.4, 21.9, 12.5      | 25.1, 14.4, 23.6      | 24.9, 15.4, 24.5       |  |
| 1.5    | 13, 31, 1.5808, 2.9497 | 2, 31, 0.8203, 2.7692 | 2, 16, 0.0844, 2.9387 | 14, 16, 0.6802, 2.9543 |  |
|        | 2.5, 17.6, 1.5         | 1.5, 30.4, 0.9        | 3.9, 10.1, 2.4        | 3.0, 15.9, 2.5         |  |
| 2.0    | 14, 30, 1.8396, 2.9524 | 2, 31, 0.8203, 2.7692 | 2, 16, 0.0844, 2.9387 | 14, 16, 0.6802, 2.9543 |  |
|        | 1.2, 15.2, 0.5         | 1.0, 31.0, 0.1        | 2.1, 6.9, 0.6         | 1.2, 16.0, 0.5         |  |
| 2.5    | 14, 26, 1.7145, 2.9527 | 2, 31, 0.8203, 2.7692 | 2, 16, 0.0844, 2.9387 | 14, 16, 0.6802, 2.9543 |  |
|        | 1.1, 14.2, 0.2         | 1.0, 31.0, 0.0        | 1.9, 6.3, 0.4         | 1.0, 16.0, 0.2         |  |

<span id="page-74-0"></span>TAB. 5.7 – Paramètres  $(n_S, n_L, W_2, K_2)$  et les valeurs correspondantes  $(ARL_1, ASS_1, SDRL_1)$  pour la carte VSS2- $\gamma$  qui minimisent  $ARL_1$  (coté gauche) et  $ASS_1$  (coté droit) pour  $\gamma_0 = 0.15$ ,  $ASS_0 =$  ${5, 7, 10, 15}$ , et  $\tau = {1.1, 1.2, 1.5, 2, 2.5}$ .

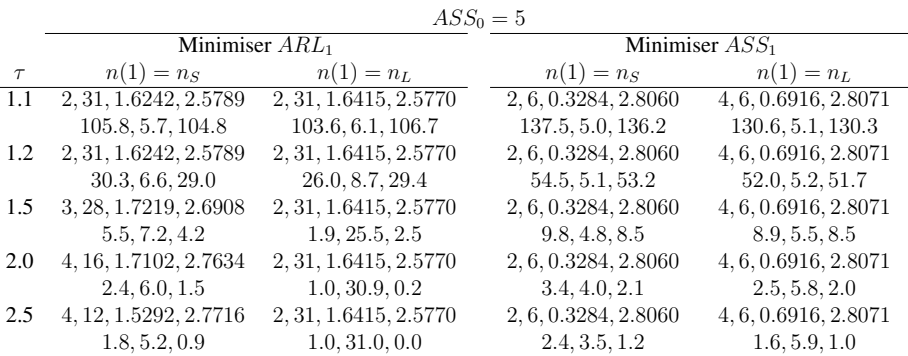

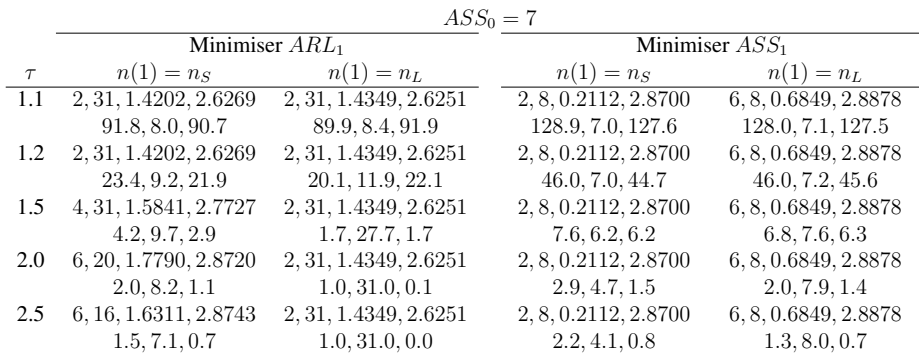

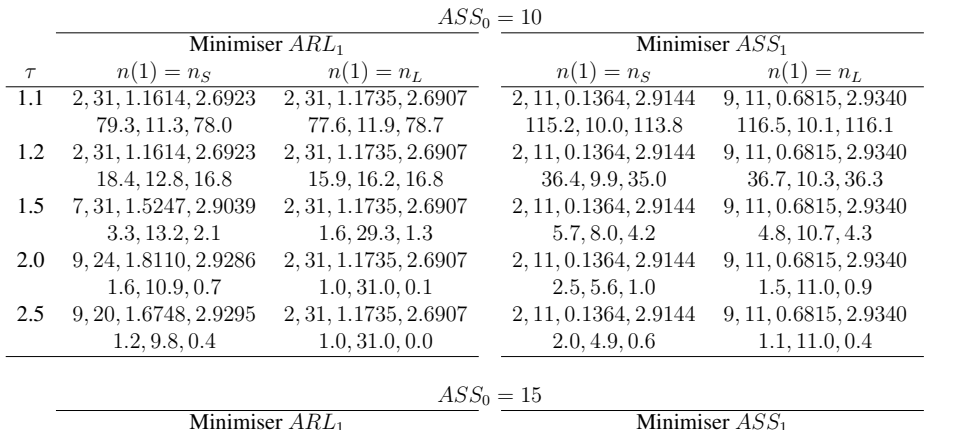

| $\tau$<br>1.1 | $n(1) = n_S$           | $n(1) = n_L$          |                       |                        |
|---------------|------------------------|-----------------------|-----------------------|------------------------|
|               |                        |                       | $n(1) = n_S$          | $n(1) = n_L$           |
|               | 2, 31, 0.8082, 2.7849  | 2, 31, 0.8179, 2.7836 | 2, 16, 0.0843, 2.9462 | 14, 16, 0.6795, 2.9616 |
|               | 68.8, 16.5, 67.4       | 67.5, 17.2, 67.8      | 95.7, 14.9, 94.3      | 97.1, 15.1, 96.7       |
| 1.2           | 2, 31, 0.8082, 2.7849  | 2, 31, 0.8179, 2.7836 | 2, 16, 0.0843, 2.9462 | 14, 16, 0.6795, 2.9616 |
|               | 14.9, 17.7, 13.3       | 13.2, 21.7, 13.4      | 26.2, 14.4, 24.7      | 26.0, 15.4, 25.6       |
| 1.5           | 13, 31, 1.5807, 2.9576 | 2, 31, 0.8179, 2.7836 | 2, 16, 0.0843, 2.9462 | 14, 16, 0.6795, 2.9616 |
|               | 2.6, 17.7, 1.6         | 1.5, 30.3, 1.0        | 4.1, 10.3, 2.6        | 3.2, 15.9, 2.6         |
| 2.0           | 14, 30, 1.8401, 2.9600 | 2, 31, 0.8179, 2.7836 | 2, 16, 0.0843, 2.9462 | 14, 16, 0.6795, 2.9616 |
|               | 1.3, 15.3, 0.5         | 1.0, 31.0, 0.1        | 2.2, 7.0, 0.6         | 1.2, 16.0, 0.5         |
| 2.5           | 14, 26, 1.7147, 2.9603 | 2, 31, 0.8179, 2.7836 | 2, 16, 0.0843, 2.9462 | 14, 16, 0.6795, 2.9616 |
|               | 1.1, 14.3, 0.2         | 1.0, 31.0, 0.0        | 1.9, 6.2, 0.5         | 1.0, 16.0, 0.2         |

<span id="page-75-0"></span>TAB. 5.8 – Paramètres  $(n_S, n_L, W_2, K_2)$  et les valeurs correspondantes  $(ARL_1, ASS_1, SDRL_1)$  pour la carte VSS2- $\gamma$  qui minimisent  $ARL_1$  (coté gauche) et  $ASS_1$  (coté droite) pour  $\gamma_0 = 0.2$ ,  $ASS_0 =$  $\{5, 7, 10, 15\}$ , et  $\tau = \{1.1, 1.2, 1.5, 2, 2.5\}.$ 

| $\dot{i}$      | n(i)           | $\overline{X}_i$ | $S_i$ | $\hat{\gamma}_i$ | $\mathcal{T}_{2i}$ |
|----------------|----------------|------------------|-------|------------------|--------------------|
| $\mathbf{1}$   | $\overline{4}$ | 490.1            | 5.970 | 0.0122           | 0.806              |
| $\overline{c}$ | $\overline{4}$ | 593.1            | 1.225 | 0.0021           | $-2.140$           |
| 3              | 14             | 383.7            | 3.931 | 0.0102           | 0.257              |
| $\overline{4}$ | $\overline{4}$ | 410.6            | 4.208 | 0.0102           | 0.348              |
| 5              | $\overline{4}$ | 431.7            | 2.735 | 0.0063           | $-0.709$           |
| 6              | $\overline{4}$ | 311.7            | 3.499 | 0.0112           | 0.584              |
| 7              | $\overline{4}$ | 370.1            | 2.861 | 0.0077           | $-0.310$           |
| 8              | $\overline{4}$ | 366.7            | 5.002 | 0.0136           | 1.130              |
| 9              | $\overline{4}$ | 463.8            | 5.829 | 0.0126           | 0.894              |
| 10             | $\overline{4}$ | 444.3            | 5.574 | 0.0125           | 0.889              |
| 11             | $\overline{4}$ | 437.4            | 3.074 | 0.0070           | $-0.508$           |
| 12             | $\overline{4}$ | 538.0            | 4.218 | 0.0078           | $-0.280$           |
| 13             | $\overline{4}$ | 436.0            | 4.472 | 0.0103           | 0.350              |
| 14             | $\overline{4}$ | 277.2            | 2.085 | 0.0075           | $-0.368$           |
| 15             | $\overline{4}$ | 459.4            | 6.059 | 0.0132           | 1.032              |
| 16             | $\overline{4}$ | 438.7            | 5.065 | 0.0115           | 0.660              |
| 17             | $\overline{4}$ | 581.0            | 1.817 | 0.0031           | $-1.750$           |
| 18             | 14             | 376.0            | 5.924 | 0.0158           | 2.813              |
| 19             | $\overline{4}$ | 422.1            | 9.828 | 0.0233           | 2.904              |
| 20             | $\overline{4}$ | 430.0            | 5.953 | 0.0138           | 1.173              |
| 21             | $\overline{4}$ | 370.4            | 2.888 | 0.0078           | $-0.291$           |
| 22             | $\overline{4}$ | 372.5            | 2.491 | 0.0067           | $-0.606$           |
| 23             | $\overline{4}$ | 328.0            | 2.014 | 0.0061           | $-0.768$           |
| 24             | $\overline{4}$ | 367.4            | 2.558 | 0.0070           | $-0.526$           |
| 25             | $\overline{4}$ | 314.7            | 3.504 | 0.0111           | 0.563              |
| 26             | $\overline{4}$ | 545.7            | 6.594 | 0.0121           | 0.784              |
| 27             | $\overline{4}$ | 469.7            | 2.660 | 0.0057           | $-0.912$           |
| 28             | $\overline{4}$ | 425.9            | 5.646 | 0.0133           | 1.046              |
| 29             | $\overline{4}$ | 400.5            | 3.733 | 0.0093           | 0.114              |
| 30             | $\overline{4}$ | 484.1            | 4.800 | 0.0099           | 0.265              |

<span id="page-76-0"></span>TAB. 5.9 – Base des données de la phase II correspondant à un procédé de moulage de zinc sous pression à chaud

minimisant respectivement la valeur hors-contrôle de l'ARL et de l'ASS, et de fournir une comparaison entre les deux stratégies proposées et l'échantillonnage à taille fixe pour le CV. Les principales conlusions à la fois pour les cartes VSS1−γ et VSS2−γ sont a) lorsque l'objectif est de réduire au minimum  $ARL_1$ , si  $n(1) = n<sub>L</sub>$  alors le choix optimal pour  $n<sub>L</sub>$  est la plus grande taille disponible de l'échantillon, b) lorsque l'objectif est de réduire au minimum  $ASS_1$ , le choix optimal pour  $n<sub>L</sub>$  est  $n<sub>L</sub> = ASS_0 + 1$  et le choix optimal pour  $n_S$  est soit la plus petite taille de l'échantillon disponible (si  $n(1) = n_S$ ) ou  $n_S = ASS_0 - 1$ (si  $n(1) = n<sub>L</sub>$ ), c) lorsque l'objectif est de minimiser  $ARL<sub>1</sub>$ , la carte VSS2−γ est meilleure que la carte VSS1 $-\gamma$  alors que, lorsque l'objectif est de minimiser  $ASS_1$ , les deux cartes sont similaires, d) la carte VSS2- $\gamma$  est meilleure que la carte SH- $\gamma$  en terme des valeurs de  $ARL_1$  et  $SDRL_1$ .

Les travaux présentés dans ce chapitre ont été publiés au "Fifth Meeting on Statistics and Data Mining", Djerba, Tunisie, Mars 2014, organisé par l'Association Tunisienne de Statistique et ses Applications (TASA), Communication grand public.

Dans le chapitre suivant, nous allons nous intéresser au cas où le paramètre  $\gamma_0$  n'est pas supposé connu mais a été estimé à partir d'un échantillon issu de la Phase I de l'implémentation de la carte pour le CV.

#### Annexes

Par définition, la fonction de répartition inverse de la distribution lognormale à 3 paramètres ( $a, b > 0, c$ ) est égale à

$$
F_L^{-1}(r) = c + \exp\left(\frac{F_N^{-1}(r) - a}{b}\right),
$$

où  $F_N^{-1}(r)$  est la fonction de répartition inverse de la distribution normale  $(0, 1)$ . Par conséquent, si  $x_r$ ,  $x_{0.5}$  et  $x_{1-r}$  sont respectivement trois quantiles d'ordre r, 0.5 (ou encore la médiane) et  $1 - r$ , alors ils doivent satisfaire les équations suivantes

$$
x_r = c + \exp\left(\frac{F_N^{-1}(r) - a}{b}\right),
$$
  
\n
$$
x_{0.5} = c + \exp(-a/b),
$$
  
\n
$$
x_{1-r} = c + \exp\left(\frac{-F_N^{-1}(r) - a}{b}\right).
$$

En utilisant ces équations, nous avons

$$
\frac{x_{1-r} - x_{0.5}}{x_{0.5} - x_r} = \frac{\exp(-F_N^{-1}(r)/b) - 1}{1 - \exp(F_N^{-1}(r)/b)}
$$

La résolution de cette équation en fonction de b donne

$$
b = \frac{F_N^{-1}(r)}{\ln\left(\frac{x_{0.5} - x_r}{x_{1-r} - x_{0.5}}\right)}.
$$

Puisque nous avons  $x_{0.5} - x_r = \exp(-a/b)(1 - \exp(F_N^{-1}(r)/b))$ , on peut déduire que a est une fonction de b

$$
a = -b \ln \left( \frac{x_{0.5} - x_r}{1 - \exp\left(\frac{F_N^{-1}(r)}{b}\right)} \right),
$$

et finallement nous avons c en fonction de a et b.

$$
c = x_{0.5} - \exp(-a/b).
$$

6

## <span id="page-78-1"></span><span id="page-78-0"></span>La Carte de Contrôle pour le CV avec Paramètres Estimés

#### <span id="page-78-2"></span>6.1 Introduction

Dans les chapitres précédents, toutes les analyses et les interprétations ont été basées sur le fait que les paramètres sont supposés être connus, une supposition jugée dans la littérature comme étant indispensable pour le développement des différentes cartes de contrôle. Cependant, en pratique, les données collectées ainsi que les paramètres du procédé sont rarement connus ce qui nécessite une estimation de ces paramètres à partir des données historiques obtenues lors de la Phase I. Lorsque les paramètres sont estimés, l'évaluation de la performancee des cartes de contrôle est différente de celle lorsque les paramètres sont connus. Ceci est du à la variabilité au niveau des estimateurs utilisés au cours de la Phase I. Récemment, quelques auteurs ont étudié l'impact de l'estimation des paramètres du procédé sur les propriétés des diverses cartes de contrôle. La plupart de ces auteurs s'est principalement focalisé sur les cartes de contrôle de type  $\overline{X}$ . Parmi eux on peut citer [Del Castillo](#page-100-0) [\(1996\)](#page-100-0), [Chen](#page-99-0) [\(1997\)](#page-99-0), [Ghosh et al.](#page-100-1) [\(1981\)](#page-100-1), [Jones et al.](#page-100-2) [\(2001\)](#page-100-2), [Jones](#page-100-3) [\(2002\)](#page-100-3), [Quesenberry](#page-101-0) [\(1993\)](#page-101-0), [Yang et al.](#page-102-0) [\(2002\)](#page-102-0), [Zhang and Castagliola](#page-102-1) [\(2010\)](#page-102-1), [Zhang et al.](#page-102-2) [\(2011a\)](#page-102-2), [Zhang](#page-102-3) [et al.](#page-102-3) [\(2011b\)](#page-102-3). D'autres auteurs se sont intéressés sur les cartes de contrôle pour la surveillance de la dispersion, i.e. S et  $S^2$  ainsi que les cartes de contrôle R, à savoir [Hillier](#page-100-4) [\(1969\)](#page-100-4), [Hawkins](#page-100-5) [\(1987\)](#page-100-5), [Quesen](#page-101-1)[berry](#page-101-1) [\(1991\)](#page-101-1), [Chen](#page-99-1) [\(1998\)](#page-99-1), [Maravelakis et al.](#page-101-2) [\(2002\)](#page-101-2), [Maravelakis and Castagliola](#page-101-3) [\(2009\)](#page-101-3), [Castagliola et al.](#page-99-2) [\(2009\)](#page-99-2), [Castagliola et al.](#page-99-3) [\(2011\)](#page-99-3). D'autre analyses aussi sur les cartes de contrôle avec des paramètres estimés peuvent être bien présentées dans les travaux de recherche de [Jensen et al.](#page-100-6) [\(2006\)](#page-100-6), [Castagliola](#page-98-0) [\(2013\)](#page-98-0) et [Castagliola et al.](#page-99-4) [\(2014\)](#page-99-4), et surtout de [Castagliola et al.](#page-99-5) [\(2011\)](#page-99-5) et [Zhang et al.](#page-102-4) [\(2012\)](#page-102-4) qui se sont intéressés au cas des paramètres estimés dans les stratégies adaptives (intervalles d'échantillonage variables VSI et taille des échantillons variables VSS). En définitive, quelques études pour les cartes de contrôle avec paramètres estimés se sont focalisées sur les cartes de contrôle par attribut, ces études sont présentées par les travaux de [Braun](#page-98-1) [\(1999\)](#page-98-1), [Chakraborti and Human](#page-99-6) [\(2006\)](#page-99-6), [Chakraborti and Human](#page-99-7) [\(2008\)](#page-99-7), [Castagliola](#page-98-2) [and Wu](#page-98-2) [\(2012\)](#page-98-2), [Castagliola et al.](#page-99-8) [\(2014\)](#page-99-8) ainsi que [P. Castagliola](#page-101-4) [\(2014\)](#page-101-4).

Dans ce chapitre, nous allons nous intéresser à une carte de contrôle de type Shewhart pour la surveillance du CV lorsque les paramètres sont estimés, puis nous allons évaluer sa performance en terme de l'ARL et du SDRL. Par conséquent, les méthodes proposées dans ce chapitre doivent être vues comme étant des solutions pour améliorer la carte Shewhart  $\gamma$  lorsque la moyenne et la variance du procédé ne sont plus connues. Le reste du chapitre est organisé comme suit. Dans la section 2, nous allons présenter les nouvelles propriétés des échantillons lorsque les paramètres sont inconnus ainsi que les fonctions de masse et de répartition. Une stratégie de conception statistique sera définie dans la section 3 afin d'obtenir les paramètres optimaux de la carte qui minimisent la valeur de l'ARL hors-contrôle en fonction de la taille d'échantillon en Phase I. Dans ce chapitre, on effectuera aussi une comparaison entre les cartes SH-γ avec paramètres connus et avec paramètres estimés.

#### <span id="page-79-1"></span>6.2 La carte SH- $\gamma$  avec paramètres estimés

Si la valeur nominale du CV  $\gamma_0$  du processus est inconnue, elle peut être estimée à partir de données obtenues lors de la phase I. Une première solution consiste à obtenir m échantillons  $\{X_{k,1}, \ldots, X_{k,n}\},\$  $k = 1, \dots, m$  de taille  $n$  où  $X_{k,j} \sim N(\mu_k, \sigma_k)$  avec  $\frac{\sigma_k}{\mu_k} = \gamma_0$  puis d'estimer  $\gamma_0$  en utilisant

$$
\hat{\gamma}_0 = \frac{1}{m} \sum_{k=1}^m \hat{\gamma}_k,
$$

où  $\hat{\gamma}_k$  est le CV empirique de l'échantillon k. Cette solution a pour défaut majeur le fait que si on connait la distribution de chaque  $\hat{\gamma}_k$  individuellement, il semble impossible d'obtenir la distribution de la moyenne de ces valeurs. Il est peut être envisageable de recourir à des approximations (bien que cela ne semble pas plus facile) mais nous n'avons pas poursuivi dans cette direction. Une autre solution, certe moins élégante, consiste à obtenir un unique échantillon { $X_1, ..., X_M$ } de taille  $M = m \times n$  où  $X_i \sim N(\mu_0, \sigma_0)$ ,  $i = 1, \dots, M$  avec  $\frac{\sigma_0}{\mu_0} = \gamma_0$  puis d'estimer  $\gamma_0$  en utilisant

$$
\hat{\gamma}_0 = \frac{S}{\bar{X}}
$$

où  $\bar{X}$  est la moyenne des données de la Phase I, i.e.

$$
\bar{X} = \frac{1}{M} \sum_{i=1}^{M} X_i
$$

et S est un estimateur de l'écart-type des données de la Phase I, i.e.

$$
S = \sqrt{\frac{1}{M-1} \sum_{i=1}^{M} (X_i - \bar{X})^2}.
$$

En utilisant [\(2.6\)](#page-22-0), cette approche permet d'obtenir une très bonne approximation pour la fonction de répartition  $F_{\hat{\gamma}_0}(x|M, \gamma_0)$  de l'estimateur  $\hat{\gamma}_0$ 

$$
F_{\hat{\gamma}_0}(x|M, \gamma_0) \simeq 1 - F_t\left(\frac{\sqrt{M}}{x}\middle|M-1, \frac{\sqrt{M}}{\gamma_0}\right),\,
$$

et, par dérivation, on obtient sa distribution de probabilité

<span id="page-79-0"></span>
$$
f_{\hat{\gamma}_0}(x|M,\gamma_0) = \frac{\sqrt{M}}{x^2} f_t\left(\frac{\sqrt{M}}{x}|M-1,\frac{\sqrt{M}}{\gamma_0}\right)
$$
(6.1)

Les limites de contrôle de la carte SH- $\gamma$  avec le paramètre  $\gamma_0$  estimé sont définies comme

$$
\begin{aligned}\n\widehat{LCL} &= \hat{\mu}(\hat{\gamma}_0) - K\hat{\sigma}(\hat{\gamma}_0), \\
\widehat{UCL} &= \hat{\mu}(\hat{\gamma}_0) + K\hat{\sigma}(\hat{\gamma}_0),\n\end{aligned}
$$

avec

$$
\begin{array}{rcl}\n\hat{\mu}(\hat{\gamma}_{0}) & \simeq & \hat{\gamma}_{0} \left(1+\frac{1}{n}\left(\hat{\gamma}_{0}^{2}-\frac{1}{4}\right)+\frac{1}{n^{2}}\left(3\hat{\gamma}_{0}^{4}-\frac{\hat{\gamma}_{0}^{2}}{4}-\frac{7}{32}\right)+\frac{1}{n^{3}}\left(15\hat{\gamma}_{0}^{6}-\frac{3\hat{\gamma}_{0}^{4}}{4}-\frac{7\hat{\gamma}_{0}^{2}}{32}-\frac{19}{128}\right)\right), \\
\hat{\sigma}(\hat{\gamma}_{0}) & \simeq & \hat{\gamma}_{0} \left(\frac{1}{n}\left(\hat{\gamma}_{0}^{2}+\frac{1}{2}\right)+\frac{1}{n^{2}}\left(8\hat{\gamma}_{0}^{4}+\hat{\gamma}_{0}^{2}+\frac{3}{8}\right)+\frac{1}{n^{3}}\left(69\hat{\gamma}_{0}^{6}+\frac{7\hat{\gamma}_{0}^{4}}{2}+\frac{3\hat{\gamma}_{0}^{2}}{4}+\frac{3}{16}\right)\right)^{1/2}.\n\end{array}
$$

Les limites de contrôle  $\widehat{LCL}$  et  $\widehat{UCL}$  ne doivent plus être considérées comme des constantes (ce qui est le cas lorsque les paramètres sont supposés connus), mais ils doivent être maintenant considérées comme étant des variables aléatoires. Pour une valeur  $\hat{\gamma}_0$  fixée, l'erreur de type II conditionnelle β de la carte SH-γ avec paramètre  $\gamma_0$  estimé est

$$
\hat{\beta} = P(\hat{\gamma}_i \in [\widehat{LCL}, \widehat{UCL}] | \gamma_1)
$$

où γ<sup>1</sup> est une valeur hors-contrôle du CV. Ce terme peut se réécrire

$$
\hat{\beta} = F_{\hat{\gamma}}(\widehat{UCL}|n, \gamma_1) - F_{\hat{\gamma}}(\widehat{LCL}|n, \gamma_1)
$$

Puisque la distribution de probabilité de  $\hat{\gamma}_0$  est donnée par [\(6.1\)](#page-79-0), en reconditionnant, on obtient la fonction de masse  $f_{RL}(\ell)$  ainsi que la fonction de répartition  $F_{RL}(\ell)$  du Run Length de la carte SH- $\gamma$  avec paramètre  $\gamma_0$  estimé

$$
f_{RL}(\ell) = \int_0^\infty (1 - \hat{\beta}) \hat{\beta}^{\ell-1} f_{\hat{\gamma}_0}(x|M, \gamma_0) dx
$$

$$
F_{RL}(\ell) = 1 - \int_0^\infty \hat{\beta}^\ell f_{\hat{\gamma}_0}(x|M, \gamma_0) dx
$$

Dans le cas du paramètre  $\gamma_0$  estimé, le Run Length de la carte SH- $\gamma$  ne suit plus une loi génométrique comme dans le cas du paramètre  $\gamma_0$  connu. En reconditionnant, on obtient aussi l'ARL et le SDRL de la carte SH- $\gamma$  avec paramètre  $\gamma_0$  estimé

$$
ARL = \int_0^\infty \frac{1}{1 - \hat{\beta}} f_{\hat{\gamma}_0}(x|M, \gamma_0) dx
$$
  
\n
$$
SDRL = \sqrt{RL_2 - ARL^2}
$$

avec

$$
RL_2 = \int_0^\infty \frac{1+\hat{\beta}}{(1-\hat{\beta})^2} f_{\hat{\gamma}_0}(x|M, \gamma_0) dx
$$

### <span id="page-80-0"></span>6.3 La performance de la carte SH- $\gamma$  avec paramètre  $\gamma_0$  estimé

Les Tables [6.1–](#page-81-0)[6.4](#page-84-0) fournissent les valeurs hors-contrôle  $(ARL_1,SDRL_1)$  de la carte SH- $\gamma$  avec paramètre  $\gamma_0$  estimé pour  $\hat{\gamma}_0 = \{0.05, 0.1, 0.15, 0.2\}, n = \{5, 7, 10, 15\}, m = \{10, 20, 50, 100, 200, \infty\}$  et  $\tau =$  $\{1, 1.1, 1.2, 1.5, 2, 2.5\}$  lorsque K est la constante utilisée dans le cas où on considère le paramètre  $\gamma_0$ connu. Remarque : ces Tables sont en fonction de  $m$ , ce qui implique que le nombre total d'observations en Phase I est  $m \times n$ . A partir de ces Tables, on peut tirer les conclusions suivantes :

– Lorsque le nombre M d'observations en Phase I est faible, les valeurs de  $ARL_1$  et  $SDRL_1$  peuvent être très grandes comparées à ce qu'elles devraient être dans le cas du paramètre  $\gamma_0$  connu. Par exem-ple, dans la TAB. [6.1](#page-81-0) pour  $\gamma_0 = 0.05$ , si  $n = 5$ ,  $\tau = 1$  (i.e. procédé sous-contrôle) et  $M = 10$ , on a  $ARL_1 = 1439.7$  et  $SDRL_1 = 10886.9$ .

|         |                            | $v = 0, 10$     | $-$ 0.00, 11 $-$ 0.1010                     |                |                    |                            |
|---------|----------------------------|-----------------|---------------------------------------------|----------------|--------------------|----------------------------|
| $\tau$  | $m=10$                     | $m = 20$        | $m=50$                                      | $m=100$        | $m = 200$          | $m=\infty$                 |
| 1.0     | (1439.7, 10886.9)          | (674.9, 1922.1) | (462.5, 691.2)                              | (412.7, 505.3) | (390.7, 432.5)     | (370.4, 369.9)             |
| 1.1     | (256.6, 1340.4)            | (157.8, 319.7)  | (123.9, 162.0)                              | (115.0, 131.2) | (111.0, 118.3)     | (107.1, 106.6)             |
| 1.2     | (75.6, 234.1)              | (55.2, 89.4)    | (47.0, 56.2)                                | (44.7, 48.6)   | (43.7, 45.2)       | (42.6, 42.1)               |
| $1.5\,$ | (9.8, 14.1)                | (8.8, 10.1)     | (8.4, 8.5)                                  | (8.2, 8.0)     | (8.1, 7.8)         | (8.1, 7.6)                 |
| $2.0\,$ | (2.7, 2.4)                 | (2.6, 2.2)      | (2.6, 2.0)                                  | (2.5, 2.0)     | (2.5, 2.0)         | (2.5, 2.0)                 |
| 2.5     | (1.6, 1.1)                 | (1.6, 1.0)      | (1.6, 1.0)                                  | (1.6, 1.0)     | (1.6, 1.0)         | (1.6, 1.0)                 |
|         |                            |                 |                                             |                |                    |                            |
|         |                            |                 | $n = 7, \gamma_0 = 0.05, K = 3.0888$        |                |                    |                            |
| $\tau$  | $\overline{m=10}$          | $m = 20$        | $m=50$                                      | $m=100$        | $\overline{m=200}$ | $m = \infty$               |
| 1.0     | (1146.8, 4731.2)           | (636.9, 1557.4) | (454.6, 656.7)                              | (409.5, 493.3) | (389.2, 427.4)     | (370.4, 369.9)             |
| $1.1\,$ | (195.8, 734.8)             | (129.2, 240.4)  | (104.3, 132.4)                              | (97.6, 109.7)  | (94.5, 99.9)       | (91.6, 91.1)               |
| $1.2\,$ | (53.8, 136.5)              | (41.3, 62.2)    | (36.0, 41.8)                                | (34.5, 36.8)   | (33.7, 34.6)       | (33.0, 32.5)               |
| $1.5\,$ | (6.6, 8.4)                 | (6.1, 6.5)      | (5.8, 5.6)                                  | (5.7, 5.4)     | (5.7, 5.2)         | (5.6, 5.1)                 |
| $2.0\,$ | (1.9, 1.5)                 | (1.9, 1.4)      | (1.9, 1.3)                                  | (1.9, 1.3)     | (1.9, 1.3)         | (1.9, 1.3)                 |
| $2.5\,$ | (1.3, 0.7)                 | (1.3, 0.6)      | (1.3, 0.6)                                  | (1.3, 0.6)     | (1.3, 0.6)         | (1.3, 0.6)                 |
|         |                            |                 |                                             |                |                    |                            |
|         |                            |                 | $n = 10$ , $\gamma_0 = 0.05$ , $K = 3.0437$ |                |                    |                            |
| $\tau$  | $m=10$                     | $m=20$          | $m=50$                                      | $m=100$        | $m = 200$          | $m=\infty$                 |
| $1.0\,$ | (618.2, 1125.5)            | (514.6, 835.1)  | (430.5, 564.7)                              | (400.3, 464.8) | (385.2, 416.2)     | (370.4, 369.9)             |
| 1.1     | (140.1, 327.6)             | (104.0, 172.5)  | (86.9, 106.8)                               | (82.0, 90.7)   | (79.7, 83.5)       | (77.5, 77.0)               |
| $1.2\,$ | (37.5, 77.3)               | (30.2, 42.4)    | (26.9, 30.3)                                | (25.9, 27.2)   | (25.5, 25.8)       | (25.0, 24.5)               |
| $1.5\,$ | (4.4, 4.9)                 | (4.1, 4.0)      | (4.0, 3.6)                                  | (3.9, 3.5)     | (3.9, 3.4)         | (3.9, 3.4)                 |
| $2.0\,$ | (1.5, 0.9)                 | (1.4, 0.8)      | (1.4, 0.8)                                  | (1.4, 0.8)     | (1.4, 0.8)         | (1.4, 0.8)                 |
| $2.5\,$ | (1.1, 0.4)                 | (1.1, 0.4)      | (1.1, 0.3)                                  | (1.1, 0.3)     | (1.1, 0.3)         | (1.1, 0.3)                 |
|         |                            |                 |                                             |                |                    |                            |
|         |                            |                 | $n = 15, \gamma_0 = 0.05, K = 3.0215$       |                |                    |                            |
| $\tau$  | $m=10$                     | $m=20$          | $m=50$                                      | $m=100$        | $m=200$            | $m=\infty$                 |
| 1.0     | $(434.\overline{2,613.2})$ | (421.6, 555.9)  | (398.5, 472.0)                              | (386.0, 426.7) | (378.6, 399.7)     | $(370.\overline{4,369.9})$ |
| 1.1     | (102.9, 200.8)             | (81.9, 124.4)   | (70.5, 84.0)                                | (67.1, 73.0)   | (65.4, 68.0)       | (63.8, 63.3)               |
| 1.2     | (25.0, 44.6)               | (21.0, 27.4)    | (19.1, 20.8)                                | (18.5, 19.0)   | (18.2, 18.2)       | (17.9, 17.4)               |
| $1.5\,$ | (2.8, 2.7)                 | (2.7, 2.3)      | (2.6, 2.2)                                  | (2.6, 2.1)     | (2.6, 2.1)         | (2.6, 2.1)                 |
| $2.0\,$ | (1.2, 0.5)                 | (1.2, 0.4)      | (1.2, 0.4)                                  | (1.2, 0.4)     | (1.2, 0.4)         | (1.2, 0.4)                 |
| $2.5\,$ | (1.0, 0.2)                 | (1.0, 0.2)      | (1.0, 0.1)                                  | (1.0, 0.1)     | (1.0, 0.1)         | (1.0, 0.1)                 |

 $n = 5, \gamma_0 = 0.05, K = 3.1613$ 

<span id="page-81-0"></span>TAB. 6.1 – Valeurs de  $(ARL_1, SDRL_1)$  pour la carte SH- $\gamma$  avec paramètre  $\gamma_0$  estimé pour  $\hat{\gamma}_0 = 0.05$ ,  $n = \{5, 7, 10, 15\}, m = \{10, 20, 50, 100, 200, \infty\}$  et  $\tau = \{1, 1.1, 1.2, 1.5, 2, 2.5\}$  lorsque K correspond au cas du paramètre  $\gamma_0$  connu

|         |                   | $v = 0, 0$      | $0.10, 11 - 0.1010$                         |                    |                |                |
|---------|-------------------|-----------------|---------------------------------------------|--------------------|----------------|----------------|
| $\tau$  | $m=10$            | $m=20\,$        | $m=50$                                      | $m=100$            | $m = 200$      | $m = \infty$   |
| 1.0     | (1421.0, 12171.7) | (667.7, 1874.7) | (460.8, 684.4)                              | (412.1, 502.9)     | (390.4, 431.5) | (370.4, 369.9) |
| $1.1\,$ | (253.5, 1302.7)   | (157.6, 315.2)  | (124.3, 161.9)                              | (115.5, 131.6)     | (111.5, 118.8) | (107.7, 107.2) |
| $1.2\,$ | (75.5, 227.2)     | (55.5, 89.3)    | (47.4, 56.5)                                | (45.1, 49.0)       | (44.1, 45.6)   | (43.0, 42.5)   |
| $1.5\,$ | (10.0, 14.3)      | (9.0, 10.3)     | (8.5, 8.6)                                  | (8.3, 8.1)         | (8.3, 7.9)     | (8.2, 7.7)     |
| $2.0\,$ | (2.7, 2.5)        | (2.6, 2.2)      | (2.6, 2.1)                                  | (2.6, 2.1)         | (2.6, 2.0)     | (2.6, 2.0)     |
| $2.5\,$ | (1.7, 1.1)        | (1.6, 1.1)      | (1.6, 1.0)                                  | (1.6, 1.0)         | (1.6, 1.0)     | (1.6, 1.0)     |
|         |                   |                 |                                             |                    |                |                |
|         |                   |                 | $n = 7, \gamma_0 = 0.10, K = 3.1135$        |                    |                |                |
| $\tau$  | $m=10$            | $m=20$          | $\overline{m=50}$                           | $\overline{m=100}$ | $m = 200$      | $m = \infty$   |
| 1.0     | (1202.4, 6227.5)  | (636.2, 1595.7) | (453.8, 653.8)                              | (409.1, 492.0)     | (389.1, 426.8) | (370.4, 369.9) |
| $1.1\,$ | (196.0, 773.9)    | (129.7, 239.8)  | (104.9, 132.8)                              | (98.2, 110.3)      | (95.1, 100.5)  | (92.2, 91.7)   |
| $1.2\,$ | (54.2, 136.3)     | (41.7, 62.6)    | (36.4, 42.2)                                | (34.9, 37.2)       | (34.1, 35.0)   | (33.4, 32.9)   |
| $1.5\,$ | (6.7, 8.5)        | (6.2, 6.6)      | (5.9, 5.7)                                  | (5.8, 5.5)         | (5.8, 5.3)     | (5.8, 5.2)     |
| $2.0\,$ | (2.0, 1.5)        | (1.9, 1.4)      | (1.9, 1.3)                                  | (1.9, 1.3)         | (1.9, 1.3)     | (1.9, 1.3)     |
| $2.5\,$ | (1.3, 0.7)        | (1.3, 0.7)      | (1.3, 0.6)                                  | (1.3, 0.6)         | (1.3, 0.6)     | (1.3, 0.6)     |
|         |                   |                 |                                             |                    |                |                |
|         |                   |                 | $n = 10$ , $\gamma_0 = 0.10$ , $K = 3.0614$ |                    |                |                |
| $\tau$  | $m=10$            | $m = 20$        | $m=50$                                      | $m = 100$          | $m = 200$      | $m=\infty$     |
| $1.0\,$ | (659.0, 1268.9)   | (529.3, 892.3)  | (433.8, 575.7)                              | (401.5, 468.0)     | (385.7, 417.4) | (370.4, 369.9) |
| 1.1     | (142.1, 344.2)    | (104.5, 174.1)  | (87.2, 107.1)                               | (82.3, 91.0)       | (80.0, 83.9)   | (77.8, 77.3)   |
| $1.2\,$ | (37.9, 78.4)      | (30.6, 42.8)    | (27.2, 30.6)                                | (26.2, 27.5)       | (25.7, 26.1)   | (25.3, 24.8)   |
| $1.5\,$ | (4.4, 5.0)        | (4.2, 4.1)      | (4.1, 3.7)                                  | (4.0, 3.6)         | (4.0, 3.5)     | (4.0, 3.4)     |
| $2.0\,$ | (1.5, 0.9)        | (1.5, 0.8)      | (1.5, 0.8)                                  | (1.5, 0.8)         | (1.4, 0.8)     | (1.4, 0.8)     |
| $2.5\,$ | (1.1, 0.4)        | (1.1, 0.4)      | (1.1, 0.4)                                  | (1.1, 0.4)         | (1.1, 0.4)     | (1.1, 0.4)     |
|         |                   |                 |                                             |                    |                |                |
|         |                   |                 | $n = 15$ , $\gamma_0 = 0.10$ , $K = 3.0329$ |                    |                |                |
| $\tau$  | $m = 10$          | $m = 20$        | $m=50$                                      | $m=100$            | $m = 200$      | $m=\infty$     |
| $1.0\,$ | (452.0, 653.9)    | (431.9, 581.3)  | (402.6, 482.1)                              | (387.9, 431.1)     | (379.5, 401.7) | (370.4, 369.9) |
| $1.1\,$ | (103.8, 206.0)    | (82.1, 125.1)   | (70.6, 84.1)                                | (67.1, 73.1)       | (65.5, 68.1)   | (63.9, 63.4)   |
| $1.2\,$ | (25.2, 45.1)      | (21.2, 27.7)    | (19.2, 21.0)                                | (18.7, 19.2)       | (18.4, 18.4)   | (18.1, 17.6)   |
| $1.5\,$ | (2.9, 2.8)        | (2.8, 2.4)      | (2.7, 2.2)                                  | (2.7, 2.2)         | (2.7, 2.1)     | (2.7, 2.1)     |
| $2.0\,$ | (1.2, 0.5)        | (1.2, 0.5)      | (1.2, 0.4)                                  | (1.2, 0.4)         | (1.2, 0.4)     | (1.2, 0.4)     |
| $2.5\,$ | (1.0, 0.2)        | (1.0, 0.2)      | (1.0, 0.2)                                  | (1.0, 0.2)         | (1.0, 0.2)     | (1.0, 0.2)     |

 $n = 5, \gamma_0 = 0.10, K = 3.1913$ 

<span id="page-82-0"></span>TAB. 6.2 – Valeurs de  $(ARL_1, SDRL_1)$  pour la carte SH- $\gamma$  avec paramètre  $\gamma_0$  estimé pour  $\hat{\gamma}_0 = 0.1$ ,  $n = \{5, 7, 10, 15\}, m = \{10, 20, 50, 100, 200, \infty\}$  et  $\tau = \{1, 1.1, 1.2, 1.5, 2, 2.5\}$  lorsque K correspond au cas du paramètre  $\gamma_0$  connu

|         |                   |                 | $u = 0, y_0 = 0.10, I_1 = 0.2400$           |                |                |                |
|---------|-------------------|-----------------|---------------------------------------------|----------------|----------------|----------------|
| $\tau$  | $m=10$            | $m=20\,$        | $m=50$                                      | $m=100$        | $m = 200$      | $m=\infty$     |
| 1.0     | (1351.3, 11624.3) | (654.8, 1770.2) | (457.9, 672.6)                              | (410.8, 498.8) | (389.9, 429.8) | (370.4, 369.9) |
| 1.1     | (248.0, 1188.2)   | (157.4, 307.7)  | (125.0, 161.8)                              | (116.4, 132.2) | (112.5, 119.6) | (108.7, 108.2) |
| $1.2\,$ | (75.4, 215.7)     | (56.1, 89.0)    | (48.1, 57.1)                                | (45.8, 49.6)   | (44.8, 46.3)   | (43.7, 43.2)   |
| $1.5\,$ | (10.2, 14.5)      | (9.2, 10.5)     | (8.7, 8.8)                                  | (8.6, 8.4)     | (8.5, 8.1)     | (8.4, 7.9)     |
| $2.0\,$ | (2.8, 2.6)        | (2.7, 2.3)      | (2.7, 2.2)                                  | (2.7, 2.1)     | (2.7, 2.1)     | (2.7, 2.1)     |
| $2.5\,$ | (1.7, 1.2)        | (1.7, 1.1)      | (1.7, 1.1)                                  | (1.7, 1.1)     | (1.7, 1.1)     | (1.7, 1.1)     |
|         |                   |                 |                                             |                |                |                |
|         |                   |                 | $n = 7, \gamma_0 = 0.15, K = 3.1559$        |                |                |                |
| $\tau$  | $m=10$            | $m = 20$        | $m=50$                                      | $m = 100$      | $m = 200$      | $m=\infty$     |
| 1.0     | (1213.8, 8581.3)  | (629.5, 1572.1) | (451.9, 646.6)                              | (408.3, 489.3) | (388.7, 425.7) | (370.4, 369.9) |
| $1.1\,$ | (195.2, 772.7)    | (130.4, 238.0)  | (105.9, 133.6)                              | (99.3, 111.3)  | (96.2, 101.6)  | (93.3, 92.8)   |
| $1.2\,$ | (54.9, 134.8)     | (42.5, 63.3)    | (37.1, 43.0)                                | (35.6, 38.0)   | (34.8, 35.7)   | (34.1, 33.6)   |
| $1.5\,$ | (6.9, 8.8)        | (6.4, 6.8)      | (6.1, 5.9)                                  | (6.0, 5.7)     | (6.0, 5.5)     | (5.9, 5.4)     |
| $2.0\,$ | (2.0, 1.6)        | (2.0, 1.5)      | (2.0, 1.4)                                  | (2.0, 1.4)     | (2.0, 1.4)     | (2.0, 1.4)     |
| $2.5\,$ | (1.4, 0.7)        | (1.3, 0.7)      | (1.3, 0.7)                                  | (1.3, 0.7)     | (1.3, 0.7)     | (1.3, 0.7)     |
|         |                   |                 |                                             |                |                |                |
|         |                   |                 | $n = 10$ , $\gamma_0 = 0.15$ , $K = 3.0924$ |                |                |                |
| $\tau$  | $m=10$            | $m=20$          | $m=50$                                      | $m=100$        | $m = 200$      | $m=\infty$     |
| 1.0     | (731.1, 1566.5)   | (550.8, 990.0)  | (437.8, 589.8)                              | (402.9, 471.6) | (386.3, 418.6) | (370.4, 369.9) |
| 1.1     | (145.2, 372.8)    | (105.4, 176.5)  | (87.9, 107.8)                               | (83.0, 91.7)   | (80.7, 84.6)   | (78.5, 78.0)   |
| 1.2     | (38.6, 80.2)      | (31.1, 43.5)    | (27.7, 31.2)                                | (26.7, 28.1)   | (26.3, 26.6)   | (25.8, 25.3)   |
| $1.5\,$ | (4.6, 5.2)        | (4.3, 4.3)      | (4.2, 3.8)                                  | (4.2, 3.7)     | (4.1, 3.6)     | (4.1, 3.6)     |
| $2.0\,$ | (1.5, 1.0)        | (1.5, 0.9)      | (1.5, 0.9)                                  | (1.5, 0.9)     | (1.5, 0.9)     | (1.5, 0.8)     |
| $2.5\,$ | (1.1, 0.4)        | (1.1, 0.4)      | (1.1, 0.4)                                  | (1.1, 0.4)     | (1.1, 0.4)     | (1.1, 0.4)     |
|         |                   |                 |                                             |                |                |                |
|         |                   |                 | $n = 15, \gamma_0 = 0.15, K = 3.0530$       |                |                |                |
| $\tau$  | $m=10$            | $m=20$          | $m = 50$                                    | $m=100$        | $m = 200$      | $m=\infty$     |
| $1.0\,$ | (484.5, 732.3)    | (449.5, 627.1)  | (409.0, 498.5)                              | (390.8, 438.0) | (380.9, 404.6) | (370.4, 369.9) |
| $1.1\,$ | (105.4, 215.2)    | (82.5, 126.5)   | (70.9, 84.4)                                | (67.4, 73.4)   | (65.8, 68.4)   | (64.2, 63.7)   |
| 1.2     | (25.7, 46.1)      | (21.6, 28.2)    | (19.6, 21.4)                                | (19.0, 19.6)   | (18.7, 18.7)   | (18.4, 17.9)   |
| 1.5     | (3.0, 2.9)        | (2.8, 2.5)      | (2.8, 2.3)                                  | (2.8, 2.2)     | (2.8, 2.2)     | (2.7, 2.2)     |
| $2.0\,$ | (1.2, 0.5)        | (1.2, 0.5)      | (1.2, 0.5)                                  | (1.2, 0.5)     | (1.2, 0.5)     | (1.2, 0.5)     |
| $2.5\,$ | (1.0, 0.2)        | (1.0, 0.2)      | (1.0, 0.2)                                  | (1.0, 0.2)     | (1.0, 0.2)     | (1.0, 0.2)     |

 $= 5 \approx 0.15$   $K = 3.2430$ 

<span id="page-83-0"></span>TAB. 6.3 – Valeurs de  $(ARL_1, SDRL_1)$  pour la carte SH- $\gamma$  avec paramètre  $\gamma_0$  estimés pour  $\hat{\gamma}_0 = 0.15$ ,  $n = \{5, 7, 10, 15\}, m = \{10, 20, 50, 100, 200, \infty\}$  et  $\tau = \{1, 1.1, 1.2, 1.5, 2, 2.5\}$  lorsque K correspond au cas du paramètre  $\gamma_0$  connu

|         |                   |                 | $n = 0, \gamma_0 = 0.20, n = 0.0180$        |                |                    |                |
|---------|-------------------|-----------------|---------------------------------------------|----------------|--------------------|----------------|
| $\tau$  | $m=10$            | $m=20\,$        | $m=50$                                      | $m=100$        | $m = 200$          | $m=\infty$     |
| 1.0     | (1251.1, 10018.1) | (636.6, 1629.3) | (453.7, 656.0)                              | (409.1, 493.0) | (389.1, 427.3)     | (370.4, 369.9) |
| 1.1     | (240.5, 1019.9)   | (157.0, 297.4)  | (126.0, 161.6)                              | (117.7, 133.1) | (113.9, 120.8)     | (110.2, 109.7) |
| $1.2\,$ | (75.3, 201.4)     | (56.9, 88.6)    | (49.0, 58.0)                                | (46.8, 50.6)   | (45.8, 47.3)       | (44.7, 44.2)   |
| $1.5\,$ | (10.6, 14.9)      | (9.6, 10.9)     | (9.1, 9.2)                                  | (8.9, 8.7)     | (8.8, 8.5)         | (8.8, 8.2)     |
| $2.0\,$ | (2.9, 2.7)        | (2.8, 2.5)      | (2.8, 2.3)                                  | (2.8, 2.3)     | (2.8, 2.2)         | (2.8, 2.2)     |
| $2.5\,$ | (1.8, 1.3)        | (1.8, 1.2)      | (1.8, 1.2)                                  | (1.8, 1.2)     | (1.8, 1.2)         | (1.8, 1.1)     |
|         |                   |                 |                                             |                |                    |                |
|         |                   |                 | $n = 7, \gamma_0 = 0.20, K = 3.2170$        |                |                    |                |
| $\tau$  | $m=10$            | $m = 20$        | $m=50$                                      | $m = 100$      | $m = 200$          | $m=\infty$     |
| 1.0     | (1155.7, 7914.5)  | (617.6, 1488.6) | (449.0, 635.4)                              | (407.1, 485.2) | (388.1, 423.9)     | (370.4, 369.9) |
| $1.1\,$ | (193.4, 713.7)    | (131.4, 235.3)  | (107.4, 134.7)                              | (100.9, 112.7) | (97.8, 103.2)      | (94.9, 94.4)   |
| $1.2\,$ | (55.8, 132.4)     | (43.5, 64.3)    | (38.1, 44.0)                                | (36.6, 39.0)   | (35.8, 36.8)       | (35.1, 34.6)   |
| $1.5\,$ | (7.2, 9.3)        | (6.7, 7.2)      | (6.4, 6.2)                                  | (6.3, 6.0)     | (6.3, 5.8)         | (6.2, 5.7)     |
| $2.0\,$ | (2.1, 1.7)        | (2.1, 1.6)      | (2.1, 1.5)                                  | (2.1, 1.5)     | (2.0, 1.5)         | (2.0, 1.5)     |
| $2.5\,$ | (1.4, 0.8)        | (1.4, 0.8)      | (1.4, 0.7)                                  | (1.4, 0.7)     | (1.4, 0.7)         | (1.4, 0.7)     |
|         |                   |                 |                                             |                |                    |                |
|         |                   |                 | $n = 10$ , $\gamma_0 = 0.20$ , $K = 3.1386$ |                |                    |                |
| $\tau$  | $m=10$            | $m = 20$        | $m=50$                                      | $m=100$        | $m = 200$          | $m=\infty$     |
| $1.0\,$ | (834.5, 2149.2)   | (572.1, 1118.8) | (440.6, 600.6)                              | (403.7, 473.7) | (386.6, 419.1)     | (370.4, 369.9) |
| 1.1     | (148.6, 411.7)    | (106.8, 178.8)  | (89.2, 109.1)                               | (84.3, 93.0)   | (81.9, 85.8)       | (79.7, 79.2)   |
| $1.2\,$ | (39.6, 82.2)      | (32.0, 44.6)    | (28.5, 32.1)                                | (27.5, 28.9)   | (27.0, 27.5)       | (26.6, 26.1)   |
| $1.5\,$ | (4.8, 5.5)        | (4.5, 4.5)      | (4.4, 4.0)                                  | (4.3, 3.9)     | (4.3, 3.8)         | (4.3, 3.8)     |
| $2.0\,$ | (1.6, 1.0)        | (1.6, 1.0)      | (1.6, 0.9)                                  | (1.5, 0.9)     | (1.5, 0.9)         | (1.5, 0.9)     |
| 2.5     | (1.2, 0.5)        | (1.2, 0.4)      | (1.2, 0.4)                                  | (1.2, 0.4)     | (1.2, 0.4)         | (1.2, 0.4)     |
|         |                   |                 |                                             |                |                    |                |
|         |                   |                 | $n = 15$ , $\gamma_0 = 0.20$ , $K = 3.0835$ |                |                    |                |
| $\tau$  | $m=10$            | $m=20$          | $m=50$                                      | $m=100$        | $m=2\overline{00}$ | $m=\infty$     |
| $1.0\,$ | (535.3, 868.5)    | (474.1, 698.4)  | (416.8, 520.0)                              | (394.1, 446.1) | (382.3, 407.9)     | (370.4, 369.9) |
| $1.1\,$ | (107.8, 229.4)    | (83.4, 128.7)   | (71.5, 85.2)                                | (68.1, 74.0)   | (66.4, 69.0)       | (64.8, 64.3)   |
| $1.2\,$ | (26.4, 47.5)      | (22.2, 28.9)    | (20.1, 22.0)                                | (19.5, 20.1)   | (19.2, 19.3)       | (19.0, 18.4)   |
| 1.5     | (3.1, 3.1)        | (3.0, 2.6)      | (2.9, 2.4)                                  | (2.9, 2.4)     | (2.9, 2.3)         | (2.9, 2.3)     |
| $2.0\,$ | (1.2, 0.6)        | (1.2, 0.5)      | (1.2, 0.5)                                  | (1.2, 0.5)     | (1.2, 0.5)         | (1.2, 0.5)     |
| $2.5\,$ | (1.0, 0.2)        | (1.0, 0.2)      | (1.0, 0.2)                                  | (1.0, 0.2)     | (1.0, 0.2)         | (1.0, 0.2)     |

 $n = 5$ ,  $\gamma_0 = 0.20$ ,  $K = 3.3186$ 

<span id="page-84-0"></span>TAB. 6.4 – Valeurs de  $(ARL_1, SDRL_1)$  pour la carte SH- $\gamma$  avec paramètre  $\gamma_0$  estimé pour  $\hat{\gamma}_0 = 0.2$ ,  $n = \{5, 7, 10, 15\}, m = \{10, 20, 50, 100, 200, \infty\}$  et  $\tau = \{1, 1.1, 1.2, 1.5, 2, 2.5\}$  lorsque K correspond au cas du paramètre  $\gamma_0$  connu

| $\,n$           | $\gamma_0=0.05$            | $\gamma_0=0.1$ | $\gamma_0=0.15$            | $\gamma_0=0.2$ |
|-----------------|----------------------------|----------------|----------------------------|----------------|
|                 | 5(221, 1073)               | (217, 1044)    | $(213, 1024)$ $(203, 988)$ |                |
|                 | $7(204, 977)$ $(203, 968)$ |                | $(200, 972)$ $(193, 925)$  |                |
| 10 <sup>1</sup> | (162, 793)                 | (168, 820)     | $(173, 873)$ $(177, 864)$  |                |
|                 | 15(84, 452)                | (96, 509)      | $(112, 565)$ $(130, 639)$  |                |

<span id="page-85-0"></span>TAB.  $6.5$  – Valeur minimale de m telle que  $\Delta < 0.05$  et  $\Delta < 0.01$ 

- Lorsque M augmente, les valeurs de  $ARL_1$  et  $SDRL_1$  diminuent et convergent, lorsque  $M \to \infty$ , vers les valeurs correspondant au cas du paramètre  $\gamma_0$  connu. En reprenant le même exemple qu'au dessus, on voit que lorsque  $M = 10, 20, 50, 100, 200$ , les valeurs de  $(ARL_1, SDRL_1)$  deviennent (1439.7, 10886.9), (674.9, 1922.1), (462.5, 691.2), (412.7, 505.3), (390.7, 432.5) et convergent lentement vers (370.4, 369.9).
- Quelque soit la valeur de M, lorsque  $\tau$  ou n augmente, les valeurs de  $ARL_1$  et  $SDRL_1$  diminuent.

Comme nous l'avons vu dans les Tables [6.1](#page-81-0)[–6.4,](#page-84-0) la plus grande différence en terme d'ARL entre le cas du paramètre  $\gamma_0$  connu et le cas du paramètre  $\gamma_0$  estimé a lieu lorsque  $\tau = 1$ , c'est-à-dire lorsque le procédé est sous-contrôle. La question qu'il est intéressant de se poser est quel doit être le nombre minimal d'observations en Phase I pour que l'ARL sous-contrôle dans le cas du paramètre  $\gamma_0$  connu soit proche de celui du cas du paramètre  $\gamma_0$  estimé si on réutilise les mêmes constantes K qu'auparavant ? Dans la Table  $6.5$ , nous avons calculé la valeur minimale de m (à multiplier par n pour obtenir le nombre total d'oservations en Phase I) satisfaisant les critères  $\Delta < 0.05$  et  $\Delta < 0.01$  avec  $\Delta = \frac{|ARL_m - ARL_{\infty}|}{ARL_{\infty}}$ , i.e. la différence relative entre  $ARL_m$  (paramètre estimé) et  $ARL_\infty$  (paramètre connu) est inférieure à 5% (1%). A partir des résultats de la Table [6.5,](#page-85-0) on peut conclure que :

- Le nombre minimal d'observations en Phase I peut s'avérer très grand si on souhaite avoir un  $ARL$ sous-contrôle dans le cas du paramètre  $\gamma_0$  estimé très proche de celui du cas  $\gamma_0$  connu. Par exemple, si  $n = 5$  et  $\gamma_0 = 0.05$  alors il faut au moins  $m = 221$  groupes de  $n = 5$  observations en Phase I si on veut  $\Delta$  < 0.05 et  $m = 1073$  groupes de  $n = 5$  observations si on veut  $\Delta$  < 0.01.
- D'une manière générale, plus la valeur de  $\gamma_0$  augmente plus la valeur de m diminue (lentement). De la même manière, plus  $n$  augmente plus la valeur de  $m$  diminue.

Par conséquent, si on souhaite utiliser les constantes K correspondant au cas du paramètre  $\gamma_0$  connu, tout en ayant des performances similaires en terme d'ARL sous-contrôle, le nombre minimal d'observations en Phase I peut s'avérer extrêmement grand. D'un point de vue pratique, cela n'est pas possible et même si ça l'était, ce serait très coûteux. Afin de résoudre ce problème, nous proposons donc de calculer de nouvelles constantes K' qui prennent la valeur de m en compte et permettent aux valeurs de l'ARL sous-contrôle de la carte SH- $\gamma$  avec paramètre  $\gamma_0$  estimé d'être identiques à celles de la carte SH- $\gamma$  avec paramètre  $\gamma_0$  connu.

Ces nouvelles constantes  $K'$  ainsi que les valeurs de  $(ARL_1, SDRL_1)$  correspondantes se trouvent dans les Tables [6.6–](#page-87-0)[6.9](#page-90-0) pour  $\hat{\gamma}_0 = \{0.05, 0.1, 0.15, 0.2\}, n = \{5, 7, 10, 15\}, m = \{10, 20, 50, 100, 200\}$  et  $\tau = \{1, 1.1, 1.2, 1.5, 2, 2.5\}$ . Certaines conclusions peuvent également être tirées de la manière suivante :

- Lorsque  $\tau = 1$ , les nouvelles constantes K' permettent d'obtenir le même ARL sous-contrôle  $ARL<sub>0</sub> = 370.4$  quelque soit la valeur de m.
- Lorsque  $\tau > 1$ , l'utilisation de ces nouvelles constantes K' permet d'obtenir, dans le cas du paramètre  $\gamma_0$  estimé, des valeurs  $ARL_1$  qui sont plus proches de la valeur  $ARL_1$  dans le cas du paramètre  $\gamma_0$  connu. Par exemple, dans la TAB. [6.1](#page-81-0) pour  $n = 5$ ,  $\gamma_0 = 0.05$ ,  $K = 3.1613$  et  $\tau = 1.1$  on a  $ARL_1 = 256.6$  lorsque  $m = 10$  alors que l'on a  $ARL_1 = 107.1$  lorsque  $m = \infty$ , soit une différence relative de  $100 \times \frac{256.6 - 107.1}{107.1} = 140\%$ . Si maintenant on s'intéresse à la TAB. [6.6,](#page-87-0) on voit que, pour le même exemple, l'utilisation de la nouvelle constante  $K' = 2.7421$  dédiée au cas  $m = 10$  permet de diminuer la valeur de  $ARL_1 = 90.2$ , soit une différence relative de  $100 \times \frac{90.2 - 107.1}{107.1} = -16\%$ .

– Lorsque  $\tau > 1$ , l'utilisation de ces nouvelles constantes K' permet aussi d'obtenir, dans le cas du paramètre  $\gamma_0$  estimé, des valeurs  $SDRL_1$  qui sont plus petites que dans le cas du paramètre  $\gamma_0$  connu (ce qui est une propriéré intéressante). Toujours pour le même exemple, on peut voir que la valeur du SDRL<sup>1</sup> passe de la valeur 1340.3 à la valeur 303.1.

#### <span id="page-86-0"></span>6.4 Conclusions

Nous avons proposé dans ce chapitre la carte de contrôle pour le CV utilisant des paramètres estimés et nous avons dérivé leurs propriétés à chaque fois en modifiant la méthode de calcul du paramètre K, optimisé d'une part sur la base des paramètres connus et d'autre part par des paramètres inconnus. Nous avons conçu ces cartes afin d'obtenir les paramètres optimaux minimisant respectivement la valeur hors-contrôle de l'ARL et du SDRL, et de fournir une comparaison entre les différentes cartes SH- $\hat{\gamma}$ . Une nouvelle variable M a été introduite et les résultats ont démontré que lorsque le nombre M d'observations en Phase I est faible, les valeurs de  $ARL_1$  et  $SDRL_1$  peuvent être très grandes comparées à ce qu'elles devraient être dans le cas du paramètre  $\gamma_0$  connu. Cependant, lorsque M augmente, les valeurs de ARL<sub>1</sub> et SDRL<sub>1</sub> diminuent et convergent, lorsque  $M \to \infty$ , vers les valeurs correspondant au cas du paramètre  $\gamma_0$  connu. Et enfin, quelque soit la valeur de M, lorsque  $\tau$  ou n augmente, les valeurs de  $ARL_1$  et  $SDRL_1$  diminuent.

D'autres part, les principales conlusions ont démontré que les propriétés du RL de la carte SH $-\hat{\gamma}$  sont meilleures lorsque on optimise en utilisant  $K'$  calculée avec des paramètres estimés, et que la carte avec paramètres estimés tend souvent à détécter plus rapidement les causes assignables. De plus, lorsque  $\tau = 1$ , les nouvelles constantes K' permettent d'obtenir le même ARL sous-contrôle  $ARL_0 = 370.4$  quelque soit la valeur de m. Cependant, lorsque  $\tau > 1$ , l'utilisation de ces nouvelles constantes K' permet d'obtenir, dans le cas du paramètre  $\gamma_0$  estimé, des valeurs  $ARL_1$  qui sont plus proches de la valeur  $ARL_1$  dans le cas du paramètre  $\gamma_0$  connu. L'utilisation de ces nouvelles constantes K' permet aussi d'obtenir, aussi bien dans le cas du paramètre  $\gamma_0$  estimé, des valeurs  $SDRL_1$  qui sont plus petites que dans le cas du paramètre  $\gamma_0$  connu.

Dans le chapitre suivant, nous allons procéder à une conclusion générale qui résume les différents travaux que nous avons présenté dans la partie contribution ainsi que quelques perspectives de recherche pour les travaux futurs.

|         |                 |                | $n = 5, \gamma_0 = 0.05$  |                |                |
|---------|-----------------|----------------|---------------------------|----------------|----------------|
| $\tau$  | $m=10$          | $m=20$         | $m=50$                    | $m=100$        | $m = 200$      |
|         | $K' = 2.7421$   | $K' = 2.9474$  | $K' = 3.0748$             | $K' = 3.1178$  | $K' = 3.1395$  |
| 1.0     | (370.4, 2200.7) | (370.4, 916.2) | (370.4, 540.9)            | (370.4, 450.6) | (370.4, 409.3) |
| 1.1     | (90.2, 303.1)   | (98.6, 180.3)  | (103.7, 133.4)            | (105.4, 119.8) | (106.3, 113.2) |
| $1.2\,$ | (33.5, 74.4)    | (37.9, 57.0)   | (40.7, 48.0)              | (41.7, 45.1)   | (42.1, 43.6)   |
| $1.5\,$ | (6.3, 7.9)      | (7.1, 7.8)     | (7.7, 7.7)                | (7.9, 7.6)     | (8.0, 7.6)     |
| $2.0\,$ | (2.2, 1.8)      | (2.3, 1.9)     | (2.5, 1.9)                | (2.5, 2.0)     | (2.5, 2.0)     |
| $2.5\,$ | (1.5, 0.9)      | (1.5, 0.9)     | (1.6, 1.0)                | (1.6, 1.0)     | (1.6, 1.0)     |
|         |                 |                |                           |                |                |
|         |                 |                | $n = 7, \gamma_0 = 0.05$  |                |                |
| $\tau$  | $m = 10$        | $m = 20$       | $m=50$                    | $m=100$        | $m = 200$      |
|         | $K' = 2.8267$   | $K' = 2.9151$  | $K' = 3.0127$             | $K' = 3.0503$  | $K' = 3.0695$  |
| 1.0     | (370.4, 804.8)  | (370.4, 730.6) | (370.4, 523.2)            | (370.4, 443.8) | (370.4, 406.2) |
| 1.1     | (97.1, 236.4)   | (87.7, 149.6)  | (89.0, 111.4)             | (90.2, 101.0)  | (90.9, 96.0)   |
| $1.2\,$ | (32.4, 66.3)    | (30.5, 43.5)   | (31.7, 36.4)              | (32.4, 34.5)   | (32.7, 33.5)   |
| $1.5\,$ | (5.1, 6.0)      | (5.2, 5.3)     | (5.4, 5.2)                | (5.5, 5.1)     | (5.6, 5.1)     |
| $2.0\,$ | (1.7, 1.2)      | (1.8, 1.2)     | (1.8, 1.2)                | (1.8, 1.3)     | (1.8, 1.3)     |
| $2.5\,$ | (1.2, 0.6)      | (1.3, 0.6)     | (1.3, 0.6)                | (1.3, 0.6)     | (1.3, 0.6)     |
|         |                 |                | $n = 10, \gamma_0 = 0.05$ |                |                |
| $\tau$  | $m=10$          | $m = 20$       | $m=50$                    | $m = 100$      | $m = 200$      |
|         | $K' = 2.9146$   | $K = 2.9484'$  | $K' = 2.9939$             | $K' = 3.0167$  | $K' = 3.0297$  |
| 1.0     | (370.4, 599.8)  | (370.4, 557.8) | (370.4, 476.3)            | (370.4, 427.8) | (370.4, 399.7) |
| $1.1\,$ | (99.1, 204.7)   | (83.6, 132.3)  | (78.1, 95.2)              | (77.5, 85.5)   | (77.4, 81.1)   |
| $1.2\,$ | (29.4, 55.6)    | (25.7, 35.0)   | (24.8, 27.8)              | (24.8, 26.0)   | (24.9, 25.3)   |
| $1.5\,$ | (3.9, 4.2)      | (3.8, 3.6)     | (3.8, 3.4)                | (3.9, 3.4)     | (3.9, 3.4)     |
| $2.0\,$ | (1.4, 0.8)      | (1.4, 0.8)     | (1.4, 0.8)                | (1.4, 0.8)     | (1.4, 0.8)     |
| 2.5     | (1.1, 0.3)      | (1.1, 0.3)     | (1.1, 0.3)                | (1.1, 0.3)     | (1.1, 0.3)     |
|         |                 |                |                           |                |                |
|         |                 |                | $n = 15, \gamma_0 = 0.05$ |                |                |
| $\tau$  | $m=10$          | $m=20$         | $m=50$                    | $m=100$        | $m = 200$      |
|         | $K' = 2.9779$   | $K' = 2.9837$  | $K' = 2.9985$             | $K' = 3.0080$  | $K' = 3.0142$  |
| 1.0     | (370.4, 512.2)  | (370.4, 480.3) | (370.4, 435.8)            | (370.4, 408.5) | (370.4, 390.7) |
| 1.1     | (92.0, 174.4)   | (75.1, 112.4)  | (67.1, 79.7)              | (65.2, 70.9)   | (64.4, 67.0)   |
| 1.2     | (23.1, 40.3)    | (19.7, 25.5)   | (18.4, 20.0)              | (18.1, 18.6)   | (18.0, 18.0)   |
| $1.5\,$ | (2.7, 2.6)      | (2.6, 2.3)     | (2.6, 2.1)                | (2.6, 2.1)     | (2.6, 2.1)     |
| $2.0\,$ | (1.2, 0.4)      | (1.2, 0.4)     | (1.2, 0.4)                | (1.2, 0.4)     | (1.2, 0.4)     |
| 2.5     | (1.0, 0.2)      | (1.0, 0.1)     | (1.0, 0.1)                | (1.0, 0.1)     | (1.0, 0.1)     |

<span id="page-87-0"></span>TAB. 6.6 – Constantes  $K'$  et valeurs de  $(ARL_1,SDRL_1)$  pour la carte SH- $\gamma$  avec paramètre  $\gamma_0$  estimé pour  $\hat{\gamma}_0 = 0.05, n = \{5, 7, 10, 15\}, m = \{10, 20, 50, 100, 200\}$  et  $\tau = \{1, 1.1, 1.2, 1.5, 2, 2.5\}$ 

|                  |                 |                         | $n = 5, \gamma_0 = 0.1$            |                |                    |
|------------------|-----------------|-------------------------|------------------------------------|----------------|--------------------|
| $\tau$           | $m=10$          | $m=20$                  | $m=50$                             | $m=100$        | $m = 200$          |
|                  | $K' = 2.7657$   | $K' = 2.9747$           | $K' = 3.1038$                      | $K' = 3.1474$  | $K' = 3.1693$      |
| $\overline{1.0}$ | (370.4, 2282.4) | (370.4, 906.0)          | (370.4, 538.1)                     | (370.4, 449.4) | (370.4, 408.7)     |
| 1.1              | (90.8, 300.8)   | (99.3, 180.2)           | (104.4, 133.8)                     | (106.0, 120.3) | (106.9, 113.7)     |
| 1.2              | (33.9, 74.7)    | (38.3, 57.4)            | (41.1, 48.4)                       | (42.1, 45.5)   | (42.6, 44.0)       |
| $1.5\,$          | (6.4, 8.1)      | (7.3, 8.0)              | (7.8, 7.8)                         | (8.0, 7.8)     | (8.1, 7.7)         |
| $2.0\,$          | (2.2, 1.8)      | (2.4, 1.9)              | (2.5, 2.0)                         | (2.5, 2.0)     | (2.6, 2.0)         |
| $2.5\,$          | (1.5, 0.9)      | (1.6, 1.0)              | (1.6, 1.0)                         | (1.6, 1.0)     | (1.6, 1.0)         |
|                  |                 |                         |                                    |                |                    |
|                  |                 |                         | $n = 7, \gamma_0 = 0.1$            |                |                    |
| $\tau$           | $m=10$          | $m=20$                  | $m=50$                             | $m=100$        | $m=200$            |
|                  | $K' = 2.8287$   | $K' = 2.9308$           | $K' = 3.0308$                      | $K' = 3.0743$  | $K' = 3.0939$      |
| 1.0              | (370.4, 852.9)  | (370.4, 758.5)          | (370.4, 523.0)                     | (370.4, 443.2) | (370.4, 405.8)     |
| 1.1              | (94.6, 235.9)   | (87.2, 148.6)           | (89.5, 111.9)                      | (90.8, 101.6)  | (91.5, 96.6)       |
| $1.2\,$          | (31.7, 64.6)    | (30.6, 43.5)            | (32.1, 36.8)                       | (32.7, 34.9)   | (33.1, 33.9)       |
| $1.5\,$          | (5.1, 6.0)      | (5.2, 5.4)              | (5.5, 5.3)                         | (5.6, 5.3)     | (5.7, 5.2)         |
| $2.0\,$          | (1.8, 1.3)      | (1.8, 1.3)              | (1.9, 1.3)                         | (1.9, 1.3)     | (1.9, 1.3)         |
| 2.5              | (1.3, 0.6)      | (1.3, 0.6)              | (1.3, 0.6)                         | (1.3, 0.6)     | (1.3, 0.6)         |
|                  |                 |                         | $n = 10, \gamma_0 = 0.1$           |                |                    |
| $\tau$           | $m=10$          | $m = 20$                | $m=50$                             | $m=100$        | $\overline{m=200}$ |
|                  | $K' = 2.9152$   | $K' = 2.9554$           | $K' = 3.0074$                      | $K' = 3.0325$  | $K' = 3.0465$      |
| 1.0              | (370.4, 617.1)  | (370.4, 572.2)          | (370.4, 481.3)                     | (370.4, 429.4) | (370.4, 400.3)     |
| 1.1              | (96.9, 203.1)   | (82.4, 130.7)           | (77.9, 94.9)                       | (77.6, 85.6)   | (77.6, 81.3)       |
| 1.2              | (28.9, 54.5)    | (25.6, 34.8)            | (24.9, 27.9)                       | (25.0, 26.2)   | (25.2, 25.5)       |
| $1.5\,$          | (3.9, 4.2)      | (3.9, 3.7)              | (3.9, 3.5)                         | (3.9, 3.5)     | (4.0, 3.5)         |
| $2.0\,$          | (1.4, 0.8)      | (1.4, 0.8)              | (1.4, 0.8)                         | (1.4, 0.8)     | (1.4, 0.8)         |
| $2.5\,$          | (1.1, 0.4)      | (1.1, 0.4)              | (1.1, 0.4)                         | (1.1, 0.4)     | (1.1, 0.4)         |
|                  |                 |                         |                                    |                |                    |
|                  | $m=10$          |                         | $n = 15, \gamma_0 = 0.1$<br>$m=50$ | $m = 100$      | $m = 200$          |
| $\tau$           | $K' = 2.9781$   | $m=20$<br>$K' = 2.9875$ | $K' = 3.0062$                      | $K' = 3.0175$  | $K' = 3.0246$      |
|                  |                 |                         |                                    |                |                    |
| 1.0              | (370.4, 520.9)  | (370.4, 487.9)          | (370.4, 440.0)                     | (370.4, 410.5) | (370.4, 391.7)     |
| 1.1              | (90.4, 172.8)   | (74.1, 111.1)           | (66.7, 79.2)                       | (65.1, 70.7)   | (64.4, 66.9)       |
| $1.2\,$          | (22.9, 39.8)    | (19.7, 25.4)            | (18.5, 20.1)                       | (18.2, 18.7)   | (18.2, 18.2)       |
| $1.5\,$          | (2.8, 2.6)      | (2.7, 2.3)              | (2.7, 2.2)                         | (2.7, 2.1)     | (2.7, 2.1)         |
| $2.0\,$          | (1.2, 0.5)      | (1.2, 0.4)              | (1.2, 0.4)                         | (1.2, 0.4)     | (1.2, 0.4)         |
| $2.5\,$          | (1.0, 0.2)      | (1.0, 0.2)              | (1.0, 0.2)                         | (1.0, 0.2)     | (1.0, 0.2)         |

<span id="page-88-0"></span>TAB. 6.7 – Constantes K' et valeurs de  $(ARL_1,SDRL_1)$  pour la carte SH- $\gamma$  avec paramètre  $\gamma_0$  estimé pour  $\hat{\gamma}_0 = 0.1, n = \{5, 7, 10, 15\}, m = \{10, 20, 50, 100, 200\}$  et  $\tau = \{1, 1.1, 1.2, 1.5, 2, 2.5\}$ 

|                           | $n = 5, \gamma_0 = 0.15$  |                |                   |                   |                |  |  |  |  |
|---------------------------|---------------------------|----------------|-------------------|-------------------|----------------|--|--|--|--|
| $\tau$                    | $m=10$                    | $m=20$         | $m=50$            | $m = 100$         | $m = 200$      |  |  |  |  |
|                           | $K' = 2.8078$             | $K' = 3.0221$  | $K' = 3.1538$     | $K' = 3.1982$     | $K' = 3.2206$  |  |  |  |  |
| $\overline{1.0}$          | (370.4, 2225.7)           | (370.4, 884.9) | (370.4, 533.3)    | (370.4, 447.3)    | (370.4, 407.7) |  |  |  |  |
| 1.1                       | (92.0, 296.5)             | (100.4, 180.1) | (105.4, 134.5)    | (107.1, 121.1)    | (107.9, 114.6) |  |  |  |  |
| $1.2\,$                   | (34.6, 75.4)              | (39.1, 58.2)   | (41.8, 49.2)      | (42.8, 46.2)      | (43.3, 44.7)   |  |  |  |  |
| $1.5\,$                   | (6.6, 8.4)                | (7.5, 8.2)     | (8.0, 8.1)        | (8.2, 8.0)        | (8.3, 8.0)     |  |  |  |  |
| $2.0\,$                   | (2.3, 1.9)                | (2.5, 2.0)     | (2.6, 2.1)        | (2.6, 2.1)        | (2.6, 2.1)     |  |  |  |  |
| $2.5\,$                   | (1.5, 1.0)                | (1.6, 1.0)     | (1.7, 1.0)        | (1.7, 1.1)        | (1.7, 1.1)     |  |  |  |  |
|                           |                           |                |                   |                   |                |  |  |  |  |
| $n = 7, \gamma_0 = 0.15$  |                           |                |                   |                   |                |  |  |  |  |
| $\tau$                    | $m=10$                    | $m = 20$       | $m=50$            | $m=100$           | $m = 200$      |  |  |  |  |
|                           | $K' = 2.8340$             | $K' = 2.9618$  | $K' = 3.0760$     | $K^\prime=3.1158$ | $K' = 3.1358$  |  |  |  |  |
| 1.0                       | (370.4, 953.9)            | (370.4, 797.0) | (370.4, 520.8)    | (370.4, 441.8)    | (370.4, 405.2) |  |  |  |  |
| 1.1                       | (90.8, 235.3)             | (87.1, 147.8)  | (90.6, 112.8)     | (91.9, 102.7)     | (92.6, 97.7)   |  |  |  |  |
| $1.2\,$                   | (30.8, 62.1)              | (30.9, 43.7)   | (32.7, 37.5)      | (33.4, 35.6)      | (33.8, 34.6)   |  |  |  |  |
| $1.5\,$                   | (5.1, 6.0)                | (5.4, 5.6)     | (5.7, 5.5)        | (5.8, 5.5)        | (5.9, 5.4)     |  |  |  |  |
| $2.0\,$                   | (1.8, 1.3)                | (1.9, 1.3)     | (1.9, 1.3)        | (1.9, 1.4)        | (1.9, 1.4)     |  |  |  |  |
| $2.5\,$                   | (1.3, 0.6)                | (1.3, 0.6)     | (1.3, 0.7)        | (1.3, 0.7)        | (1.3, 0.7)     |  |  |  |  |
| $n = 10, \gamma_0 = 0.15$ |                           |                |                   |                   |                |  |  |  |  |
| $\tau$                    | $m=10$                    | $m = 20$       | $m=50$            | $m=100$           | $m = 200$      |  |  |  |  |
|                           | $K' = 2.9169$             | $K' = 2.9691$  | $K' = 3.0323$     | $K' = 3.0608$     | $K' = 3.0763$  |  |  |  |  |
| $1.0\,$                   | (370.4, 649.5)            | (370.4, 597.7) | (370.4, 488.6)    | (370.4, 431.4)    | (370.4, 400.9) |  |  |  |  |
| $1.1\,$                   | (93.5, 200.7)             | (80.8, 128.3)  | (77.9, 94.6)      | (78.0, 85.9)      | (78.2, 81.9)   |  |  |  |  |
| $1.2\,$                   | (28.2, 52.8)              | (25.4, 34.4)   | (25.2, 28.2)      | (25.5, 26.7)      | (25.6, 26.0)   |  |  |  |  |
| $1.5\,$                   | (4.0, 4.3)                | (3.9, 3.8)     | (4.0, 3.6)        | (4.0, 3.6)        | (4.1, 3.6)     |  |  |  |  |
| $2.0\,$                   | (1.4, 0.9)                | (1.5, 0.8)     | (1.5, 0.8)        | (1.5, 0.8)        | (1.5, 0.8)     |  |  |  |  |
| 2.5                       | (1.1, 0.4)                | (1.1, 0.4)     | (1.1, 0.4)        | (1.1, 0.4)        | (1.1, 0.4)     |  |  |  |  |
|                           |                           |                |                   |                   |                |  |  |  |  |
|                           | $n = 15, \gamma_0 = 0.15$ |                |                   |                   |                |  |  |  |  |
| $\tau$                    | $m=10$                    | $m=20$         | $\overline{m=50}$ | $m=100$           | $m = 200$      |  |  |  |  |
|                           | $K' = 2.9788$             | $K' = 2.9947$  | $K' = 3.0203$     | $K' = 3.0346$     | $K' = 3.0433$  |  |  |  |  |
| 1.0                       | (370.4, 536.3)            | (370.4, 501.4) | (370.4, 446.9)    | (370.4, 413.8)    | (370.4, 393.1) |  |  |  |  |
| 1.1                       | (87.8, 170.2)             | (72.7, 109.0)  | (66.3, 78.6)      | (65.0, 70.6)      | (64.5, 67.0)   |  |  |  |  |
| $1.2\,$                   | (22.6, 39.1)              | (19.7, 25.3)   | (18.6, 20.3)      | (18.5, 19.0)      | (18.4, 18.4)   |  |  |  |  |
| $1.5\,$                   | (2.8, 2.7)                | (2.7, 2.4)     | (2.7, 2.2)        | (2.7, 2.2)        | (2.7, 2.2)     |  |  |  |  |
| $2.0\,$                   | (1.2, 0.5)                | (1.2, 0.5)     | (1.2, 0.5)        | (1.2, 0.5)        | (1.2, 0.5)     |  |  |  |  |
| 2.5                       | (1.0, 0.2)                | (1.0, 0.2)     | (1.0, 0.2)        | (1.0, 0.2)        | (1.0, 0.2)     |  |  |  |  |

<span id="page-89-0"></span>TAB. 6.8 – Constantes K' et valeurs de  $(ARL_1,SDRL_1)$  pour la carte SH- $\gamma$  avec paramètre  $\gamma_0$  estimé pour  $\hat{\gamma}_0 = 0.15, n = \{5, 7, 10, 15\}, m = \{10, 20, 50, 100, 200\}$  et  $\tau = \{1, 1.1, 1.2, 1.5, 2, 2.5\}$ 

|                         | $n = 5, \gamma_0 = 0.2$  |                             |                          |                |                |  |  |  |  |  |
|-------------------------|--------------------------|-----------------------------|--------------------------|----------------|----------------|--|--|--|--|--|
| $\tau$                  | $m=10\,$                 | $m=20$                      | $m=50$                   | $m = 100$      | $m = 200$      |  |  |  |  |  |
|                         | $K' = 2.8703$            | $K' = 3.0916$               | $K' = 3.2271$            | $K' = 3.2727$  | $K' = 3.2956$  |  |  |  |  |  |
| 1.0                     | (370.4, 2085.2)          | (370.4, 854.9)              | (370.4, 526.3)           | (370.4, 444.2) | (370.4, 406.3) |  |  |  |  |  |
| 1.1                     | (94.0, 289.9)            | (102.2, 179.8)              | (107.0, 135.5)           | (108.6, 122.4) | (109.4, 116.0) |  |  |  |  |  |
| $1.2\,$                 | (35.7, 76.4)             | (40.2, 59.2)                | (42.9, 50.2)             | (43.8, 47.2)   | (44.3, 45.7)   |  |  |  |  |  |
| $1.5\,$                 | (6.9, 8.8)               | (7.8, 8.6)                  | (8.4, 8.4)               | (8.6, 8.3)     | (8.7, 8.3)     |  |  |  |  |  |
| $2.0\,$                 | (2.4, 2.0)               | (2.6, 2.1)                  | (2.7, 2.2)               | (2.7, 2.2)     | (2.8, 2.2)     |  |  |  |  |  |
| 2.5                     | (1.6, 1.0)               | (1.7, 1.1)                  | (1.7, 1.1)               | (1.7, 1.1)     | (1.7, 1.1)     |  |  |  |  |  |
|                         |                          |                             |                          |                |                |  |  |  |  |  |
| $n = 7, \gamma_0 = 0.2$ |                          |                             |                          |                |                |  |  |  |  |  |
| $\tau$                  | $m=10$                   | $m=20$                      | $m=50$                   | $m = 100$      | $m = 200$      |  |  |  |  |  |
|                         | $K' = 2.8473$            | $K' = 3.0142$               | $K' = 3.1352$            | $K' = 3.1760$  | $K' = 3.1965$  |  |  |  |  |  |
| 1.0                     | (370.4, 1172.1)          | (370.4, 812.5)              | (370.4, 516.2)           | (370.4, 439.7) | (370.4, 404.1) |  |  |  |  |  |
| $1.1\,$                 | (86.4, 234.0)            | (88.2, 148.1)               | (92.2, 114.4)            | (93.6, 104.2)  | (94.3, 99.3)   |  |  |  |  |  |
| $1.2\,$                 | (29.9, 59.1)             | (31.7, 44.6)                | (33.7, 38.6)             | (34.4, 36.6)   | (34.8, 35.6)   |  |  |  |  |  |
| $1.5\,$                 | (5.2, 6.1)               | (5.6, 5.8)                  | (6.0, 5.8)               | (6.1, 5.7)     | (6.2, 5.7)     |  |  |  |  |  |
| 2.0                     | (1.8, 1.4)               | (1.9, 1.4)                  | (2.0, 1.4)               | (2.0, 1.4)     | (2.0, 1.5)     |  |  |  |  |  |
| 2.5                     | (1.3, 0.7)               | (1.3, 0.7)                  | (1.4, 0.7)               | (1.4, 0.7)     | (1.4, 0.7)     |  |  |  |  |  |
|                         | $n = 10, \gamma_0 = 0.2$ |                             |                          |                |                |  |  |  |  |  |
| $\tau$                  | $m=10$                   | $\overline{m=20}$           | $m=50$                   | $m=100$        | $m = 200$      |  |  |  |  |  |
|                         | $K' = 2.9207$            | $K' = 2.9924$               | $K' = 3.0715$            | $K' = 3.1041$  | $K' = 3.1211$  |  |  |  |  |  |
| 1.0                     | (370.4, 703.9)           | (370.4, 636.1)              | (370.4, 495.4)           | (370.4, 432.7) | (370.4, 401.1) |  |  |  |  |  |
| $1.1\,$                 | (89.1, 197.6)            | (79.2, 125.7)               | (78.4, 95.0)             | (78.9, 86.8)   | (79.3, 83.0)   |  |  |  |  |  |
| $1.2\,$                 | (27.3, 50.6)             | (25.4, 34.3)                | (25.8, 28.8)             | (26.1, 27.4)   | (26.4, 26.7)   |  |  |  |  |  |
| $1.5\,$                 | (4.0, 4.4)               | (4.1, 3.9)                  | (4.2, 3.8)               | (4.2, 3.8)     | (4.3, 3.8)     |  |  |  |  |  |
| $2.0\,$                 | (1.5, 0.9)               | (1.5, 0.9)                  | (1.5, 0.9)               | (1.5, 0.9)     | (1.5, 0.9)     |  |  |  |  |  |
| 2.5                     | (1.1, 0.4)               | (1.1, 0.4)                  | (1.2, 0.4)               | (1.2, 0.4)     | (1.2, 0.4)     |  |  |  |  |  |
|                         |                          |                             | $n = 15, \gamma_0 = 0.2$ |                |                |  |  |  |  |  |
| $\tau$                  | $m=10$                   | $m=20$                      | $\overline{m} = 50$      | $m=100$        | $m = 200$      |  |  |  |  |  |
|                         | $K' = 2.9805$            | $K' = 3.0065$               | $K' = 3.0426$            | $K' = 3.0611$  | $K' = 3.0718$  |  |  |  |  |  |
| 1.0                     | (370.4, 560.6)           | $(370.4, 52\overline{1.8})$ | (370.4, 456.2)           | (370.4, 417.7) | (370.4, 394.8) |  |  |  |  |  |
| 1.1                     | (84.5, 166.9)            | (71.0, 106.6)               | (66.0, 78.1)             | (65.2, 70.8)   | (64.9, 67.4)   |  |  |  |  |  |
| $1.2\,$                 | (22.2, 38.2)             | (19.7, 25.3)                | (18.9, 20.6)             | (18.9, 19.4)   | (18.9, 18.9)   |  |  |  |  |  |
| $1.5\,$                 | (2.9, 2.8)               | (2.8, 2.5)                  | (2.8, 2.4)               | (2.8, 2.3)     | (2.9, 2.3)     |  |  |  |  |  |
| 2.0                     | (1.2, 0.5)               | (1.2, 0.5)                  | (1.2, 0.5)               | (1.2, 0.5)     | (1.2, 0.5)     |  |  |  |  |  |
|                         |                          |                             |                          |                |                |  |  |  |  |  |
| $2.5\,$                 | (1.0, 0.2)               | (1.0, 0.2)                  | (1.0, 0.2)               | (1.0, 0.2)     | (1.0, 0.2)     |  |  |  |  |  |

<span id="page-90-0"></span>TAB. 6.9 – Constantes K' et valeurs de  $(ARL_1,SDRL_1)$  pour la carte SH- $\gamma$  avec paramètre  $\gamma_0$  estimé pour  $\hat{\gamma}_0 = 0.2, n = \{5, 7, 10, 15\}, m = \{10, 20, 50, 100, 200\}$  et  $\tau = \{1, 1.1, 1.2, 1.5, 2, 2.5\}$ 

<span id="page-92-0"></span>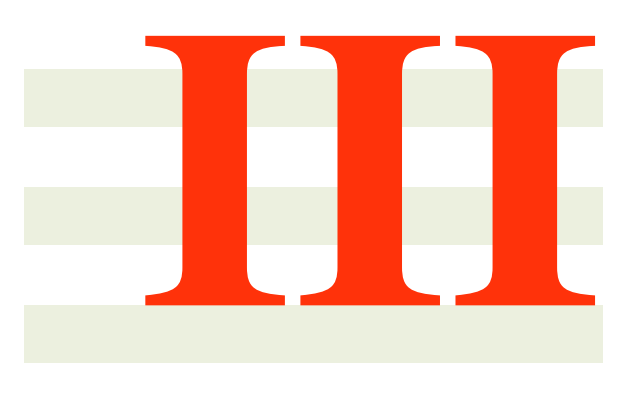

## **CONCLUSIONS**

# 7

## <span id="page-94-1"></span><span id="page-94-0"></span>Conclusions et Perspectives

#### <span id="page-94-2"></span>7.1 Conclusions générales

Les travaux présentés dans cette thèse ont été effectués dans le domaine de la Maîtrise Statistique des Procédés (MSP). Les cartes de contrôle sont un des plus importants outils de la MSP utilisées pour surveiller la qualité d'un procédé. Une hypothèse indispensable pour le développement des cartes de contrôle est que les paramètres du procédé sous-contrôle soient supposés constants. Mais, dans la pratique, il existe de nombreux procédés dont la moyenne et la variance peuvent être variables. Les limites de contrôle que l'on souhaite garder toujours constantes peuvent varier cette fois à chaque modification de la moyenne et/ou la variance. Quand les paramètres sont variables, le recours au CV est indispensable pour garder les limites constantes. Certaines recherches ont été réalisées pour déterminer les propriétés des cartes de contrôle quand les paramètres sont variables, mais des travaux supplémentaires se sont avérés nécessaires. Dans cette thèse, nous avons essayé de proposer systématiquement de nouvelles cartes de contrôle pour le CV et qui n'ont pas été traité avant dans la littérature (comme cela a été le cas pour la carte EWMA ou synthétique).

Le premier chapitre a introduit les bases de la MSP en premier lieu puis a présenté les principales cartes de contrôle par mesurage pour la moyenne, la médiane, l'écart-type et l'étendue puis a présenté par la suite les principaux indicateurs basés sur le Run Length. D'autre part, le chapitre a permis de détailler les caractéristiques statitiques du CV empirique dans le cas de la loi normale. Les seules cartes de contrôle que nous ayons trouvé dans la littérature qui permettent de surveiller le CV ont été présentées : la carte shewhart pour le CV proposée par [Kang et al.](#page-100-7) [\(2007\)](#page-100-7), la carte EWMA pour le CV proposée par [Hong et al.](#page-100-8) [\(2008\)](#page-100-8) et [Castagliola et al.](#page-99-3) [\(2011\)](#page-99-3), la carte synthétique pour le CV proposée par [Calzada and Scariano](#page-98-3) [\(2013\)](#page-98-3). Des comparaisons entre ces cartes à travers les mesures de performance ont démontré la supériorité des cartes EWMA- $\gamma^2$  et Syn- $\gamma$  par rapport à la carte SH- $\gamma$ . Une analyse plus avancée a conclu que pour de faibles changements, la carte de contrôle EWMA- $\gamma^2$  est meilleure que la carte de contrôle Syn- $\gamma$ . Cependant, Pour des changements de plus grande amplitude, la carte de contrôle EWMA- $\gamma^2$  est cette fois moins performante que la carte de contrôle Syn-γ.

Dans cette thèse, une partie importante des travaux présentés a été basée sur les outils suivants :

- La détermination des propriétés de la distribution de probabilité du CV.
- Le calcul de la distribution du Run Length.
- L'utilisation d'une approche markovienne permettant d'obtenir "assez simplement" les diverses propriétés du Run Length (fonction de masse, fonction de répartition, ARL, SDRL) nécessaires, une fois la

<span id="page-95-0"></span>matrice de transition définie.

- L'optimisation des différentes mesures de performance selon la nature du processus traité et de la contrainte proposée, les principaux outils sont présenté en particulier dans cette thèse par l'ARL, l'ASS, ... l'objectif reste toujours obtenir des paramètres optimaux permettant de détecter une dérive la plus rapidement possible.
- Concevoir les cartes de contrôle avec des paramètres estimés .

Dans le chapitre 3, nous avons évalué les propriétés du Run length (p.m.f., c.d.f., ARL, SDRL) de cartes de contrôle avec règles supplémentaires (règle 2-sur-3, 3-sur-4 et 4-sur-5) pour le CV. Ces propriétés n'avaient pas été étudiées jusqu'à présent. Les valeurs des paramètres  $K_{2,3}$ ,  $K_{3,4}$  et  $K_{4,5}$  utilisés dans la détermination des limites de contrôle des cartes avec règles supplémentaires ont été optimisées. Une comparaison avec la carte SH−γ a permis de déterminer le meilleur choix de la carte de contrôle en fonction des valeurs de  $n, \gamma_0$  et de la dérive  $\tau$ . Un exemple réel a été proposé et fait référence à des données provenant d'un procédé de frittage fournie par une société Italienne qui fabrique des pièces mécaniques frittés. Les principales recommandations sont les suivantes : a) quand  $\tau < 1$  et n sont faibles (disons  $n = \{5, 7\}$ ) la carte RR<sub>4,5</sub> –  $\gamma$  tend, en général, à être meilleure que les autres cartes, b) quand  $\tau$  < 1 et n est plus grand (disons  $n = \{10, 15\}$ ), les cartes  $RR_{2,3} - \gamma$  ou  $RR_{3,4} - \gamma$  tendent à être plus efficaces, c) quand  $\tau \in [1, 1.5)$ , la carte RR<sub>2,3</sub> −  $\gamma$  surpasse les autres cartes et, enfin, d) quand  $\tau \ge 1.5$ , le meilleur choix est la carte SH− $\gamma$ . Les travaux présentés dans ce chapitre ont été publiés dans [Castagliola et al.](#page-99-9) [\(2013\)](#page-99-9) et au "Joint Meeting of y-BIS-International Young Business and Industrial Statisticians and jSPE-Young Portuguese Statisticians", Lisbonne, Portugal, July, 2012, Communication grand public.

Ensuite, dans le Chapitre 4, nous nous sommes intéressés à la carte de contrôle VSI-γ (Variable Sampling Interval) pour surveiller le CV. Nous avons utilisé 2 nouvelles mesures de performance appelées l'ATS et le SDTS. Ces outils statistiques ont été utilisés pour effectuer une comparaison avec la carte SH-γ. Les résultats ont démontré la dominance de la carte VSI-γ par rapport à la carte SH-γ : la carte VSI- $\gamma$  a des valeurs hors-contrôle de  $ATS_1$  et  $SDTS_1$  plus petites en comparaison avec celles de la carte SH-γ. Une véritable mise en oeuvre de la carte VSI-γ sur des données recueillies à partir d'un processus de moulage sous pression à chaud a démontré son efficacité dans la détection d'une situation hors-contrôle. Les travaux présentés dans ce chapitre ont été publiés dans [Castagliola et al.](#page-99-10) [\(2012a\)](#page-99-10) et au "3rd International Symposium on Statistical Process Control", Athènes, Grèce, Juillet 2013, Communication grand public.

Dans le chapitre 5, nous avons procédé à une autre approche adaptative dans laquelle ce n'est pas l'intervalle d'échantillonnage qui varie mais la taille de l'échantillon. Deux cartes de contrôle (VSS1−γ et VSS2−γ, respectivement) pour le CV utilisant la stratégie VSS ont été présentées et nous avons dérivé leurs propriétés. Les paramètres optimaux pour chacune de ces cartes de contrôle ont été calculés et une comparaison par rapport aux mesures de performance a été réalisée. Une nouvelle mesure de performance qu'on a appelé l'ASS a été introduite en plus de l'ARL pour tenir en compte de la variabilité de la taille de l'échantillon suite à chaque collecte des données (nous avons conservé le même processus de production utilisé dans le chapitre 4 lors de la collecte des données pour les Phases I et II de ce chapitre). Des recommendations à la fois pour les cartes VSS1− $\gamma$  et VSS2− $\gamma$  sont fournies afin de choisir la meilleure carte de contrôle possible. Parmi ces recommandations on peut citer a) lorsque l'objectif est de réduire au minimum  $ARL_1$ , si  $n(1) = n<sub>L</sub>$  alors le choix optimal pour  $n<sub>L</sub>$  est la plus grande taille disponible de l'échantillon, b) lorsque l'objectif est de réduire au minimum  $ASS_1$ , le choix optimal pour  $n<sub>L</sub>$  est  $n<sub>L</sub> = ASS_0 + 1$  et le choix optimal pour  $n_S$  est soit la plus petite taille de l'échantillon disponible (si  $n(1) = n_S$ ) ou  $n_S = ASS_0 - 1$ (si  $n(1) = n<sub>L</sub>$ ), c) lorsque l'objectif est de minimiser  $ARL<sub>1</sub>$ , la carte VSS2−γ est meilleure que la carte VSS1-γ alors que, lorsque l'objectif est de minimiser  $ASS_1$ , les deux cartes sont similaires, d) la carte VSS2- $\gamma$  est meilleure que la carte SH- $\gamma$  en terme des valeurs de  $ARL_1$  et  $SDRL_1$ . Les travaux présentés dans ce chapitre ont été publiés au "Fifth Meeting on Statistics and Data Mining", Djerba, Tunisie, Mars 2014, organisé par l'Association Tunisienne de Statistique et ses Applications (TASA), Communication grand public. Un article est actuellement en soumission.

<span id="page-96-0"></span>D'une manière générale, nous avons démontré clairement que les performances en terme de Run Length de la carte SH−γ étaient moins bonnes que celles des cartes de contrôle γ avec règles supplémentaires (règle 2-sur-3, 3-sur-4 et 4-sur-5), VSI- $\gamma$  à intervalle d'échantillonage variable, VSS1− $\gamma$  et VSS2- $\gamma$  qui se basent cette fois sur une taille d'échantillonage variable. A l'inverse, en ce qui concerne les cartes de contrôle étudiées dans cette thèse, Il est important de noter que les méthodes introduites ne seront pas aussi efficaces que les méthodes proposées dans [Castagliola et al.](#page-99-3) [\(2011\)](#page-99-3) pour la carte EWMA-CV<sup>2</sup> ou dans [Calzada and Scariano](#page-98-3) [\(2013\)](#page-98-3) pour la carte SynCV. Par conséquent, les méthodes proposée dans cette thèse doivent être vues comme étant des méthodes "intermédiaires" entre la carte Shewhart classique et les cartes EWMA-CV<sup>2</sup> ou SynCV.

Dans ce qui précède, toutes les analyses et les interprétations sont basées sur le fait que le paramêtre nominale  $\gamma_0$  est connu. Dans le chapitre 6, nous nous sommes intéressés au cas où le paramètre nominale  $\gamma_0$  est estimé à partir des données historique obtenues lors de la Phase I. Une carte de contrôle de type Shewhart pour la surveillance du CV lorsque le paramètre  $\gamma_0$  est estimé a été élaborée et sa performance en terme de l'ARL et du  $SDRL$  a été évaluée. L'optimisation du paramètre K a été introduite avec deux méthodes différentes ; la première alternative consiste à l'optimiser sur la base du paramètre  $\gamma_0$  connu et la seconde alternative consiste à se focaliser sur des paramètres  $\gamma_0$  estimés. Une comparaison entre les différentes cartes SH−γˆ calculées avec les 2 alternatives pour des paramètres connus et estimés a été réalisée. Les principales conlusions démontrent que les propriétés du Run Length de la carte SH $-\hat{\gamma}$  sont meilleurs lorsque on optimise en utilisant K calculée avec des paramètres estimés, et que la carte avec paramètres estimés tend souvent à détecter plus rapidement les causes assignables. Les méthodes proposées dans ce chapitre doivent être vues comme étant des solutions pour améliorer la carte SH $-\hat{\gamma}$  lorsque le CV nominale  $\gamma_0$  n'est pas connu. En définitive, il ne faut pas oublier que tous les résultats présentés dans cette thèse sont basés sur l'hypothèse de normalité et d'indépendence des échantillons.

#### <span id="page-96-1"></span>7.2 Perspectives

Plusieurs travaux de recherche peuvent encore être réalisées dans le domaine des cartes de contrôle lorsque la moyenne et la variance ne sont plus constantes. Il suffit de se poser des nouvelles questions sur tout ce que nous avons considéré jusque là comme des "suppositions" pour explorer vraiment de nouveaux champs de recherches et élaborer des nouvelles investigations ainsi que des nouvelles optimisations des paramètres. Pour être plus précis, tous les résultats que nous avons trouvés se basent essentiellement sur la normalité et l'indépendance des données. On peut donc imaginer de développer de nouvelles recherches concernant la surveillance du CV

- lorsque les données originales ne suivent plus une loi normale. On pourra alors s'intéresser soit à fixer de nouvelles lois de probabilité (exponentielle ? gamma ? lognormale ? etc.) ou soit développer une approche non-paramétrique.
- lorsque les données originales ne sont plus univariables mais multivariables et distribuées suivant une loi multinormale.
- lorsque les données originales sont autocorrélées en utilisant des modèles AR ou ARMA.

De plus, dans cette thèse, nous avons essayé de systématiquement proposer de nouvelles cartes de contrôle pour le CV qui n'ont pas encore été traitées jusqu'à présent dans la littérature. Des cartes de contrôle avec règles supplémentaires, des cartes VSI, VSS ont été proposées pour le CV lorsque les paramètres sont connus. Cependant, il existe d'autres cartes qui ont été traitées lorsque les paramètres sont constants tel que la carte à somme cumulée (CUSUM) et la carte Double Sampling, et qui n'ont pas été analysées dans le cas du CV. Un autre axe de recherche pourraît alors adapter ces cartes pour le CV et étudier leurs performances en termes des Run Length.

Une autre problématique qui pourrait être posée est que jusqu'à présent, les travaux engagés dans la littérature et dans cette thèse concernent la surveillance du CV sur un horizon de production considéré comme infini. Or il existe de nombreuses situations dans lesquelles l'horizon de production est très court (quelques heures, quelques jours tout au plus) et est donc considéré comme fini. C'est typiquement le cas des petites séries. Dans le cas d'un horizon de production fini, les méthodes de surveillance et les propriétés statistiques associées au run length sont différentes de celles d'un horizon de production infini. Une nouvelle étude pourra alors étendre les résultats obtenus pour le CV dans le cadre d'un horizon de production infini, tel est le cas de cette thèse, à un autre correspondant à un horizon de production fini.

Finalement, les travaux de cette thèse peuvent présenter une initiation à la recherche pour le contrôle de la qualité au niveau de l'aspect économique et de l'aspect financier, lorsque la moyenne et la variance des variables contrôlées ne sont plus constantes. Le "tableau de bord" assurant le contrôle de gestion au sein de l'entreprise pourrait éventuellement se baser sur la MSP en général et sur les cartes de contrôle de type CV en particulier, comme des outils statistiques importants permettant de mesurer l'écart entre ce qui est planifié et ce qui est réalisé, ou encore, entre les références et les résultats et ceci grâce à leur capacité de détecter les changements au niveau de la moyenne et de la variance pour les variables contrôlées. Donc, les prochaines recherches pourront étudier l'application de ces outils pour le contrôle de gestion et le tableau de bord de l'entreprise d'une part et analyser par la suite les résultats qu'ils génèrent d'autre part. Une autre extension de ces travaux peut être présentée au niveau de l'aspect économique et de gestion en se focalisant sur l'importance de ces cartes de contrôle en terme de gain en matière de coûts de production et l'impact réalisé sur le résultat net de l'entreprise. Les cartes adaptatives analysées précédemment dans cette thèse permettent de varier le temps d'échantillonnage, la taille d'échantillon selon la position de la variable étudiée, et d'assurer potentiellement des gains en terme de l'ARL ou de l'AT S, un avantage qui permet de prévoir la déviation dans le processus de production avant sa réalisation, une spécificité très importants qui permet logiquement de minimiser les coûts et d'améliorer la rentabilité financière et économique de l'entreprise.

En définitif, comme on vient de l'expliquer précédemment, les travaux réalisées dans cette thèse présentent un potentiel d'analyse riche et une initiation à la recherche assez importants dans le domaine de la production, des domaines économiques et financiers.

## Bibliographie

- C.A. Acosta-Mejia. Monitoring Reduction in Variability with the Range. *IIE Transactions*, 30(6) :515–523, 1998. [37](#page-36-0)
- C.A. Acosta-Mejia. Two Sets of Runs Rules for the  $\overline{X}$  Chart. *Quality Engineering*, 19(2) :129–136, 2007. [33](#page-32-0)
- R.W. Amin and R.W. Miller. A Robustness Study of  $\overline{X}$  Charts with Variable Sampling Intervals. *Journal of Quality Technology*, 25(2) :36–44, 1993. [46](#page-45-0)
- H.P. Annadi, J.B. Keats, G.C. Runger, and D.C. Montgomery. An Adaptive Sample Size CUSUM Control Chart. *International Journal of Production Research*, 33 :1605–1616, 1995. [61](#page-60-0)
- D.L. Antzoulakos and A.C. Rakitzis. The Modified r out of m Control Chart. *Communications in Statistics – Simulation and Computation*, 37(2) :396–408, 2008. [33](#page-32-0)
- F. Aparisi and C.L. Haro. Hotelling's R<sup>2</sup> Control Chart with Variable Sampling Interval. *International Journal of Production Research*, 39(14) :3127–3140, 2001. [46](#page-45-0)
- A. Bissell. An Attempt to Unify the Theory of Quality Control Procedures. *Bulletin in Applied Statistics*, 5 (2) :113–128, 1978. [33](#page-32-0)
- <span id="page-98-1"></span>W.J. Braun. Run Length Distributions for Estimated Attributes Charts. *Metrika*, 50 :121–129, 1999. [79](#page-78-0)
- R. Breunig. An Almost Unbiased Estimator of the Coefficient of Variation. *Economics Letters*, 70(1) : 15–19, 2001. [26](#page-25-0)
- <span id="page-98-3"></span>M.E. Calzada and S.M. Scariano. A Synthetic Control Chart for the Coefficient of Variation. *Journal of Statistical Computation and Simulation*, 83(5) :853–867, 2013. [22,](#page-21-0) [23,](#page-22-1) [26,](#page-25-0) [29,](#page-28-0) [41,](#page-40-0) [95,](#page-94-0) [97](#page-96-0)
- G. Capobianco, G. Celano, and S. Fichera. Economic design of control charts with markov chains in a piston manufacturing line. *International Seminar on Intelligent Computation in Manufacturing Engineering*, pages 517–522, 2000. [36](#page-35-0)
- <span id="page-98-0"></span>P. Castagliola. The Median Chart with Estimated Parameters. *European Journal Industrial Engineering*, 7 (5) :594–614, 2013. [79](#page-78-0)
- <span id="page-98-2"></span>P. Castagliola and S. Wu. Design of the c and np Charts when the Parameters are Estimated. *International Journal of Reliability, Quality and Safety Engineering*, 19(2) :1250010, 2012. [79](#page-78-0)
- P. Castagliola, G. Celano, and S. Fichera. Evaluation of the Statistical Performance of a Variable Sampling Interval R EWMA Control Chart. *Quality Technology and Quantitative Management*, 3(3) :307–323, 2006. [46](#page-45-0)
- P. Castagliola, G. Celano, S. Fichera, and F. Giuffrida. A Variable Sampling Interval  $s^2$ -EWMA Control Chart for Monitoring the Process Variance. *International Journal of Technology Management*, 37(1–2) : 125–146, 2007. [46](#page-45-0)
- <span id="page-99-2"></span>P. Castagliola, G. Celano, and G. Chen. The Exact Run Length Distribution and Design of the  $s^2$  Chart when the In-Control Variance is Estimated. *International Journal of Reliability, Quality and Safety Engineering*, 16(1) :23–38, 2009. [79](#page-78-0)
- <span id="page-99-3"></span>P. Castagliola, G. Celano, and S. Psarakis. Monitoring the Coefficient of Variation Using EWMA Charts. *Journal of Quality Technology*, 43(3) :249–265, 2011. [22,](#page-21-0) [23,](#page-22-1) [24,](#page-23-0) [26,](#page-25-0) [41,](#page-40-0) [79,](#page-78-0) [95,](#page-94-0) [97](#page-96-0)
- <span id="page-99-5"></span>P. Castagliola, Y. Zhang, A. Costa, and P. Marvelakis. The Variable Sampling Size  $\bar{X}$  Chart with Estimated Parameters. *Quality and Reliability Engineering International*, DOI : 10.1002/qre.1261, 2011. [79](#page-78-0)
- <span id="page-99-10"></span>P. Castagliola, A. Achouri, H. Taleb, G. Celano, and S. Psarakis. Monitoring the Coefficient of Variation using a Variable Sampling Interval Control Chart. *Quality and Reliability Engineering International*, 2012a. DOI : 10.1002/qre.1465. [59,](#page-58-0) [67,](#page-66-0) [96](#page-95-0)
- P. Castagliola, Y. Zhang, A.F.B. Costa, and P. Maravelakis. The Variable Sample Size  $\bar{X}$  Chart with Estimated Parameters. *Quality and Reliability Engineering International*, 28(7) :687–699, 2012b. [61](#page-60-0)
- <span id="page-99-9"></span>P. Castagliola, A. Achouri, H. Taleb, G. Celano, and S. Psarakis. Monitoring the Coefficient of Variation using Control Charts with Run Rules. *Quality Technology & Quantitative Management*, 10(1) :75–94, 2013. [43,](#page-42-0) [96](#page-95-0)
- <span id="page-99-4"></span>P. Castagliola, S. Wu, MBC. Khoo, and S. Chakraborti. Synthetic Phase ii Shewhart-type Attributes Control Charts when Process Parameters are Estimated. *Quality Technology and Quantitative Management*, 30 : 315–335, 2014. [79](#page-78-0)
- <span id="page-99-8"></span>P. Castagliola, S. Wu, M.B.C. Khoo, and S. Chakraborti. Synthetic Phase ii Shewhart-type Attributes Control Charts when Process Parameters are Estimated. *Quality and Reliability Engineering International*, 30(3) :315–335, 2014. [79](#page-78-0)
- <span id="page-99-6"></span>S. Chakraborti and S.W. Human. Parameter Estimation and Performance of the p-chart for Attributes Data. *IEEE Transactions in Reliability*, 55(3) :559–566, 2006. [79](#page-78-0)
- <span id="page-99-7"></span>S. Chakraborti and S.W. Human. Properties and Performance of the c-chart for Attributes Data. *Journal of Applied Statistics*, 35(1) :89–100, 2008. [79](#page-78-0)
- C.W. Champ and W.H. Woodall. Exact Results for Shewhart Control Charts with Supplementary Run Rules. *Technometrics*, 29(4) :393–399, 1987. [33](#page-32-0)
- C.W. Champ and W.H. Woodall. Signal Probabilities of Runs Rules Supplementing a Shewhart Control Chart. *Communications in Statistics – Simulation and Computation*, 26(4) :1347–1360, 1997. [33](#page-32-0)
- <span id="page-99-0"></span>G. Chen. The Mean and Standard Deviation of the Run Length Distribution of  $\bar{X}$  Charts when Control Limits are Estimated. *Statistica Sinica*, 7 :789–798, 1997. [79](#page-78-0)
- <span id="page-99-1"></span>G. Chen. The Run Length Distributions of the  $R$ ,  $S$  and  $s^2$  Control Charts when  $\sigma$  is Estimated. The *Canadian Journal of Statistics*, 26(2) :311–322, 1998. [79](#page-78-0)
- I.N. Chengalur, J.C. Arnold, and M.R. Reynolds Jr. Variable Sampling Intervals for Multiparameter Shewhart Charts. *Communications in Statistics Theory and Methods*, 18(5) :1769–1792, 1989. [46](#page-45-0)
- A. Costa.  $\bar{X}$  Charts with Variable Sample Size. *Journal of Quality Technology*, 26(3) :155–163, 1994. [61,](#page-60-0) [62](#page-61-0)
- R.G. Cui and M.R. Reynolds Jr.  $\bar{X}$ -Charts with Runs Rules and Variable Sampling Intervals. *Communications in Statistics – Simulation and Computation*, 17(3) :1073–1093, 1998. [46](#page-45-0)
- <span id="page-100-0"></span>E. Del Castillo. Evaluation of the Run Length Distribution of  $\bar{X}$  Charts with Unknown Variance. *Journal of Quality Technology*, 28(1) :116–122, 1996. [79](#page-78-0)
- J.J. Divoky and R.W. Taylor. Detecting Process Drift with Combinations of Trend and Zonal Supplementary Runs Rules. *International Journal of Quality & Reliability Management*, 12(2) :60–71, 1995. [33](#page-32-0)
- J. Fu, G. Shmueli, A. Cohen, and Y. Chang. A Unified Markov Chain Approach for Computing the Run Length Distribution in Control Charts with Simple or Compound Rules. *Statistics & Probability letters*, 65(4) :457–466, 2003. [33](#page-32-0)
- <span id="page-100-1"></span>B.K. Ghosh, M.R. Reynolds Jr., and Y. Van Hui. Shewhart  $\bar{X}$  Charts with Estimated Variance. *Communication in Statistics-Theory and Methods*, 18 :1797–1822, 1981. [79](#page-78-0)
- <span id="page-100-5"></span>DM. Hawkins. Self Starting Cusum Charts for Location and Scale. *The Statistician*, 36(4) :299–316, 1987. [79](#page-78-0)
- W.A. Hendricks and W.K. Robey. The Sampling Distribution of the Coefficient of Variation. *Annals of Mathematical Statistic*, 7 :129–132, 1936. [22](#page-21-0)
- <span id="page-100-4"></span>FS. Hillier.  $\bar{X}$ - and R-Chart Control Limits Based on a Small Number of Subgroups. *Journal of Quality Technology*, 1(1) :17–26, 1969. [79](#page-78-0)
- <span id="page-100-8"></span>E.P. Hong, C.W. Kang, J.W. Baek, and H.W. Kang. Development of CV Control Chart Using EWMA Technique. *Journal of the Society of Korea Industrial and Systems Engineering*, 31(4) :114–120, 2008. [24,](#page-23-0) [26,](#page-25-0) [95](#page-94-0)
- B. Iglewicz and R.H. Myers. Comparisons of Approximations to the Percentage Points of the Sample Coefficient of Variation. *Technometrics*, 12(1) :166–169, 1970. [22](#page-21-0)
- B. Iglewicz, R.H. Myers, and R.B. Howe. On the Percentage Points of the Sample Coefficient of Variation. *Biometrika*, 55(3) :580–581, 1968. [22](#page-21-0)
- <span id="page-100-6"></span>W.A. Jensen, L.A. Jones-Farmer, C.W. Champ, and W.H. Woodall. Effects of Parameter Estimation on Control Chart Properties : A Literature Review. *Journal of Quality Technology*, 38(4) :349–364, 2006. [79](#page-78-0)
- <span id="page-100-3"></span>L.A. Jones. The Statistical Design of EWMA Control Charts with Estimated Parameters. *Journal of Quality Technology*, 34 :277–288, 2002. [79](#page-78-0)
- <span id="page-100-2"></span>L.A. Jones, C.W. Champ, and S.E. Rigdon. The Performance of Exponentially Weighted Moving Average Charts with Estimated Parameters. *Technometrics*, 43 :156–167, 2001. [79](#page-78-0)
- <span id="page-100-7"></span>C.W. Kang, M.S. Lee, Y.J. Seong, and D.M. Hawkins. A Control Chart for the Coefficient of Variation. *Journal of Quality Technology*, 39(2) :151–158, 2007. [21,](#page-20-0) [23,](#page-22-1) [24,](#page-23-0) [25,](#page-24-0) [95,](#page-94-0) [107](#page-106-0)
- M.B.C. Khoo. Design of Runs Rules Schemes. *Quality Engineering*, 16(2) :27–43, 2004. [33](#page-32-0)
- M. Klein. Two Alternatives to the Shewhart  $\overline{X}$  Control Chart. *Journal of Quality Technology*, 32(4) : 427–431, 2000. [33,](#page-32-0) [34](#page-33-0)
- G. Latouche and V. Ramaswami. *Introduction to Matrix Analytic Methods in Stochastic Modelling*. ASA SIAM, 1999. [35,](#page-34-0) [63](#page-62-0)
- C.A. Lowry, C.W. Champ, and W.H. Woodall. The Performance of Control Charts for Monitoring Process Variation. *Communications in Statistics – Simulation and Computation*, 24 :409–437, 1995. [33](#page-32-0)
- <span id="page-101-3"></span>PE. Maravelakis and P. Castagliola. An EWMA Chart for Monitoring the Process Standard Deviation when Parameters are Estimated. *Computational Statistics and Data Analysis*, 53(7) :2653–2664, 2009. [79](#page-78-0)
- <span id="page-101-2"></span>PE. Maravelakis, J. Panaretos, and S. Psarakis. Effect of Estimation of the Process Parameters on the Control Limits of the Univariable Control Charts for Process Dispersion. *Communication in Statistics-Simulation and Computation*, 31 :443–461, 2002. [79](#page-78-0)
- A.T. McKay. Distribution of the Coefficient of Variation and Extended t Distribution. *Journal of the Royal Statistical Society*, 95 :695–698, 1932. [22](#page-21-0)
- L. Nelson. The Shewhart Control Chart Tests for Special Causes. *Journal of Quality Technology*, 16(4) : 237–239, 1984. [33](#page-32-0)
- M.F. Neuts. *Matrix-Geometric Solutions in Stochastic Models : an Algorithmic Approach*. Dover Publications Inc., 1981. [35,](#page-34-0) [63](#page-62-0)
- <span id="page-101-4"></span>M.B.C. Khoo P. Castagliola, S. Wu. Run Rules based Phase ii c and np Charts when Process Parameters are Unknown. *Communications in Statistics-Theory and Methods*, 2014. [79](#page-78-0)
- E. Page. Control Charts with Warning Lines. *Biometrica*, 42(12) :243–257, 1955. [33](#page-32-0)
- A. Palm. Tables of Run Length Percentiles for Determining the Sensitivity of Shewhart Control Charts for Averages with Supplementary Runs Rules. *Journal of Quality Technology*, 22(4) :289–298, 1990. [33](#page-32-0)
- M. Pillet. *Appliquer la Maîtrise Statistique des Processus (MSP/SPC)*. Eyrolles, Editions d'Organisation, 2005. [13](#page-12-0)
- <span id="page-101-1"></span>CP. Quesenberry. Spc q charts for start-up processes and short or long runs. *Journal of Quality Technology*, 23(3) :213–224, 1991. [79](#page-78-0)
- <span id="page-101-0"></span>C.P. Quesenberry. The Effect of Sample Size on Estimated Limits for  $\bar{X}$  and X Control Charts. *Journal of Quality Technology*, 25(4) :237–247, 1993. [79](#page-78-0)
- W. Reh and B. Scheffler. Significance Tests and Confidence Intervals for Coefficients of Variation. *Computational Statistics & Data Analysis*, 22(4) :449–452, 1996. [22,](#page-21-0) [24](#page-23-0)
- M.R.Jr. Reynolds. Variable Sampling-Interval Control Charts with Sampling at Fixed Times. *IIE Transactions*, 28 :497–510, 1996. [46,](#page-45-0) [61](#page-60-0)
- M.R. Reynolds Jr. and J.C. Arnold. Optimal One-Sided Shewhart Charts with Variable Sampling Intervals. *Sequential Analysis*, 8(1) :51–77, 1989. [46,](#page-45-0) [47,](#page-46-0) [48,](#page-47-0) [49](#page-48-0)
- M.R. Reynolds Jr., R.W. Amin, J.C. Arnold, and J.A. Nachlas.  $\bar{X}$  Charts with Variable Sampling Intervals. *Technometrics*, 30(2) :181–192, 1988. [45,](#page-44-0) [46](#page-45-0)
- M.R. Reynolds Jr., R.W. Amin, and J.C. Arnold. CUSUM Charts with Variable Sampling Intervals. *Technometrics*, 32(4) :371–384, 1990. [46](#page-45-0)
- M. Riaz, R. Mehmood, and R.J.M.M. Does. On the Performance of Different Control Charting Rules. *Quality and Reliability Engineering International*, 27(8) :1059–1067, 2011. [33](#page-32-0)
- S. Roberts. Properties of Control Chart Zone Tests. *The Bell System Technical Journal*, 37 :83–114, 1958. [33](#page-32-0)
- G.C. Runger and D.C. Montgomery. Adaptive Sampling Enhancements for Shewhart Control Charts. *IIE Transactions*, 25(3) :41–51, 1993. [46](#page-45-0)
- G.C. Runger and J.J. Pignatiello. Adaptive Sampling for Process Control. *Journal of Quality Technology*, 23(2) :135–155, 1991. [46](#page-45-0)
- M.S. Saccucci, R.W. Amin, and J.M. Lucas. Exponentially Weighted Moving Average Control Schemes with Variable Sampling Intervals. *Communications in Statistics – Simulation and Computation*, 21(3) : 627–657, 1992. [46](#page-45-0)
- S.E. Shamma, R.W. Amin, and A.K. Shamma. A Double Exponentially Weighted Moving Average Control Procedure with Variable Sampling Intervals. *Communications in Statistics – Simulation and Computation*, 20(2) :511–528, 1991. [46](#page-45-0)
- G. Shmueli and A. Cohen. Run Length Distribution for Control Charts with Runs and Scans Rules. *Communications in Statistics – Theory and Methods*, 32(2) :475–495, 2003. [33](#page-32-0)
- G. Tagaras. A Survey of Recent Developments in the Design of Adaptive Control Charts. *Journal of Quality Technology*, 30(3) :212–223, 1998. [45](#page-44-0)
- M.G. Vangel. Confidence Intervals for a Normal Coefficient of Variation. *American Statistician*, 15 :21–26, 1996. [22](#page-21-0)
- W.G. Warren. On the Adequacy of the Chi-Squared Approximation for the Coefficient of Variation. *Communications in Statistics – Simulation and Computation*, 11 :659–666, 1982. [22](#page-21-0)
- Western Electric Corporation. *Statistical Quality Control Handbook*. Western Electric Co., Indianapolis, IN, 1956. [33](#page-32-0)
- D. Wheeler. Detecting a Shift in Process Average : Tables of the Power Function for X Charts. *Journal of Quality Technology*, 15(4) :115–170, 1983. [33](#page-32-0)
- S. Wu. Optimal Inspection Policy for Three-State Systems Monitored by Variable Sample Size Control Charts. *International Journal of Advanced Manufacturing Technology*, 55(5–8) :689–697, 2011. [61](#page-60-0)
- <span id="page-102-0"></span>Z. Yang, M. Xie, V. Kuralmani, and K. Tsui. On the Performance of Geometric Charts with Estimated Control Limits. *Journal of Quality Technology*, 34 :448–458, 2002. [79](#page-78-0)
- S. Yasui, Y. Ojima, and T. Suzuki. *Frontiers in Statistical Quality Control 8*, chapter Generalization of the Run Rules for the Shewhart Control Charts, pages 207–219. Frontiers in Statistical Quality Control. Physica Verlag, 2006. [33](#page-32-0)
- <span id="page-102-1"></span>Y. Zhang and P. Castagliola. Run Rules  $\overline{X}$  Charts When Process Parameters Are Unknown. *International Journal of Reliability, Quality and Safety Engineering*, 17(4) :381–399, 2010. [33,](#page-32-0) [79](#page-78-0)
- <span id="page-102-2"></span>Y. Zhang, P. Castagliola, Z. Wu, and MBC Khoo. The Synthetic  $\bar{X}$  Chart with Estimated Parameters. *IIE Transactions*, 43(9) :676–687, 2011a. [79](#page-78-0)
- <span id="page-102-3"></span>Y. Zhang, P. Castagliola, Z. Wu, and MBC Khoo. The Variable Sampling Interval  $\bar{X}$  Chart with Estimated Parameters. *Quality and Reliability Engineering International*, DOI : 10.1002/qre.1209, 2011b. [79](#page-78-0)
- <span id="page-102-4"></span>Y. Zhang, P. Castagliola, Z. Wu, and M.B.C. Khoo. The Variable Sampling Interval  $\bar{X}$  Chart with Estimated Parameters. *Quality and Reliability Engineering International*, 28(1) :19–34, 2012. [46,](#page-45-0) [61,](#page-60-0) [79](#page-78-0)
- L. Zimmer, D. Montgomery, and G. Runger. Evaluation of the Three-State Adaptive Sample Size  $\bar{X}$  Control Chart. *International Journal of Production Research*, 36 :733–743, 1998. [61](#page-60-0)

## Table des matières

## [I ÉTAT DE L'ART](#page-8-0) 9

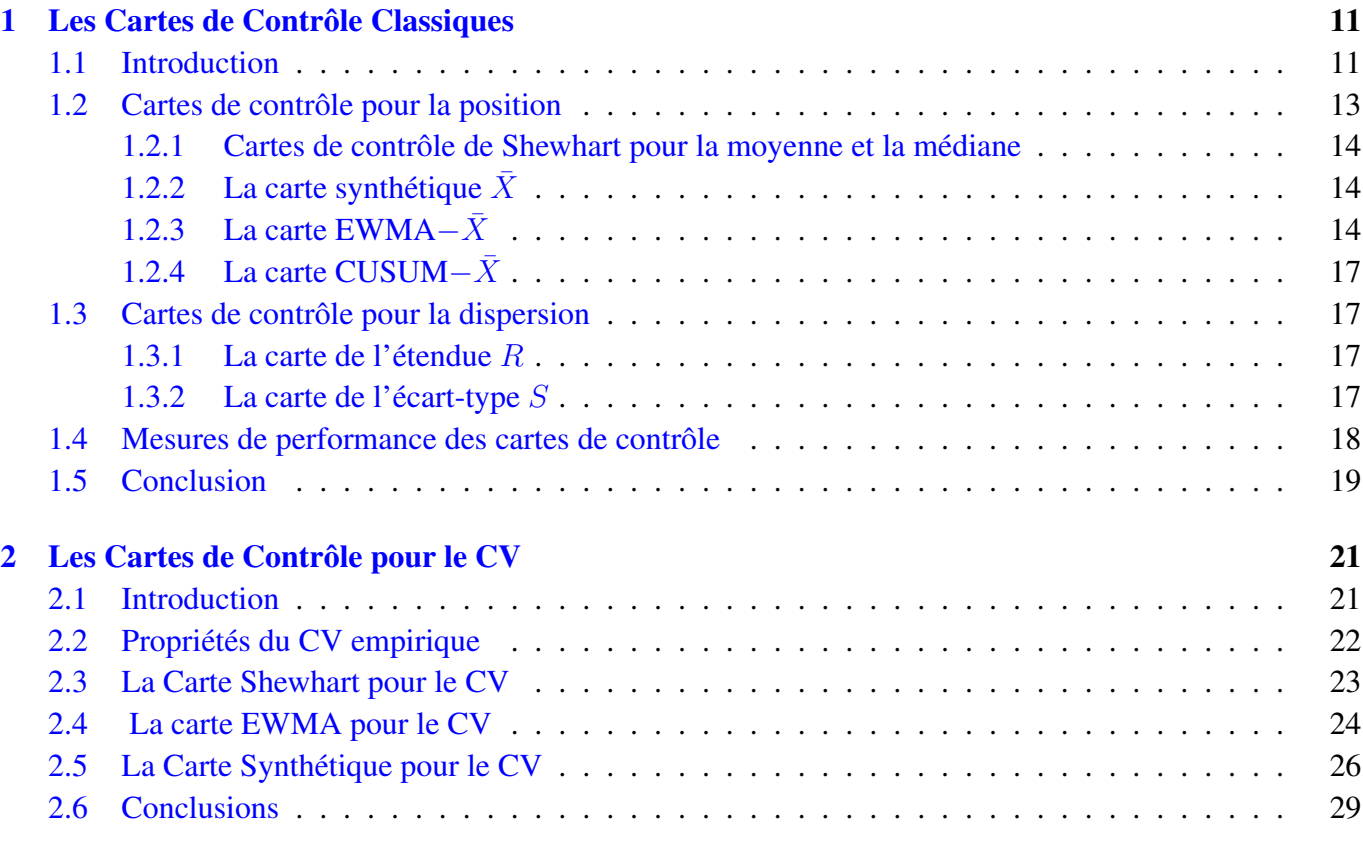

## [II CONTRIBUTIONS](#page-30-0)

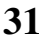

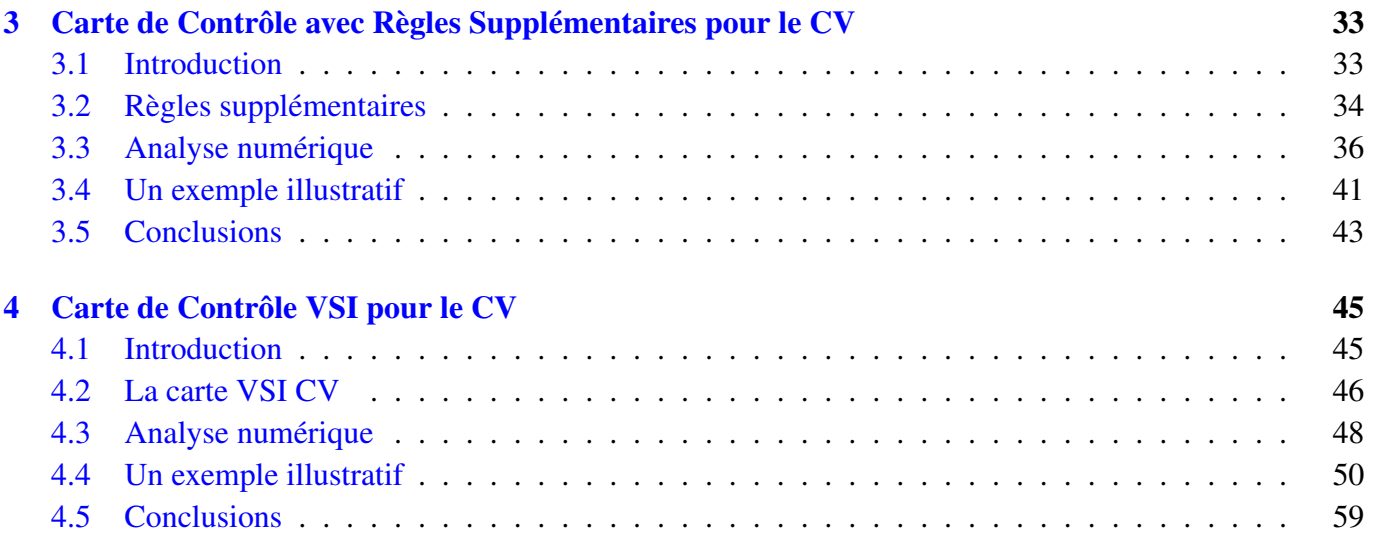

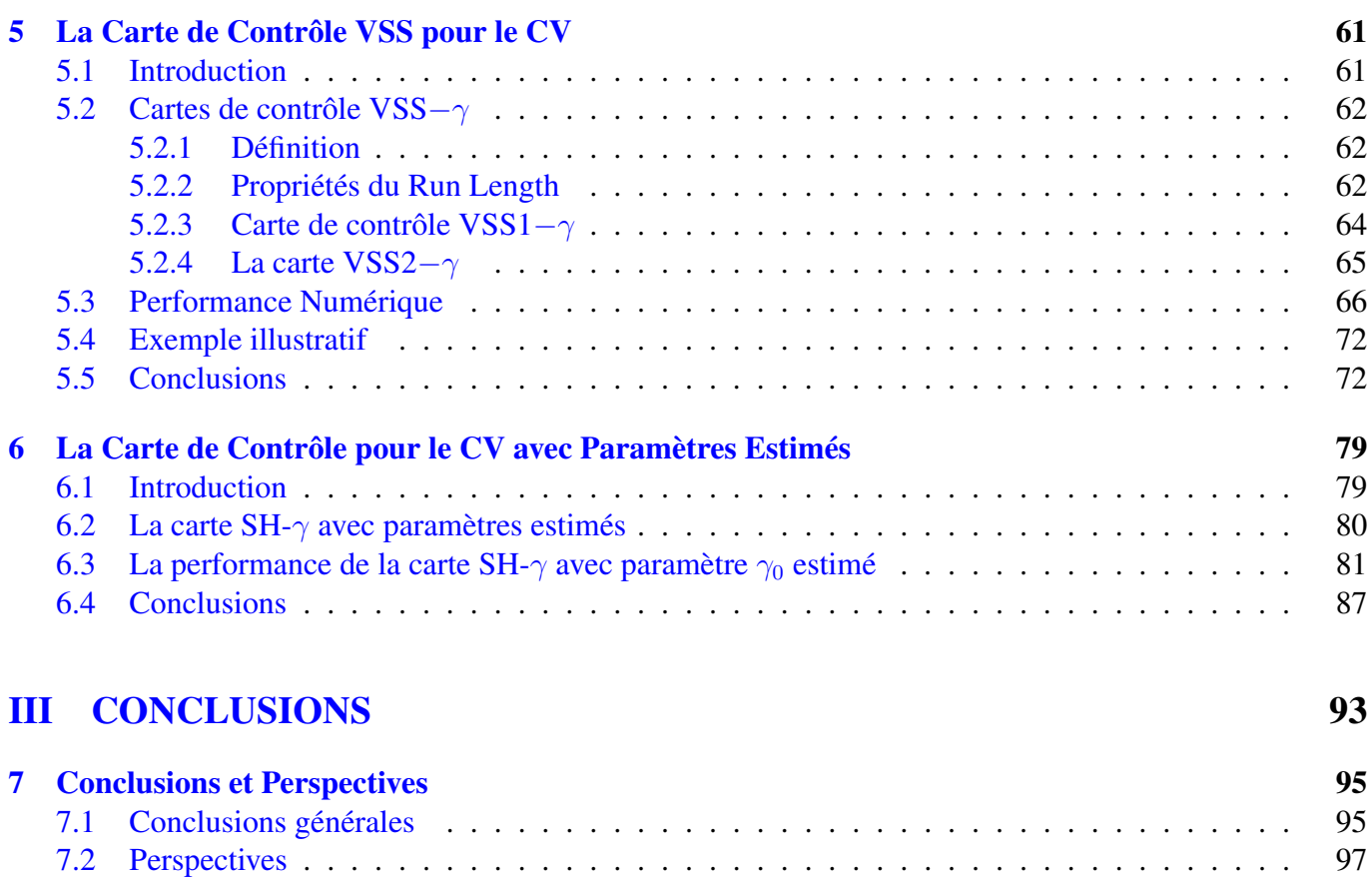

## <span id="page-106-0"></span>Liste des tableaux

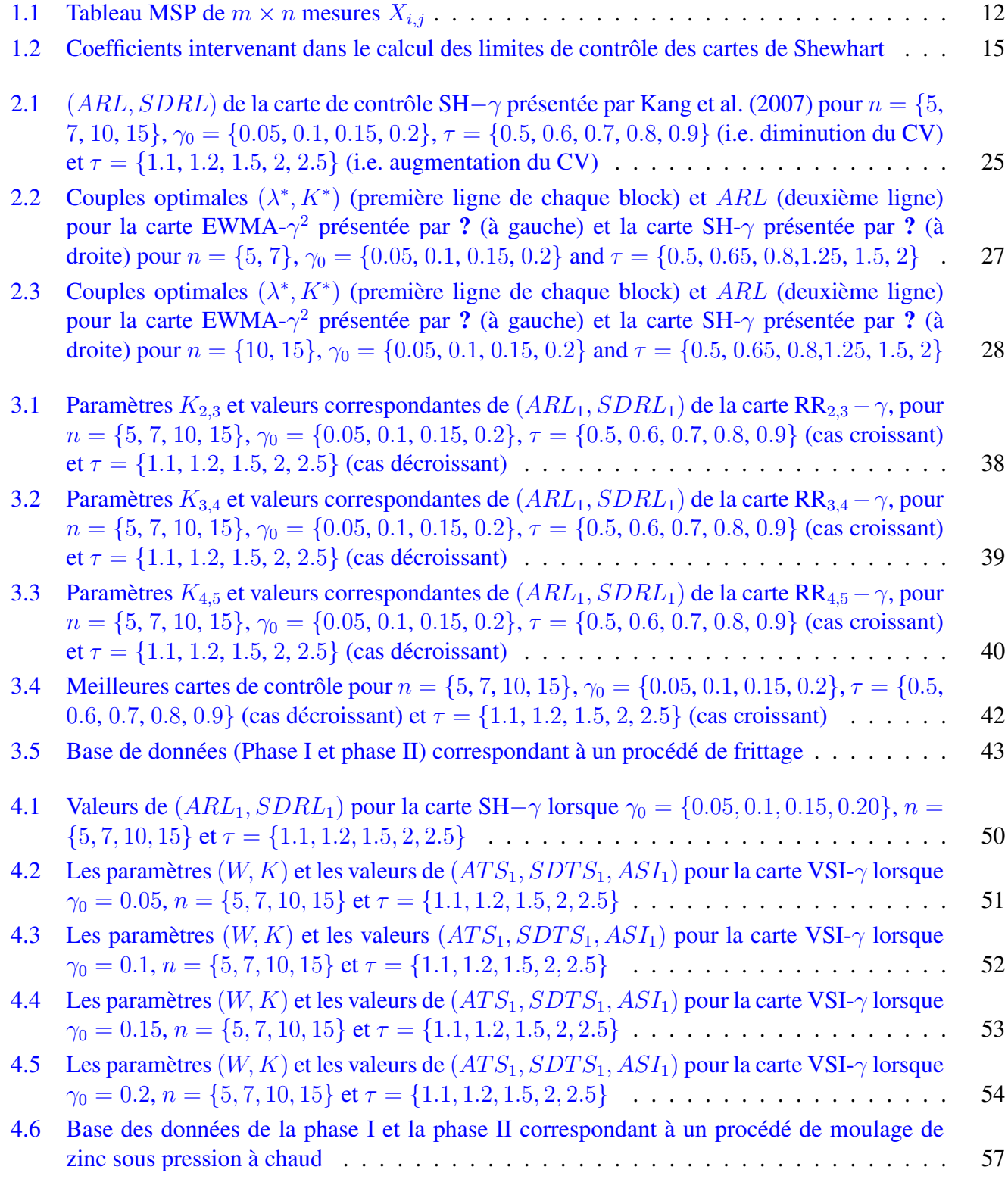

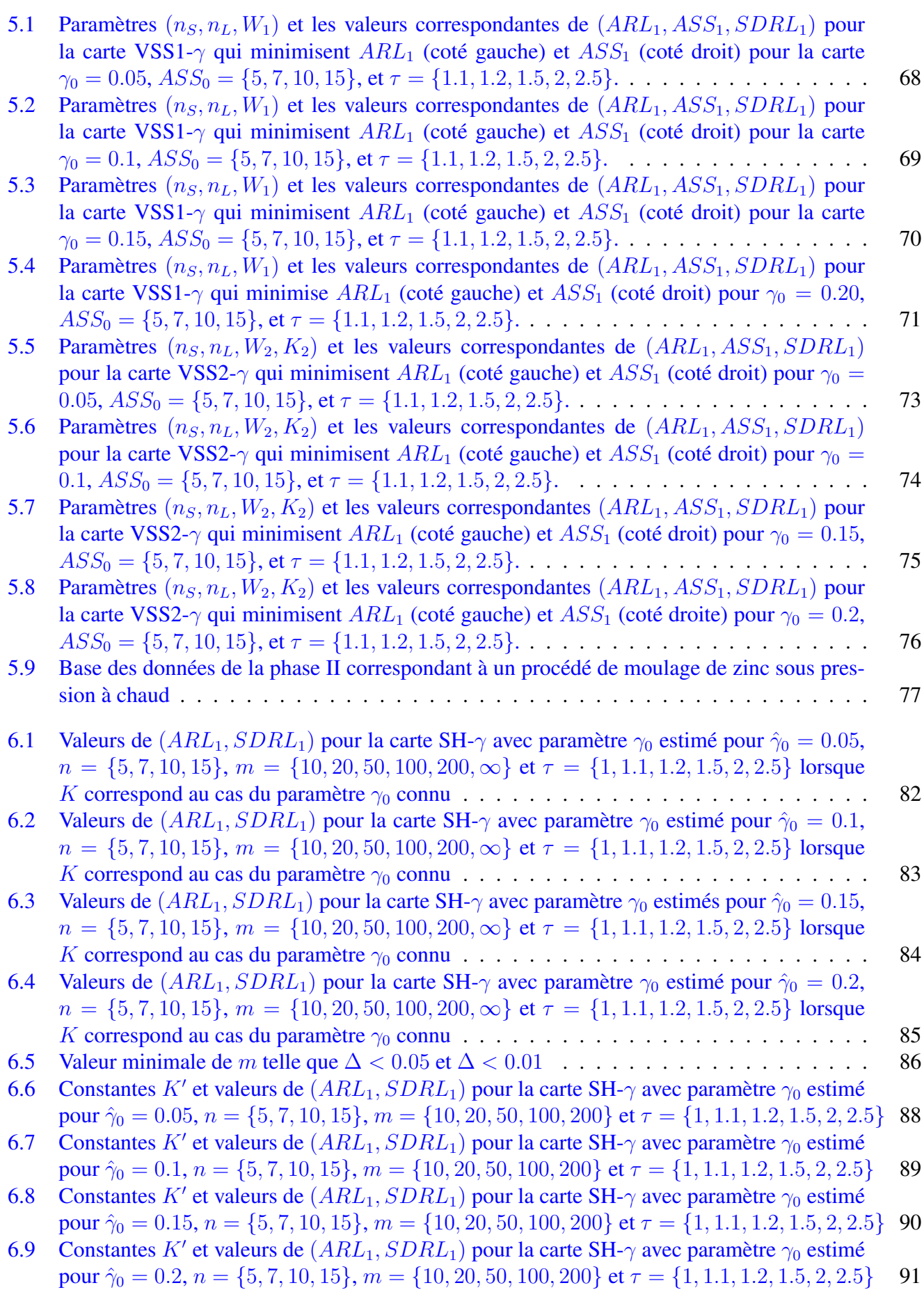
# Table des figures

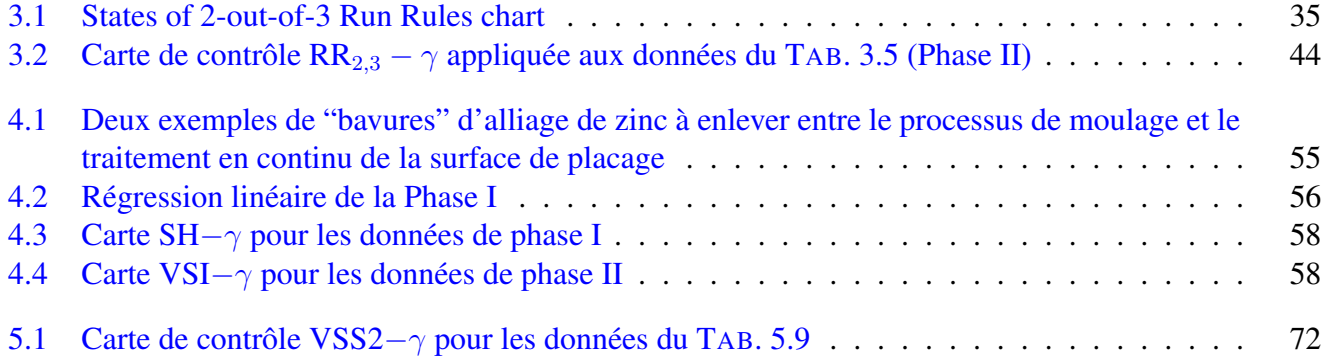

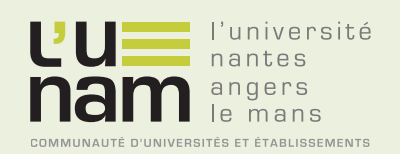

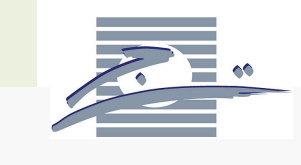

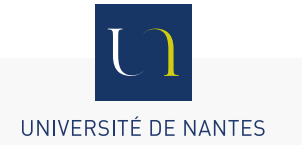

## **Thèse de Doctorat**

### **Ali ACHOURI**

**Cartes de contrôle pour le coefficient de variation**

**Control Charts for the Coefficient of Variation**

#### **Résumé**

La Maîtrise Statistique des Procédés (MSP) est une méthode de suivi de la production basée sur les statistiques. Elle se base essentiellement sur les cartes de contrôle. Une hypothèse indispensable pour le développement des cartes de contrôle est que les paramètres  $\mu_0$  et  $\sigma_0$  du procédé sous-contrôle soient supposés constants. Mais, dans la pratique, il existe de nombreux procédés pour lesquels ces paramètres peuvent être variables. Dans cette optique, le recours au coefficient de variation est une alternative intéressante. Dans cette thèse, nous avons essayé de systématiquement proposer de nouvelles cartes de contrôle pour le coefficient de variation qui n'ont pas encore été traitées jusqu'à présent dans la littérature. Des cartes de contrôle avec règles supplémentaires, des cartes VSI, VSS sont proposées pour le coefficient de variation lorsque les paramètres sont connus. De plus, une carte de type Shewhart pour le coefficient de variation avec paramètres estimés est aussi proposée. Les performances de chacune des cartes ont été évaluées et les paramètres optimaux ont été systématiquement calculés. Une validation empirique des résultats a été élaborée dans des processus industriels existants.

#### **Mots clés**

Maîtrise statistique des procédés, Cartes de contrôle, Coefficient de variation, Run Length.

#### **Abstract**

The Statistical Process Control (SPC) is an effective method based on statistics and used to monitor production. Control charts are the most important and primary tools of SPC. An indispensable assumption for the development of control charts is that the process parameters  $\mu_0$ and  $\sigma_0$  are assumed constant. In practice, the process parameters are often variables and the use of the coefficient of variation seems to be an interesting alternative. In this thesis, we will investigate the properties (in terms of the Run Length) of some control charts for the coefficient of variation in the case of known parameters, which have not been researched till now, such as Run Rules Chart, VSI Chart and VSS Chart. In addition, a Shewhart control chart for the coefficient of variation with estimated parameters is proposed. The performance of each control chart has been evaluated and the optimal parameters were systematically computed. An empirical validation of the results has been developed for real industrial processes.

#### **Key Words**

Statistical process control, Control charts, Coefficient of variation, Run Length.